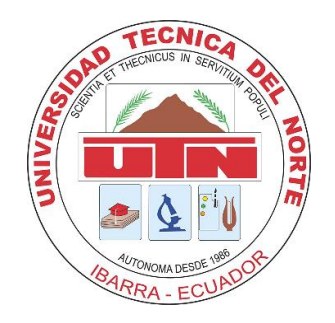

# **UNIVERSIDAD TÉCNICA DEL NORTE**

## **FACULTAD DE INGENIERÍA EN CIENCIAS APLICADAS**

# **CARRERA DE INGENIERÍA EN MANTENIMIENTO ELÉCTRICO**

**TEMA:**

# **"DISEÑO E IMPLEMENTACIÓN DE UN SISTEMA AUTOMÁTICO DE SEGUIMIENTO SOLAR PARA UN GENERADOR TERMO SOLAR"**

**Trabajo de grado previo a la obtención del título de Ingeniero en Mantenimiento Eléctrico**

**AUTOR: GERSON BOLÍVAR CAMACÁS PÉREZ**

**DIRECTOR: ING. MAURICIO VÁSQUEZ**

**IBARRA-ECUADOR**

**2016**

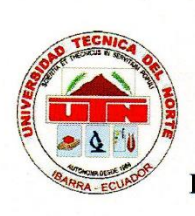

#### **UNIVERSIDAD TÉCNICA DEL NORTE**

**UNIVERSIDAD TÉCNICA DEL NORTE**

## **FACULTAD DE INGENIERÍA EN CIENCIAS APLICADAS**

#### **DECLARACIÓN**

<span id="page-1-0"></span>mi autoría, desarrollado sin violar de terceros de sin violar los derechos de terceros de terceros en el cual c<br>Certification de terceros para los de terceros de terceros de terceros de terceros de terceros de terceros de mi autoría, desarrollado sin violar los derechos de terceros autores para lo cual certifico<br>la titularidad a este proyecto tomando en cuenta mi responsabilidad sobre el contenido de la misma y las referencias bibliográficas ya presentadas, en caso de reclamos por parte de terceros.

Ibarra, a los 15 días del mes de Noviembre del 2016

Firma:

Nombres: Camacás Pérez Gerson Bolívar

 $C<sub>ca</sub> and$   $100332900-z$ 

ii

ii

#### <span id="page-2-0"></span>**CERTIFICACIÓN**

En calidad de Director del Trabajo de Grado "DISEÑO E IMPLEMENTACIÓN DE UN SISTEMA AUTOMÁTICO DE SEGUIMIENTO SOLAR PARA UN GENERADOR TERMO SOLAR", presentado por el señor Gerson Bolívar Camacás Pérez, para optar por el título de Ingeniero en Mantenimiento Eléctrico, certifico que el mencionado proyecto fue realizado bajo mi dirección.

 $\Delta H$ 

Ing. Mauricio Vásquez

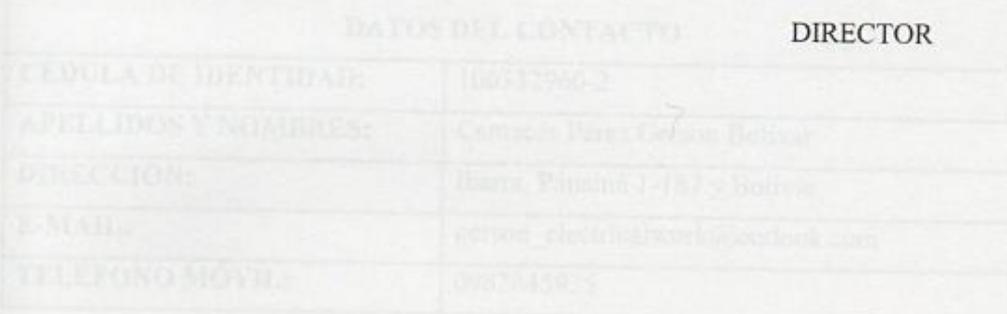

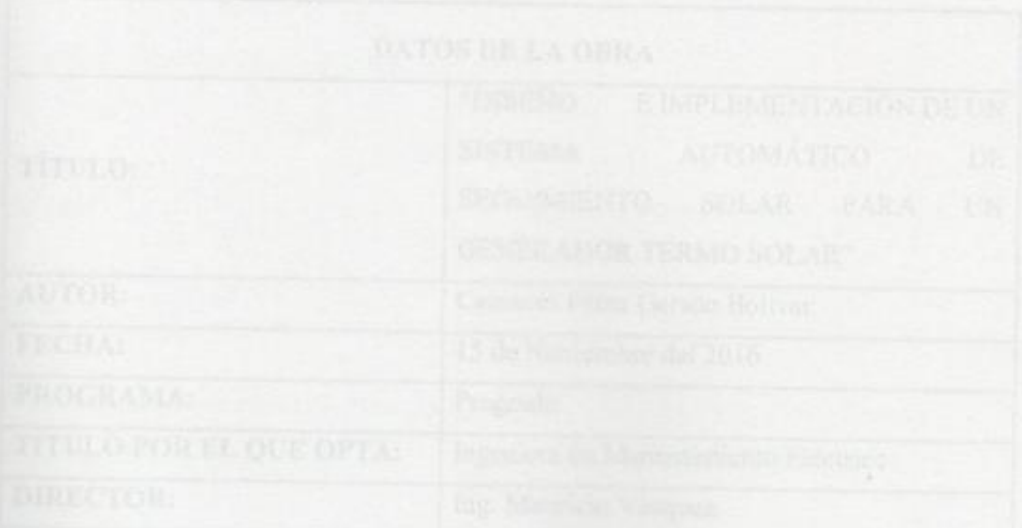

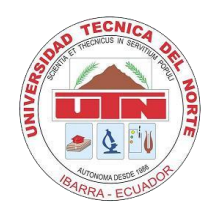

## **UNIVERSIDAD TÉCNICA DEL NORTE**

### **BIBLIOTECA UNIVERSITARIA**

## <span id="page-3-0"></span>**AUTORIZACIÓN DE USO Y PUBLICACIÓN A FAVOR DE LA UNIVERSIDAD TÉCNICA DEL NORTE**

#### **1. IDENTIFICACIÓN DE LA OBRA**

La UNIVERSIDAD TÉCNICA DEL NORTE dentro del proyecto Repositorio Digital determina la necesidad de disponer de textos completos en formato digital con la finalidad de apoyar los procesos de investigación, docencia y extensión de la universidad.

Por medio del presente documento dejo sentada mi voluntad de participar en este proyecto, para lo cual pongo a disposición la siguiente información:

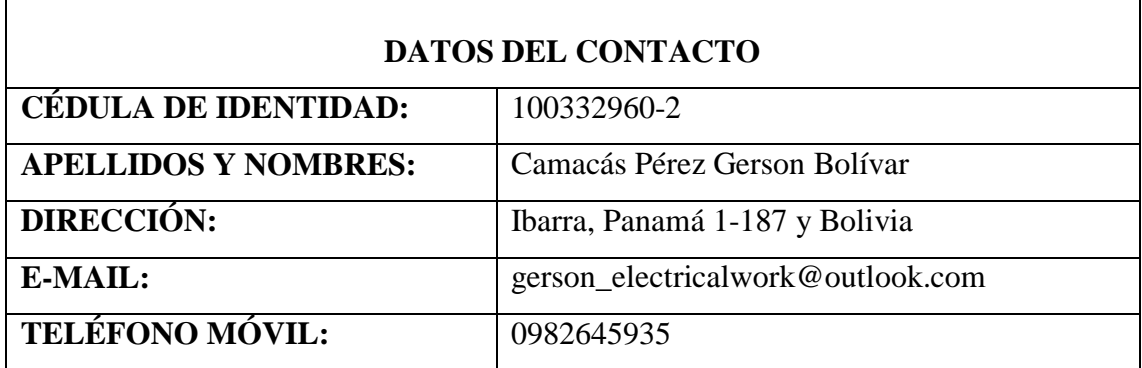

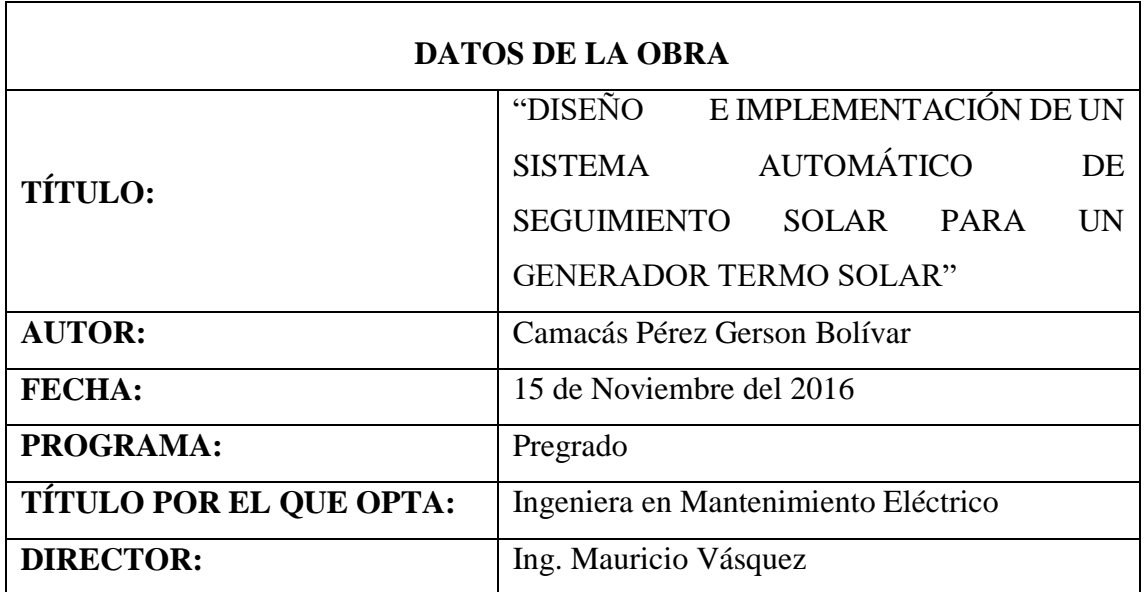

#### 2. AUTORIZACIÓN DE USO A FAVOR DE LA UNIVERSIDAD

Yo, Gerson Bolívar Camacás Pérez, con cédula de identidad 100332960-2, en calidad de autor y titular de los derechos patrimoniales de la obra o trabajo de grado descrito anteriormente, hago entrega del ejemplar respectivo en forma digital y autorizo a la Universidad Técnica del Norte, la publicación de la obra en el Repositorio Digital Institucional y uso del archivo digital en la Biblioteca de la Universidad con fines académicos, para ampliar la disponibilidad de material y como apoyo a la educación, investigación y extensión, en concordancia con la Ley de educación Superior, Artículo 144.

#### 3. CONSTANCIAS DE UN SENTIMENTO DE SECURITATIVO

Yo, Gerson Bolívar Camacás Pérez, manifiesto que la obra objeto de la presente autorización es original y se desarrolló, sin violar los derechos de autor a terceros, y que he consultado las referencias bibliográficas que se incluyen en este documento por lo tanto la obra es original y que es el titular de los derechos patrimoniales. A través de la presente declaración cedo el derecho de propiedad intelectual correspondiente a este trabajo, a la Universidad Técnica del Norte, según lo establecido por las Leyes de Propiedad Intelectual, Reglamentos y Normatividad vigente de la Universidad Técnica del Norte.

Ibarra, 15 de Noviembre del 2016

Firma:

**EL AUTOR**  $\left(\begin{array}{c|c} \Lambda & \Lambda \end{array}\right)$ 

Nombre: Camacás Pérez Gerson Bolívar Cédula: 100332960-2 Cargo: **JEFE BIBLIOTECA** 

Firma: \*  $\overline{\mathcal{A}}$  , and the set of  $\overline{\mathcal{A}}$ 

Nombre: Ing. Betty Chávez

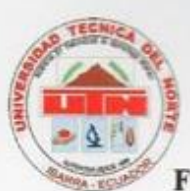

#### UNIVERSIDAD TÉCNICA DEL NORTE **FACULTAD DE INGENIERÍA EN CIENCIAS APLICADAS**

#### FACULTAD DE INGENIERÍA EN CIENCIAS APLICADAS

# <span id="page-5-0"></span>**LA UNIVERSIDAD TÉCNICA DEL NORTE**

Yo, Gerson Bolívar Camacás Pérez, con cédula de identidad Nro .100332960-2, manifiesto mi voluntad de ceder a la Universidad Técnica del Norte los derechos patrimoniales consagrados en la Ley de Propiedad Intelectual del Ecuador, Artículos 4, 5 y 6, en calidad de autor de la obra o trabajo de grado denominado "DISEÑO E IMPLEMENTACIÓN DE UN SISTEMA AUTOMÁTICO DE SEGUIMIENTO SOLAR PARA UN GENERADOR TERMO SOLAR" que ha sido desarrollado para la obtención del título de Ingeniero en Mantenimiento Eléctrico en la Universidad Técnica del Norte, quedando la universidad facultada para ejercer plenamente los derechos cedidos anteriormente. En mi condición de autor me reservo los derechos morales de la obra antes citada. En concordancia suscribo este documento en el momento que hago la entrega del trabajo final en formato impreso y digital a la biblioteca de la Universidad Técnica del Norte.

 $\blacksquare$ Nombres: Camacás Pérez Gerson Bolívar Cédula: 100332960-2

Ibarra, a los 15 días del mes de Noviembre del 2016

#### <span id="page-6-0"></span> **DEDICATORIA**

A Dios por darme la bendición de tener unos padres ejemplares quienes me han brindado su amor y apoyo incondicional durante toda mi vida, cada meta cumplida es gracias a ellos quienes me han enseñado a ser responsable, honesto y humilde, valores que me han servido para culminar una meta más en mi vida profesional.

A mi hermana por ser un apoyo y una amiga en todo momento.

No es grande el que nunca falla, si no el que nunca se da por vencido, nuevamente gracias queridos padres por enseñarme que el camino hacia el éxito se lo logra con esfuerzo y humildad.

**Camacás Pérez Gerson Bolívar**

#### <span id="page-7-0"></span> **AGRADECIMIENTO**

La gratitud debería ser un acto constante de cada hora, de cada día, de toda la vida, por ello quiero expresar mi agradecimiento:

A mi querida Universidad Técnica del Norte, por acogerme durante estos años en mi estudios profesionales y por abrir sus puertas al conocimiento y permitir generar ciencia e investigación, sin olvidar a todas las personas que me han brindado su apoyo y han contribuido con su rigor profesional para la realización de esta tesis.

Al Ing. Mauricio Vásquez por ser un excelente director y humilde persona, por su acertada asesoría para la presente tesis de grado.

A mis maestros por haber contribuido a mi formación académica durante todos estos años gracias Ing. Ramiro Flores, Ing. Hernán Pérez, Ing. Pablo Méndez.

A mis amigos, y familiares que con su apoyo moral, alentaron al desarrollo de este trabajo.

**Camacás Pérez Gerson Bolívar**

## ÍNDICE GENERAL

<span id="page-8-0"></span>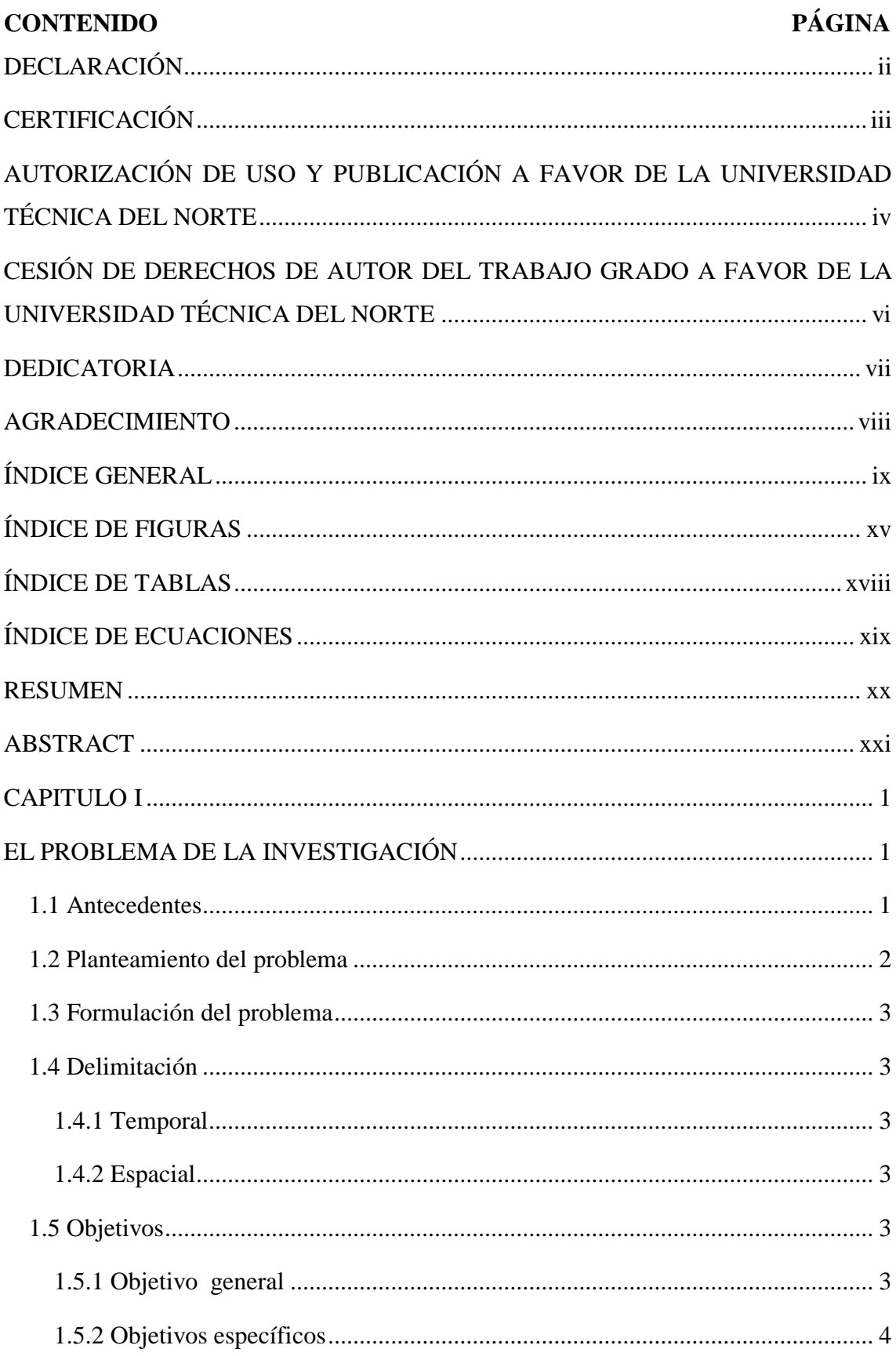

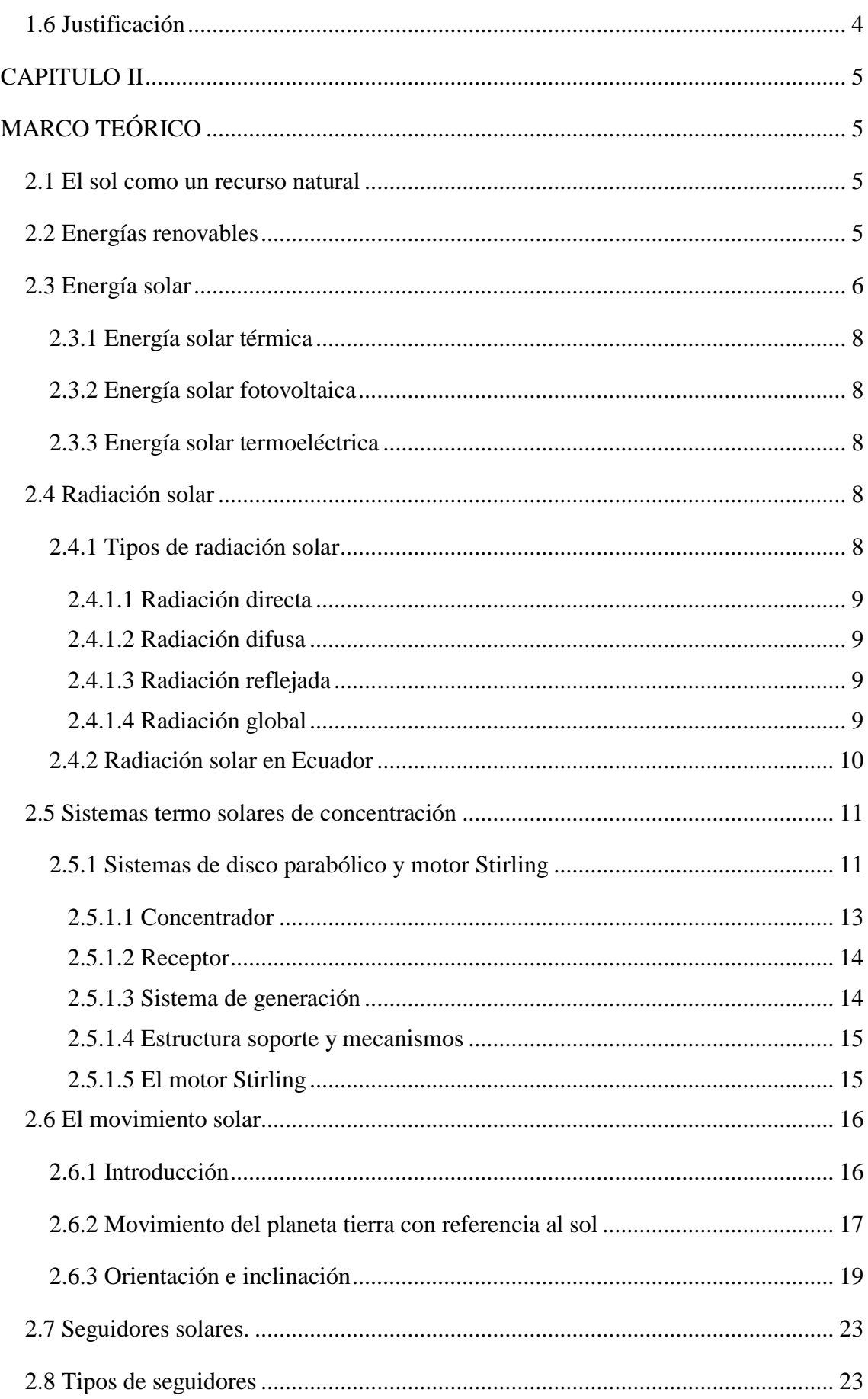

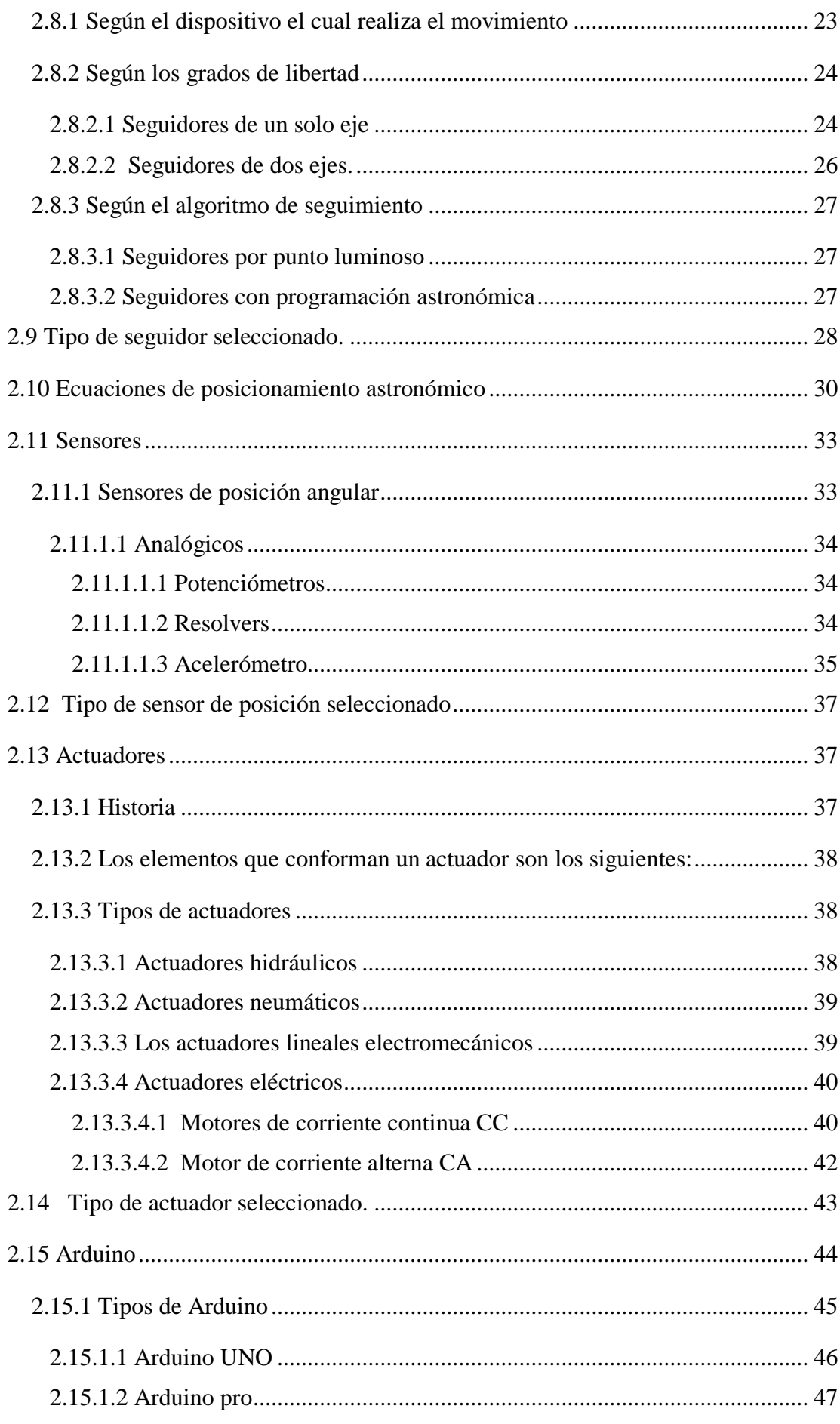

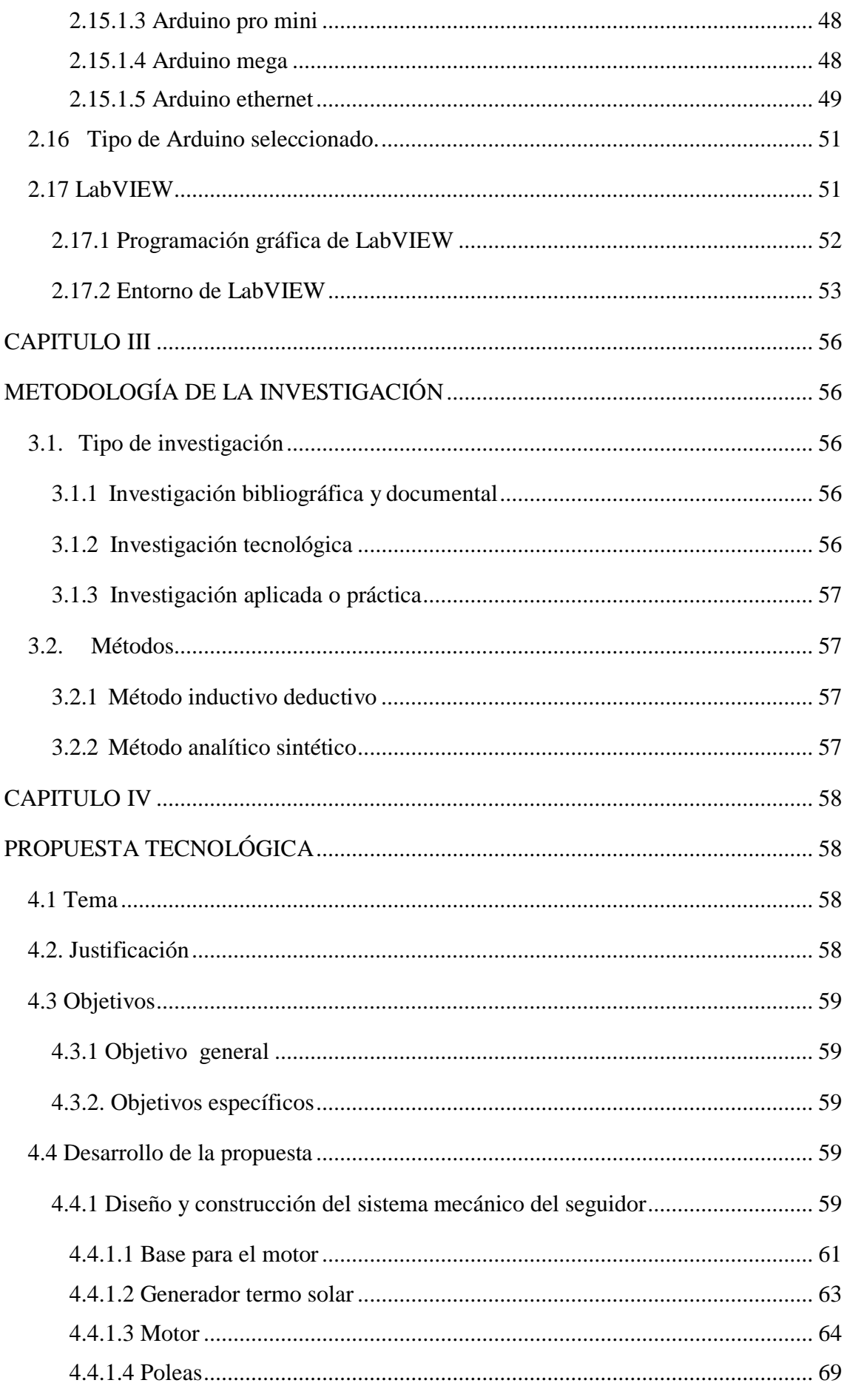

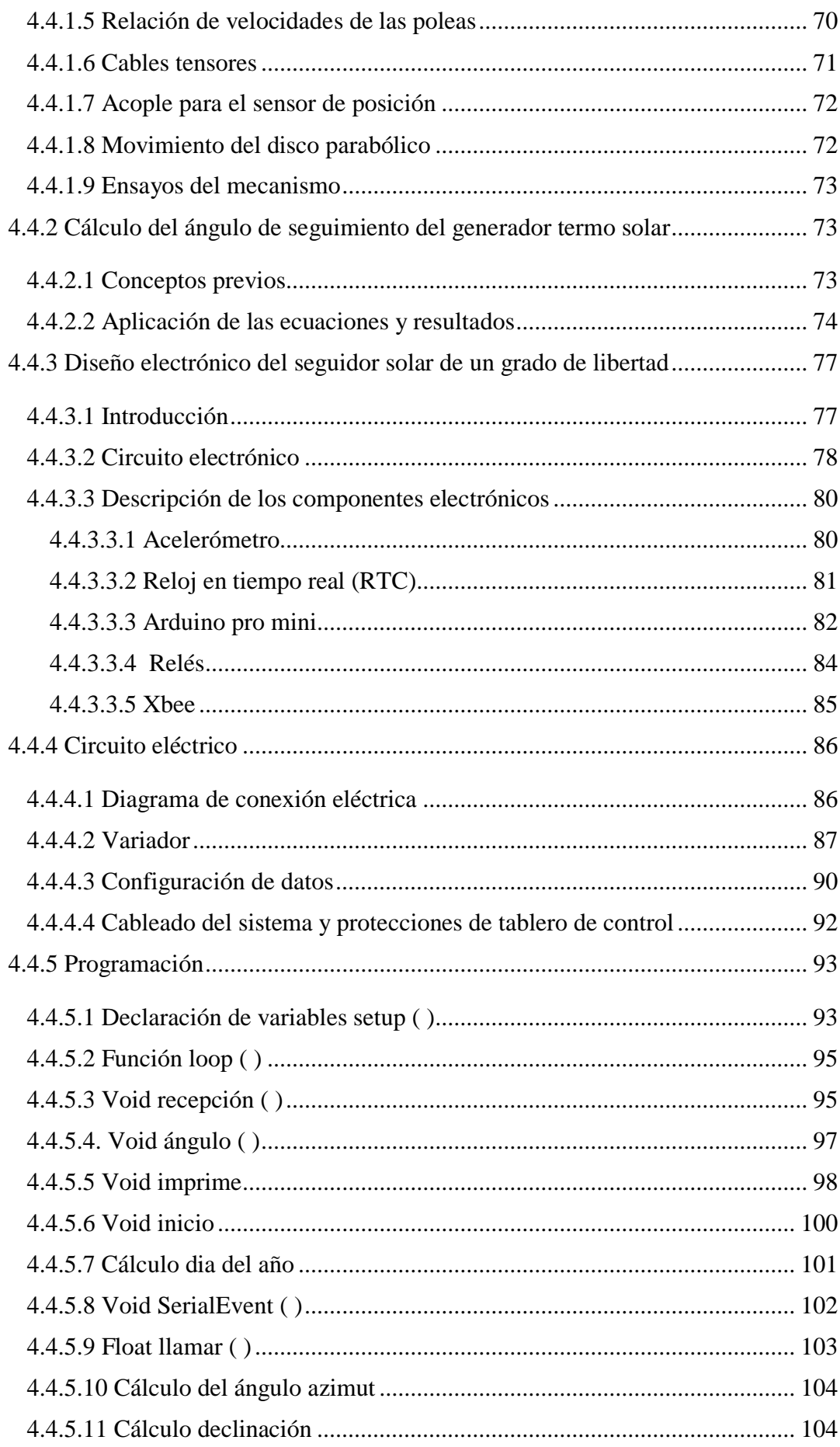

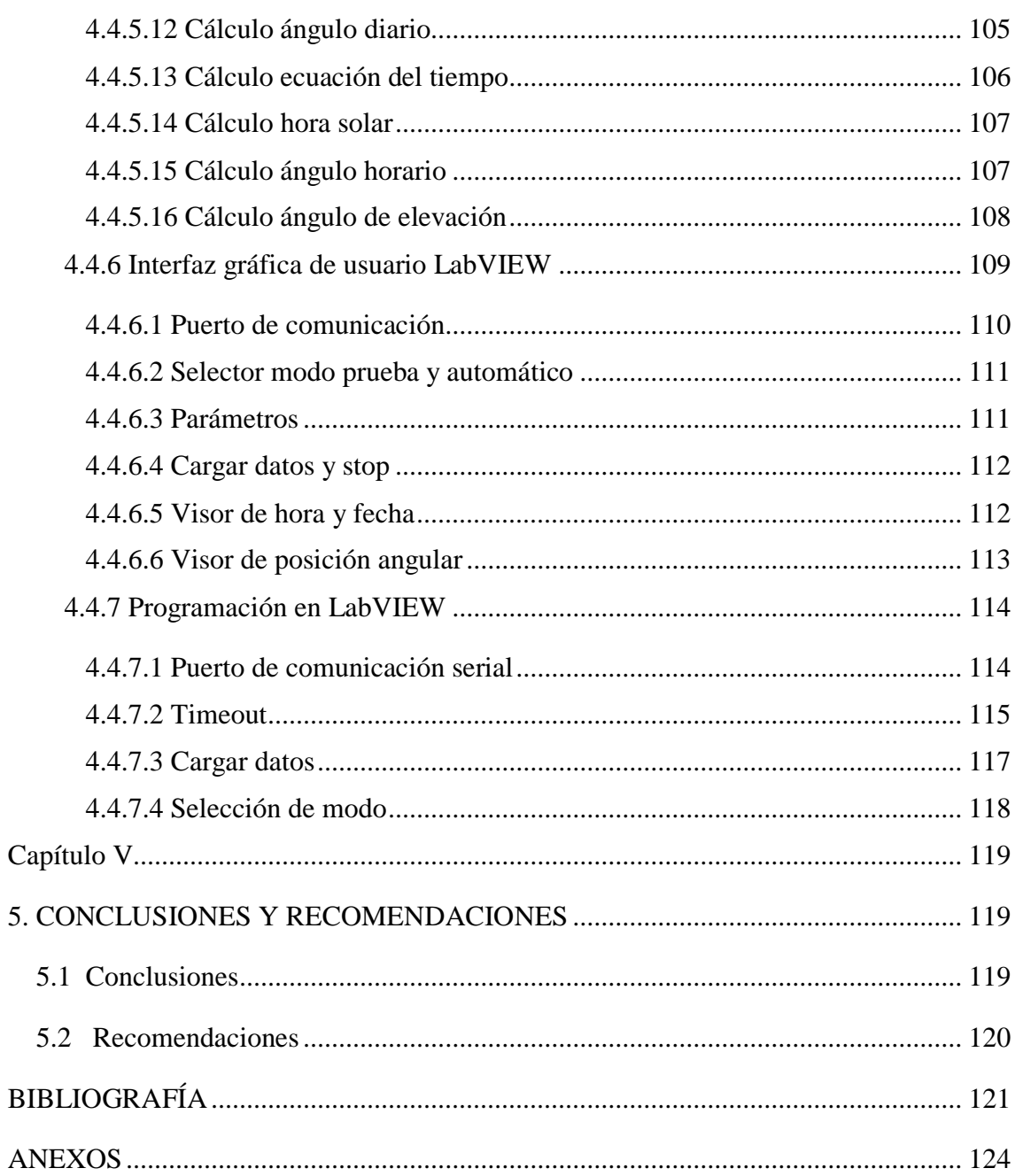

## **ÍNDICE DE FIGURAS**

<span id="page-14-0"></span>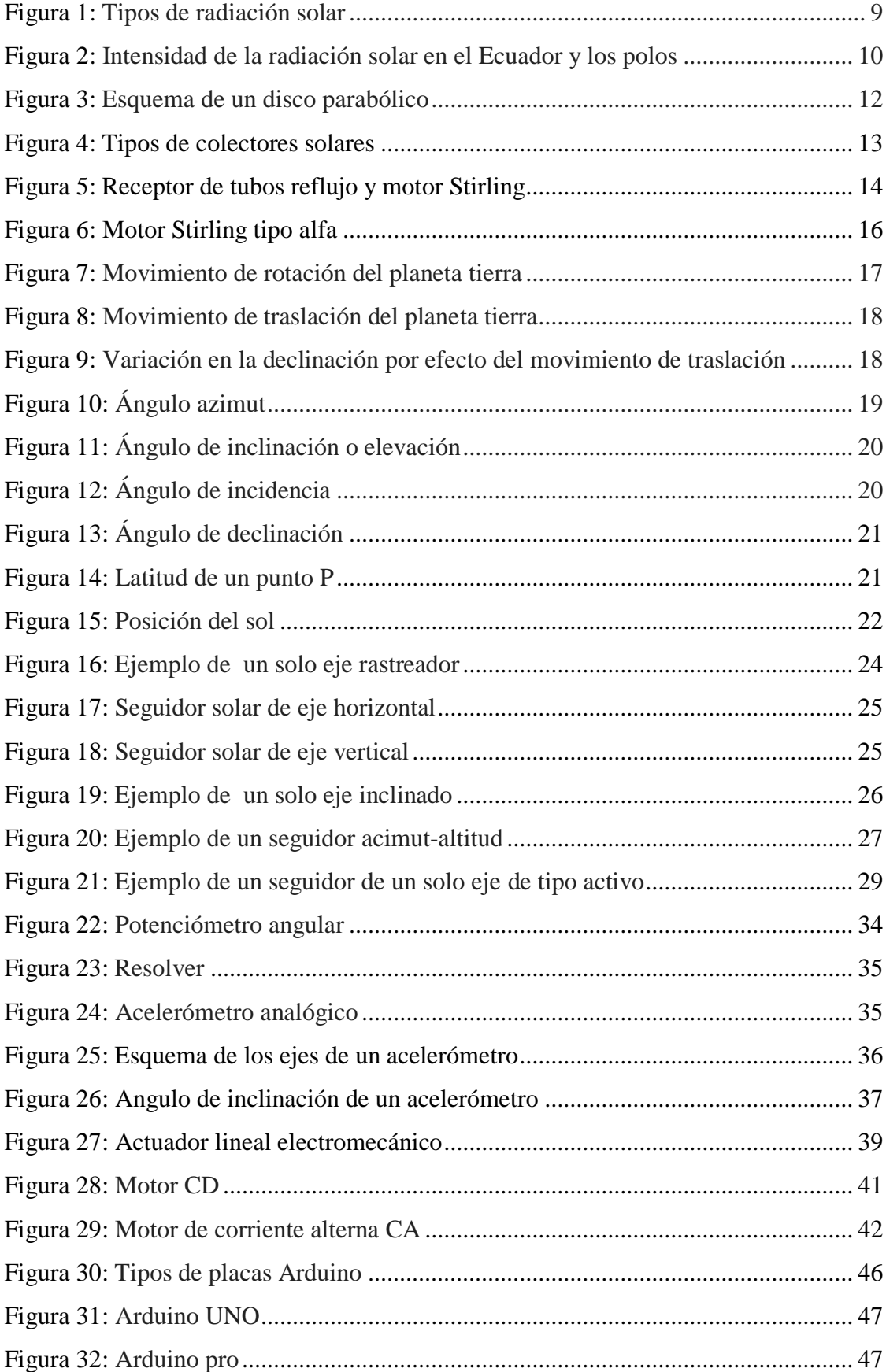

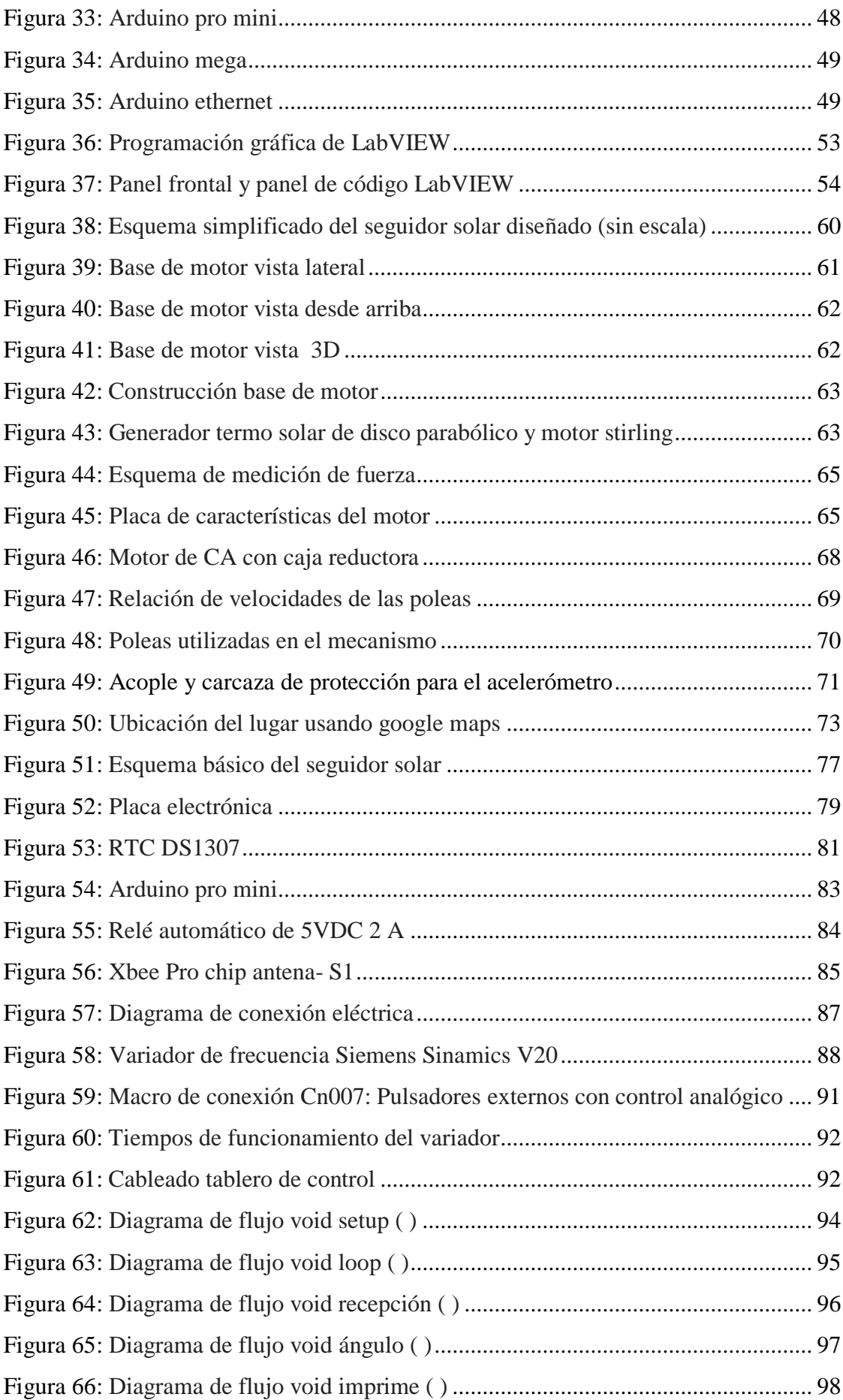

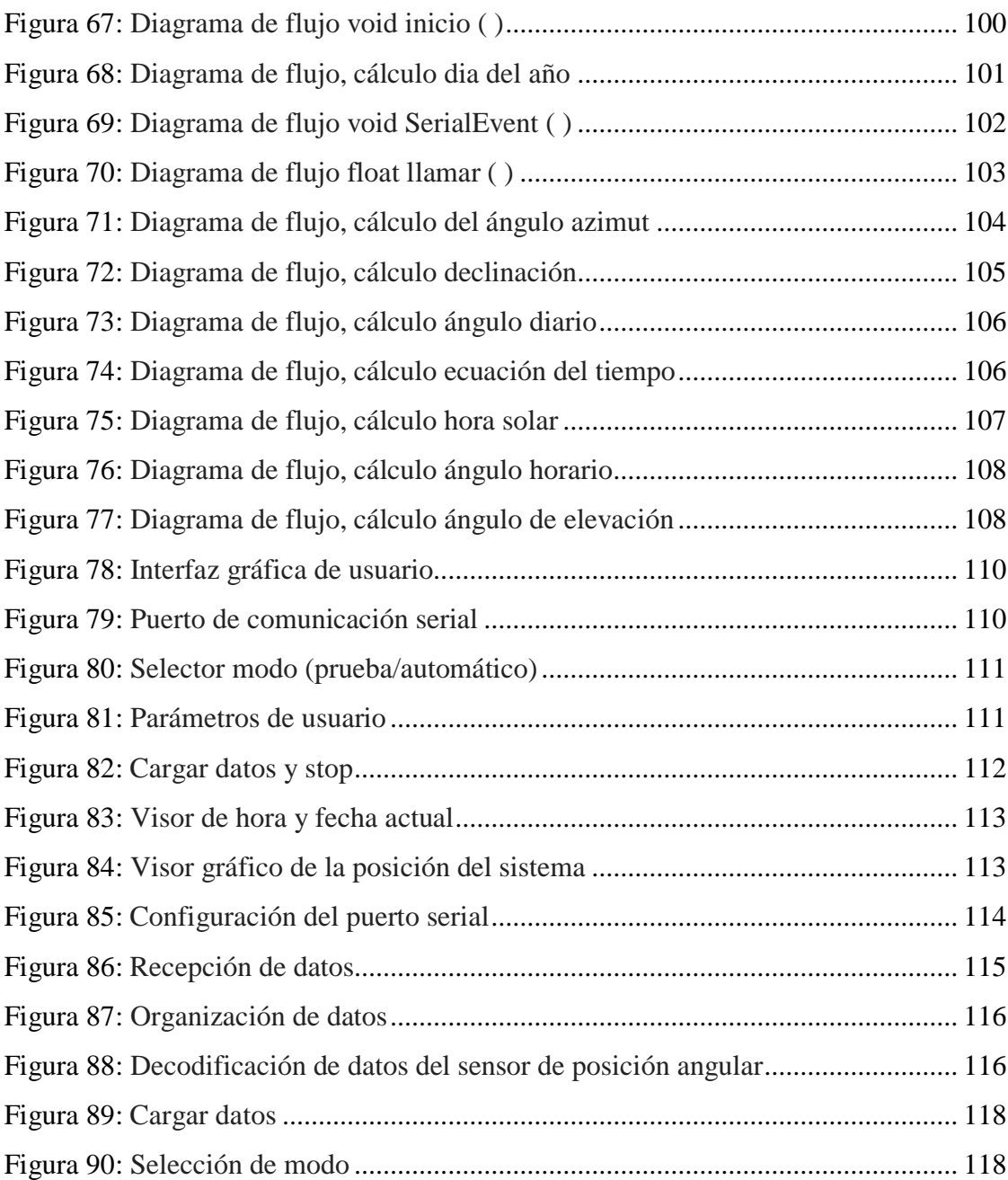

## **ÍNDICE DE TABLAS**

<span id="page-17-0"></span>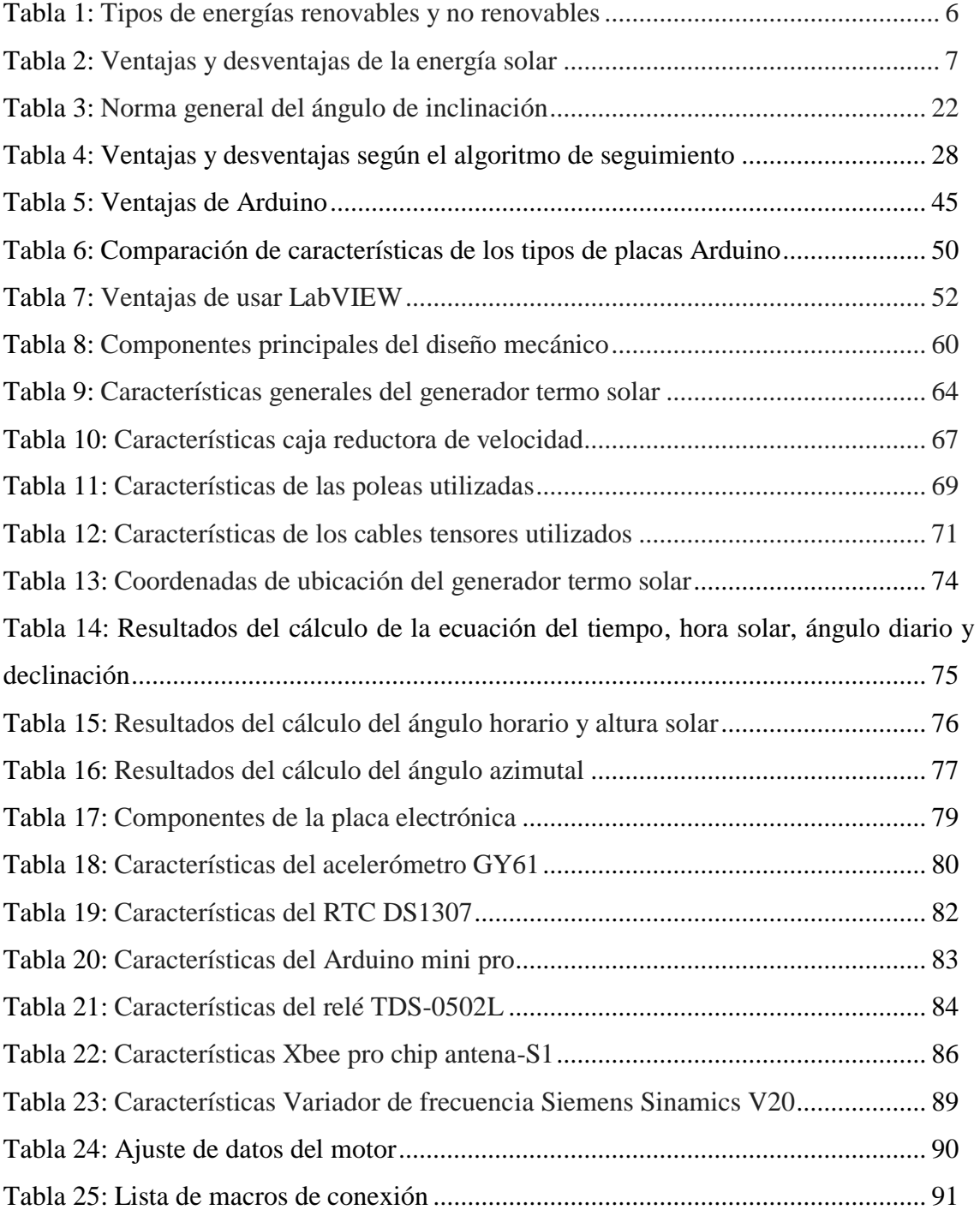

## **ÍNDICE DE ECUACIONES**

<span id="page-18-0"></span>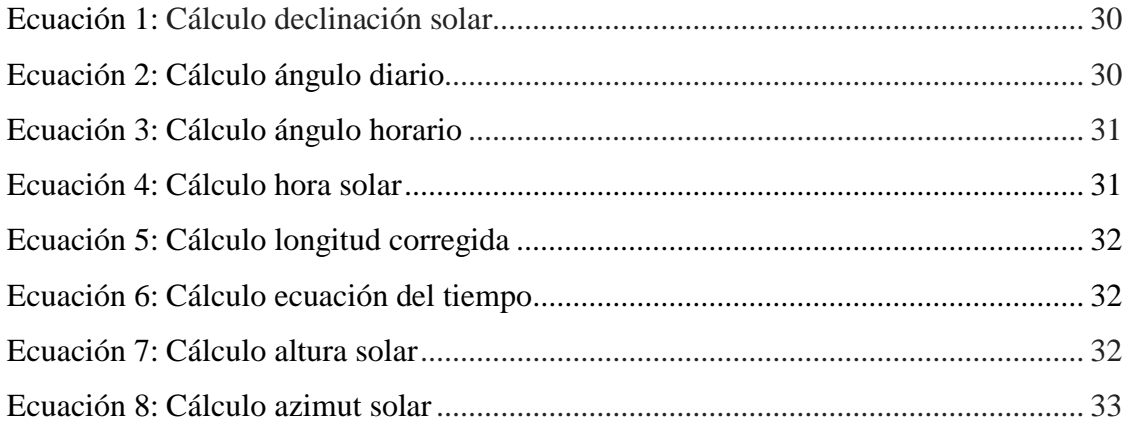

#### **RESUMEN**

<span id="page-19-0"></span>El presente proyecto de investigación consiste en el diseño e implementación de un sistema automático de seguimiento solar, para un generador termo solar de la Universidad Técnica del Norte ubicado en las instalaciones de la carrera de Ingeniería en Mantenimiento Eléctrico. El primer capítulo contiene los antecedentes de como el ser humano con el paso de los años, ha ido buscando nuevas formas de generar energía de una manera más limpia y amigable con el ambiente explotando recursos inagotables como lo es la radiación solar, actualmente se ha buscado mejorar los sistemas de captación solar principalmente en su estructura, implementando sistemas que los guíen de manera automática hacia los rayos solares para aprovechar de mejor manera la energía y utilizarla para generar energía térmica, fotovoltaica y consecuentemente energía eléctrica. En el segundo capítulo se plantea los fundamentos teóricos en todo lo que se refiere a los tipos de sistemas de seguimiento solar existentes, sistemas por sus grados de libertad, sistemas por su algoritmo de seguimiento, y por el mecanismo de movilidad, también se incluyen fundamentos sobre sensores de posición, tipos de actuadores mecánicos, aplicaciones etc. Además se plantea como controlador principal de automatización a Arduino, una plataforma de código abierto menos robusta y más accesible en cuanto a precio pero con características que la hacen idónea para este tipo de aplicaciones de automatización y el uso de LabVIEW como interfaz gráfica para visualización de parámetros de cualquier aplicación que uno desarrolle. El tercer capítulo consta de los tipos y métodos necesarios para realizar la investigación de este proyecto, que nos ayuda a centrarnos a fondo en el desarrollo del proceso investigativo; posterior a lo antes mencionado en el capítulo cuatro se procede a realizar la propuesta tecnológica tomando en cuenta el fundamento teórico y los diferentes tipos de investigación, para realizar el diseño y la construcción de un sistema automático de seguimiento solar donde los estudiantes de la carrera de Ingeniería en Mantenimiento Eléctrico, realicen el estudio en todo lo referente a los sistemas de generación a partir de energías renovables así como los sistemas de mejoramiento que se pueden implementar para brindar un mayor aprovechamiento de la energía; en este capítulo se detalla a fondo los materiales necesarios para el diseño y la construcción del sistema, y se describe el proceso de programación del controlador Arduino con los sensores y actuadores utilizados; finalmente en el capítulo cinco están las conclusiones y recomendaciones que se basan en los objetivos cumplidos.

#### **ABSTRACT**

<span id="page-20-0"></span> This research project is the design and implementation of an automatic solar tracking system for a solar thermal generator Technical University North located on the premises of Engineering in Electrical Maintenance. The first chapter contains the history of how humans over the years has been looking for new ways to generate energy more clean and friendly manner ambiento exploiting inexhaustible resources such as the solar radiation and currently has sought to improve systems improving its structure and implementing systems that automatically guided to sunlight to make better use of energy and use it to generate thermal, photovoltaic and consequently electricity. In the second chapter presents the theoretical foundations are all that refers to the types of systems existing systems by its degrees of freedom, systems for its tracking algorithm, and the mechanism mobility solar tracking foundations on position sensors, actuators mechanical types, applications etc. are also included In addition it arises as the main controller automation Arduino platform less robust and more accessible open source on price but with features that make it ideal for this type of automation applications and using LabVIEW and graphical interface for parameter display any application you develop. The third chapter consists of the types and methods necessary for the research project, which helps us to focus fully on the development of the research process; after the above in chapter four proceed to make the technological proposal taking the theoretical foundation and the different types of research for the design and construction of an automatic solar tracking system of where students race Electrical Maintenance engineering conducted the study at all about generating systems from renewable energies and improvement systems that can be implemented to provide a better use of energy; in this chapter is detailed background necessary for the design and system construction materials and programming process described Arduino controller with sensors and actuators; finally used in chapter five are the conclusions and recommendations are based on objectives met.

#### **CAPITULO I**

#### **EL PROBLEMA DE LA INVESTIGACIÓN**

#### <span id="page-21-2"></span><span id="page-21-1"></span><span id="page-21-0"></span>**1.1 Antecedentes**

El sol es una fuente de energía inagotable, el uso de su calor ha inspirado las mentes más brillantes a lo largo de la historia; cómo aprovechar esta energía y la construcción de dispositivos captadores se convirtieron en temas de continuo desarrollo y evolución. La prestigiosa revista mexicana comenta que las vírgenes vestales romanas, sacerdotisas encargadas de mantener vivo el fuego que ardía en el Templo de Vesta, situado en el Foro romano, encendían el fuego con espejos cóncavos que reflejaba la luz solar. En la antigua Grecia, durante la batalla de Siracusa en el siglo III A.C., Arquímedes utilizó unos espejos hexagonales hechos de bronce para reflejar los rayos solares concentrándolos en la flota romana con el objetivo de destruirla (Solar, 2014).

Siglos más tarde, Leonardo da Vinci también pensó en el uso del sol. Su idea era construir un concentrador de 6 kilómetros de diámetro a base de espejos cóncavos para la producción de vapor y calor industrial (Solar, 2014). En 1867 el científico suizo Horace de Saussare desarrolló el primer colector solar. Más recientemente, hace un poco más de 100 años, el científico francés Auguste Mouchout usó calor de un colector solar para producir vapor y mover un motor. Fue así como la gran producción científica y los avances de la tecnología llevaron a la industrialización del uso de la energía solar, desde la construcción de casas con la orientación adecuada para captar la luz, hasta las modernas celdas fotovoltaicas delgadas, el ser humano aprovecha la radiación solar para cubrir sus necesidades de energía (Energiasolar.mx, 2016). Los sistemas más novedosos para mejorar la captación de calor poseen seguidores solares con lo que se aumenta el rendimiento de los colectores.

 En la actualidad se conocen distintos tipos de seguidores solares que tienen como un mismo propósito mejorar el aprovechamiento de la energía solar. Algunos estudios de forma general, dicen que el seguimiento azimutal recoge de un 10% a un 20% más que las estructuras fijas y puede llegar hasta el 25% en algunos casos. Entre los diferentes tipos de

seguidores a dos ejes existen variaciones de entre el 30% y el 45% de incremento de producción en comparación con instalaciones fijas. En la Escuela de Educación Técnica de la Universidad Técnica del Norte, principal centro universitario de la zona uno del Ecuador, se ha promovido la indagación y el uso de energías renovables. Un ejemplo específico se evidencia en el laboratorio de la Carrera de Ingeniería en Mantenimiento Eléctrico (CIMANELE), donde existe un sistema descentralizado de generación termo solar de disco parabólico y motor Stirling que permanece en posición fija y durante cierto transcurso de tiempo utiliza la radiación solar a su máximo esplendor para generar 12 V en corriente continua y alimentar un aplicativo que utiliza un lámpara UV para purificar agua de un recipiente. Es aquí, donde se centrará el presente trabajo de grado que trata de fortalecer el sistema de captación de luz solar mediante la implementación de un sistema automático de seguimiento solar.

#### <span id="page-22-0"></span>**1.2 Planteamiento del problema**

 En los últimos tiempos se ha comenzado a dar una mayor importancia a las fuentes no convencionales de energía, siendo éstas obtenidas mediante la utilización de recursos renovables, generalmente provenientes de la naturaleza, para poder transformarlas en energía eléctrica. Por tal motivo varias profesiones han experimentado cambios acelerados en sus prácticas, contenidos y presencia social como la ingeniería. Según (RUIZ Larraguivel, 2000) menciona que la importancia social de la ingeniería, radica en su estrecha relación con el logro del bienestar social y en la actualidad, frente al crecimiento de la industrialización y el avance tecnológico.

El desarrollo de las energías renovables requiere de profesionales con formación suficiente, que se puedan integrar en un mercado laboral cuya demanda de personal especializado será cada vez mayor. El desafío que se presenta al realizar el presente trabajo de grado permitiría obtener conocimiento prácticos y de carácter profesional para los estudiantes de la CIMANELE.

 Para el ingeniero en mantenimiento eléctrico es importante fortalecer el conocimiento con respecto a fuentes de energía eléctrica no convencionales. Debe conocer temas de actualidad como instalaciones eléctricas en sistemas de energía eólica, geotermia solar térmica y solar fotovoltaica, entre otras, que permitan a los estudiantes familiarizarse con las tecnologías limpias.

 La evolución de la industria ecuatoriana, la estrecha vinculación de la energía eléctrica y las energías renovables urge a que los estudiantes se relacionen de manera temprana con equipos que operan industrialmente, para permitir habituarse con la programación, configuración y mantenimiento de las nuevas tecnologías limpias, con el propósito de desarrollar sus habilidades y aseguren un desempeño confiable en su vida laboral.

#### <span id="page-23-0"></span>**1.3 Formulación del problema**

¿Cómo diseñar e implementar un sistema automático de seguimiento solar para un generador termo solar?

#### <span id="page-23-1"></span>**1.4 Delimitación**

#### <span id="page-23-2"></span>**1.4.1 Temporal**

Este proyecto se llevó a cabo desde el mes de julio del 2015 hasta el mes julio del 2016.

#### <span id="page-23-3"></span>**1.4.2 Espacial**

 Este proyecto fue implementado en las instalaciones de la carrera de Ingeniería en Mantenimiento Eléctrico, lugar donde se encuentra instalado el generador termo solar de disco parabólico y motor stirling.

#### <span id="page-23-4"></span>**1.5 Objetivos**

#### <span id="page-23-5"></span>**1.5.1 Objetivo general**

 Diseñar e implementar un sistema automático de seguimiento solar para un generador termo solar.

#### <span id="page-24-0"></span>**1.5.2 Objetivos específicos**

- 1. Investigar los tipos de seguidores solares que existen y sus características.
- 2. Diseñar e implementar un sistema de seguimiento solar para el generador termo solar, de la Carrera de Ingeniería en Mantenimiento Eléctrico.
- 3. Implementar un sistema de control electrónico que permita realizar el seguimiento solar de manera automática.
- 4. Diseñar e implementar una interfaz gráfica en Labview que permita visualizar la posición del generador en cada momento del día.

#### <span id="page-24-1"></span>**1.6 Justificación**

Es importante realizar la investigación a fin de obtener mejores resultados al momento de alcanzar conocimiento respecto a las energías renovables y su aplicación en la generación de electricidad.

El desarrollo de este proyecto dará continuidad inmediata a la investigación en el aprovechamiento en energía solar térmica y permitirá a la CIMANELE tener un sistema de generación termo solar completo que sea la base de futuras investigaciones: El sistemas en su conjunto será un aporte para mejorar el material pedagógico y equipo de investigación, tomando en cuenta que la tecnología de control implementarse permitirá nuevas y diversas formas de almacenamiento de información y a la manipulación de la misma, por parte del profesorado y el alumnado, mediante el uso de herramientas tecnológicas.

 El presente proyecto, junto a otros proyectos de similar alcance, intenta aportar a una evolución en el sistema educativo dentro de la institución. La investigación será de tipo tecnológica ya que para los sistemas de control la tecnología de hoy día es muy amplia en especial en sistemas automáticos de seguimiento solar.

 Además la investigación se basará en todos los aspectos que se requiere para un diseño de un sistema automatico de seguimiento solar y en el estudio de sistemas de generación de energías limpias.

#### **CAPITULO II**

#### <span id="page-25-1"></span>**MARCO TEÓRICO**

#### <span id="page-25-2"></span><span id="page-25-0"></span>**2.1 El sol como un recurso natural**

 El sol irradia energía en forma de energía electromagnética y la cantidad de radiación electromagnética que llega a la tierra del sol se la conoce como radiación solar.

 El término "irradiancia" se utiliza para definir la cantidad de energía solar recibida por unidad de área en un tiempo dado. A medida que la energía electromagnética solar pasa a través de la atmósfera de la tierra, los niveles de energía solar es alrededor de 1000 W / m<sup>2</sup> cuando se alcanza la superficie de la tierra (Duffie, J and Beckman, W, 2006).

 La radiación directa se encuentra generalmente en las más altas energías de luz electromagnéticas, como en el espectro azul y ultravioleta. Para los sistemas térmicos de concentración solar, la radiación directa es de mayor importancia, ya que esta energía de radiación puede ser recogida ópticamente por medio de un concentrador solar. La radiación solar se puede medir usando un dispositivo llamado solarímetro o un piranómetro. Este dispositivo mide los niveles totales de radiación electromagnética de diferentes ángulos de incidencia por medio de la determinación de los niveles de fotón de luz.

 El piranómetro se puede configurar para medir específicamente la componente directa de la radiación solar en cuyo caso se conoce como un pirheliómetro (Duffie, J and Beckman, W, 2006).

#### <span id="page-25-3"></span>**2.2 Energías renovables**

 Las energías renovables son las que se obtienen de fuentes naturales y son inagotables a escala humana. Además tienen la ventaja adicional de poder complementarse entre sí, favoreciendo la integración entre ellas (Méndez Muñiz, 2011).

 Pero al paso de los años debido al constante desarrollo poblacional y al crecimiento industrial el uso de energías convencionales tales como el petróleo, gas y carbón se está agotando, lo cual nos lleva al uso de energías alternativas limpias para el ambiente y provenientes de fuentes naturales virtualmente inagotables como los son: el sol, viento, residuos etc. pues estas se renuevan constantemente.

#### **Tabla 1**

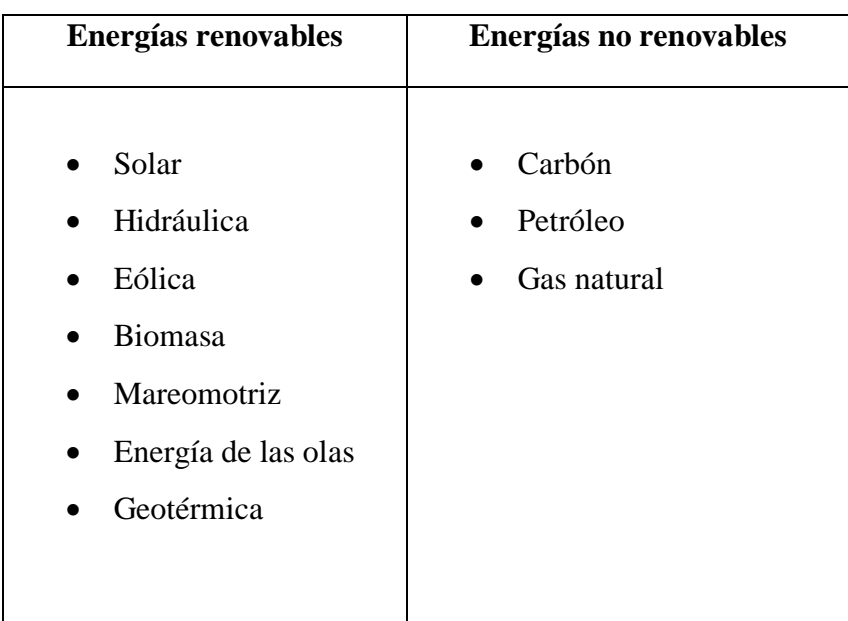

*Tipos de energías renovables y no renovables*

Fuente: El Autor, 2015

#### <span id="page-26-0"></span>**2.3 Energía solar**

 Es una energía renovable proveniente del sol la cual se obtiene de forma directa en forma de radiación, se necesita de sistemas de captación y de almacenamiento para aprovechar la radiación del sol de diferentes formas.

## **Tabla 2**

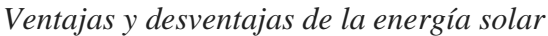

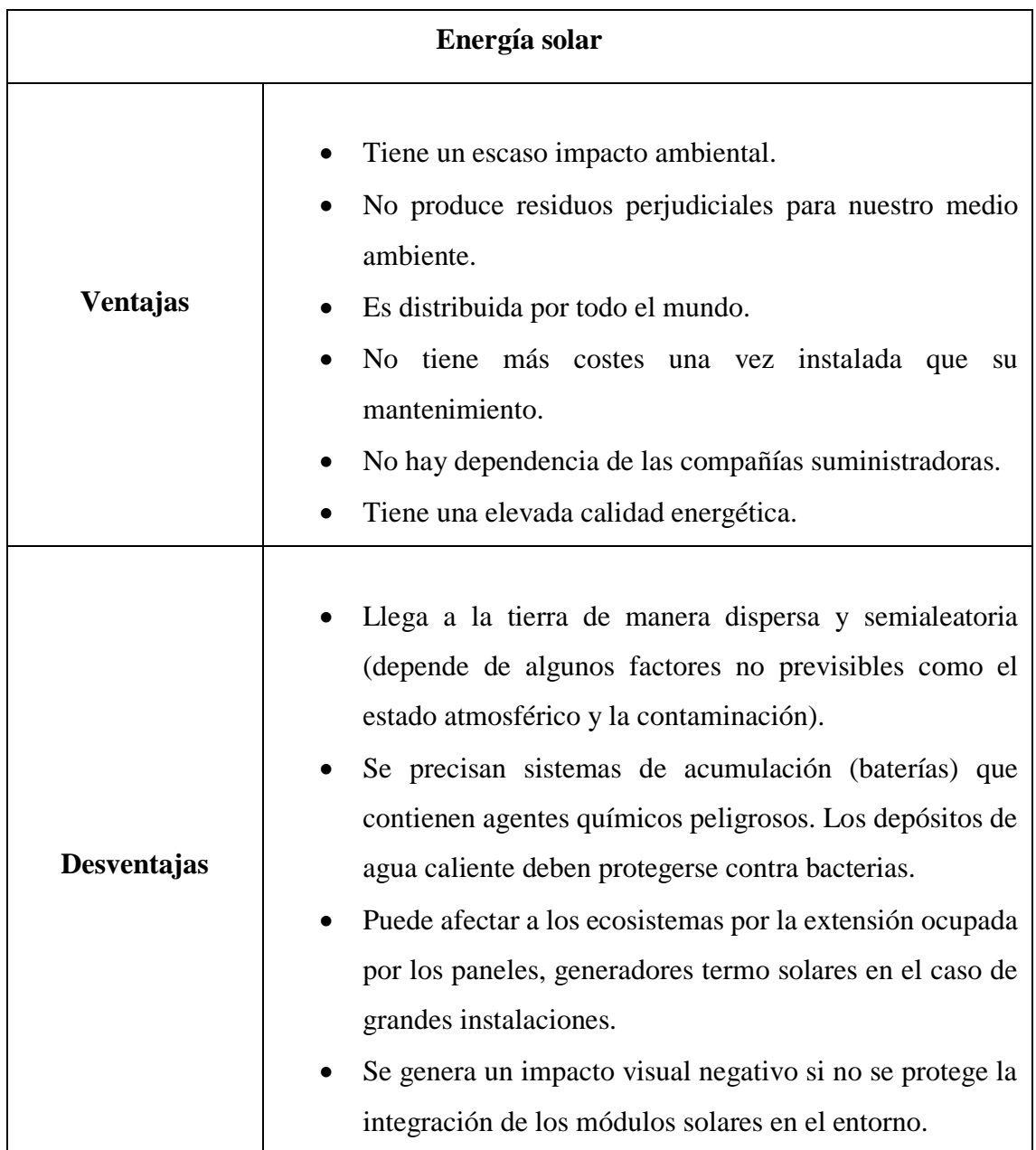

#### Fuente: El Autor, 2015

 La energía solar es un tipo de energía de las conocidas como energía verde y las distintas tecnologías solares existentes son:

#### <span id="page-28-0"></span>**2.3.1 Energía solar térmica**

 Esta clase de energía es la que se obtiene mediante algún tipo de elemento para poder concentrar en un receptor, la energía solar que proporciona el sol la cual se transforma en energía térmica, por ejemplo para aplicaciones de climatización de viviendas, refrigeración y para producir el calentamiento del agua.

#### <span id="page-28-1"></span>**2.3.2 Energía solar fotovoltaica**

Se produce electricidad por medio de paneles fotovoltaicos utilizando la radiación solar como principal recurso.

#### <span id="page-28-2"></span>**2.3.3 Energía solar termoeléctrica**

Se produce electricidad por medio de un ciclo termodinámico calentando un fluido con la radiación solar.

#### <span id="page-28-3"></span>**2.4 Radiación solar**

 Se refiere a todas las ondas electromagnéticas que son generadas por el sol, gracias a la capa de ozono sólo llegan a la superficie terrestre longitudes de onda comprendidas entre los 290 nm y los 5000 nm, deteniendo las radiaciones peligrosas para el planeta y los seres vivos, la unidad de medida es el vatio/metro cuadrado (W/m2) (Honeyman, 2002).

#### <span id="page-28-4"></span>**2.4.1 Tipos de radiación solar**

 Estos tipos de radiación solar están determinados por la forma en como los rayos solares inciden en la superficie de la Tierra.

#### <span id="page-29-0"></span>**2.4.1.1 Radiación directa**

 Es la que proviene directamente del sol, hasta la superficie terrestre sin que su dirección se desvié en la atmosfera.

#### <span id="page-29-1"></span>**2.4.1.2 Radiación difusa**

 Es aquella que posee cambios en su dirección después de interactuar con la atmósfera este es causado por reflexiones y absorciones producidas por el choque contra diferentes moléculas, partículas u objetos que se interponen a la incidencia de esta radiación.

#### <span id="page-29-2"></span>**2.4.1.3 Radiación reflejada**

 Esta se produce cuando los rayos solares se reflejan sobre la superficie terrestre y depende del coeficiente de reflexión de la superficie.

#### <span id="page-29-3"></span>**2.4.1.4 Radiación global**

La radiación global es la suma de las dos radiaciones, la directa y la difusa.

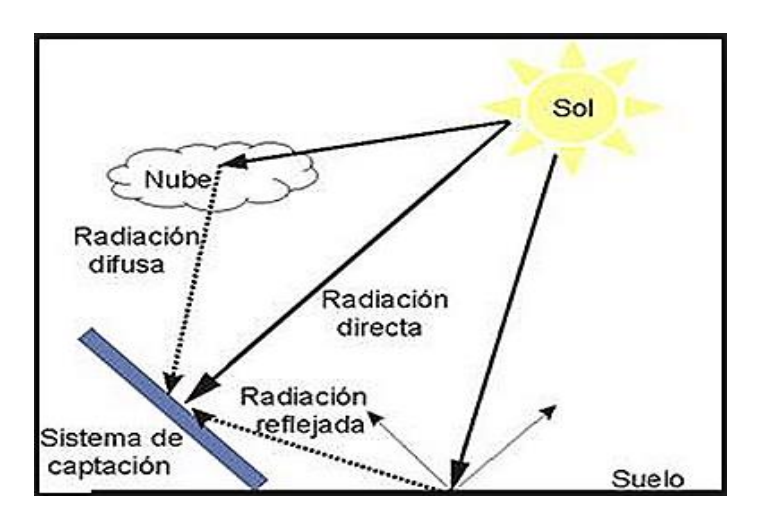

#### *Figura 1,* Tipos de radiación solar

Fuente:http://www.monografias.com/trabajos82/energia-solar-fotovoltaica-y-sus-

Aplicaciones/energia-solar-fotovoltaica-y-sus-aplicaciones2.shtml

#### <span id="page-30-0"></span>**2.4.2 Radiación solar en Ecuador**

 Nuestro país se encuentra ubicado sobre la línea Ecuatorial, es decir que se encuentra en ambos hemisferios y por ello es un país con una alta incidencia de radiación solar.

 La luz solar a medida que llega a los polos va disminuyendo en su intensidad; por el contrario ésta impacta con más fuerza sobre la línea ecuatorial, nuestra posición geográfica hace que la luz solar pase por menos atmósfera, y aquí la radiación cae perpendicularmente, esto no ocurre en otros lugares del planeta en donde el ángulo de incidencia de la luz solar varía de acuerdo a las diferentes estaciones del año. (EXA, 2008).

 En el Ecuador dependemos de las condiciones climáticas locales y de que tan lejos o cerca estemos del sol, esto nos convierte en un país privilegiado en cuanto a recurso solar, aunque por causa del deterioro de la capa de ozono somos más vulnerables a la radiación solar.

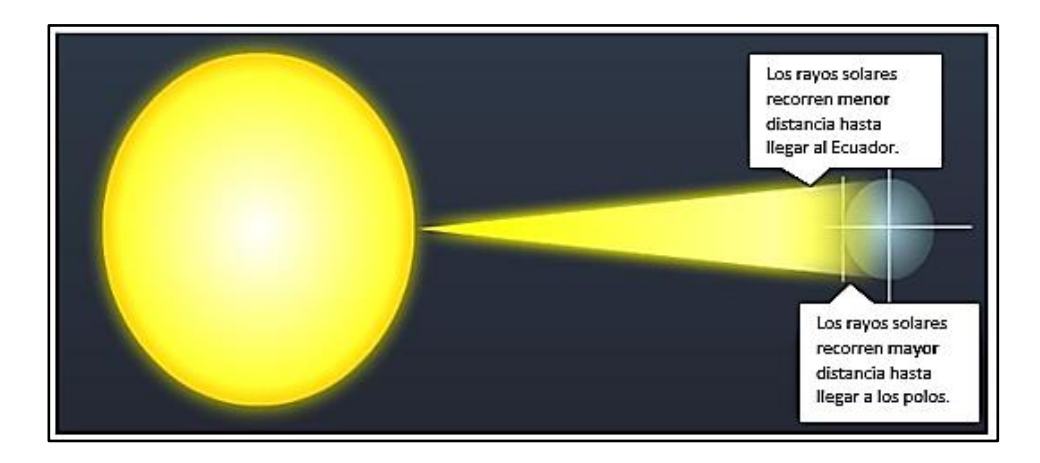

*Figura 2,* Intensidad de la radiación solar en el Ecuador y los polos. Fuente: (EXA, 2008)

#### <span id="page-31-0"></span>**2.5 Sistemas termo solares de concentración**

Se los considera como sistemas termo solares de concentración, aquellos sistemas que transforman la radiación solar en otro tipo de energía para su utilización o almacenamiento.

 El tipo de tecnología que los sistemas de concentración solar utilizan van desde: sistemas de receptor central o torre, los colectores cilindro parabólicos y los sistemas de disco parabólico o también denominados (disco-motor).

 Estos sistemas de concentración para proporcionar energía eléctrica a partir de la radiación solar, deben estar equipados de sistemas como: colector, receptor, conversor de potencia, además pueden incluir un sistema de almacenamiento térmico y de combustible fósil (Chandi Paguay & Ruano Vega, 2015).

#### <span id="page-31-1"></span>**2.5.1 Sistemas de disco parabólico y motor Stirling**

 Los sistemas de disco parabólico es uno de los sistemas de generación termo solar que concentran mayores temperaturas, convirtiéndolos en sistemas eficientes que al poseer un motor stirling y un generador acoplado a este, permiten la transformación de la energía térmica en mecánica y posteriormente en eléctrica.

 En países como EEUU y países europeos se ha impulsado el desarrollo de esta tecnología obteniendo sistemas con potencias de 1 a 25 kW.

 Se los considera como sistemas con alta eficiencia de conversión de radiación solar en energía eléctrica, cuyo rendimiento oscila entre un 30 % y un 20 %, y por ello esta tecnología apuesta a convertirse en una fuente de energía renovable de menor costo en relación a otras ya existentes.

 Los sistemas de disco parabólico se encuentran en fase de alto desarrollo. Se caracterizan por su alto rendimiento, modularidad y autonomía, el sistema no requiere de fluidos que estén circulando en la planta solar térmica lo cual los hace sistemas más

simples y menos robustos, la potencia de concentración puede ser mucho mayor, lo que es directamente proporcional a la temperatura en el receptor y más eficiente el rendimiento del ciclo térmico (Chandi Paguay & Ruano Vega, 2015).

Santiago García Garrido (2012) declara:

Los receptores para sistemas disco/Stirling son de tipo cavidad, con una pequeña apertura y su correspondiente sistema de aislamiento. La unidad generadora está formada por un conjunto de espejos para reflejar y concentrar la radiación proveniente de los rayos del sol en un receptor, con el fin de alcanzar las temperaturas necesarias para convertir eficientemente el calor en trabajo. La radiación solar concentrada es absorbida por el receptor y transferida a un motor. (Pp.31-32)

 Estos sistemas se han desarrollado continuamente y en la actualidad son unidades autónomas, que incluyen un motor Stirling y un sistema de generación con inversores en un solo encapsulado, presenta muchas ventajas frente al resto de tecnologías que utilizan la radiación solar, esto se debe a su simplicidad y modularidad como sistema en general.

 El no tener fluidos circulantes, la sencillez técnica, la posibilidad de automatizar y el alto nivel de rendimiento que transforma más del 25% de la radiación solar incidente en energía eléctrica, convierte a los sistemas de disco parabólico y motor Stirling es una alternativa eficiente y amigable para el ambiente en un futuro donde las energías renovables van tomando mayor prioridad.

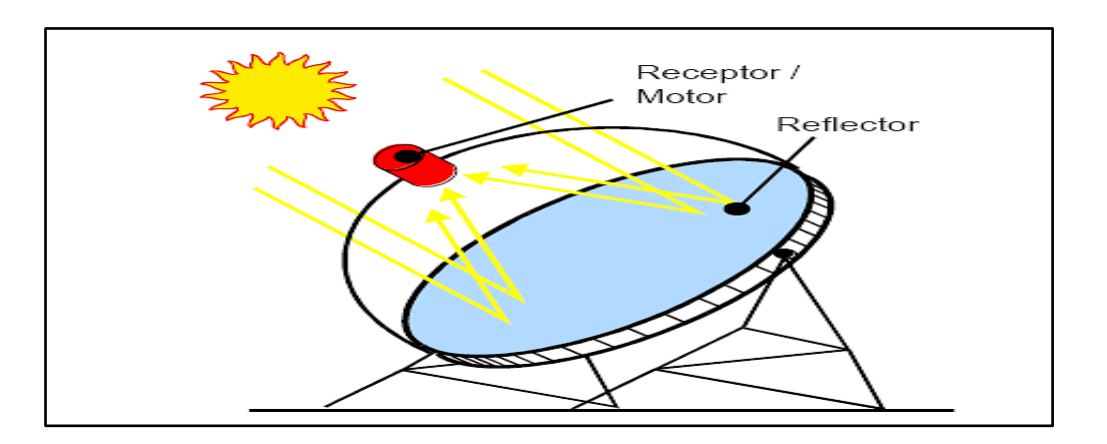

*Figura 3,* Esquema de un disco parabólico Fuente: [\(http://bibing.us.es/proyectos/abreproy/4801/fichero/3.+Cap%EDtulo+1.pdf\)](http://bibing.us.es/proyectos/abreproy/4801/fichero/3.+Cap%EDtulo+1.pdf)

Los elementos básicos un sistema de disco parabólico y motor Stirling son:

- Concentrador
- Receptor
- Sistema de generación
- Estructura soporte y mecanismos
- Motor Stirling

#### <span id="page-33-0"></span>**2.5.1.1 Concentrador**

 El concentrador permite la captación de los rayos solares que inciden sobre él, posee una superficie reflectante con forma de un paraboloide de revolución. Las dimensiones del concentrador dependen de la potencia nominal, la cantidad de energía que se quiere generar y las condiciones de radiación directa en la zona donde el sistema será implementado.

 Este dispositivo debe poseer una superficie que refleje los rayos solares, para mejores resultados dichas superficies deberían ser de espejos de vidrio y plata aunque también se puede utilizar películas reflectantes que posean un alto índice de reflectividad como es el caso del acero y el aluminio.

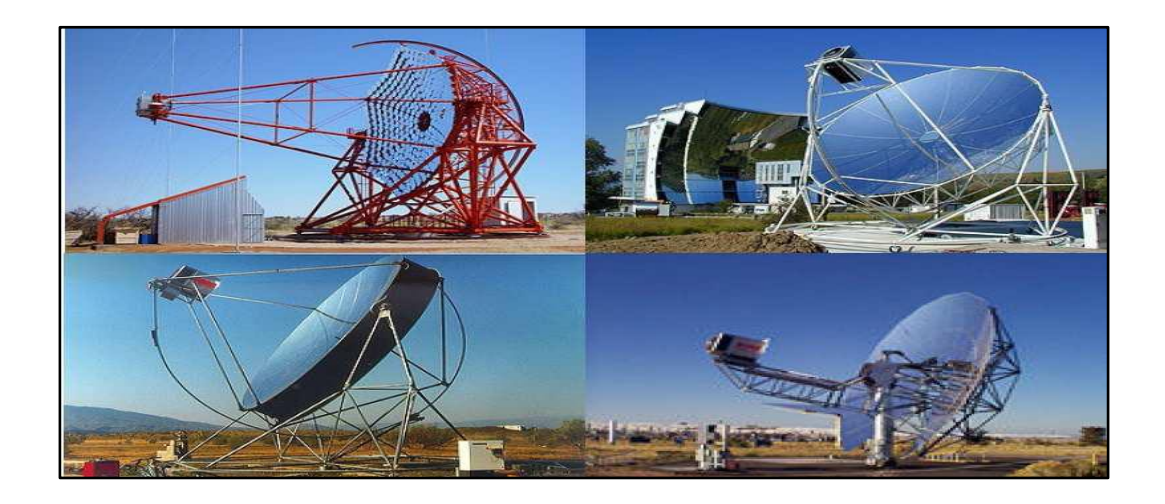

*Figura 4,* Tipos de colectores solares

Fuente: [\(http://bibing.us.es/proyectos/abreproy/4801/fichero/3.+Cap%EDtulo+1.pdf\)](http://bibing.us.es/proyectos/abreproy/4801/fichero/3.+Cap%EDtulo+1.pdf)

#### <span id="page-34-0"></span>**2.5.1.2 Receptor**

 El receptor dentro del sistema permite la conexión térmica entre el concentrador y el motor Stirling. Este dispositivo cumple con dos tareas, absorber la radiación solar y transferir esta energía solar absorbida al motor Stirling en forma de energía térmica sin demasiadas pérdidas.

 En este tipo de sistemas disco-motor comúnmente se utilizan receptores de cavidad, se denominan así pues la radiación que se concentra ingresa por una cavidad ubicada en el foco del disco parabólico y posteriormente esta energía se convertirá en energía térmica. Para disminuir las pérdidas reflectadas y poder homogenizar el flujo radiante que incide sobre el receptor este debe ser sumamente eficiente. Para sistemas de disco parabólico se implementan dos tipos de receptores aquellos que son de tubos directamente iluminados y los receptores de reflujo.

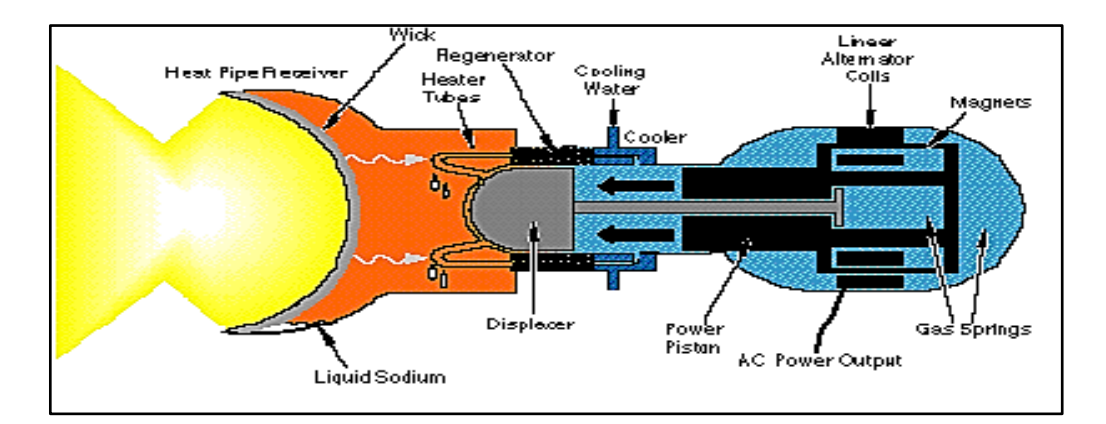

*Figura 5,* Receptor de tubos reflujo y motor Stirling Fuente: http://www.cec.uchile.cl/~roroman/cap\_10/1-8.gif

#### <span id="page-34-1"></span>**2.5.1.3 Sistema de generación**

 Para la generación de energía eléctrica los sistemas disco-motor se constituyen de un ciclo termodinámico de potencia o también denominado máquina térmica, y el generador el cual transforma la energía mecánica en electricidad.

 Las potencias que brindan generadores oscilan entre 5 y 25 kW, con rendimientos entre 30% y 40%, sistemas reales poseen inversores que transforman la corriente continua en corriente alterna, haciendo posible inyectar la energía generada a la red eléctrica (Chandi Paguay & Ruano Vega, 2015).

#### <span id="page-35-0"></span>**2.5.1.4 Estructura soporte y mecanismos**

 Los sistemas de disco parabólico y otros sistemas de concentración solar poseen estructuras y mecanismos necesarios para su orientación hacia los rayos solares estos pueden ser de dos ejes o de un eje dependiendo de la región y la incidencia de los rayos del sol en dicha zona.

 El seguimiento puede ser acimutal-elevación, en donde el movimiento se realiza sobre los ejes vertical y horizontal o puede ser simplemente acimutal o solo elevación trabajando en un solo eje.

#### <span id="page-35-1"></span>**2.5.1.5 El motor Stirling**

El ciclo termodinámico que brindan este tipo de motores es el más eficiente para la transformación de energía calórica en mecánica y posteriormente la energía mecánica en eléctrica.

 Es un motor de combustión externa este motor produce bajas vibraciones y al no existir combustión interna los componentes no se degradan y la vida útil del motor es alta.

 La mayoría de los motores Stirling tienen un pistón, que transmite energía mecánica a un cigüeñal y a un desplazador, esto permite el desplazamiento cíclico de un fluido de trabajo, entre una zona fría y una caliente; también pueden tener dos pistones en donde uno de los dos funciona como desplazador. Según su construcción y la disposición de los pistones los motores Stirling se clasifican en:
- Motores alfa: Constan de dos pistones los cuales forman una uve mutuamente.
- Motores beta: El pistón y el desplazador se encuentran en el mismo cilindro.
- Motores gamma: El desplazador y el pistón se sitúan en dos cilindros diferentes.

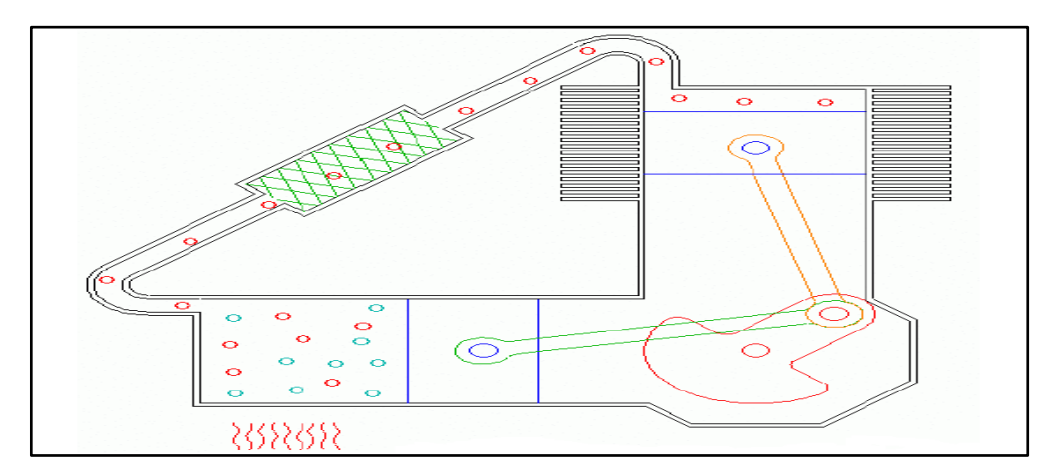

## *Figura 6,* Motor Stirling tipo alfa

Fuente: http://bibing.us.es/proyectos/abreproy/4801/fichero/3.+Cap%EDtulo+1.pdf

## **2.6 El movimiento solar**

## **2.6.1 Introducción**

La forma como los rayos solares inciden sobre el plano de una superficie captadora difiere de la perpendicularidad a lo largo del día y por lo cual se ve reducida la eficiencia de dichas superficies captadoras solares, esta situación se la puede solucionar con la utilización de un seguidor solar que oriente la superficie captadora de forma permanente hacia el sol.

 "El uso de seguidores solares ha reportado ganancias superiores al 20% en estudios de campo" (Lorenzo, 2003).

 Los seguidores solares siguen la trayectoria aparente del sol provocada por los movimientos de la Tierra respecto al sol.

#### **2.6.2 Movimiento del planeta tierra con referencia al sol**

 "La Tierra realiza dos movimientos que inciden en la posición relativa de un punto en su superficie con respecto al Sol" (Dutch, 2004), lo que más afecta esta posición es el movimiento de rotación, el movimiento de rotación es aquel que la tierra gira sobre su propio eje con una duración de 24 horas 0 minutos y 57.33 segundos, que se ha simplificado a 24 horas, con la respectiva compensación del año bisiesto. De esta manera se da lugar al día y la noche ya que durante la rotación la mitad del planeta está iluminado y la otra mitad en obscuridad.

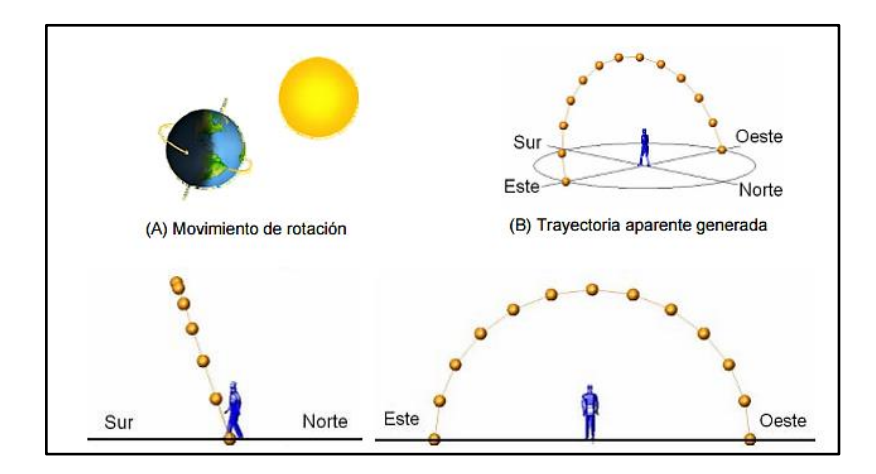

*Figura 7,* Movimiento de rotación del planeta tierra. Fuente: http://astrojem.com/teorias/tierratraslacion.html

 El periodo de tiempo de la noche y el día depende de la ubicación geográfica del punto considerado, solamente en la línea ecuatorial los días y las noches duran 12 horas en todo el año, el movimiento de rotación, genera que el sol trace una trayectoria circular en el espacio en el transcurso que el día.

 El otro movimiento que hace el planeta es el de traslación, movimiento que la tierra hace alrededor del sol, este movimiento tarda en ejecutarse 365.2422 días, que para efectos prácticos se considera de 365 y cada cuatro años (año bisiesto) se considera de 366 días. En el intervalo de tiempo que se realiza este movimiento la tierra presenta una trayectoria elíptica alrededor del sol. Esta trayectoria elíptica del planeta alrededor del sol posee un ángulo con respecto a la horizontal del Ecuador solar de 23.45º.

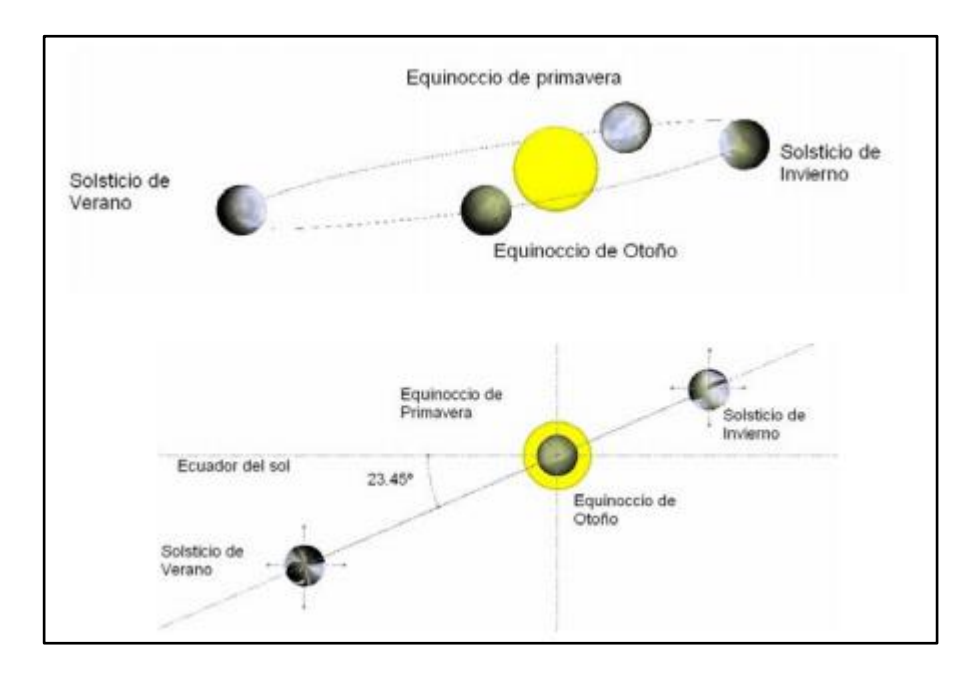

*Figura 8,* Movimiento de traslación del planeta tierra. Fuente: http://astrojem.com/teorias/tierratraslacion.html

 Este movimiento de traslación de la Tierra causa que la trayectoria aparente del sol, generada por el movimiento de rotación, muestre una variación durante el año como se muestra en la Fig. 8, esta trayectoria aparente del sol a lo largo del día varía en su declinación respecto del observador, esta variación de la declinación incide en la duración de la noche y del día. El sol en su trayectoria pasa siempre por un punto central orientado hacia el sur a las 12 horas del día Solar.

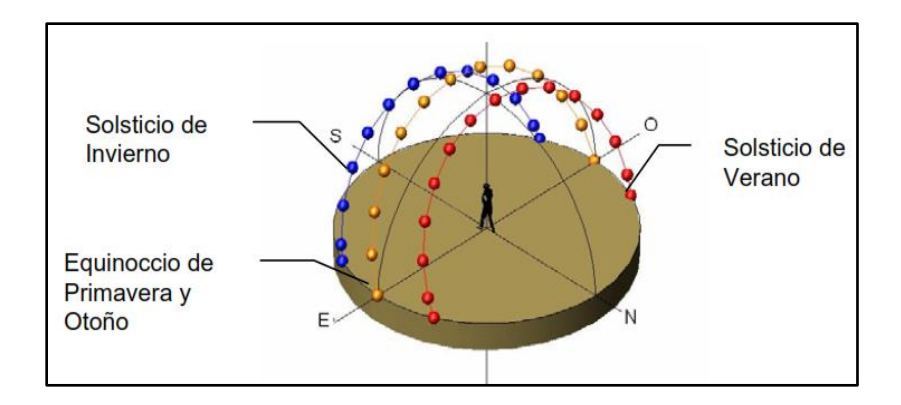

*Figura 9,* Variación en la declinación por efecto del movimiento de traslación Fuente: http://astrojem.com/teorias/tierratraslacion.html

## **2.6.3 Orientación e inclinación**

 Para que un captador solar sea de cualquier tipo reciba la mayor cantidad posible de energía se deberá orientar perpendicularmente hacia el sol, pero si nosotros observamos desde la tierra, el sol no está estático pues este varía de acuerdo al horario por tal motivo sería necesario implementar un sistema de seguimiento solar para una mayor aprovechamiento de dicha energía.

 Para la instalación de estos captadores solares se debe considerar los siguientes criterios de orientación.

**Azimut (α):** este es el ángulo horizontal el cual se forma por la posición del sol y la dirección del verdadero sur.

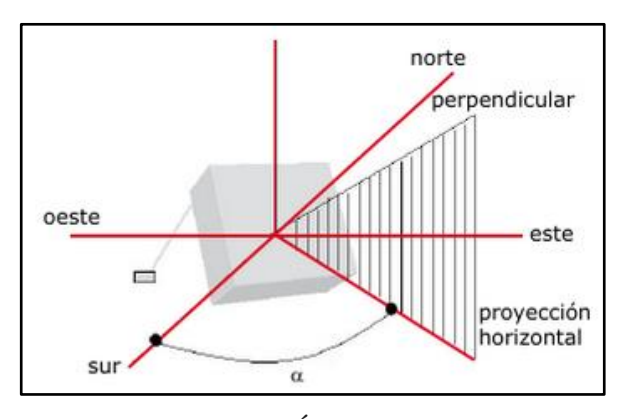

*Figura 10,* Ángulo azimut Fuente: (Tobajas, 2012)

**Inclinación o elevación (β):** este ángulo está formado por la superficie del módulo y el plano horizontal.

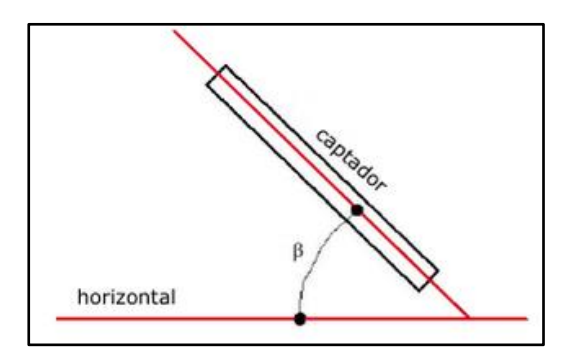

*Figura 11,* Ángulo de inclinación o elevación Fuente: (Tobajas, 2012)

**Incidencia (φ):** Este ángulo es aquel que forman la radiación directa sobre la superficie captadora, es decir, la línea, Sol-captador y la perpendicular al captador.

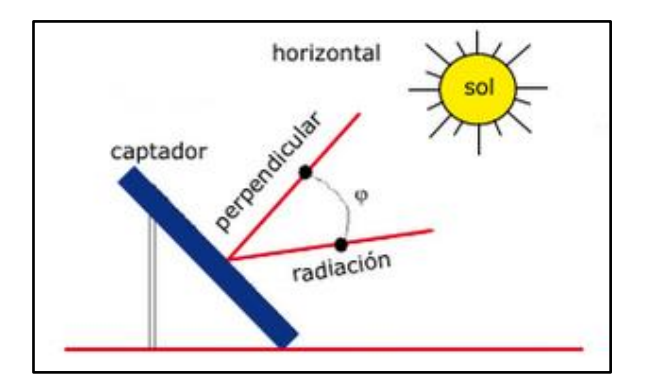

*Figura 12,* Ángulo de incidencia Fuente: (Tobajas, 2012)

**Declinación (δ):** este ángulo es aquel que forma el plano ecuador de la tierra con los rayos incidentes del Sol. Este ángulo varía con el día.

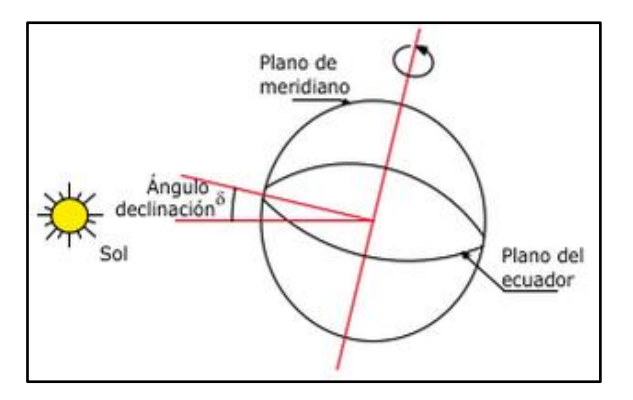

*Figura 13,* Ángulo de declinación Fuente: (Tobajas, 2012)

**Latitud (ϕ): "**Es el ángulo que forma la vertical del punto geográfico que se considere de la superficie terrestre o emplazamiento y el plano del ecuador, el dato de la latitud es básico para poder conocer la posición solar" (Tobajas, 2012, pág. 38), si queremos determinarla es mejor conocer las tablas de radiación solar.

 Los rayos solares inciden con menor cantidad de radiación a medida que aumenta la latitud del sitio, es de conocimiento que en el ecuador la latitud es igual a 0º y que por otro lado un punto en el trópico de cáncer es igual a 23,45º, mientras en el trópico de capricornio es -23,45º y a su vez en el polo norte la latitud es de 90º, por el contrario en el polo sur la latitud es de -90º.

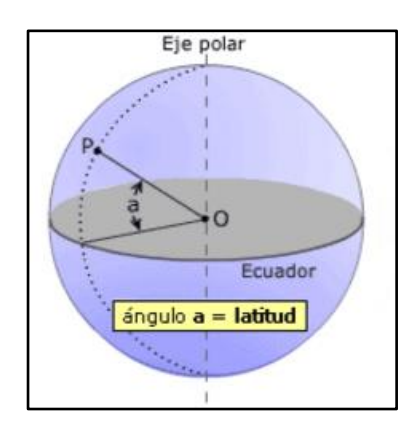

*Figura 14,* Latitud de un punto P Fuente: (Tobajas, 2012)

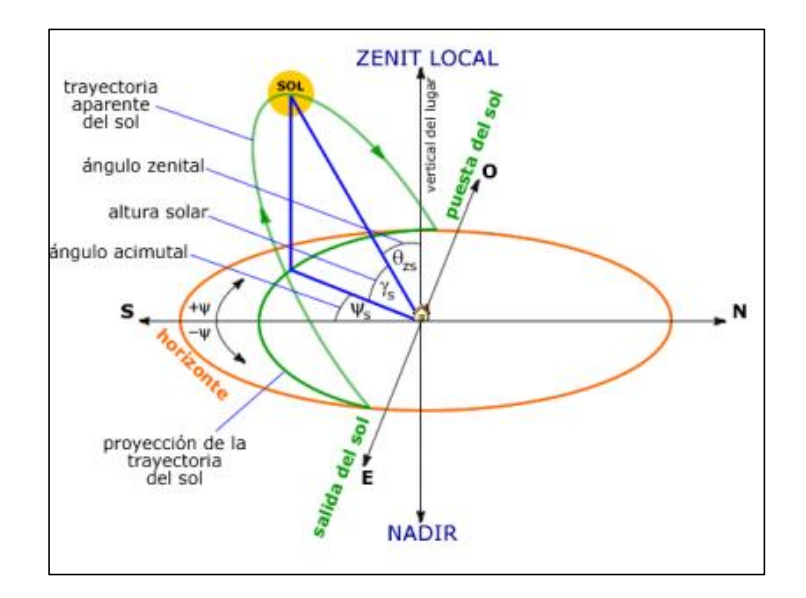

*Figura 15,* Posición del sol Fuente: (Tobajas, 2012)

 La orientación de los dispositivos captadores de energía solar vendrá dada por la latitud del sitio donde se encuentren, de manera general la norma es la que podemos ver a continuación en la tabla 3:

# **Tabla 3**

*Norma general del ángulo de inclinación* 

| <b>Utilización</b> | Ángulo de inclinación           |
|--------------------|---------------------------------|
| Todo el año        | Latitud del lugar               |
| Invierno           | Latitud del lugar $+10^{\circ}$ |
| Verano             | Latitud del lugar $-10^{\circ}$ |

Fuente: (Tobajas, 2012)

#### **2.7 Seguidores solares.**

 Los seguidores solares son dispositivos utilizados para orientar los paneles fotovoltaicos, reflectores, concentradores solares, lentes de tal manera que los rayos solares incidan perpendicularmente sobre su superficie para un mejor aprovechamiento de la radiación solar puesto que la posición de sol en el cielo cambia con las estaciones y el tiempo de día, los seguidores se utilizan para alinear la sistema de recogida para maximizar la producción de energía.

 Varios factores deben ser considerados la hora de determinar el uso de seguidores. Algunos de estos incluyen: la tecnología solar que se utiliza, la cantidad de radiación solar directa, tarifas de alimentación en la región donde el sistema se despliega, y el costo de instalar y mantener de los seguidores.

#### **2.8 Tipos de seguidores**

 Existen varios tipos de seguidores solares, así como las aplicaciones de los mismos, y las necesidades que obligan a elegir uno u otro tipo.

#### **2.8.1 Según el dispositivo el cual realiza el movimiento**

De acuerdo a esta característica existen dos tipos básicos de seguidores:

 **Seguidor activo:** El cual utiliza motores eléctricos, brazos electromecánicos con engranajes o tornillos sin fin, que son controlados mediante un circuito electrónico. Este tipo de seguidor debe estar energizado sea por una fuente externa al sistema de generación termo solar o por el mismo generador, convirtiendo al seguidor en "autónomo".

 **Seguidor pasivo**: Este tipo de seguidor utiliza un gas comprimido de bajo punto de ebullición, el cual es conducido hacia un lado o hacia otro, según sea calentado por la luz solar incrementando la presión en el gas, provocando que el seguidor se mueva en respuesta a ese desbalance. Pero es considerado un tipo de seguimiento impreciso.

# **2.8.2 Según los grados de libertad**

De acuerdo a los grados de libertad de los seguidores se clasifican en:

## **2.8.2.1 Seguidores de un solo eje**

 Aquellos que poseen un grado de libertad, su movimiento es en un solo eje de rotación. Los seguidores solares pueden ser ya sea de un eje horizontal o de un eje vertical. El tipo horizontal se utiliza en las regiones tropicales donde el sol se pone muy alta al mediodía, pero los días son cortos.

 El tipo vertical se utiliza en altas latitudes donde el sol no llega muy alto, pero los días de verano pueden ser muy largos. En aplicaciones de energía solar concentrada, se utilizan rastreadores de ejes individuales con diseños de espejos parabólicos y fresnel lineales.

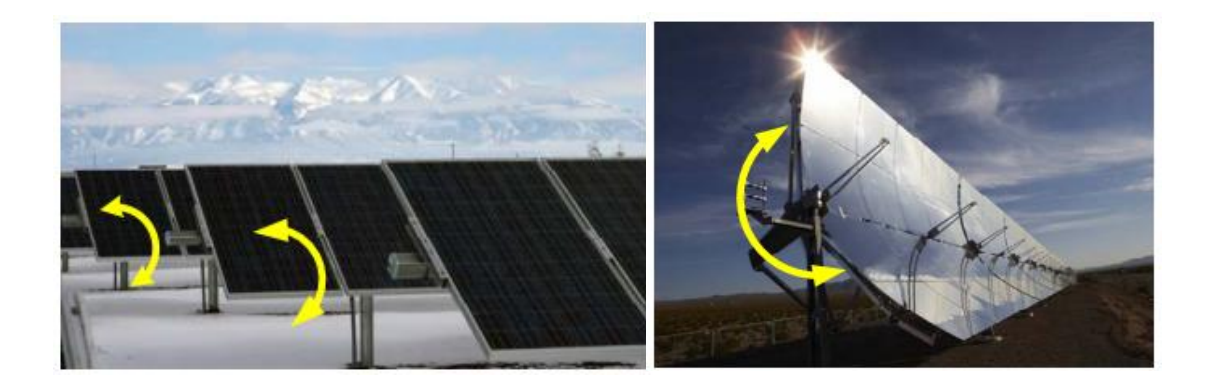

*Figura 16,* Ejemplo de un solo eje rastreador. Fuente:http://literature.rockwellautomation.com/idc/groups/literature/documents/wp/oe m-wp009\_-en-p.pdf

Entre los tipos de seguidores a un grado de libertad tenemos:

 **Un solo eje horizontal:** Tienen el eje horizontal respecto al suelo, el cual está orientado Norte-Sur, y a lo largo del día el disco reflector parabólico girará sobre este eje, siguiendo el movimiento aparente del Sol. Esta clase de seguidor es óptimo en latitudes próximas al ecuador.

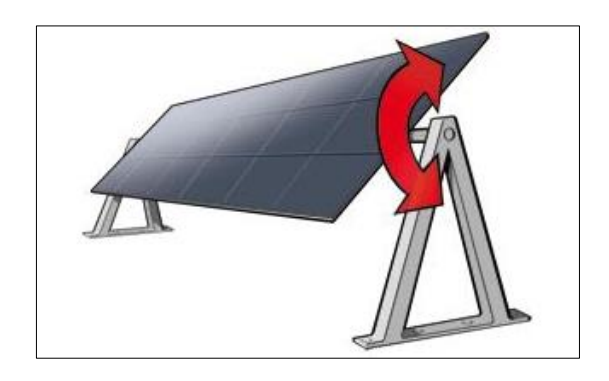

*Figura 17,* Seguidor solar de eje horizontal. Fuente: http://www.solarchoice.net.au/blog/solar-trackers/

 **Un solo eje vertical:** El eje está vertical respecto al suelo, para latitudes lejanas al ecuador se recomienda este tipo de seguidor. El disco reflector parabólico suele estar orientado con un ángulo respecto al eje de rotación, y cuando gira forman un cono alrededor del eje.

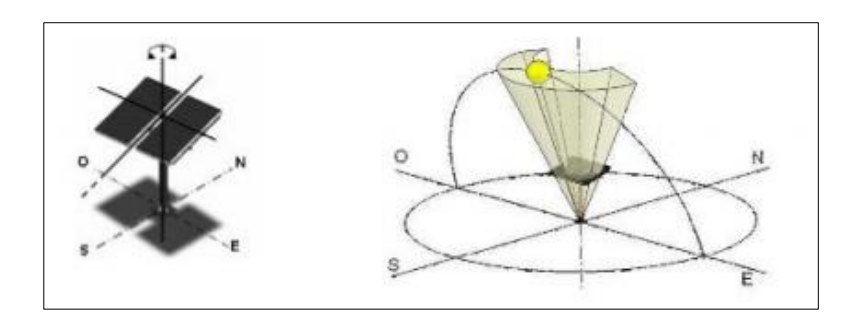

*Figura 18,* Seguidor solar de eje vertical Fuente: (Adán, 2007)

 **Un solo eje inclinado:** Son aquellos seguidores de un solo eje que no es ni vertical ni horizontal, es un seguidor de eje inclinado. El disco reflector está inclinado con la misma inclinación del eje, y cuando gira forma un cilindro alrededor de este eje.

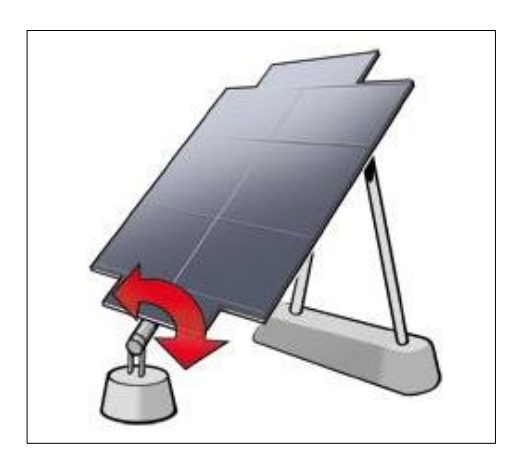

*Figura 19,* Ejemplo de un solo eje inclinado Fuente: http://www.solarchoice.net.au/blog/solar-trackers/

## **2.8.2.2 Seguidores de dos ejes.**

 Permiten un movimiento en dos grados de libertad o dos ejes de rotación. Estos ejes están perpendiculares el uno del otro. El eje primario es el que está fijo respecto a La Tierra, y el otro eje, el cual está referenciado al eje primario se denomina eje secundario.

 **Seguidor de Acimut-Altitud.** Seguidor el cual tiene su eje primario vertical con referencia al suelo. El eje secundario es perpendicular al primario. El seguidor de dos ejes es el más implementado por que su estructura no es muy compleja además que no requiere estar a gran altura por sobre el suelo, el seguidor ubica al disco reflector frente al Sol girando alrededor de su eje vertical ángulo conocido como Acimut, y elevando la inclinación del disco a la altitud en la que se encuentre el Sol.

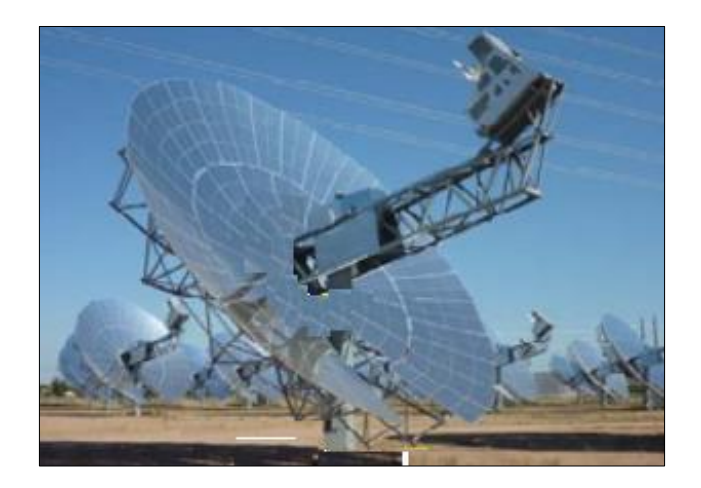

*Figura 20,* Ejemplo de un seguidor acimut-altitud Fuente:http://literature.rockwellautomation.com/idc/groups/literature/documents/wp/oe m-wp009\_-en-p.pdf

## **2.8.3 Según el algoritmo de seguimiento**

## **2.8.3.1 Seguidores por punto luminoso**

Para este tipo de seguimiento se utilizan sensores sensibles a la luminosidad como es el caso de fotorresistencias, la señal obtenida por estos sensores permite posicionar mediante actuadores como por ejemplo motores, la superficie captadora hacia los rayos del sol.

## **2.8.3.2 Seguidores con programación astronómica**

Mediante el uso de ecuaciones de posicionamiento astronómico se puede predecir la posición aparente del sol a cada hora del día, siendo este un sistema totalmente independiente de las condiciones climáticas debido a que no posee sensores por punto luminoso.

## **Tabla 4**

| Según el algoritmo<br>de seguimiento | <b>Ventajas</b>            | Desventajas                 |
|--------------------------------------|----------------------------|-----------------------------|
| Por punto luminoso                   | - Fácil implementación del | - Poca fiabilidad.          |
|                                      | algoritmo de seguimiento.  | - En condiciones climáticas |
|                                      |                            | no favorables presenta      |
|                                      |                            | errores de posicionamiento. |
|                                      |                            | - Mantenimiento constante   |
|                                      |                            | de los sensores.            |
|                                      |                            |                             |
| Con programación                     | - Mayor fiabilidad.        | - Implementación un poco    |
| astronómica                          | - Independiente de las     | más complicada.             |
|                                      | condiciones climáticas.    |                             |
|                                      | - Mantenimiento menos      |                             |
|                                      | riguroso.                  |                             |

*Ventajas y desventajas según el algoritmo de seguimiento*

Fuente: (Tobajas, 2012)

## **2.9 Tipo de seguidor seleccionado.**

 De los tipos de seguidores los cuales se hicieron referencia anteriormente el seguidor elegido a implementarse debe ser primeramente de tipo activo pues para el movimiento de giro en el eje se utilizara un motor controlado mediante un circuito electrónico, puesto que de esta manera se podrá aplicar los conocimientos adquiridos en la carrera sobre el control de motores AC y DC.

 Además el seguidor solar será de un solo grado de libertad de eje horizontal debido a que el Ecuador es un país privilegiado por la incidencia perpendicular de los rayos del sol, haciendo innecesario implementar un seguimiento a dos grados de libertad, por ello

se realizará el seguimiento, en el movimiento del sol de mayor cobertura que es de este a oeste.

 En base a lo planteado anteriormente se elegirá como algoritmo de seguimiento el de tipo astronómico el cual a pesar de tener mayor dificultad en su implementación, nos da una mayor fiabilidad en cuanto al seguimiento del sol brindando una autonomía en cuanto a su funcionamiento evitando la posibilidad de errores como es el caso del seguidor por punto luminoso.

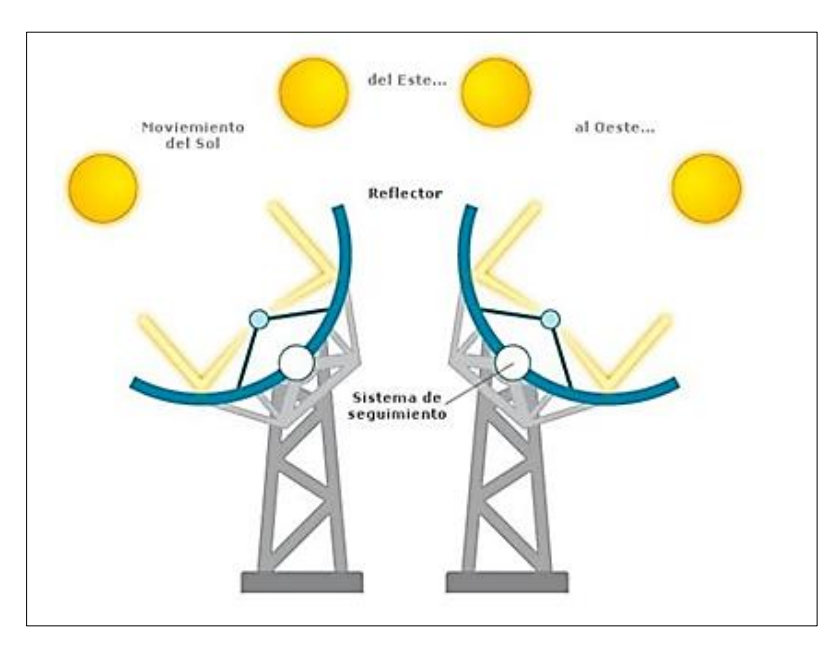

*Figura 21,* Ejemplo de un seguidor de un solo eje Fuente: http://www.google.com/patents/US20120266938

#### **2.10 Ecuaciones de posicionamiento astronómico**

## **1.- Introducción**

Un observador puede describir el movimiento aparente del sol en base al cálculo de determinados ángulos que se observan a continuación.

#### **2.- Declinación**

 La declinación solar δ es el ángulo formado por el Sol con el plano ecuatorial de la Tierra, la expresión, debida a Spencer (Spencer, 1971) para el cálculo de la declinación es la más precisa y recomendada.

 La declinación está en radianes y Γ es el ángulo diario, la ecuación 1 según su creador tiene un error máximo de (0.03º).

 $δ = 0.006918 - 0.399912cos(Γ) + 0.070257sin(Γ) - 0.006758cos(2Γ) + 0.000907sin$  $(2\Gamma)$  – 0.002697cos (3Γ) + 0.00148 sin (3Γ)

## **Ecuación 1:** Cálculo declinación solar

## **3.- Ángulo diario**

 Es el ángulo de desviación de acuerdo al día del año (n) se calcula mediante la ecuación 2, considerando que el día del año se cuenta a partir del 1 de Enero siendo este el número de dia 1 y el 31 de diciembre el número de día 365, excepto si es año bisiesto el último dia sería 366 y de igual manera en la ecuación 2 se reemplaza el valor 365 por 366.

$$
\Gamma = \frac{2\pi(n-1)}{365}
$$

### **Ecuación 2:** Cálculo ángulo diario

#### **4.- Angulo horario**

 El ángulo horario (ω) indica el desplazamiento angular aparente del sol, de este a oeste, en un promedio de 15 grados/hora, debido a la rotación de la Tierra sobre su eje, este promedio corresponde a 360 grados/24 horas (o  $\pi$ /12 ' 0.2618 rad/h). Por convención, el ángulo horario (ω) es positivo en la tarde y negativo en la mañana, en el mediodía se lo considera nulo, esta expresado en radianes, para calcularlo se utiliza la ecuación 3 en donde (hs) es la hora solar.

$$
\omega=(15(hs-12))\frac{\pi}{180}
$$

#### **Ecuación 3:** Cálculo ángulo horario

## **5.- Hora solar**

 La hora solar o tiempo solar aparente está definida por la rotación de la Tierra sobre su eje y en su órbita elíptica en torno al Sol, básicamente la hora solar es el tiempo medido por un reloj de Sol, formado por una varilla sobre un plano horizontal y en base a la sombra que la varilla genera se calcula dicho tiempo. (Abal & Durañona, 2013)

 Para el cálculo de la hora solar se utiliza la ecuación 4 descrita a continuación, en donde (H) es la hora civil o la hora que podemos observar en nuestro reloj, (et) es la ecuación del tiempo y (L) la longitud del lugar con ciertas correcciones, y esta expresada en horas, por lo tanto el resultado de la hora solar es en horas.

$$
hs = H + et + L
$$

#### **Ecuación 4:** Cálculo hora solar

 Para el cálculo correcto de la hora solar la longitud necesita ser corregida en base al huso horario en el que se encuentra el país, los husos horarios ubicados al oeste de Greenwich corresponden a longitudes negativas y los ubicados al este en positivas, Ecuador este ubicado en el huso horario UTC-5 y le corresponde una longitud de -75º, la longitud (L) corregida se calcula mediante la ecuación 5 en donde (gr) son los grados de la longitud del lugar y (ml) los minutos, la expresión nos da el resultado en horas.

$$
L = -\left[gr + \frac{ml}{60} - 75\right]/15
$$

#### **Ecuación 5:** Cálculo longitud corregida

## **6.- Ecuación del tiempo**

 La ecuación del tiempo es la diferencia entre la hora que es marcada por un reloj solar y la marcada por un reloj mecánico, esta ecuación es necesaria puesto que el movimiento aparente del sol no es uniforme y la duración del dia solar no es constante a lo largo del año.

 Es primordial usar una expresión con buena precisión y que mejor la planteada por (Spencer, 1971) la cual es descrita a continuación en la ecuación 6 y cuyo resultado esta expresado en minutos.

et = 229.18 min x  $[0.000075 + 0.001868 \cos(\Gamma) - 0.032077 \sin(\Gamma) 0.014615 \cos(2\Gamma) - 0.04089 \sin(2\Gamma)$ 

#### **Ecuación 6:** Cálculo ecuación del tiempo

## **7.- Altura solar**

 Es la altura o elevación que tiene el sol sobre el horizonte y esta medida en grados, este valor lo podemos calcular mediante la siguiente expresión dada en la ecuación 7.

 $e = \arcsin[\cos(L)\cos(\delta)\cos(\omega) + \sin(L)\sin(\delta)]$ 

**Ecuación 7:** Cálculo altura solar

## **8.- Azimut solar**

 El azimut es aquel que describe el desplazamiento angular de la proyección de la línea Tierra-Sol sobre el plano horizontal de un observador, este ángulo se relaciona con el ángulo horario, la declinación y la altura solar, para poder calcularlo se utiliza la ecuación 8.

 $az = arc \sin \frac{\cos(\delta)\sin(\omega)}{\cos(e)}$ 

## **Ecuación 8:** Cálculo azimut solar

## **2.11 Sensores**

Un sensor es un transductor es decir convierte un tipo de energía en otra, estos miden cierto tipo de energía, en pocas palabras es un indicador o detector, la energía que es detectada es convertida en impulsos eléctricos captados por máquinas de control (Bishop, 2002).

## **2.11.1 Sensores de posición angular**

 Su función es detectar la posición de un determinado objeto en el espacio, estos sensores pueden ser analógicos o digitales.

- **Analógicos:** potenciómetros, resolvers, acelerómetros.
- **Digitales:** encoders.

#### **2.11.1.1 Analógicos**

#### **2.11.1.1.1 Potenciómetros**

El potenciómetro angular es de tipo absoluto y con salida analógica, su diseño consta de una resistencia de hilo bobinado y compartido a lo largo de un soporte en forma de arco. Este dispositivo electromecánico posee una resistencia fija en la que se desplaza un cursor, el movimiento del cursor produce cambios en la resistencia lo cual se puede utilizar para medir posiciones angular de piezas que estén acopladas al cursor del potenciómetro.

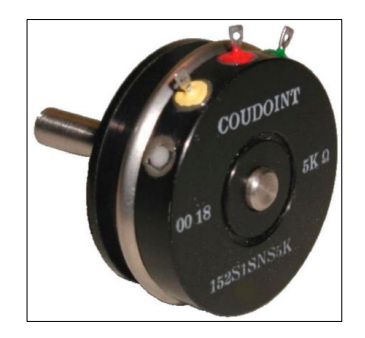

*Figura 22,* Potenciómetro angular Fuente: http://img.directindustry.es

### **2.11.1.1.2 Resolvers**

Estos sensores analógicos son transformadores rotativos diseñados de tal manera que su coeficiente de acoplamiento entre el rotor y el estator varía según sea la posición angular del eje. Posee una bobina solidaria al eje excitada por una portadora, a su alrededor están situadas dos bobinas fijas. (Tapia Ayala & Manzano Yupa, 2013, pág. 56)

 Una tensión excita a la bobina móvil la cual gira un ángulo θ que induce en las bobinas fijas las tensiones.

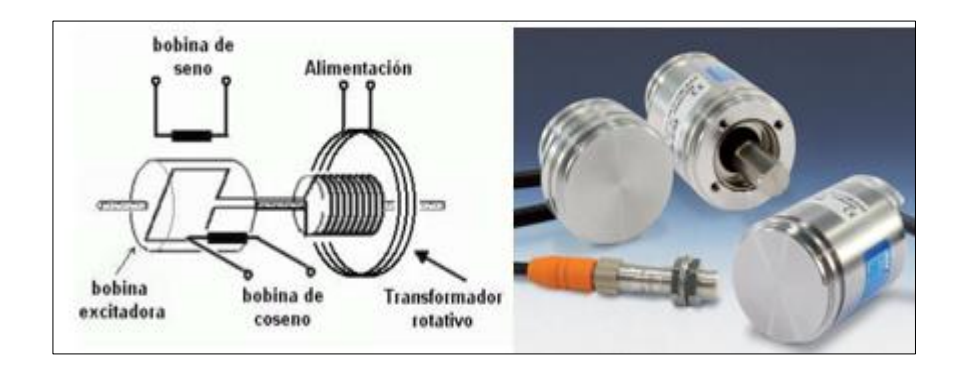

*Figura 23,* Resolver Fuente: http://www.sensores-de-medida.es

### **2.11.1.1.3 Acelerómetro**

 Son dispositivos electromecánicos que sirven para medir la aceleración, ya sea estática o dinámica, las fuerzas de aceleración estáticas incluyen a la gravedad y las dinámicas pueden incluir movimientos y vibraciones; estos dispositivos pueden medir la aceleración en uno, dos o tres ejes según sea la necesidad de su aplicación (5Hertz, 2014).

 La comunicación del acelerómetro puede ser por medio de un convertidor de tipo digital, analógico o por pwm (interfaz de conexión modulada por ancho de pulso).

 El acelerómetro mide el cambio de velocidad, pero cuando este se encuentra estático la única aceleración que detecta es la gravedad que tira hacia abajo de este y Utilizando esta aceleración (gravedad) se puede calcular el ángulo de inclinación del sensor con respecto al eje vectorial de la gravedad (5Hertz, 2014).

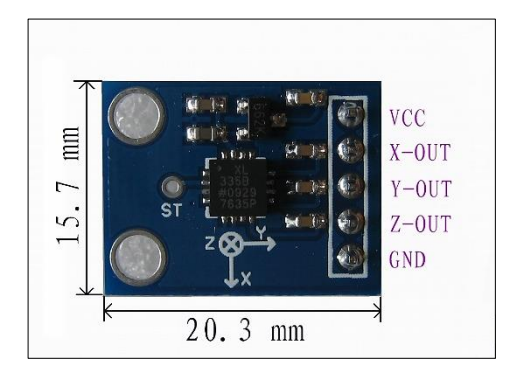

*Figura 24,* Acelerómetro analógico Fuente: http://www.sensores-de-medida.es

 El acelerómetro mide los cambios en la velocidad pero cuando este se encuentra en posición estática detecta una única aceleración (la gravedad) la cual apunta hacia abajo, si se utiliza la gravedad se puede calcular el ángulo de inclinación en el que se encuentra el sensor con respecto al ángulo vectorial de la gravedad.

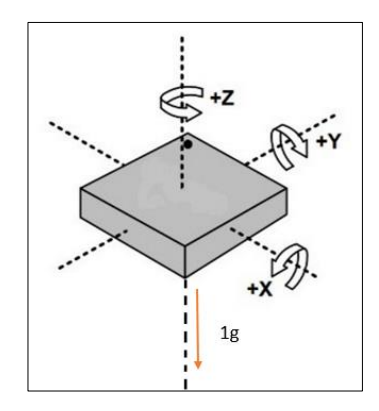

*Figura 25,* Esquema de los ejes de un acelerómetro Fuente: El Autor, 2015

 En la figura 25 se observa al acelerómetro en reposo y la gravedad es la única fuerza que actúa sobre el eje z por lo que:

 $X=0$  $Y=0$  $Z=1$  g

 Si se inclina el acelerómetro la gravedad genera componentes vectoriales en el eje x, y, z y estas componentes vectoriales son las que se utiliza para determinar el ángulo de inclinación en el que se encuentra el sensor con respecto a la fuerza de gravedad.

 Si se asume que el sensor está en un plano x - z y se inclina un ángulo θ la forma de calcular este ángulo de inclinación se observa en la Fig. 26.

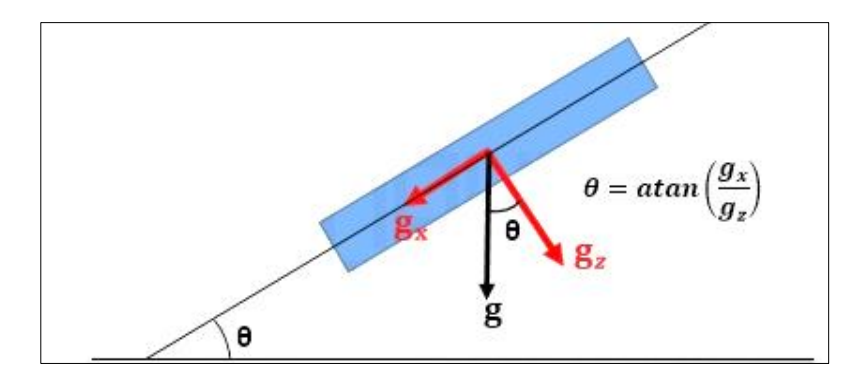

*Figura 26,* Angulo de inclinación de un acelerómetro Fuente: El Autor, 2015

#### **2.12 Tipo de sensor de posición seleccionado**

 En base a las necesidades del sistema de seguimiento por sus características, fácil implementación, programación, precio económico, bajo consumo y disponibilidad en el mercado, el acelerómetro analógico es el sensor indicado el cual se acopla perfectamente a arduino y permitirá determinar la inclinación del disco parabólico del generador termo solar.

#### **2.13 Actuadores**

 Un actuador es un dispositivo capaz de transformar energía hidráulica, neumática o eléctrica en la activación de un proceso con la finalidad de generar un efecto sobre un proceso automatizado.

#### **2.13.1 Historia**

 Existe un actuador manual que es el más común de todos y este es el ser humano. Cuando una persona mueve un dispositivo para generar su funcionamiento. Con el pasar del tiempo, se buscó automatizar la actuación de dispositivos, y así distintos dispositivos hicieron su aparición para mejorar la generación de movimiento.

## **2.13.2 Los elementos que conforman un actuador son los siguientes:**

- Sistema de accionamiento: es el encargado de producir el movimiento
- Sistema de transmisión: es el encargado de transmitir el movimiento del actuador a otros elementos.
- Sistema reductor: encargado de adecuar el torque y la velocidad del actuador a los valores requeridos.
- Sistema de control: encargado de enviar las órdenes al actuador para que se mueva de cierta manera.

## **2.13.3 Tipos de actuadores**

 De acuerdo a sus mecanismos de funcionamiento y aplicación y uso los actuadores se clasifican en:

- Hidráulicos
- Neumáticos
- Electromecánicos
- Eléctricos

## **2.13.3.1 Actuadores hidráulicos**

 Su energía proviene de un fluido a presión, el cual generalmente es alguna clase de aceite mineral, la principal ventaja de los actuadores hidráulicos es su relación potencia/peso. Estos actuadores se clasifican de acuerdo con la forma de operación, es decir funcionan en base a fluidos a presión. Existen tres grandes grupos:

- cilindro hidráulico
- motor hidráulico
- motor hidráulico de oscilación

## **2.13.3.2 Actuadores neumáticos**

 Transforman la energía acumulada en el aire comprimido en trabajo mecánico de movimiento circular o movimiento rectilíneo. Los actuadores neumáticos se calcifican en dos grandes grupos: cilindros neumáticos y motores neumáticos.

Hay básicamente dos tipos de actuadores neumáticos:

- Lineales
- Rotatorios

 Los actuadores lineales generan una fuerza en línea recta, tal como haría un pistón. Los actuadores rotatorios generan una fuerza rotatoria, como lo haría un motor eléctrico.

## **2.13.3.3 Los actuadores lineales electromecánicos**

 Son una combinación con motores eléctricos, cuyo efecto es el desplazamiento del vástago de un cilindro, con total control.

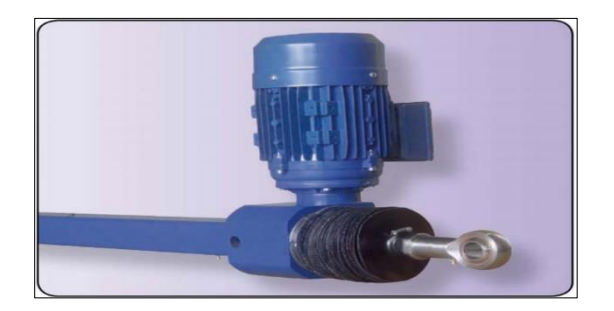

*Figura 27,* Actuador lineal electromecánico

Fuente: http://www.electrical4u.com/light-dependent-resistor-ldr-working-principle-of-

ldr/

#### **Existen algunos tipos de cilindros**

- cilindros de simple efecto
- cilindros de doble efecto
- cilindros de doble vástago

## **2.13.3.4 Actuadores eléctricos**

 Transforman la energía eléctrica en energía mecánica rotacional. Podemos encontrar tres grandes grupos de actuadores eléctricos: motores de corriente continua, motores de corriente alterna y motores de paso a paso.

 Este tipo de actuador presenta gran control sencillez y precisión, por tanto son los más utilizados en los robots industriales actuales.

Existen tres tipos:

- Motores de corriente continua CC
- Motores de corriente alterna CA
- Motores paso a paso

## **2.13.3.4.1 Motores de corriente continua CC**

 Son los más usados en la actualidad debido a su facilidad de control. En este caso, se utiliza en el propio motor un sensor de posición (encoder) para poder realizar su control.

 Las velocidades de rotación que se consiguen con estos motores son del orden de 1000 a 3000 rpm con un comportamiento muy lineal y bajas constantes de tiempo. Las potencias que pueden manejar de w hasta kW.

 Las desventajas del motor de corriente continua son el obligado mantenimiento de las escobillas, además de que no es posible mantener el par con el rotor parado más de unos segundos, debido a los calentamientos que se producen en el colector.

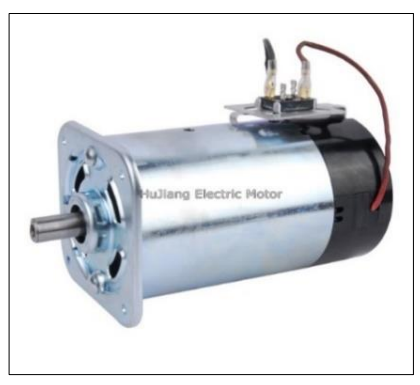

*Figura 28,* Motor CC

Fuente: http://www.electrical4u.com/light-dependent-resistor-ldr-working-principle-of-

ldr/

Características:

- Desde potencias fraccionarias hasta el millar de kW.
- En tareas de regulación de velocidad o par.
- Regula desde cero rpm a velocidad nominal con muy buena precisión.
- Regulación de par.
- Con par a cero rpm.

Aplicaciones:

- Aplicaciones de regulación de velocidad en general
	- Máquinas de envase y embalaje
	- Cintas transportadoras
	- Ventilación
- Aplicaciones que requieren precisión
	- Posicionamiento
- Regulación de par y par a cero rpm
	- Enrolladoras
	- Elevación
- Regulación de motores de potencias grandes
	- Laminadoras
	- Extrusoras

# **2.13.3.4.2 Motor de corriente alterna CA**

 Los motores de corriente alterna son aquellos [motores eléctricos](https://es.wikipedia.org/wiki/Motor_el%C3%A9ctrico) que funcionan con este tipo de alimentación eléctrica. Un motor es una máquina motriz, que convierte una forma determinada de energía en energía mecánica de rotación o par. Un motor eléctrico convierte la energía eléctrica en fuerzas de giro por medio de la acción mutua de los campos magnéticos.

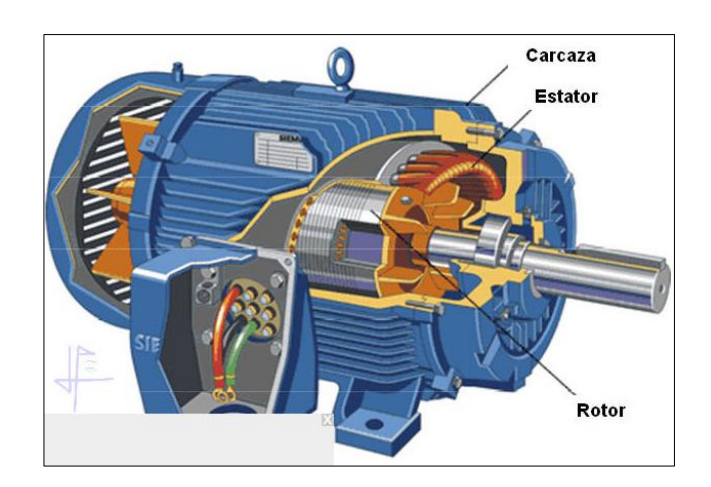

*Figura 29,* Motor de corriente alterna CA Fuente: http://endrino.pntic.mec.es/jhem0027/maquinaasincrona/partes.jpg

Los motores de corriente alterna se clasifican en dos tipos de motor.

- Motor sincrónico
- Motor asincrónico o de inducción

#### **1. Motor sincrónico**

 La característica principal de este motor es que su velocidad de giro es directamente proporcional a la frecuencia de la red de CA, si la fuente es de 60Hz, y el motor es de dos polos, gira a 3600 RPM; si es de cuatro polos gira a 1800 RPM, etc. Este motor se lo utiliza cuando se quiere que gire a una velocidad constante la cual es dada por la fuente de alimentación pero si la carga es excesiva, este se detiene (Costas, 2005).

 Sus aplicaciones son mínimas y casi siempre están en relacionadas con sistemas de regulación y control mas no con la transmisión de potencias elevadas sin embargo es muy utilizado para la generación de energía eléctrica (Costas, 2005).

### **2. Motor asincrónico o de inducción**

 Estos motores tienen la peculiaridad de que no precisan de un campo magnético alimentado con corriente continua como en los casos del motor de corriente directa o del motor sincrónico. Una fuente de corriente alterna (trifásica o monofásica) alimenta a un estator. La corriente en las bobinas del estator induce corriente alterna en el circuito eléctrico del rotor (de manera algo similar a un transformador) y el rotor es obligado a girar. De acuerdo a la forma de construcción del rotor, los motores asincrónicos se clasifican en:

- Motor Asincrónico de Rotor Bobinado
- Motor Asincrónico tipo Jaula de Ardilla

#### **2.14 Tipo de actuador seleccionado.**

 Como actuador se selecciona uno de tipo eléctrico pues entre sus principales ventajas esta su bajo consumo, par de giro elevado, silencioso y con bajas vibraciones, fácil manipulación tanto en arranque como en paro y precio más económico en comparación a otros actuadores.

 Adicionalmente el actuador seleccionado es un motor de inducción trifásico principalmente porque es un motor que se ha estudiado a lo largo de la carrera universitaria, se conoce sus características y formas de control, requiere de un bajo mantenimiento y mediante un variador de frecuencia su control es mucho más sencillo.

## **2.15 Arduino**

 Es una plataforma de hardware de código abierto que conecta el mundo físico con el virtual o el mundo analógico con el digital, controlando diversos componentes tales como: alarmas, sistemas de luces, motores, sistemas de comunicación y una gran variedad de sensores (Proyecto Arduino, 2008).

 Esta plataforma se basa en una sencilla placa que posee entradas y salidas de tipo analógico y digital, su entorno de desarrollo está basado en un lenguaje de programación llamado processing.

 Actualmente existe una gran variedad de plataformas y otro tipos de microcontroladores cuyo entorno posee herramientas que complican a la hora de programar en especial para personas que desarrollan proyectos cuyo conocimiento en programación no es tan avanzado.

 Arduino simplifica el proceso de trabajo con microcontroladores y a su vez ofrece ciertas ventajas en comparación a otras plataformas.

## **Tabla 5**

*Ventajas de Arduino*

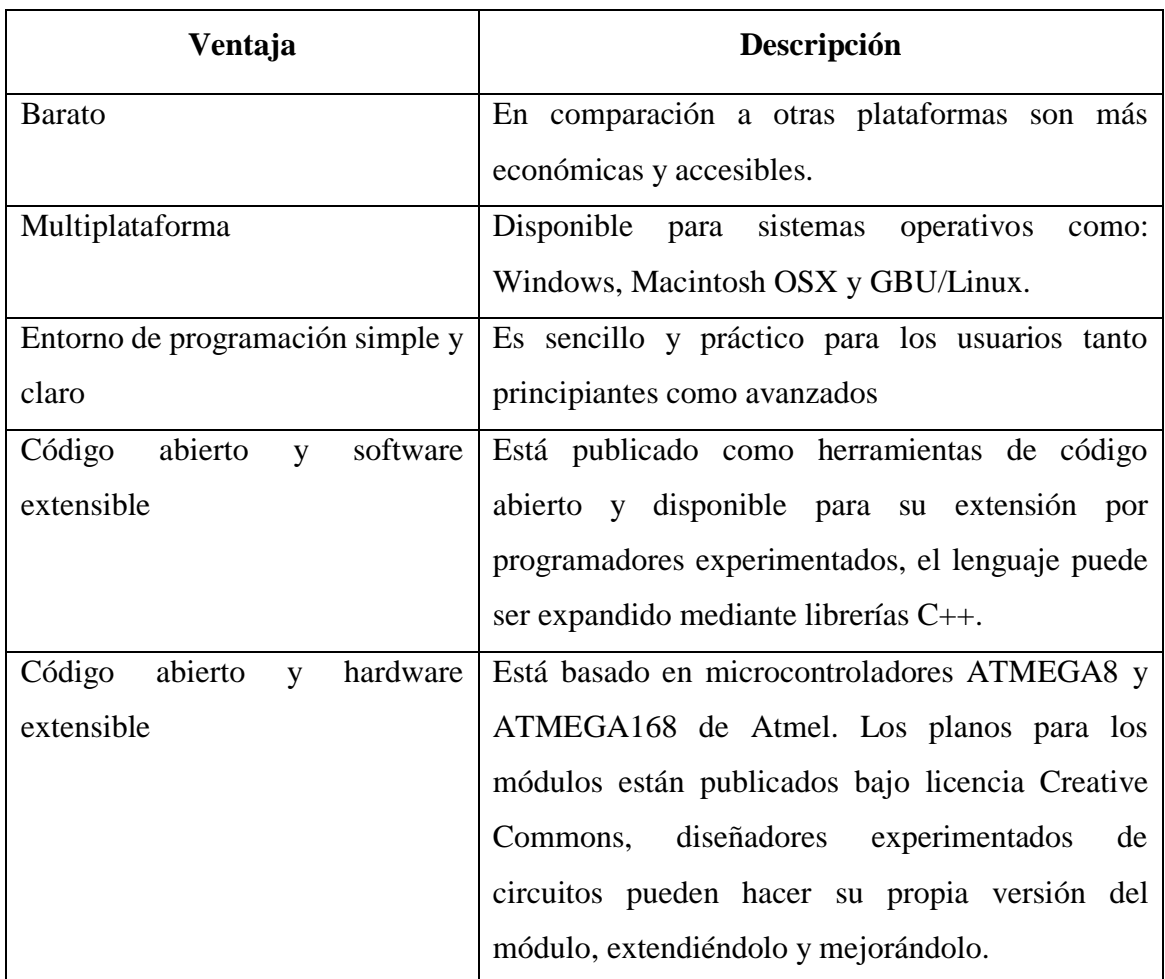

Fuente: http://arduino.cl/que-es-arduino

## **2.15.1 Tipos de Arduino**

 Existe un gran variedad de placas de Arduino dependiendo de las necesidades de su aplicación, van desde placas para iniciar como principiante en el uso de arduino hasta placas más avanzadas con características especiales como más memoria de almacenamiento, más entradas y salidas, módulos de comunicación bluetooth y wifi o por cable ethernet.

 Las placas de Arduino que son más comunes en cuanto a su uso en proyectos de investigación tecnológico e implementación son los que se ven en la Fig. 30.

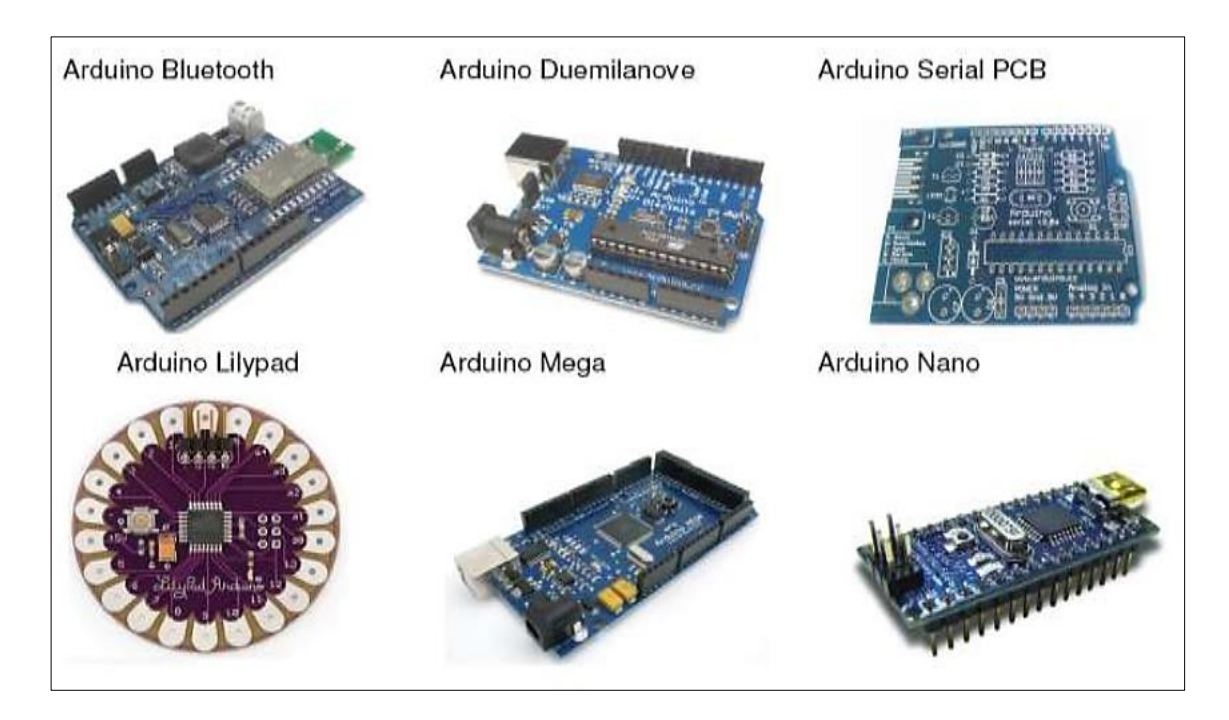

*Figura 30,* Tipos de placas Arduino Fuente: http://www.tecnoinfe.com/2014/09/arduino.html

## **2.15.1.1 Arduino UNO**

 Es la placa estándar y la más conocida es excelente para iniciarse en el uso de Arduino posee 14 entradas/salidas digitales 6 de ellas se pueden utilizar como salidas PWM, ademas cuenta con 6 entradas analógicas, velocidad de reloj de 16MHz, conexión USB, jack de alimentación y un pulsador de reset, esta palca es compatible con la mayoría de los shields existentes.

 Puede alimentar la placa con un cable USB conectado al ordenador o con un batería o fuente de corriente continua que este en los rangos de alimentación de la placa.

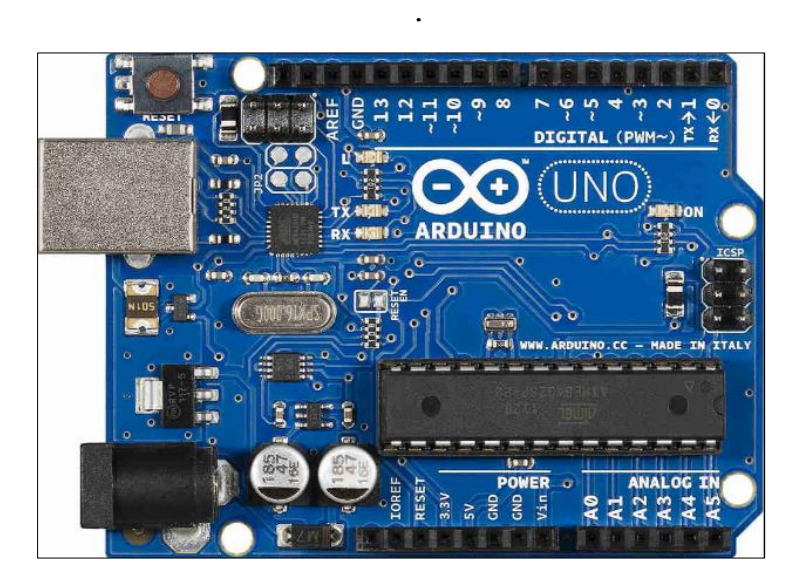

*Figura 31,* Arduino UNO Fuente: http://arduino.cl/que-es-arduino/

# **2.15.1.2 Arduino pro**

Es una placa robusta y con un mejor acabado final véase figura 33, viene tanto en 3.3V/8MHz y 5V/16MHz, la cantidad de pines y periféricos que posee son iguales a los que tiene el Arduino UNO, pues está basado en el mismo micro controlador (ATmega328) pero carece de convertidor Serial-USB por lo que necesita de un cable FTDI para programarse, siendo una opción más barata que el Arduino UNO.

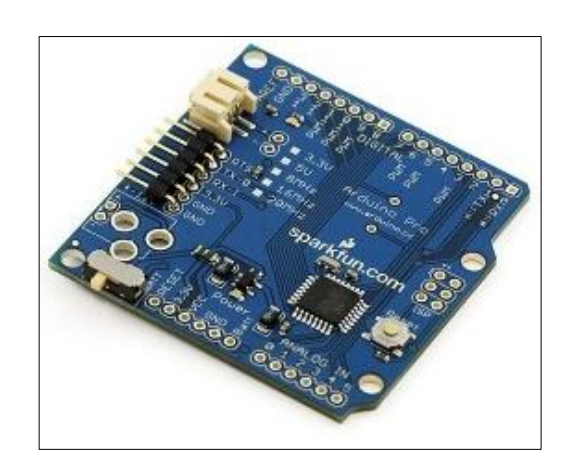

*Figura 32,* Arduino pro

Fuente:http://5hertz.com/tutoriales/wpcontent/uploads/2014/03/qac1.2.jpg

#### **2.15.1.3 Arduino pro mini**

 Esta es un versión miniatura del arduino pro, su diseño ha sido pensado para aplicaciones donde se requiere ahorrar espacio o no se disponga de él, ademas poseen un menor coste en relación a otras placas de Arduino.

 Para programarse requiere de un cable FTDI y si se le sueldan pines puede adaptarse ya sea a un protoboard o a una placa, incluye un micro controlador ATmega168. Tiene 14 E/S digitales (6 de las cuales se puedes utilizar como salidas PWM), 6 entradas analógicas, un resonador interno, botón de RESET y agujeros para el montaje de tiras de pines.

 La distribución de los pines es compatible con la Arduino Mini. Existen dos versiones de la Mini Pro, una que funciona a 3.3v y 8Mhz y otra de 5v y 16MHz (López, 2016).

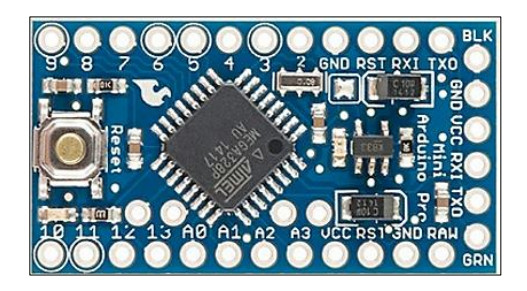

*Figura 33,* Arduino pro mini Fuente: https://www.arduino.cc/en/uploads/Main/ArduinoProMini\_Front\_3v3.jpg

#### **2.15.1.4 Arduino mega**

Es la placa más robusta y potente de arduino es compatible con los shields de Duemilanove, Diecimila y Uno.

 Basada en ATmeg1280 esta tarjeta cuenta con una cantidad mayor de I/O que el arduino Uno (54 vs 14 del Uno), además de tener 14 salidas PWM, 4 puertos UART, I2C y 16 entradas analógicas, su memoria es de gran capacidad ideal para códigos muy extensos que requieren de una gran cantidad de variables (5Hertz, 2014).

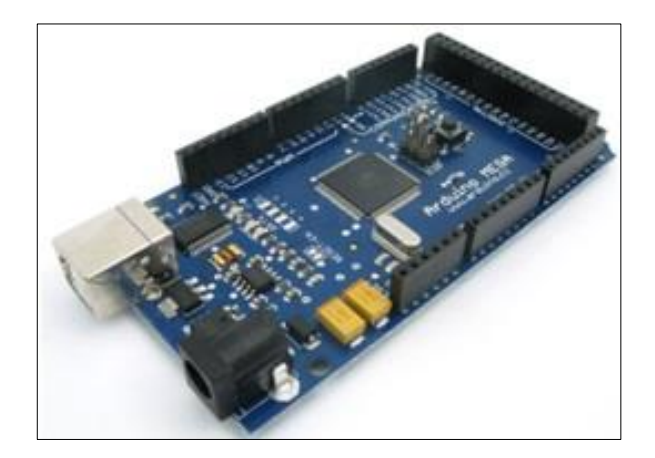

*Figura 34,* Arduino mega Fuente: http://5hertz.com/tutoriales/wp-content/uploads/2014/03/qac1.6.jpg

# **2.15.1.5 Arduino ethernet**

 Está basada en el micro controlador ATmega328 igual que arduino uno, su principal característica es la de poder conectarse a una red a través de su puerto ethernet, además cuenta con un slot para tarjetas uSD lo que nos da la posibilidad de guardar una gran cantidad de información y utilizarla cuando uno lo necesite, aunque se haya reseteado la tarjeta. (5Hertz, 2014)

 Para poder utilizar la comunicación ethernet se usan los pines del 10 al 13 y no se deben usar para otros propósitos, la cantidad de pines digitales se reduce a un total de 9 y las salidas PWM son 4.

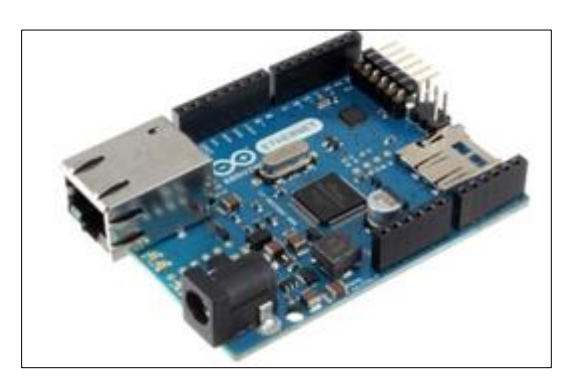

*Figura 35,* Arduino ethernet

Fuente: http://5hertz.com/tutoriales/wp-content/uploads/2014/03/qac1.9.jpg

 A continuación en la tabla 6 se puede observar una comparación de las características de algunos tipos de placas arduino incluyendo los mencionados con anterioridad.

# **Tabla 6**

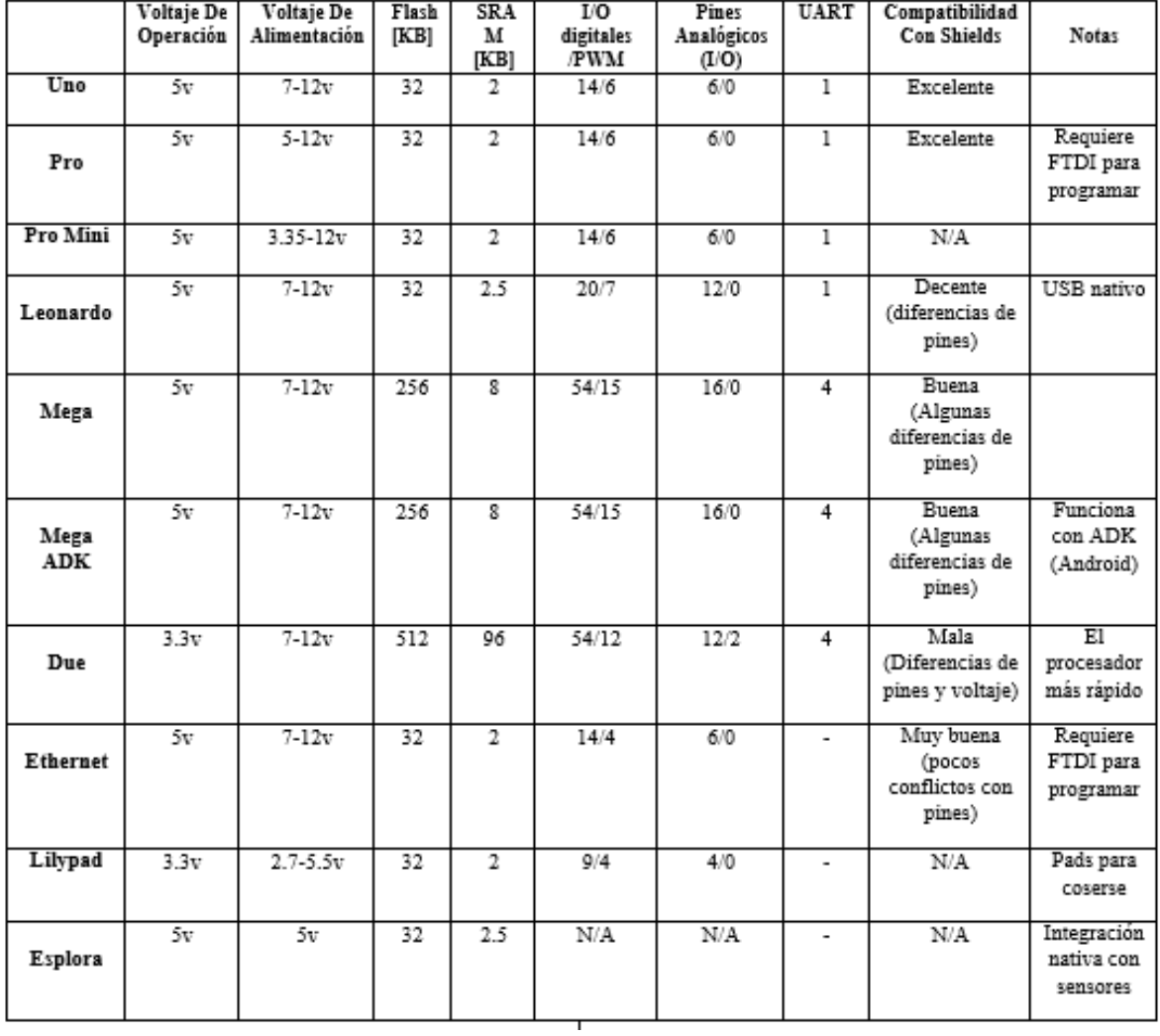

*Comparación de características de los tipos de placas arduino*

Fuente: http://5hertz.com/tutoriales/?p=571

#### **2.16 Tipo de Arduino seleccionado.**

Si bien es cierto las características de las placas arduino en su mayoría son similares, estas varían principalmente en la cantidad de entradas/salidas analógicas y digitales, disponibilidad de memoria y otras funciones especiales.

 Como objetivo se busca un sistema que no sea robusto; pero que brinde las características necesarias para ser el controlador principal del sistema por ello como controlador se eligió, el arduino pro mini el cual dispone de las entradas y salidas analógicas necesarias, así como un tamaño de memoria suficiente para el desarrollo del programa principal. Ademas que su tamaño es relativamente pequeño en comparación a otras placas y su precio es mucho más económico.

#### **2.17 LabVIEW**

 Actualmente es un software muy utilizado a nivel mundial cuya programación es de tipo gráfico es decir usa lenguaje G y su aplicación va desde adquisición, control, análisis, presentación y guardado de datos, comunicación serial y todo tipo de control de instrumentación.

 Labview es compatible con sistemas que utilizan lenguaje C o BASIC y puede trabajar sin ningún problema con plataformas como Arduino.

 Es un software muy versátil y con algunas ventajas a la hora de utilizarlo, dichas ventajas las podemos observar en la tabla 7**.**
# *Ventajas de usar LabVIEW*

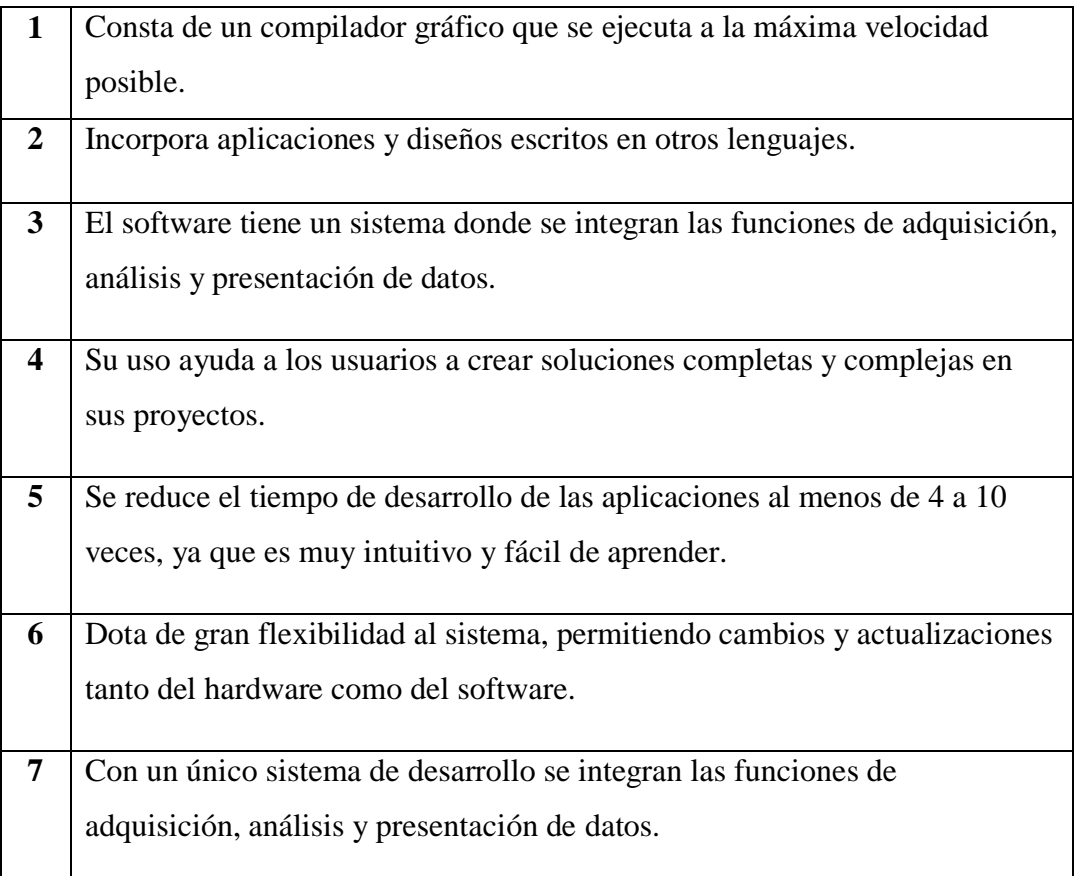

Fuente: (Tapia Ayala & Manzano Yupa, 2013)

# **2.17.1 Programación gráfica de LabVIEW**

Cuando creamos un programa con LabVIEW creamos algo que se conoce como VI (instrumento virtual) y esta VI se las puede usar en otras aplicaciones como una sub función dentro de un programa general.

 Los VI se caracteriza por tener un símbolo que está relacionado con la función que cumplen, tienen interfaz con el usuario, tener entradas con el color de identificación de dato, una o varias salidas que pueden ser reutilizadas (Tapia Ayala & Manzano Yupa, 2013).

 LabVIEW gracias a su lenguaje gráfico permite ver el flujo de datos y contenido de un código que se haya generado.

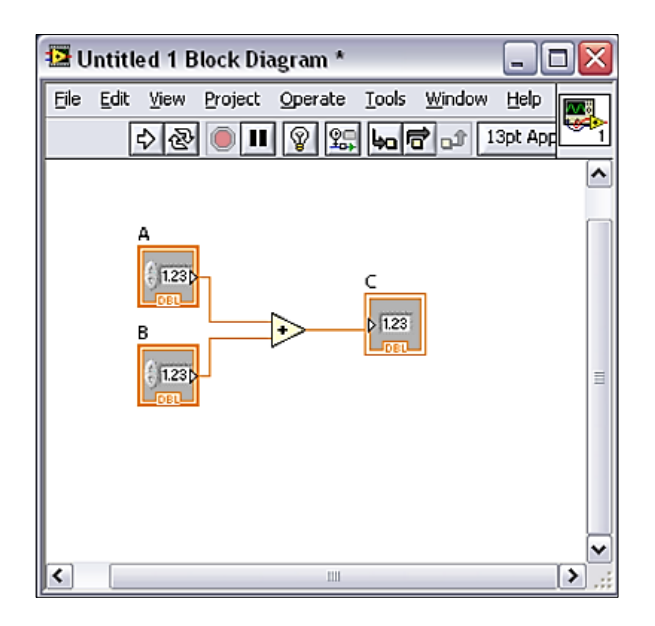

*Figura 36,* Programación gráfica de LabVIEW Fuente: El Autor, 2015

#### **2.17.2 Entorno de LabVIEW**

 Labview dentro de su entorno consta de dos partes, un panel frontal y un panel de código.

 En el panel frontal es donde el usuario diseña su programa insertando las variables, indicadores y controladores de manera gráfica que poco a poco irán armando la interfaz.

 En el panel de código se ven representados todos y cada uno de los componentes insertados anteriormente en el panel frontal, igualmente los indicadores necesarios para entregar la información procesada al usuario tienen un código que los identifica dentro del programa, ademas los controles pueden ser de tipo booleano, strings, numérico, arrays y los indicadores tablas graficas todo de forma que sea visual al usuario.

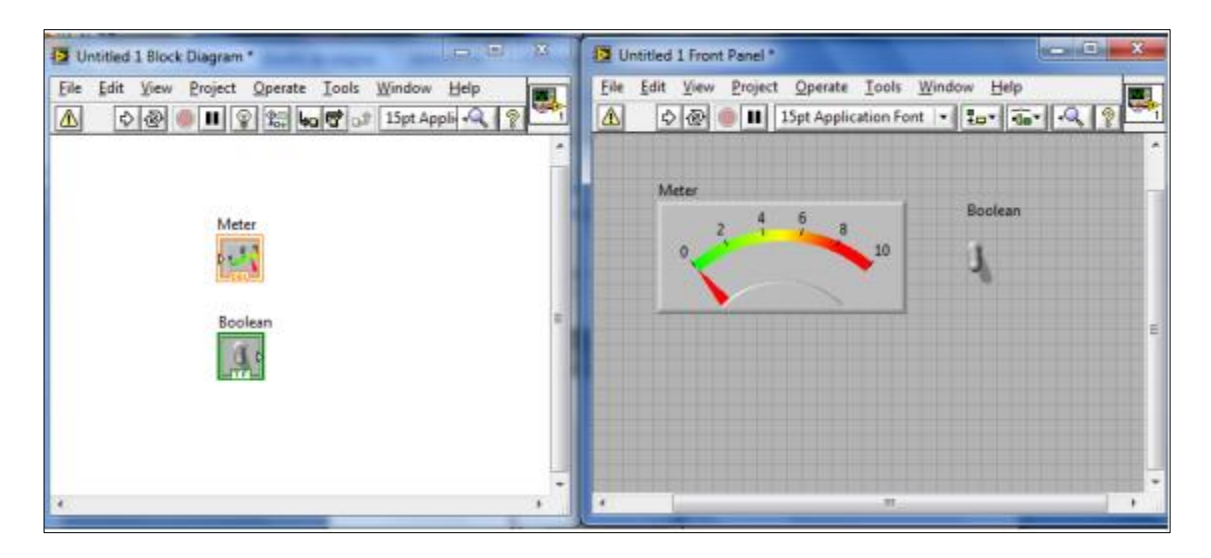

*Figura 37,* Panel frontal y panel de código LabVIEW Fuente: El Autor, 2015

# **Glosario de términos**

**Arduino:** es una plataforma de hardware de código abierto que conecta el mundo físico con el virtual o el mundo analógico con el digital

**Colector solar:** superficie sobre la cual inciden los rayos del sol.

**Comunicación serial:** en [telecomunicaciones](https://es.wikipedia.org/wiki/Telecomunicaciones) e [informática,](https://es.wikipedia.org/wiki/Inform%C3%A1tica) es el proceso de envío de datos de un [bit](https://es.wikipedia.org/wiki/Bit) a la vez, de forma secuencial, sobre un canal de comunicación o un bus.

**Energías renovables:** energía que se obtiene de fuentes naturales virtualmente inagotables, ejemplo: [eólica,](https://es.wikipedia.org/wiki/Energ%C3%ADa_e%C3%B3lica) [geotérmica,](https://es.wikipedia.org/wiki/Energ%C3%ADa_geot%C3%A9rmica) [hidroeléctrica,](https://es.wikipedia.org/wiki/Energ%C3%ADa_hidr%C3%A1ulica) [mareomotriz,](https://es.wikipedia.org/wiki/Energ%C3%ADa_mareomotriz) [solar,](https://es.wikipedia.org/wiki/Energ%C3%ADa_solar) la [biomasa,](https://es.wikipedia.org/wiki/Biomasa) etc.

**Irradiancia:** cantidad de energía solar recibida por unidad de área en un tiempo dado.

**Motor Stirling**: un motor Stirling es un motor térmico operando por compresión y expansión cíclica de aire u otro gas, el llamado fluido de trabajo, a diferentes niveles de temperatura que convierten energía calorífica a energía mecánica.

**PWM:** modulación por ancho de pulso de una señal o fuente de energía.

**Radiación solar:** es el conjunto de radiaciones electromagnéticas emitidas por el Sol

**Reflectancia:** capacidad de un cuerpo de reflejar la luz

**Seguidor solar:** es un dispositivo mecánico capaz de orientar una superficie captadora de forma que permanezca aproximadamente perpendicular a los rayos solares, siguiendo al sol desde el este en la alborada hasta el oeste en la puesta

#### **CAPITULO III**

# **METODOLOGÍA DE LA INVESTIGACIÓN**

#### **3.1. Tipo de investigación**

En el presente proyecto se investigó las particularidades de los diferentes tipos de sistemas de seguimiento solar y los dispositivos electrónicos que permitirán su control automático los cuales serán utilizados en la implementación para el generador termo solar, cabe desatacar que la investigación se generalizó de acuerdo al propósito a alcanzar.

 Es importante mencionar que toda la investigación se generaliza de acuerdo a los objetivos que se plantean en el trabajo de investigación, es por esto que se utilizó la investigación bibliográfica o documental, la investigación tecnológica, la investigación aplicada o práctica.

#### **3.1.1 Investigación bibliográfica y documental**

 Este tipo de investigación bibliográfica y documental mediante la realización de diversas consultas en libros, revistas, manuales catálogos, folletos y páginas de internet; los cuales ayudaron a tener una idea más clara y precisa sobre el diseño y la implementación de un sistema de seguimiento solar automático a un sistema ya sea de generación fotovoltaica como de generación termo solar.

#### **3.1.2 Investigación tecnológica**

 Este método se apoya en la tecnología que se tiene al alcance, la cual permitirá realizar demostraciones pertinentes en el sistema automático de seguimiento solar y utilizar métodos específicos apoyados en teorías comprobadas. Con este método se determinará las características de los diversos componentes que existen en el mercado y a su vez de los dispositivos electrónicos a implementarse en todo el sistema.

#### **3.1.3 Investigación aplicada o práctica**

 Se caracteriza por la aplicación de los conocimientos que se han adquirido, este tipo de investigación se utilizará para realizar pruebas de funcionamiento de todo el sistema automático de seguimiento solar y de cada uno de sus elementos que lo compone mediante desarrollo de pruebas de funcionamiento y operación.

#### **3.2. Métodos**

### **3.2.1 Método inductivo deductivo**

 El método mencionado va de lo general a lo particular y algo que tenemos que tomar muy en cuenta es que este método se basa en datos teóricos y reales. Este método contribuye con verdades y hechos previamente comprobados, como un inicio general para especificar los aspectos, supuestos, destrezas y mecanismos particulares que constituyen esta investigación.

# **3.2.2 Método analítico sintético**

 El método analítico sintético consiste en la separación de un todo en sus partes, para observar su naturaleza u origen; este método permite investigar de una forma individual cada uno de los elementos que conforman el sistema automático de seguimiento solar.

#### **CAPITULO IV**

# **PROPUESTA TECNOLÓGICA**

#### **4.1 Tema**

# DISEÑO E IMPLEMENTACIÓN DE UN SISTEMA AUTOMÁTICO DE SEGUIMIENTO SOLAR PARA UN GENERADOR TERMO SOLAR.

### **4.2. Justificación**

Es importante realizar la investigación a fin de obtener mejores resultados al momento de alcanzar conocimiento respecto a las energías renovables y su aplicación en la generación de electricidad.

El desarrollo de este proyecto dará continuidad inmediata a la investigación en el aprovechamiento en energía solar térmica y permitirá a la CIMANELE tener un sistema de generación termo solar completo que sea la base de futuras investigaciones: El sistemas en su conjunto, será un aporte para mejorar el material pedagógico y equipo de investigación con respecto a los sistemas de generación que utilizan energías renovables y a su vez los sistemas de automatización que se pueden implementar para mejorar su rendimiento, tomando en cuenta que la tecnología de control a implementarse permitirá nuevas y diversas formas de almacenamiento de información y a la manipulación de la misma, por parte del profesorado y el alumnado, mediante el uso de herramientas tecnológicas, el presente proyecto, junto a otros proyectos de similar alcance, intenta aportar a una evolución en el sistema educativo dentro de la institución.

 Además la investigación se basará en todos los aspectos que se requiere para un diseño de sistema de control y además en el estudio de sistemas de generación de energías limpias.

#### **4.3 Objetivos**

#### **4.3.1 Objetivo general**

 Diseñar e implementar un sistema automático de seguimiento solar para un generador termo solar.

#### **4.3.2. Objetivos específicos**

1. Diseñar un sistema de seguimiento solar en un eje azimutal para el generador termo solar, de la Carrera de Ingeniería en Mantenimiento Eléctrico.

2. Diseñar e implementar un sistema mecánico sencillo que permita ejecutar el seguimiento solar en un grado de libertad.

3. Implementar un sistema de control electrónico utilizando Arduino para realizar el seguimiento solar de manera automática.

4. Visualizar mediante una interfaz gráfica diseñada en LabVIEW la posición de seguimiento solar del disco parabólico a lo largo del día.

### **4.4 Desarrollo de la propuesta**

#### **4.4.1 Diseño y construcción del sistema mecánico del seguidor**

Se ha realizado el diseño mecánico de movilidad del seguidor solar utilizando poleas y cables tensores, en conjunto con un motor trifásico de inducción para inclinar el disco parabólico según el ángulo azimutal, moviéndose de Este-Oeste.

 En la Fig. 38 se representa mediante un esquema simplificado el diseño mecánico, donde los componentes principales están señalados, el esquema se realizó utilizando el software SketchUp.

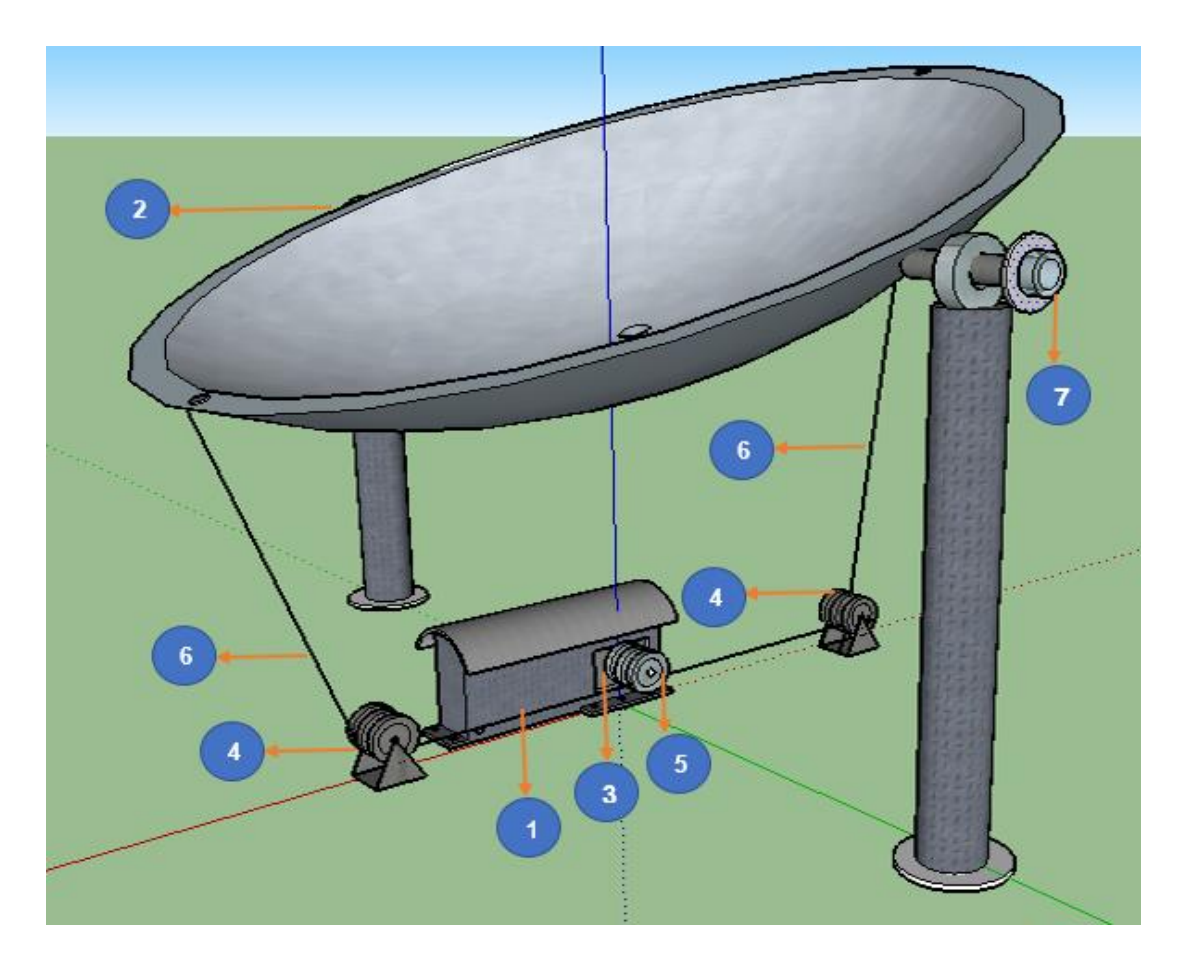

 *Figura 38,* Esquema simplificado del seguidor solar diseñado (sin escala) Fuente: El Autor, 2016

*Componentes Principales del diseño mecánico*

|   | Base para el motor                |
|---|-----------------------------------|
| 2 | Generador Termo Solar             |
| 3 | Motor AC con caja reductora       |
| 4 | Poleas                            |
| 5 | Polea para eje del motor          |
| 6 | Cable tensor                      |
|   | Acople para el sensor de posición |

Fuente: El Autor, 2016

#### **4.4.1.1 Base para el motor**

 Este soporte metálico se ha diseñado con la finalidad de situar el motor AC con su respectiva caja reductora, de tal manera que quede posicionado correctamente para su funcionamiento, además la base sirve como apoyo para evitar el contacto con el suelo, consta de perforaciones necesarias para posicionar de manera fija, proporcionando de esta manera seguridad y estabilidad al sistema en general.

 La Fig. 39 muestra el diseño de la base para el motor realizada en SolidWorks con sus respectivas dimensiones en mm, la base consta de un techo, elemento necesario debido a que el disco parabólico para evitar la acumulación de agua posee perforaciones previamente echas por donde esta fluye como sistema de desague hasta el suelo, por ello como prevención se ha implementado el techo en la base, para evitar que el agua produzca cortocircuitos en la bornera del motor así como daños en su estructura.

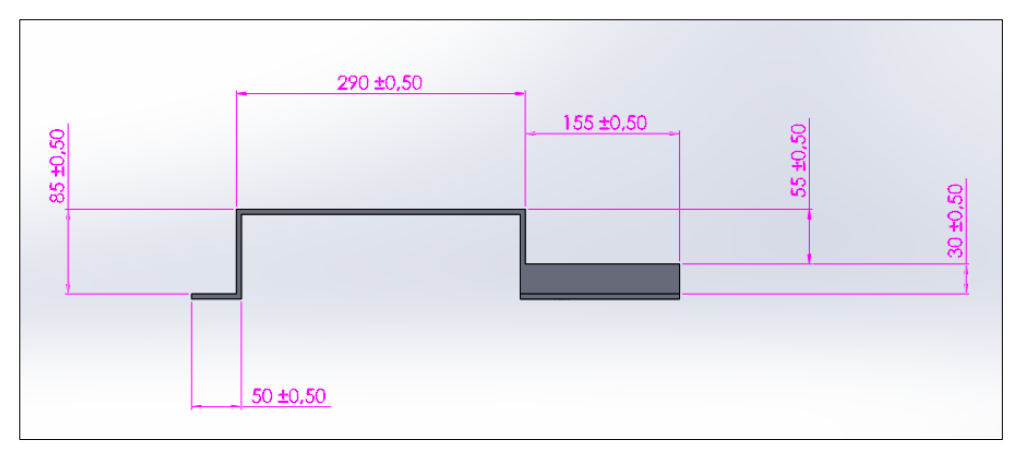

 *Figura 39,* Base de motor vista lateral Fuente: El Autor, 2016

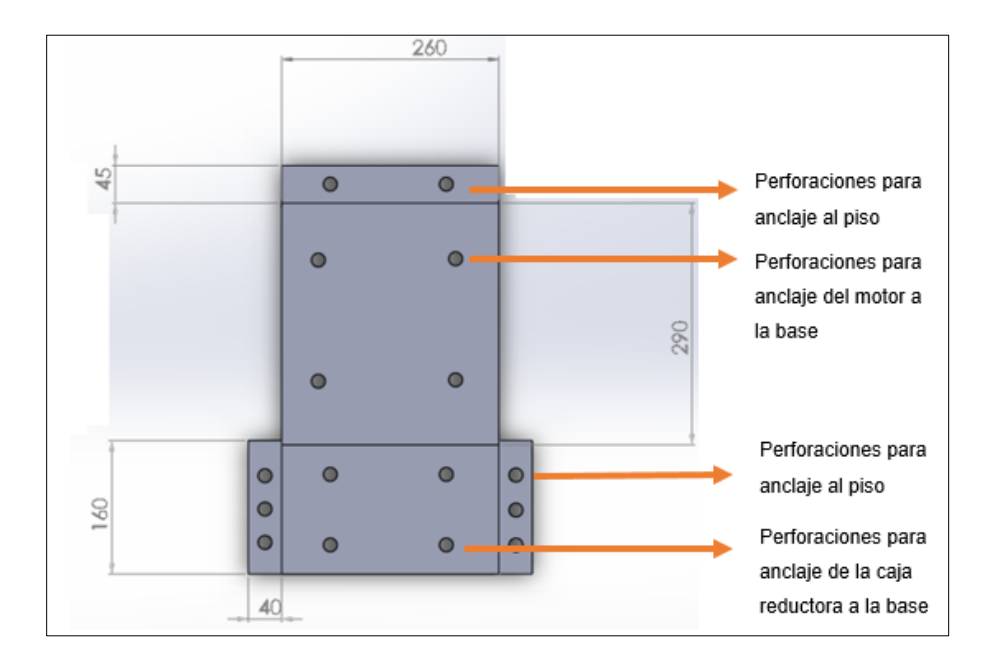

*Figura 40,* Base de motor vista desde arriba Fuente: El Autor, 2016

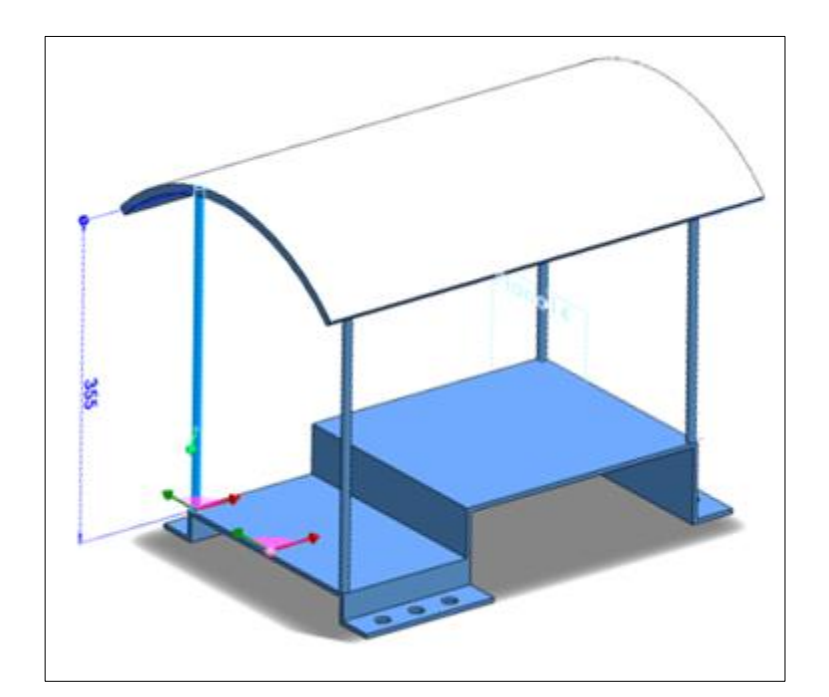

*Figura 41,* Base de motor vista 3D Fuente: El Autor, 2016

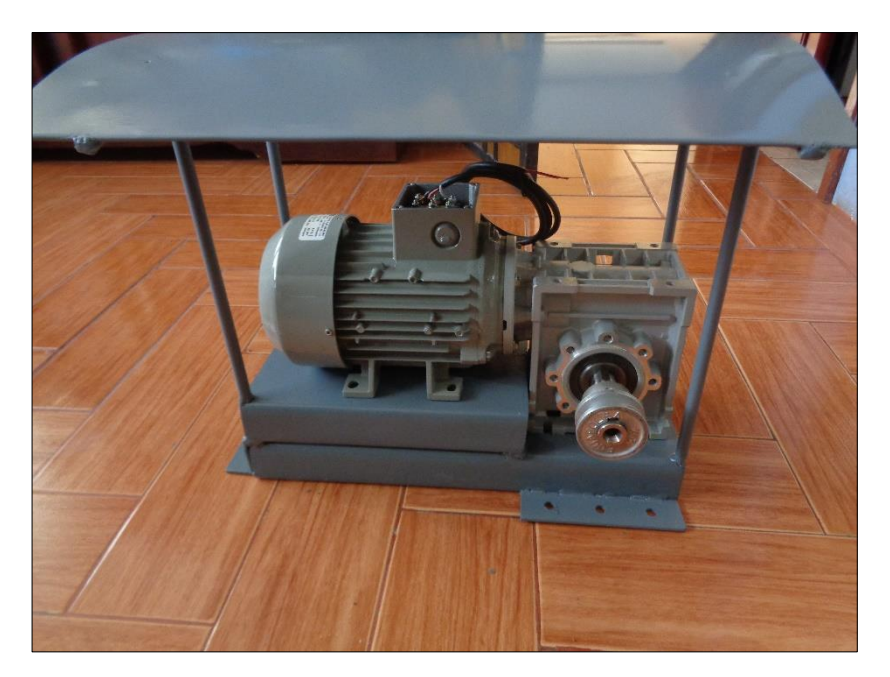

*Figura 42,* Construcción base de motor Fuente: El Autor, 2016

# **4.4.1.2 Generador termo solar**

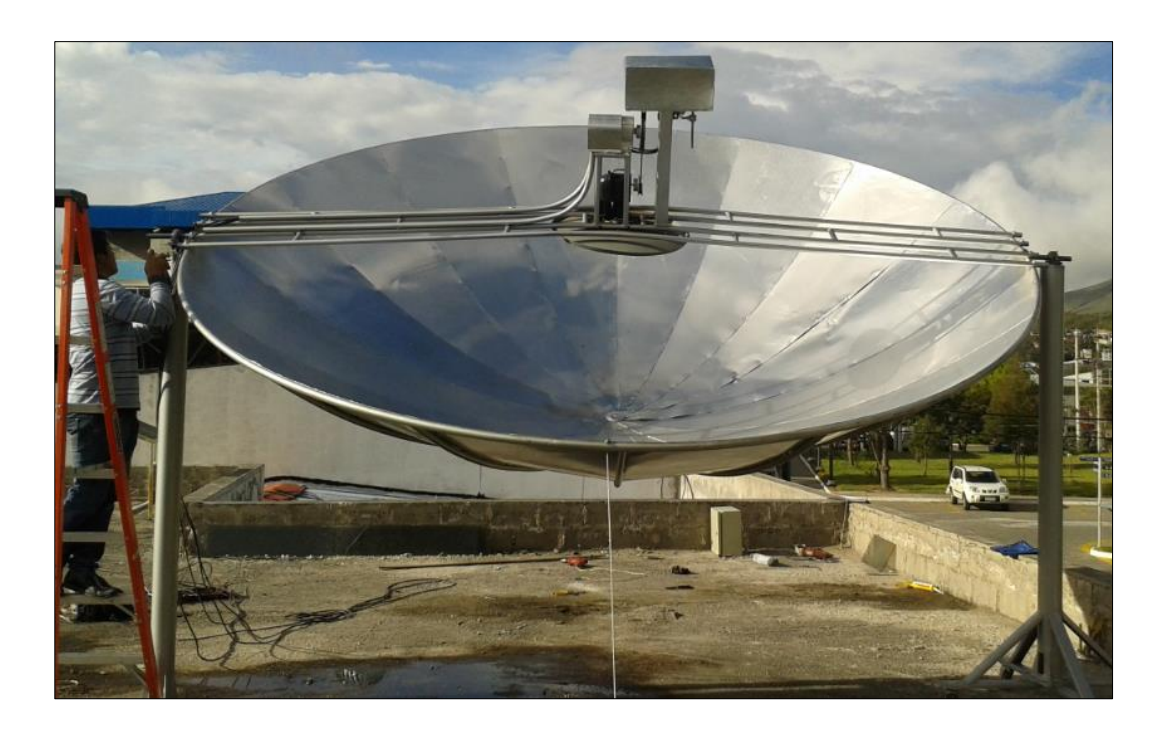

*Figura 43,* Generador termo solar de disco parabólico y motor stirling Fuente: El Autor, 2016

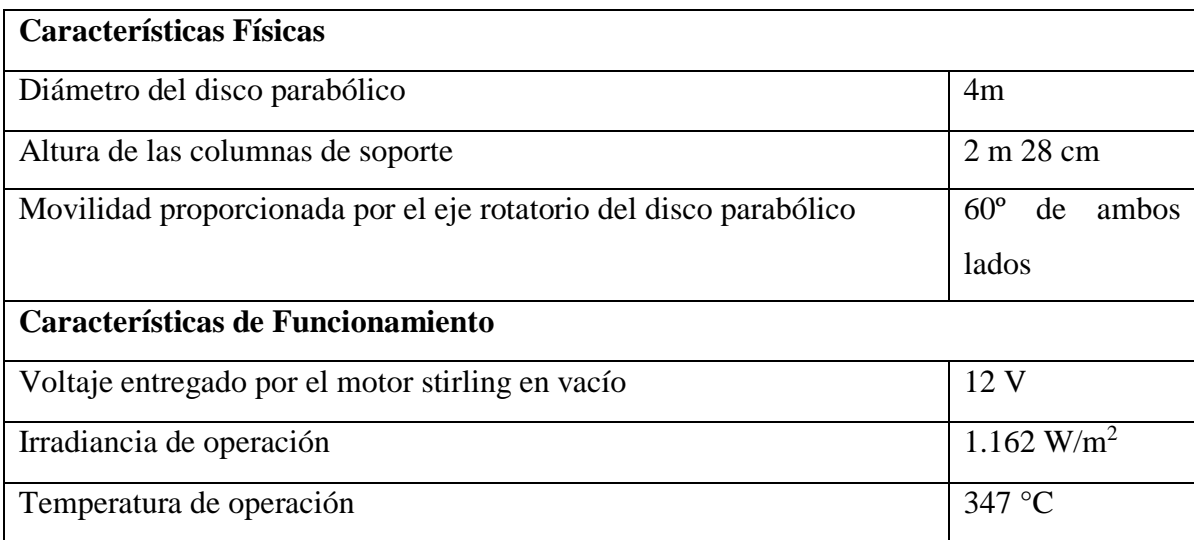

*Características generales del generador termo solar*

Fuente: El Autor, 2016

### **4.4.1.3 Motor**

 Previamente antes de dimensionar el motor se analizó implementar un sistema en donde la fuerza aplicada, sea en los extremos del disco parabólico para así obtener la movilidad deseada, por tal motivo para determinar la cantidad de fuerza necesaria se utilizó un instrumento de medida llamado dinamómetro, el cual es una herramienta que a partir de los cambios en la elasticidad de un muelle con una determinada calibración, permite el cálculo del peso de un cuerpo o la medición de una fuerza.

 La medida obtenida en kgf es de 10.5 kg en cada uno de los extremos del disco parabólico, transformando a Newton para determinar la fuerza necesaria que deberá aplicarse nos queda lo siguiente.

Conocemos la masa = 10.5 kg, la aceleración es  $g = 9.8$  m/s<sup>2</sup>

 La fuerza que se necesita para mover al disco parabólico en sus extremos es igual a la masa por la aceleración.

$$
F = \text{masa x gravedad}
$$
  
F = 10.5 kg x 9.8 m/s<sup>2</sup>  
F = 102.9 N  
N= [kgm/s<sup>2</sup>]

 La fuerza fue medida inclinando al máximo el disco parabólico pero se considera un desplazamiento máximo de un metro en cada lado por ello el torque sería.

 $T = F x d$  F = fuerza aplicada [N]  $T= 102.9$  N x 1m  $d =$  distancia de desplazamiento [m] T= 102.9 Nm

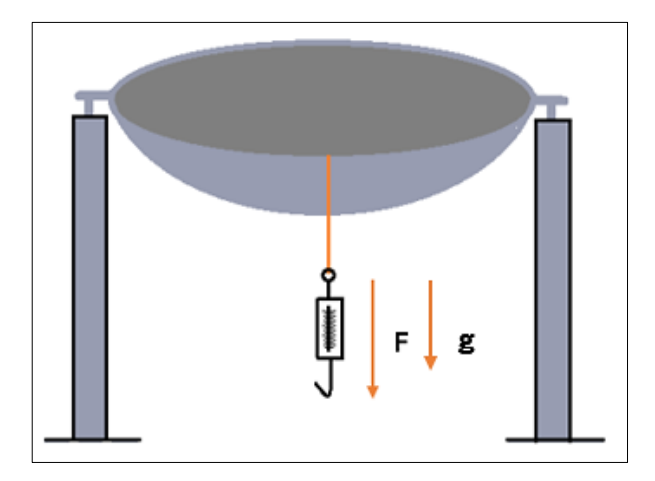

*Figura 44,* Esquema de medición de fuerza Fuente: El Autor, 2016

 Se dispone de un motor CA trifásico de inducción con una potencia de 1 HP = 746 W a 1660 rpm, el resto de sus características se observan en la placa del motor Fig. 45.

3 ~ MOTOR 1LA7 080-4YA60 **SIEMENS** Ta -15/40°C FS 1.15 1.0 HP 220 YY / 440 Y V 1000msnm **IP55**  $S<sub>1</sub>$ 60 Hz IMB3  $3.5/1.75A$ . 8.1 Ka 3491 **AISL.F 164.2** COS. © 0.87 **BG 080** IEC 34 la 3.7 ln Tn/Ta 4.29/8.1Nm 1660 rpm

*Figura 45,* Placa de características del motor Fuente: El Autor, 2016

 Para que el sistema funcione de manera adecuada se necesita que su movimiento sea lento, es decir que las rpm sean más bajas que el valor nominal del motor, por ello se vio la necesidad de implementar una caja reductora de engranajes.

 La finalidad de la caja reductora es disminuir las rpm y así obtener un movimiento más suave y a su vez aumentar el torque del motor, ya que el que posee originalmente no es suficiente para mover al disco parabólico.

 Por disponibilidad del mercado y costos se adaptó la siguiente caja reductora, la cual fue dimensionada por el proveedor acorde a las características del motor de CA y a las necesidades del torque que se requiere para el funcionamiento del sistema mecánico, las características de la caja reductora se observan en la tabla 10**.**

| Revoluciones            | 1800 rpm   |
|-------------------------|------------|
| Potencia                | 1 HP       |
| Velocidad requerida     | $60$ rpm   |
| Velocidad real          | 1660 rpm   |
| Frame del Motor         | 80         |
| Torque máximo           | 166 Nm     |
| <i>i</i> utilizado      | 25         |
| <i>i</i> calculado      | 27,666     |
| Velocidad calculada Ns1 | 66,4 rpm   |
| Torque calculado        | 107,293 Nm |
| Factor de Servicio (Fs) | 1,5471     |

*Características caja reductora de velocidad*

Fuente: Proveedor del producto

El torque calculado para la caja reductora se realizó de la siguiente manera:

$$
Vc = \frac{V}{i}
$$

Donde:

Vc = velocidad calculada V = velocidad real del motor i = coeficiente de reducción

 Se tiene el dato de la velocidad real del motor, la cual se encuentra en la placa de características, se la divide para el coeficiente de reducción de la caja reductora dando como resultado:

$$
Vc = \frac{1660 \text{ rpm}}{25}
$$

$$
Vc = 66.4 \text{ rpm}
$$

 Una vez obtenida la velocidad calculada o velocidad de reducción, se calcula el torque que se obtendrá al trabajar con esta velocidad de reducción, aplicando la siguiente fórmula.

$$
T=\frac{\textbf{P}}{\textbf{w}}
$$

Donde:

 $T =$  toque [Nm]  $P =$  potencia del motor [watts]  $\omega$  = velocidad del motor [rad/s]

 Primero para poder aplicar esta fórmula es necesario transformar la potencia del motor de [hp] a [W] y la velocidad de reducción de revoluciones por minuto [rpm] a [rad/s].

P = 1HP x 
$$
\frac{746 \text{ W}}{\text{HP}}
$$
  
P = 746 W  
 $\omega$  = 66.4 rpm x  $\frac{2\pi}{60}$   
 $\omega$  = 6.95 rad/s

 Una vez realizado la transformación se calcula el torque proporcionado por la caja reductora dando como resultado lo siguiente:

$$
T = \frac{746 \text{ W}}{6.95 \text{ rad/s}}
$$

$$
T = 107.29 \text{ Nm}
$$

Al utilizar la caja reductora se reducen las rpm y se obtiene un aumento considerable en el torque, el cual es suficiente para mover el disco parabólico usando como punto de apoyo sus extremos.

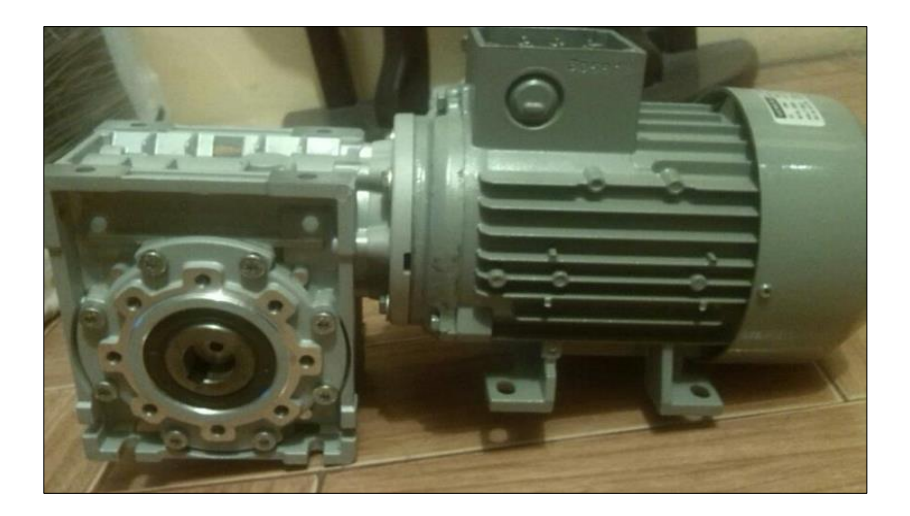

*Figura 46,* Motor de CA con caja reductora Fuente: El Autor, 2016

# **4.4.1.4 Poleas**

 Las poleas se implementaron al sistema después de las primeras pruebas realizadas únicamente con el motor y su eje de rotación, para distribuir la carga del peso del generador termo solar se colocó dos poleas para motor de dos canales debidamente adaptadas para ser empotradas en el piso, gracias a las poleas se logra jalar el disco parabólico con una importante componente paralela al movimiento que va realizar el disco parabólico de esta manera además de facilitar la movilidad del disco parabólico sirven como punto de apoyo y sujeción ante la presencia de cambios climáticos.

 El eje del motor también está constituido por una polea para motor de dos canales, las poleas son de las mismas medidas y sus características se muestran en la tabla 11.

# **Tabla 11**

| Material | Aluminio |
|----------|----------|
| Canales  |          |
| diámetro | 8,89 cm  |

*Características de las poleas utilizadas*

Fuente: El Autor, 2016

#### **4.4.1.5 Relación de velocidades de las poleas**

 En las poleas la transmisión del movimiento entre dos ejes se encuentra en función de su diámetro, cumpliéndose en todo momento la siguiente relación.

 $N1 x D1 = N2 x D2$  $N2 = N1$  x (D1/D2)

D1 = diámetro de la polea conductora

D2 = diámetro de la polea conducida

N1 = velocidad de giro de la polea conductora

N1 = velocidad de giro de la polea conducida

La relación de velocidades (i) queda definida como:

 $\mathrm{i} = \frac{\mathrm{Velocidad\,e\,e\,conductor}}{\mathrm{Velocidad\,e\,e\,conductor}} = \frac{\mathrm{Diámetro\,polea\,conductor}}{\mathrm{Diámetro\,polea\,conductor}}$ Diámetro polea conductora  $i = \frac{N_1}{N_2} = \frac{D_2}{D_1}$ D1

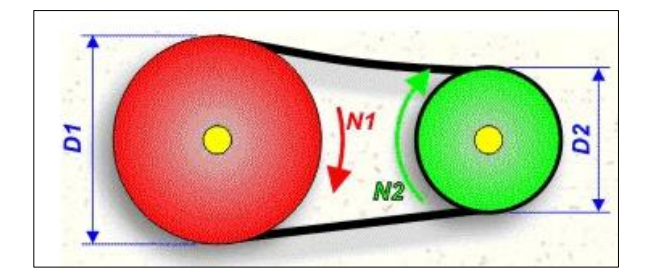

*Figura 47,* Características de las poleas utilizadas Fuente: El Autor, 2016

 Como en nuestro caso de estudio la finalidad de las poleas no es ni aumentar ni disminuir la velocidad, si no transmitir la misma velocidad de giro del eje conductor del motor entonces debe cumplirse la siguiente relación.

 $D1 = D2$  $N1 = D2$ 

 Entonces si las dos poleas tienen igual diámetro, las velocidades en los ejes serán iguales.

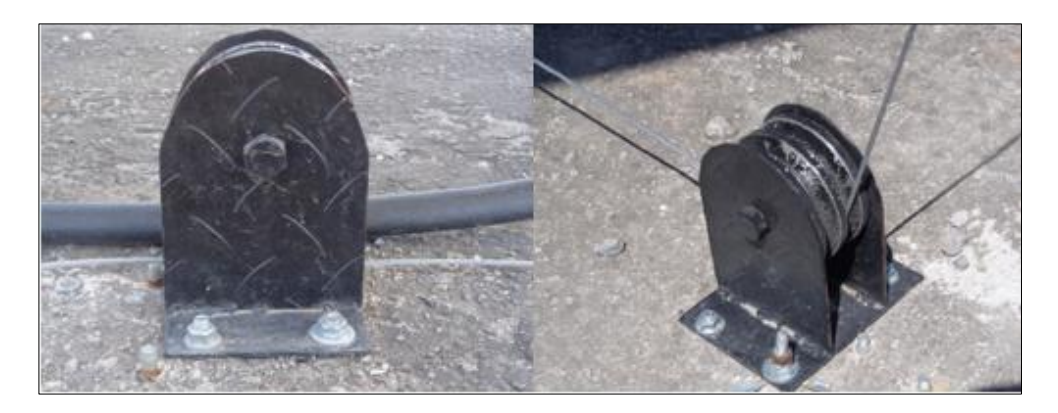

*Figura 48,* Poleas utilizadas en el mecanismo Fuente: El Autor, 2016

# **4.4.1.6 Cables tensores**

 Para la movilidad del disco parabólico se ha utilizado cables tensores lo cuales por sus características son óptimos para la función que van a realizar, dichas características se las puede observar en la tabla 12.

# **Tabla 12**

*Características de los cables tensores utilizados*

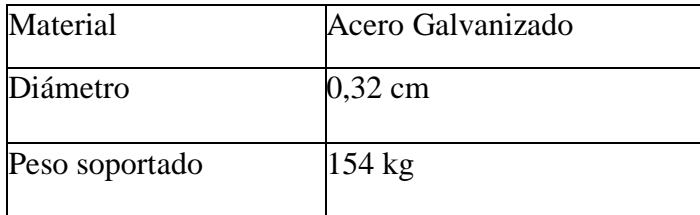

Fuente: El Autor

 El cable se enrolla en la polea del motor, dando vueltas, pasa por las dos poleas y se ata al borde del disco parabólico por un extremo, y al borde contrario, por el otro extremo. Gracias a las vueltas y al rozamiento entre el cable y el eje del motor, el cable no desliza sobre este eje, sino que se recoge de un lado y se suelta del otro cuando el motor gira.

#### **4.4.1.7 Acople para el sensor de posición**

Para el correcto funcionamiento del sistema, la variable principal a medir es la posición en la que se encuentra el disco parabólico, gracias al acelerómetro se puede obtener esta medida en grados.

 Fue necesario adaptar el sensor de posición es decir el acelerómetro al eje de movilidad del disco parabólico, para ello se diseñó un acople metálico con una carcasa plástica para que el sensor este protegido de las condiciones climáticas como se ve en la Fig. 49.

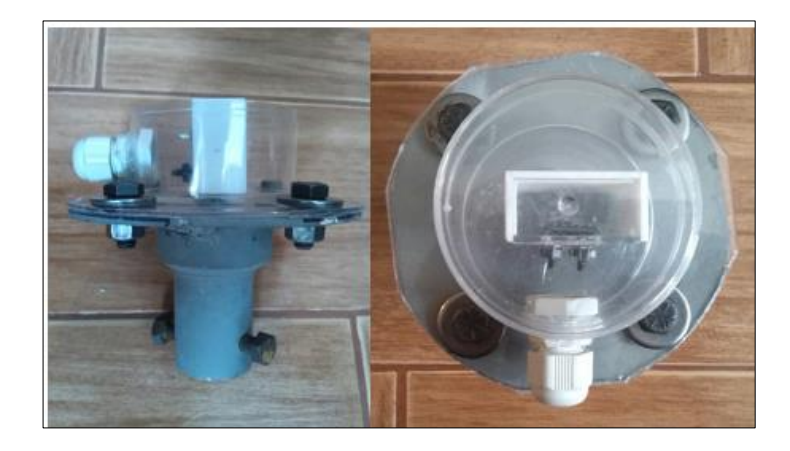

*Figura 49,* Acople y carcaza de protección para el acelerómetro Fuente: El Autor

#### **4.4.1.8 Movimiento del disco parabólico**

 En esta estructura el incremento de tensión en el cable en un lado del disco parabólico, origina la aproximación a la polea por la cual recibe el cable del borde correspondiente del disco parabólico. Simultáneamente, el cable se suelta y se destensa en el lado contrario, permitiendo que este lado se aleje de la polea de la que recibe el cable. Como consecuencia, el disco parabólico gira con la orientación correspondiente. El mecanismo de movilidad simula al de un cabrestante, enrollando y desenrollando el cable.

#### **4.4.1.9 Ensayos del mecanismo**

 Se han realizado distintos ensayos para determinar el ángulo máximo de giro del generador termo solar.

 Se ha determinado que el ángulo de giro máximo del disco parabólico sin que el cable se rompa es de 60**°** hacia el Este y hacia el Oeste. En previsión de pequeños errores (redondeo de medida, rozamiento y fallo de inclinación, etc.), en el software se ha fijado el ángulo máximo a 50º en ambos sentidos.

 Para el montaje mecánico no se ha conseguido obtener un sistema totalmente simétrico. Esto no afecta al buen funcionamiento del seguidor, pero hay que tener en cuenta este factor para programar la velocidad con que se va a controlar el giro del motor para conseguir el movimiento adecuado del disco parabólico,

#### **4.4.2 Cálculo del ángulo de seguimiento del generador termo solar**

#### **4.4.2.1 Conceptos previos**

#### **1.- Longitud**

Es la distancia angular entre un punto determinado de la superficie terrestre y el meridiano que se tome como meridiano de origen medida a lo largo de un paralelo. Se usa como origen el meridiano de Greenwich su valor va desde -180º a 180º y es positivo en dirección Oeste (Pintos Lanzuela, 2010).

#### **2.- Latitud**

 Es la distancia angular que existe entre un determinado punto de la superficie terrestre y el Ecuador, se mide a lo largo del meridiano que pasa por ese punto, su valor va desde -90º a 90º, positivo hacia el Norte y negativo hacia el Sur (Pintos Lanzuela, 2010).

# **3.- Coordenadas de ubicación del generador termo solar**

 Utilizando Google Maps Fig. 50 se selecciona la ubicación del generador Termo Solar para determinar la latitud y longitud del lugar tabla 13.

# **Tabla 13**

*Coordenadas de ubicación generador termo solar*

| Latitud                       | $ 0,3574^{\circ} $ |
|-------------------------------|--------------------|
| Longitud $\sim 78,11^{\circ}$ |                    |

Fuente: https://www.google.com.ec/maps

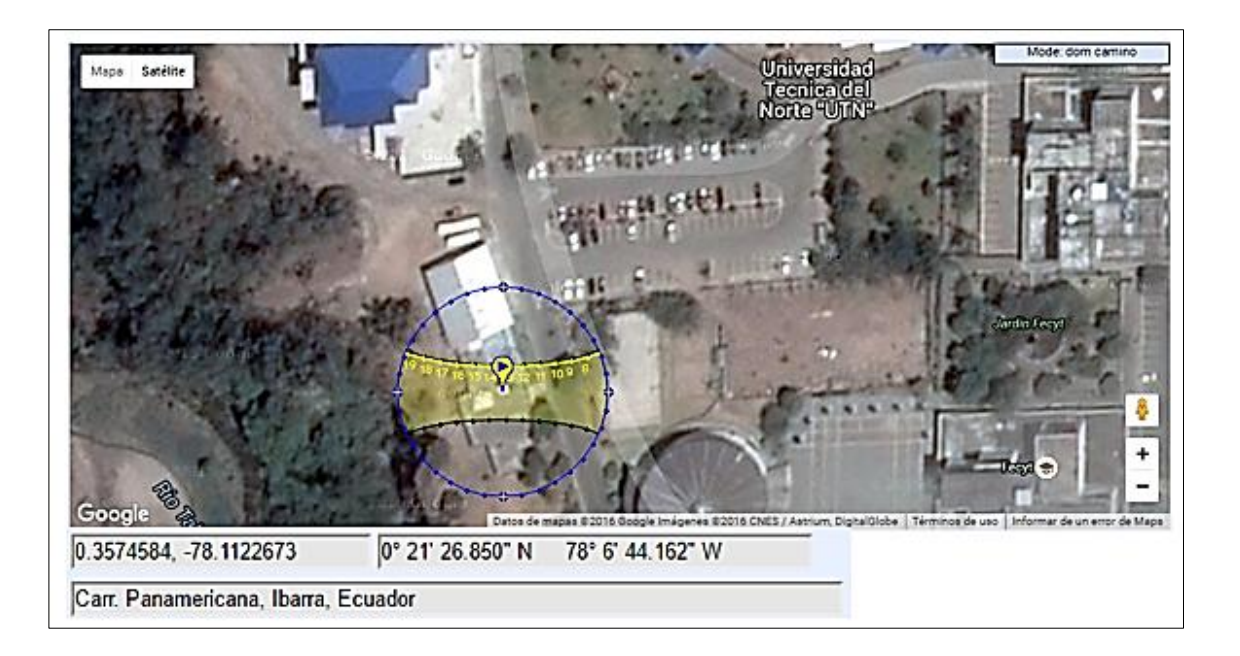

*Figura 50,* Ubicación del lugar usando google maps Fuente: https://www.google.com.ec/maps

# **4.4.2.2 Aplicación de las ecuaciones y resultados**

En base a aplicación de las ecuaciones de posicionamiento astronómico mencionadas anteriormente, se obtuvo los siguientes resultados los cuales están calculados para un dia determinado del año en intervalos de una hora.

 Una vez que se conoce el dia del año para el cual se quiere realizar el cálculo de ángulo azimutal, en este caso el 31 de Mayo del presente año, dia al cual le corresponde el número 152 se obtiene los siguientes resultados descritos en la tabla 14, donde se puede observar el ángulo diario y la declinación en radianes; calculada para este día en particular.

### **Tabla 14**

*Resultados del cálculo de la ecuación del tiempo, hora solar, ángulo diario y declinación.*

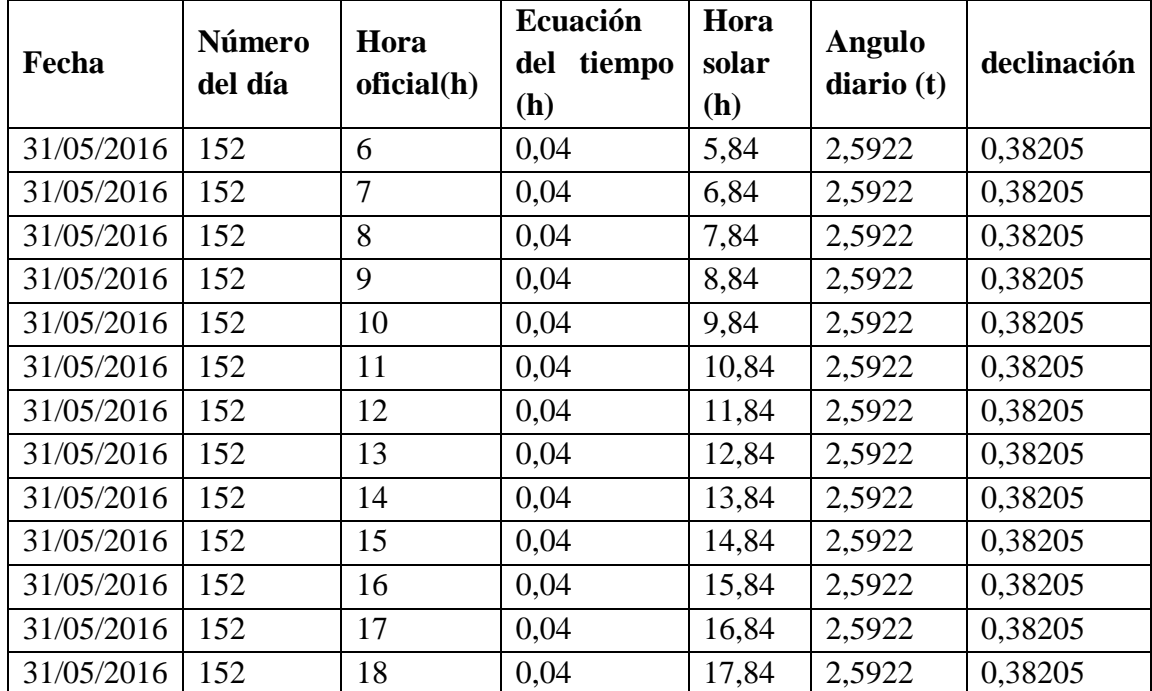

Fuente: El Autor, 2016

 Después de obtener tanto la declinación como el ángulo diario, se puede calcular el ángulo horario y la altura solar cuyos resultados se muestran en la tabla 15**.** 

| <b>Angulo</b> | Altura solar en | Altura solar en |
|---------------|-----------------|-----------------|
| horario(w)    | radianes        | grados          |
| $-1,6117$     | $-0,0356$       | $-2,0385$       |
| $-1,3499$     | 0,2072          | 11,8689         |
| $-1,0881$     | 0,4479          | 25,6619         |
| $-0,8263$     | 0,6830          | 39,1307         |
| $-0,5645$     | 0,9048          | 51,8388         |
| $-0,3027$     | 1,0931          | 62,6272         |
| $-0,0409$     | 1,1929          | 68,3466         |
| 0,2209        | 1,1377          | 65,1827         |
| 0,4827        | 0,9687          | 55,5047         |
| 0,7445        | 0,7542          | 43,2110         |
| 1,0063        | 0,5221          | 29,9140         |
| 1,2681        | 0,2826          | 16,1937         |
| 1,5299        | 0,0402          | 2,03053         |

*Resultados del cálculo del ángulo horario y altura solar*

Fuente: El Autor, 2016

 Finalmente aplicando la ecuación 8 y obteniendo previamente los valores de las variables, se calculó el ángulo de seguimiento solar es decir el ángulo azimutal, cuyo valor determina en qué posición debe estar el disco parabólico del generador termo solar durante cada dia del año en intervalos de una hora, con la finalidad de orientarlo lo más perpendicular posible a los rayos del sol.

 Los ángulos a partir de las 6:00 h am hasta las 12:00 h pm son considerados hacia el Este, los posteriores desde las 13:00 h pm hasta las 18:00 h pm hacia el Oeste.

| Hora        | <b>Azimut</b> en | <b>Azimut</b> en |
|-------------|------------------|------------------|
| oficial (h) | radianes         | grados           |
| 6           | 0,3826           | 21,9191          |
| 7           | 0,3894           | 22,3134          |
| 8           | 0,4232           | 24,2451          |
| 9           | 0,4956           | 28,3963          |
| 10          | 0,6379           | 36,5469          |
| 11          | 0,9254           | 53,0214          |
| 12          | 1,4679           | 84,1049          |
| 13          | 2,0766           | 118,9787         |
| 14          | 2,4350           | 139,5147         |
| 15          | 2,6114           | 149,6227         |
| 16          | 2,7009           | 154,7509         |
| 17          | 2,7448           | 157,2674         |
| 18          | 2,7595           | 158,1061         |

*Resultados del cálculo del ángulo azimutal*

Fuente: El Autor, 2016

## **4.4.3 Diseño electrónico del seguidor solar de un grado de libertad**

# **4.4.3.1 Introducción**

 El diseño del seguidor solar se basa principalmente en la creación de un algoritmo de programación, utilizando una placa electrónica arduino, el programa a desarrollarse, realizará los cálculos mediante fórmulas ya preestablecidas para la correcta orientación y posicionamiento del disco parabólico hacia el sol a lo largo del día.

 El circuito electrónico envía las señales de activación y desactivación, mediante el uso de relés a un variador de frecuencia, para que el motor de CA realicé el movimiento correcto del disco parabólico hacia el sol, debido a que las fórmulas nos dan un resultado de posición en ángulos es necesario retroalimentar la señal mediante un acelerómetro analógico, el cual confirmará la posición correcta y nos permitirá saber en qué ángulo está orientada la superficie captadora.

 Se realizó una interfaz gráfica utilizando Labview en donde se podrán observar las variables y su comportamiento, el usuario mediante esta interfaz podrá corregir ciertos parámetros manualmente desde un computador.

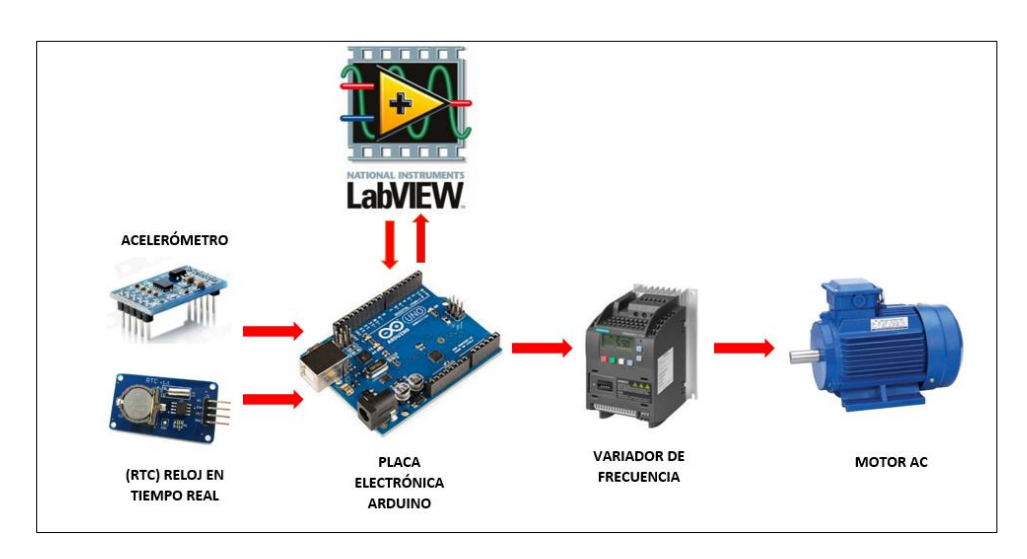

*Figura 51,* Esquema básico del seguidor solar Fuente: El Autor, 2016

# **4.4.3.2 Circuito electrónico**

Se describe cada uno de los componentes electrónicos que forman parte del sistema automático de seguimiento solar, aquí se incluyen los dispositivos de entrada, de control y de comunicación.

 En la Fig. 52 se muestra la placa diseñada en el software PCB wizard para el sistema de seguimiento solar, la cual nos sirve como esquema general de los componentes que fueron necesarios para su diseño.

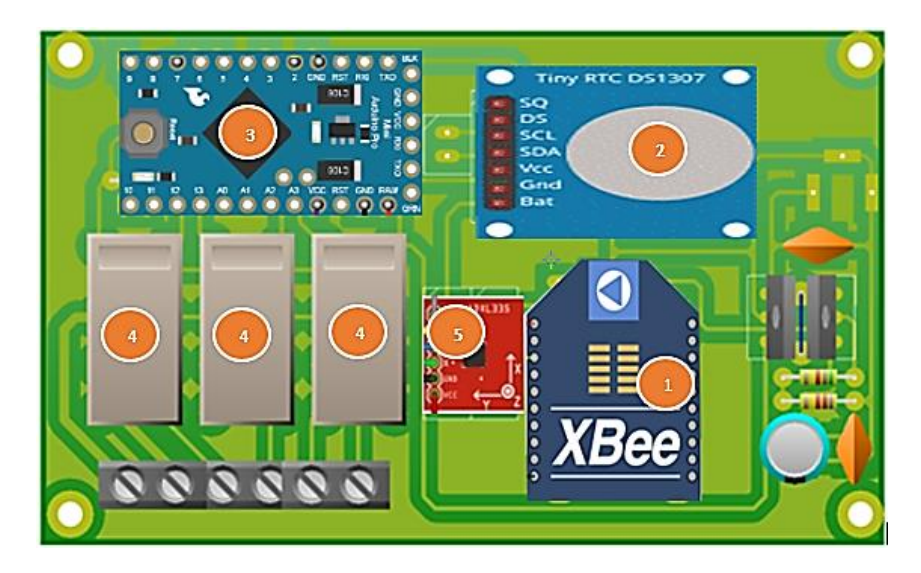

*Figura 52,* Circuito electrónico completo

Fuente: El Autor

# **Tabla 17**

*Componentes de la placa electrónica*

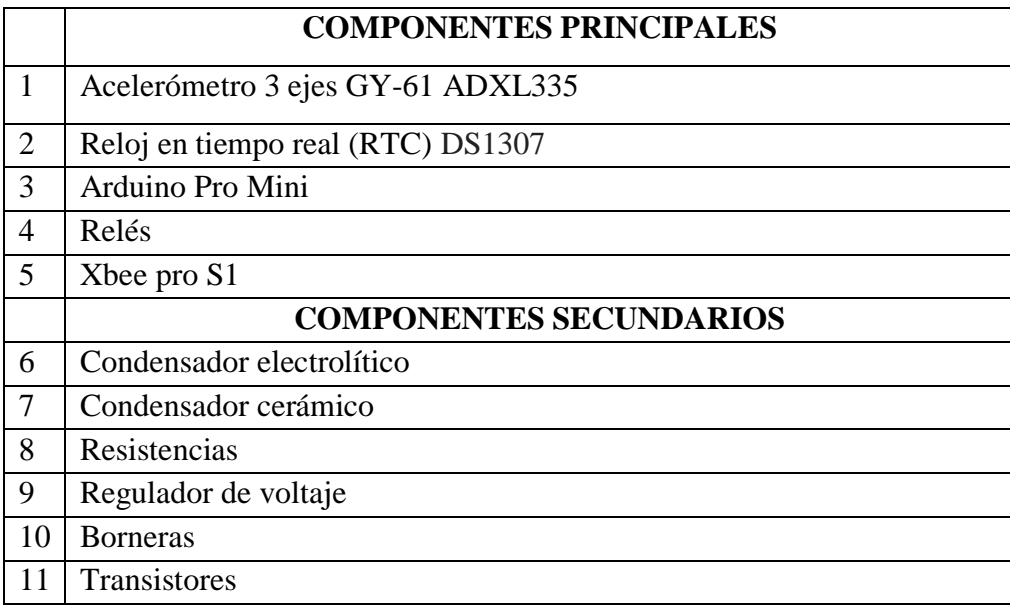

Fuente: El Autor, 2016

# **4.4.3.3 Descripción de los componentes electrónicos**

### **4.4.3.3.1 Acelerómetro**

 Los acelerómetros son dispositivos electromecánicos que pueden medir la aceleración en uno, dos o tres ejes. Existen de varios tipos de acuerdo a su comunicación la cual puede ser analógica, digital y por ancho de pulso (pwm).

 El ADXL335 es un acelerómetro analógico de 3 grados de libertad es decir de 3 ejes, fabricado en tecnología MEMS con una excelente relación señal a ruido. El sensor tiene un rango de +/-3g. Esta tarjeta funciona a 3.3V.

 La forma de conectar el acelerómetro a Arduino es muy sencilla y esta descrita en la sección de anexos.

### **Tabla 18**

| <b>Dispositivo</b> | Rango    | <b>Interfaz</b> | <b>Ejes</b>           | <b>Especificaciones</b>                     |
|--------------------|----------|-----------------|-----------------------|---------------------------------------------|
| GY61               | $\pm 3g$ | Analógica       | 3 Ejes de<br>censado. | Salida analógica.                           |
|                    |          |                 |                       | Bajo consumo: 350uA típico.                 |
|                    |          |                 |                       | Voltaje de trabajo: 3.3 V                   |
|                    |          |                 |                       | Compatible con Arduino,<br>AVR o PIC.       |
|                    |          |                 |                       | Temperatura de operación: -<br>40° a 85° C. |

*Características del acelerómetro GY61*

Fuente: El Autor, 2016

### **4.4.3.3.2 Reloj en tiempo real (RTC)**

En el presente trabajo el tiempo es una variable importante para realizar el proceso del seguimiento solar, por ello se usó un reloj en tiempo real Fig. 53 con la finalidad de mantener los datos inclusive si se apagase nuestro sistema.

 Este circuito electrónico cuya función es mantener la hora y fecha actual en un sistema informático por ejemplo un micro controlador, se caracteriza por tener un bajo consumo de energía y su propia fuente de alimentación auxiliar y al utilizar este tipo de circuitos integrados se obtiene una mejor precisión del tiempo, el modelo utilizado fue el DS1307 cuyas características podemos observar en la tabla 19.

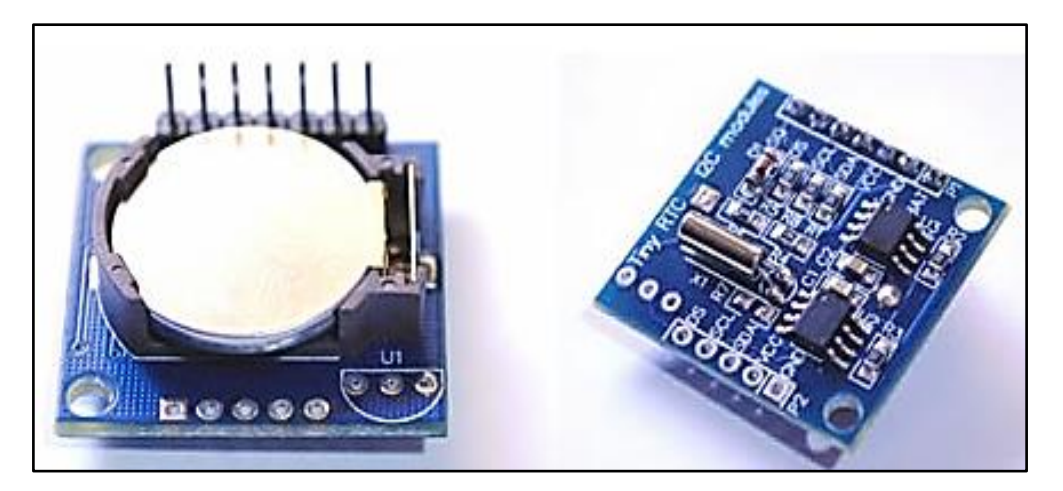

*Figura 53,* RTC DS1307 Fuente:http://www.tuelectronica.es/tutoriales/arduino/reloj-rtc-i2ccon-arduino.html

 La configuración de este dispositivo no es necesaria, basta con conectarlo a la placa de arduino y utilizar los comandos dentro del código de programación para llamar a sus funciones.

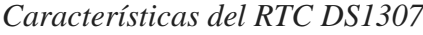

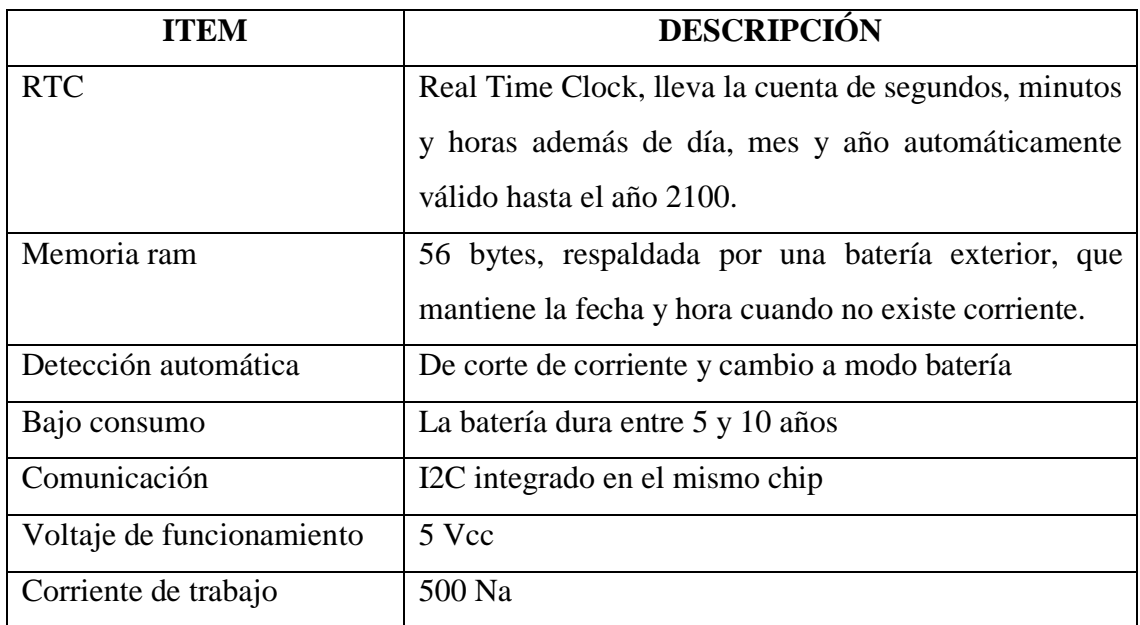

Fuente: El Autor, 2016

### **4.4.3.3.3 Arduino pro mini**

 Este arduino Fig. 54 es una versión pequeña del Arduino Pro, Posee un tamaño pequeño pero esto no afecta sus características que son similares a la versión pro, este tipo de arduino es el que se utilizó para controlar el sistema en general cuyas características se observan en la tabla 20.

 Posee el número necesario de entradas/salidas analógicas y digitales para el uso de nuestro sensor de posición angular y la suficiente capacidad de memoria, para desarrollar las operaciones matemáticas requeridas por el algoritmo de seguimiento por posicionamiento astronómico.

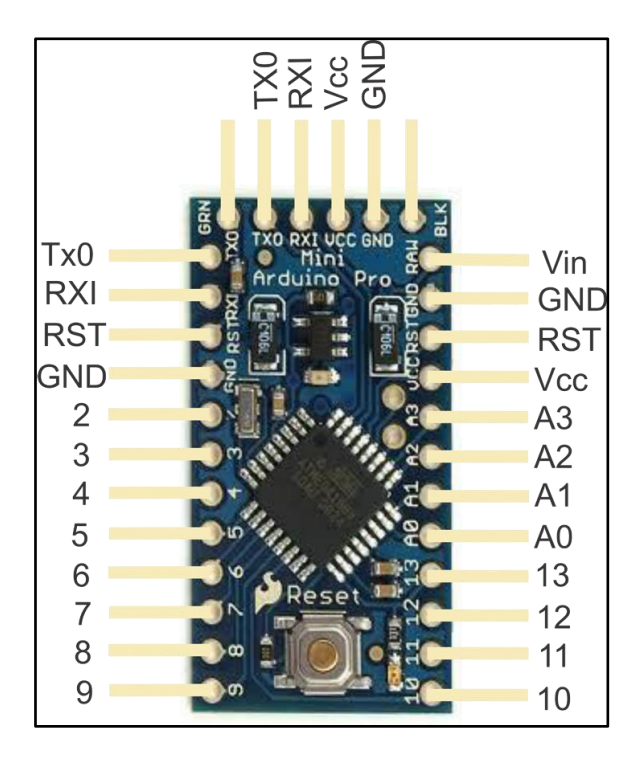

*Figura 54,* Arduino pro mini

Fuente: http://comohacer.eu/wp-content/uploads/2014/07/arduino-pro-mini1.jpg

# **Tabla 20**

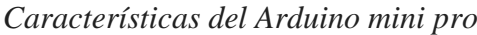

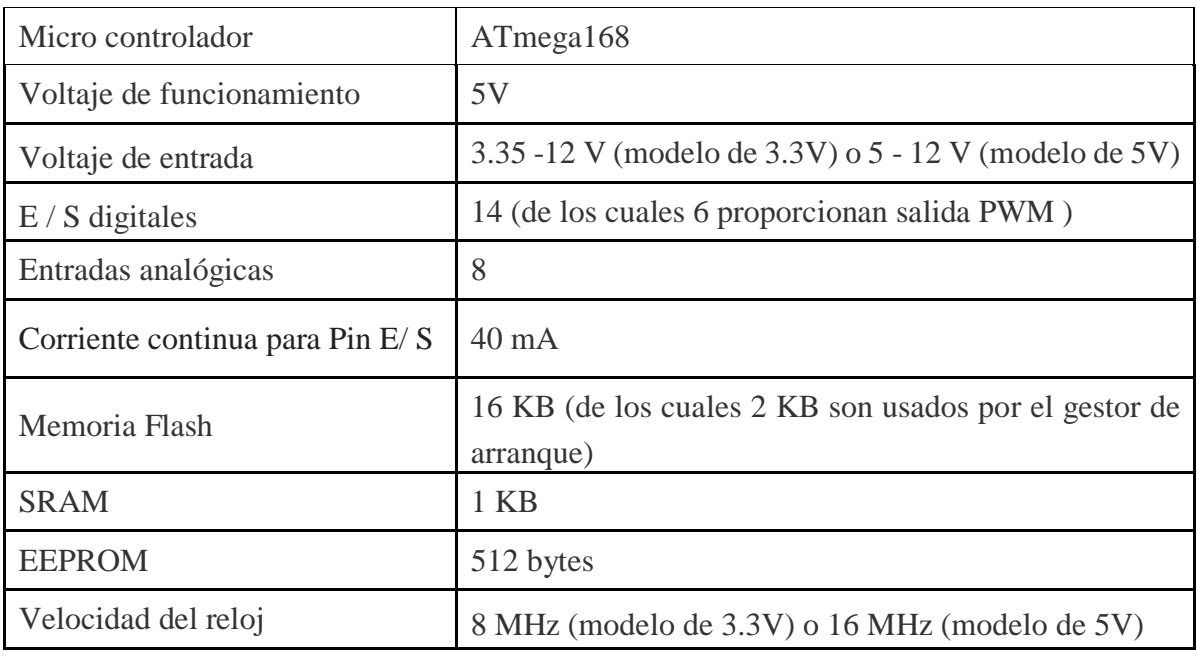

Fuente: El Autor, 2016

### **4.4.3.3.4 Relés**

El uso de relés Fig. 55 como mecanismo de activación y desactivación, son los encargados de enviar las señales al variador para controlar el giro del motor ya sea en sentido horario o anti horario, se utilizó relés debido a que arduino no puede enviar tensiones por sobre los 5 voltios ni manejar corrientes elevadas, los relés en cambio sí pueden hacerlo permitiendo de esta manera funcionar como mecanismo de activación y desactivación de los modos de operación del variador.

 Según el macro de conexión utilizado se maneja 24 voltios en corriente continua, por ello se hacen necesarios los relés como elementos que permitan unir la parte de potencia y de control en el sistema, las características de los relés utilizados se observan en la tabla 21.

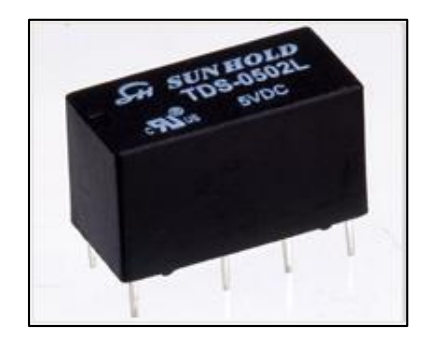

*Figura 55,* Relé automático de 5VDC 2 A Fuente: http://www.sunhold.com/product\_2.php?SNO2=42&SNO3=58&Vcode=106

# **Tabla 21**

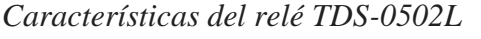

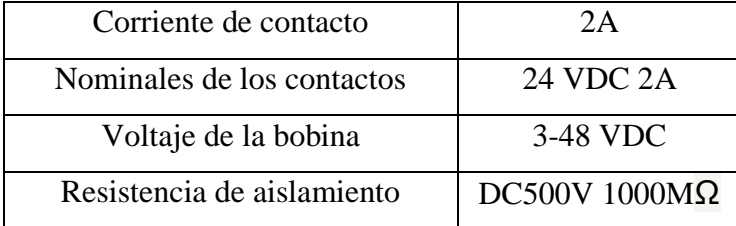

Fuente: El Autor, 2016

#### **4.4.3.3.5 Xbee**

Este dispositivo se ha utilizado con el objetivo de crear una comunicación serial inalámbrica, entre una computadora y arduino el cuál controla el sistema automático de seguimiento solar, el modelo utilizado se lo puede observar en la Fig. 56 y sus características se describen en la tabla 22.

 Xbee trabaja con un protocolo serie TTL y la ventaja de estos dispositivos es que permiten una comunicación bidireccional entre microcontroladores, ordenadores o prácticamente cualquier otro elemento que disponga de un puerto Serie/USB a nivel TTL.

 Su conexión es muy sencilla solo requiere de su alimentación de corriente continua y de dos cables, uno de envió y otro de recepción de datos.

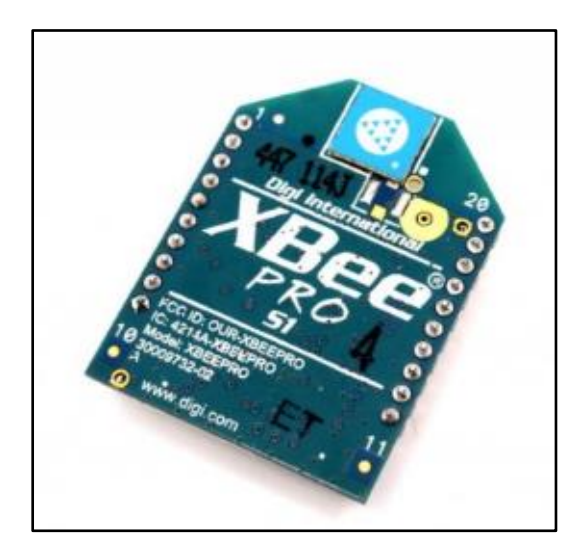

*Figura 56,* Xbee Pro chip antena- S1 Fuente: http://xbee.cl/que-es-xbee

 Como solo se utiliza dos dispositivos Xbee la comunicación será punto a punto, esta comunicación no requiere configuración alguna, solamente mantener la identificación o número de fábrica con el que ya vienen registrados los dos dispositivos Xbee.

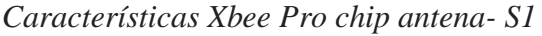

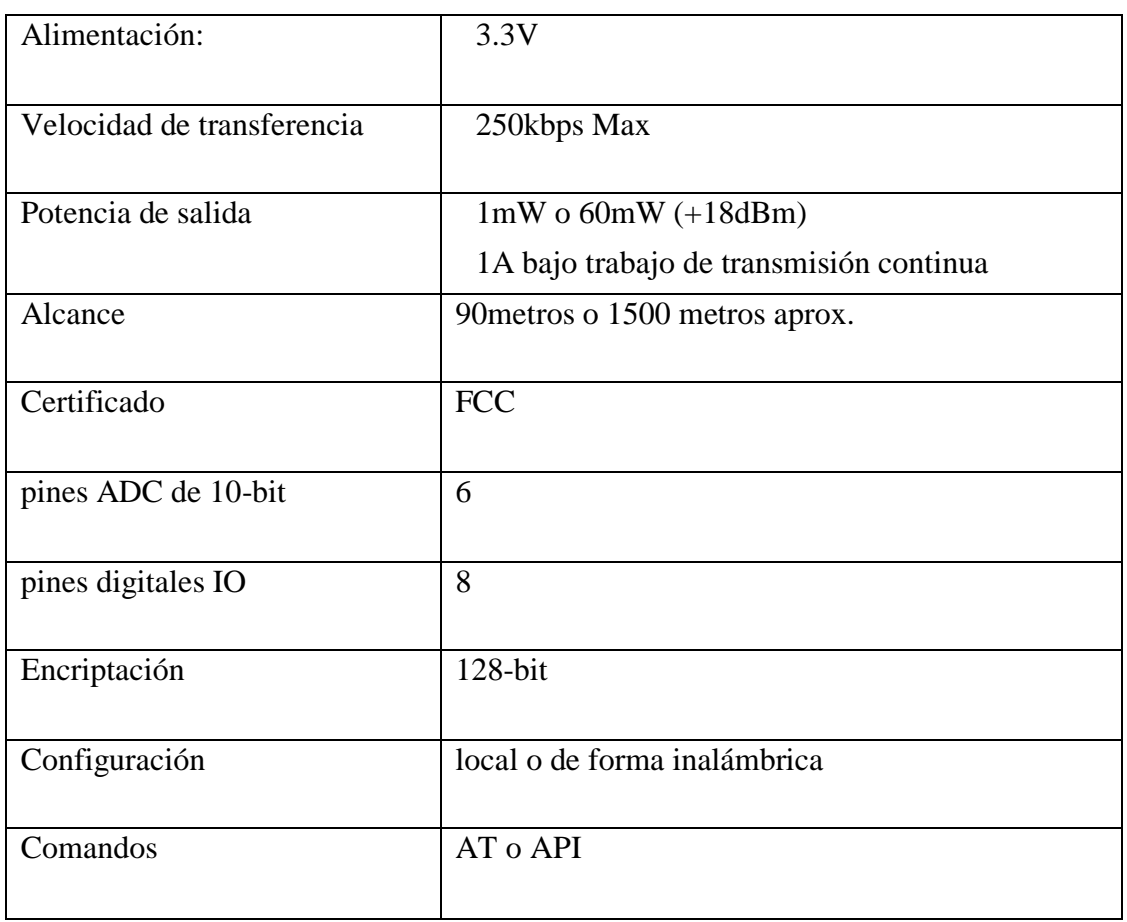

Fuente: http://tienda.ray-ie.com/modulos-rfradio/27-modulo-xbee-series-1.html

# **4.4.4 Circuito eléctrico**

# **4.4.4.1 Diagrama de conexión eléctrica**

 El diagrama de conexión eléctrica tanto de la parte de potencia como la parte de control se la puede observar en la Fig. 57.

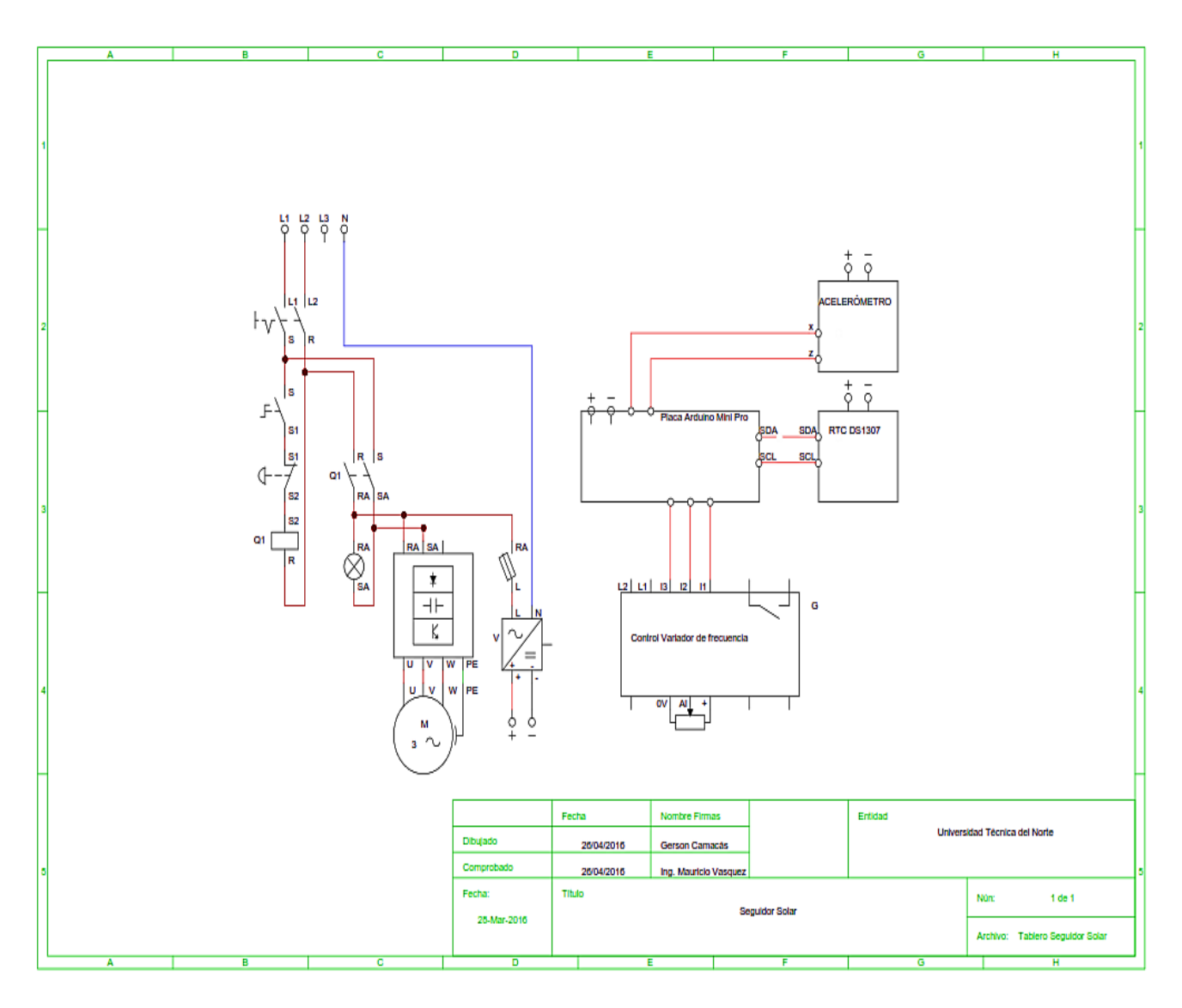

*Figura 57,* Diagrama de conexión eléctrica Fuente: El Autor

# **4.4.4.2 Variador**

 El sistema de control para la movilidad el disco parabólico requiere de una etapa de potencia que permita controlar el motor de CA, y el variador de frecuencia Fig. 58 es un sistema que permite el control de la velocidad rotacional del motor, arranque y adicionalmente la inversión de giro, los variadores de frecuencia disponen de modos de trabajo ya sea manual o automático, según las necesidades del proceso, pudiendo ser manejados por ordenador, PLC, señales digitales o de forma manual.
El variador dentro de su sistema incluye protecciones para el motor, tales como protecciones contra sobreintensidad, sobretemperatura, fallo contra desequilibrios, defectos a tierra, etc. Además permites procesos de arranque y frenado suave, mediante rampas de aceleración y frenado lo que ayuda a que aumente la vida útil del motor y de las instalaciones.

 El variador fue adquirido de acuerdo a las características del motor de CA con una capacidad de 1 hp, a su vez con las funciones y características de operación que se necesitan para el control como son entradas analógicas y digitales, variación de frecuencia e inversión de giro, para más detalles sobre sus características véase la tabla 23.

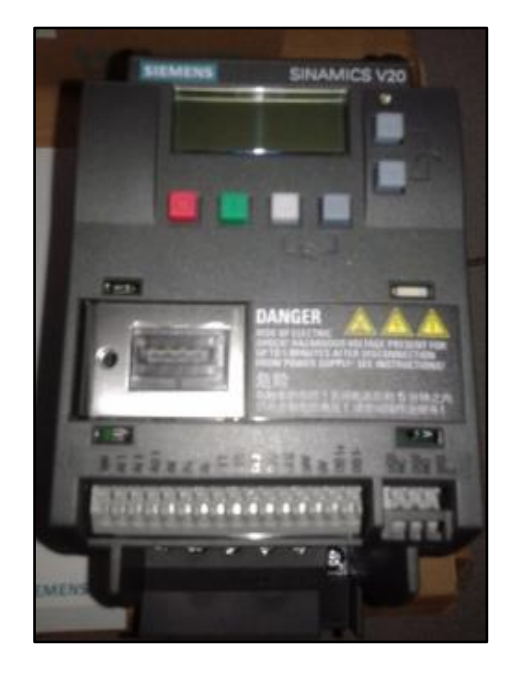

*Figura 58,* Variador de frecuencia Siemens Sinamics V20 Fuente: El Autor

# **Tabla 23**

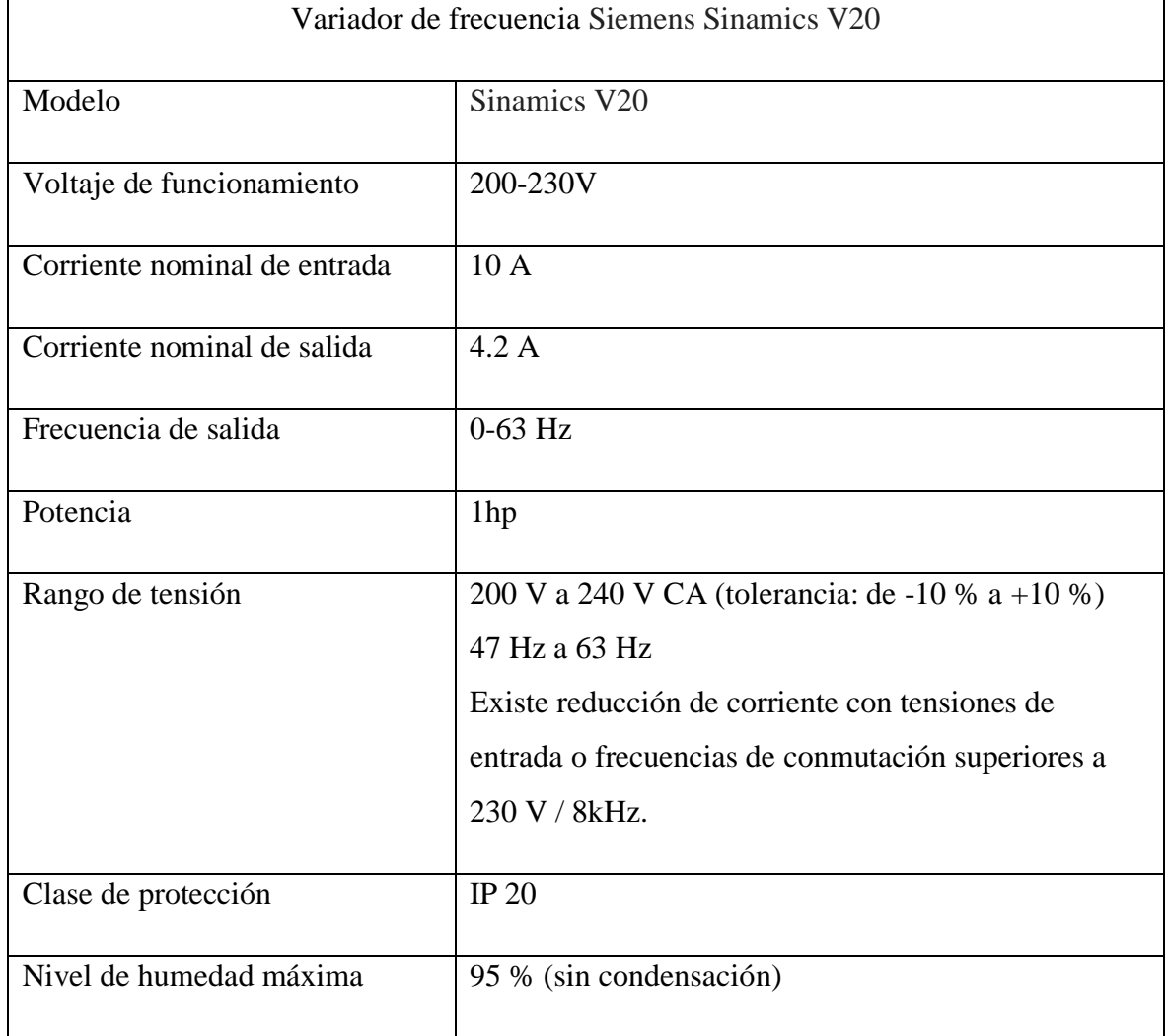

*Características variador de frecuencia Siemens Sinamics V20* 

Fuente: Manual del variador de frecuencia SINAMICS V20

### **4.4.4.3 Configuración de datos**

# **1. Motor**

 Dentro del variador existe un menú en donde se configuro los datos nominales de la placa de características del motor, este paso es indispensable para que el variador trabaje de manera óptima en conjunto con el motor. Los parámetros a ser configurados se describen en la tabla 24.

# **Tabla 24**

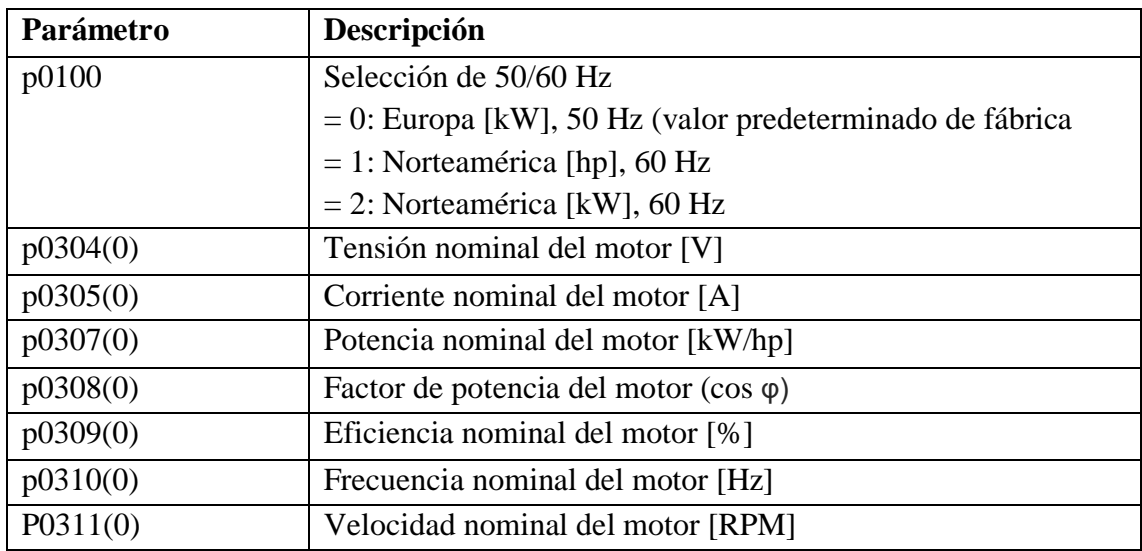

*Ajuste de datos del motor*

Fuente: Manual del variador de frecuencia SINAMICS V20

#### **2. Macros de conexión**

 En este menú seleccionamos el macro que se necesita para las disposiciones de cableado estándar. El variador Sinamics V20 dispone de varios macros de conexión de acuerdo a las necesidades de su aplicación.

# **Tabla 25**

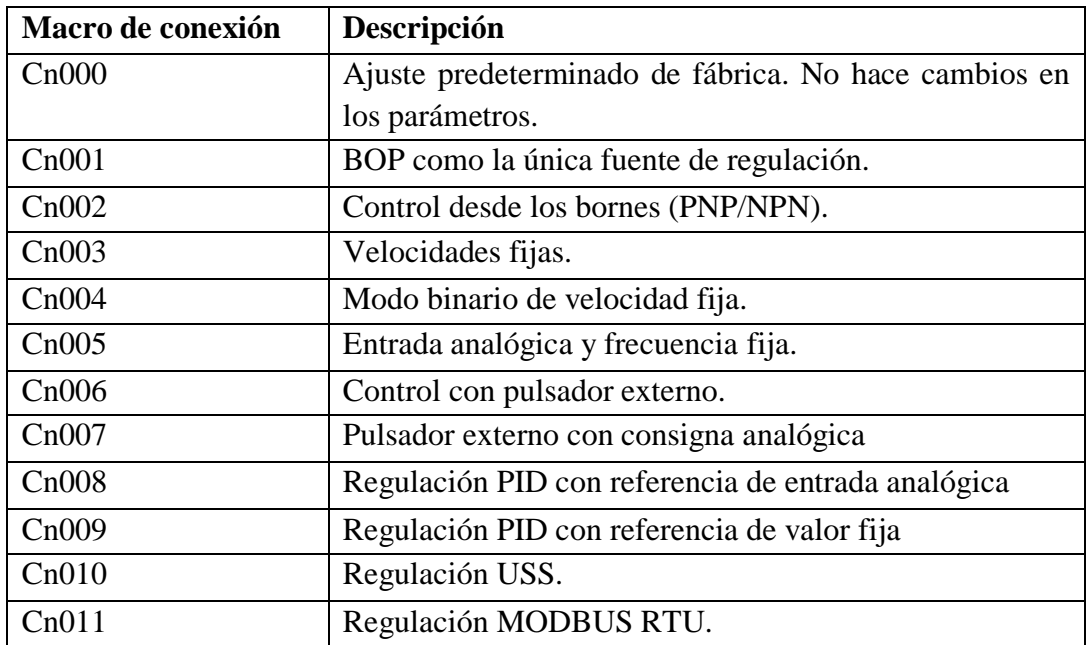

*Lista de macros de conexión*

Fuente: Manual del variador de frecuencia SINAMICS V20

 El macro de conexión utilizado en el sistema es el Cn007 Fig. 59, pues este se ajusta a las necesidades del sistema.

 Las fuentes de señales de mando necesarias son señales de impulso, se utilizó relés para proporcionar dicha señal y así controlar el variador y a su vez la puesta en marcha, paro e inversión de giro del motor.

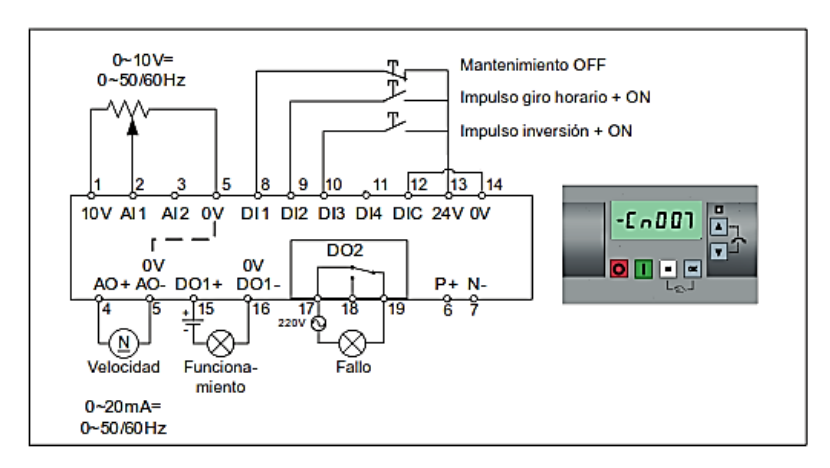

*Figura 59,* Macro de conexión Cn007: Pulsadores externos con control analógico Fuente: Manual del variador de frecuencia SINAMICS V20

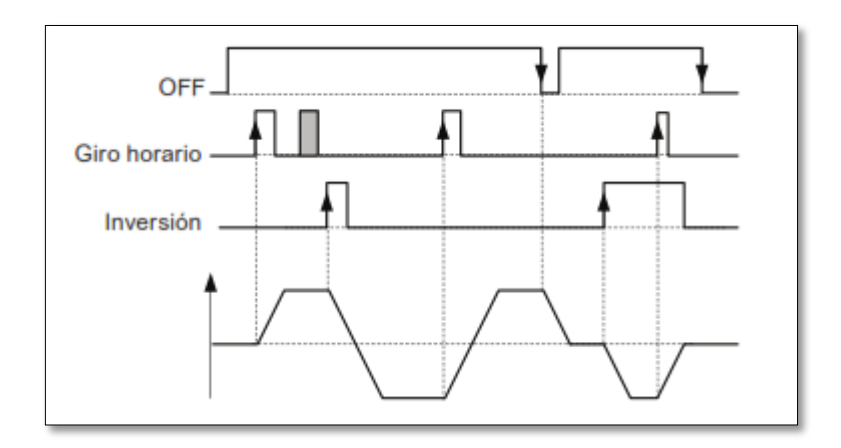

*Figura 60,* Tiempos de funcionamiento del variador Fuente: Manual del variador de frecuencia SINAMICS V20

# **4.4.4.4 Cableado del sistema y protecciones de tablero de control**

 Como se puede observar en la Fig. 61 el cableado de la parte de control se lo realizo con cable flexible #16 y para las conexiones de la parte de potencia el cable flexible calibre #12.

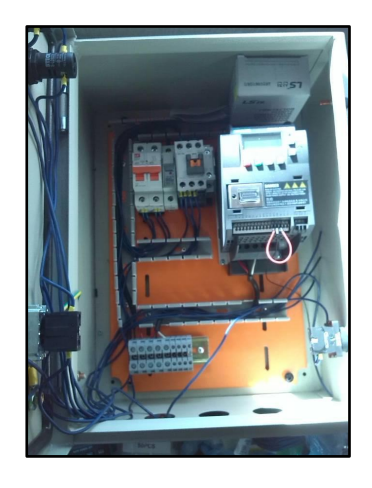

*Figura 61,* Cableado tablero de control Fuente: El Autor

 Y para la alimentación del motor se utilizó cable concéntrico #12 AWG puesto que este es el calibre adecuado para evitar caídas de tensión y tener un correcto funcionamiento del mismo.

 Las protecciones son un elemento importante dentro de un tablero de control, puesto que este posee dispositivos eléctricos de baja corriente, que pueden ser afectados si existe una corriente superior a la nominal de dichos elementos.

 Los elementos de control son dispositivos de bajo consumo y mediante medición la corriente de operación de la placa en conjunto, arrojaba un valor cercano a 1A por lo que se dispuso de una protección de 3A para los elementos de control.

 Para los elementos que conforman el circuito de fuerza se dispuesto una protección más elevada con un breaker de 10 A.

#### **4.4.5 Programación**

 La programación del dispositivo de control en este caso arduino pro mini se realizó utilizando su propio software de su plataforma de desarrollo y cuyo lenguaje de programación está basado en C++.

 Para la programación del arduino fue necesario dividir en dos partes, pues la estructura básica del lenguaje de programación de arduino es sencilla y se divide en al menos dos partes las cuales contienen funciones, declaraciones, instrucciones que van hacer ejecutadas según las especificaciones del programa.

#### **4.4.5.1 Declaración de variables setup ( )**

 La parte que se encarga de almacenar la configuración es decir la declaración de las variables es la función Setup ( ), es la primera que será ejecutada en el programa y por una sola vez y se utiliza ya sea para iniciar o configurar las entradas y salidas de la placa arduino, o para configurar la comunicación serial.

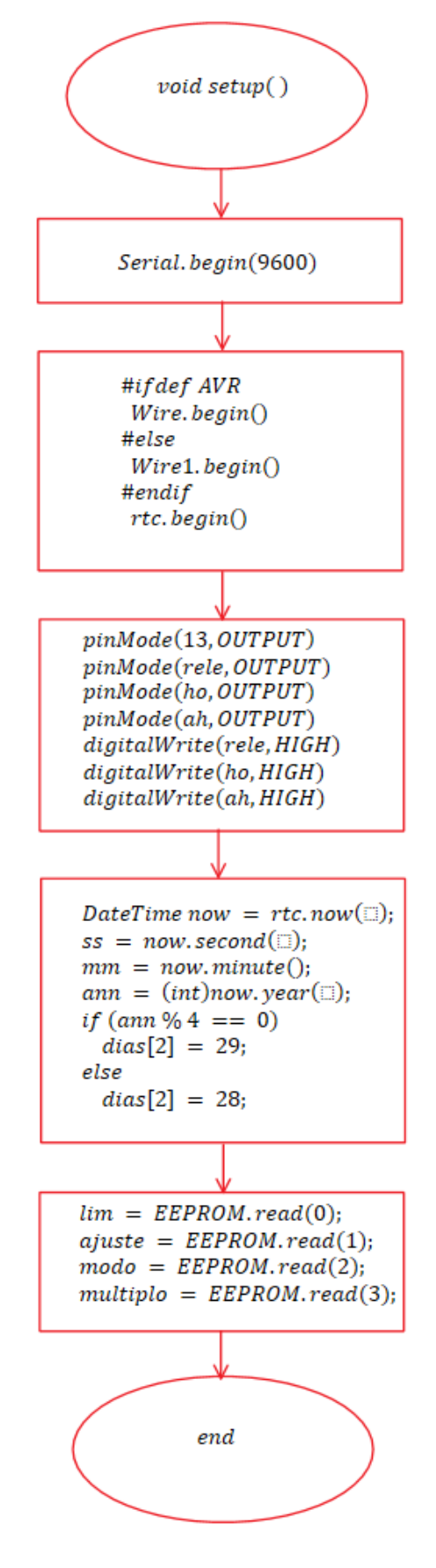

*Figura 62,* Diagrama de flujo void setup ( ) Fuente: El Autor, 2016

# **4.4.5.2 Función loop ( )**

Después de haber declarado la variables en la función Void Setup ( ), la función Loop ( ) permite que nuestro programa se ejecute de forma cíclica, lo cual permite que el programa responda de manera continua antes los sucesos que están ocurriendo en el micro controlador de el arduino (Playground.arduino.cc, 2016).

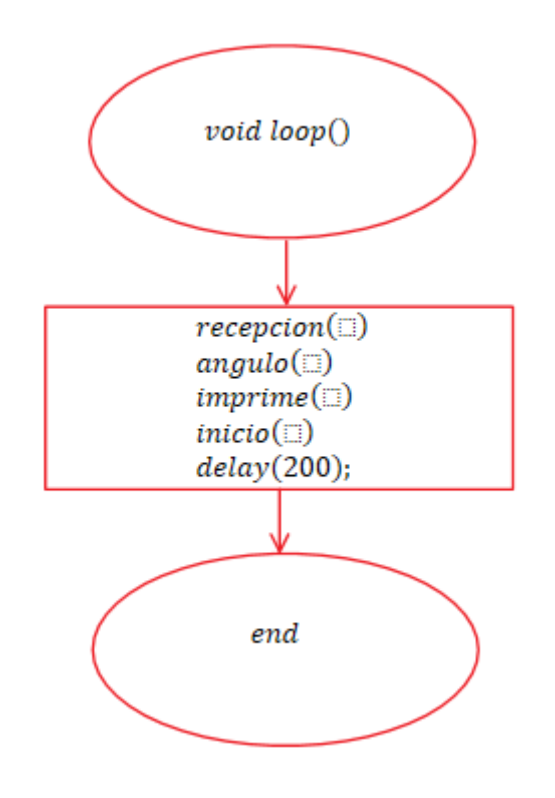

*Figura 63,* Diagrama de flujo void loop ( ) Fuente: El Autor, 2016

#### **4.4.5.3 Void recepción ( )**

 El Void recepción permite realizar la recepción y decodificación de los parámetros del sistema que envía la interfaz de LABVIEW, entre los cuales consta de los limites angulares del panel, el tiempo de inicio del movimiento, la hora y fecha del PC para reajuste y sincronización, entre otros.

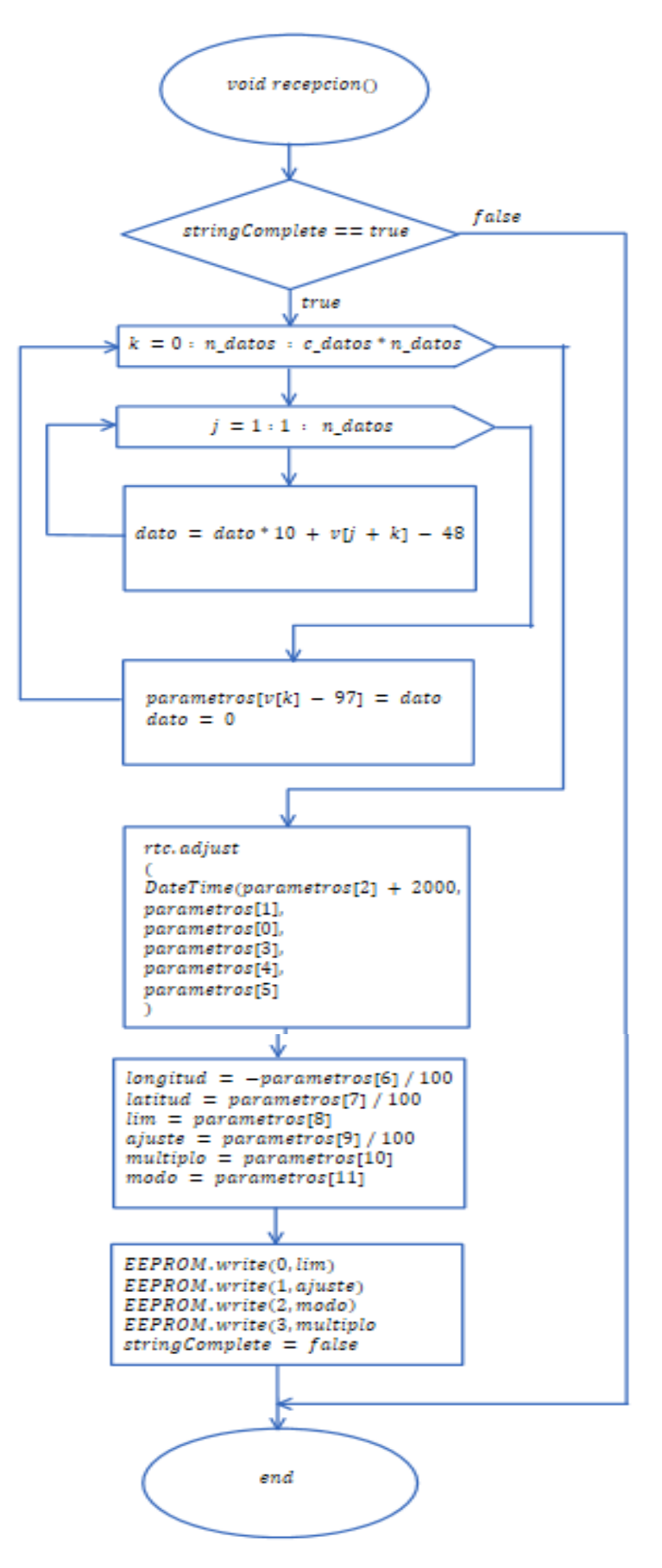

*Figura 64,* Diagrama de flujo void recepción ( ) Fuente: El Autor, 2016

# **4.4.5.4. Void ángulo ( )**

 El Void angulo nos devuelve el angulo de posición en el que se encuentra el disco parabólico y este angulo es calculado y proporcionado por el acelerómetro, angulo que se puede visualizar en la interfaz gráfica de Labview a travez de la comunicación serial.

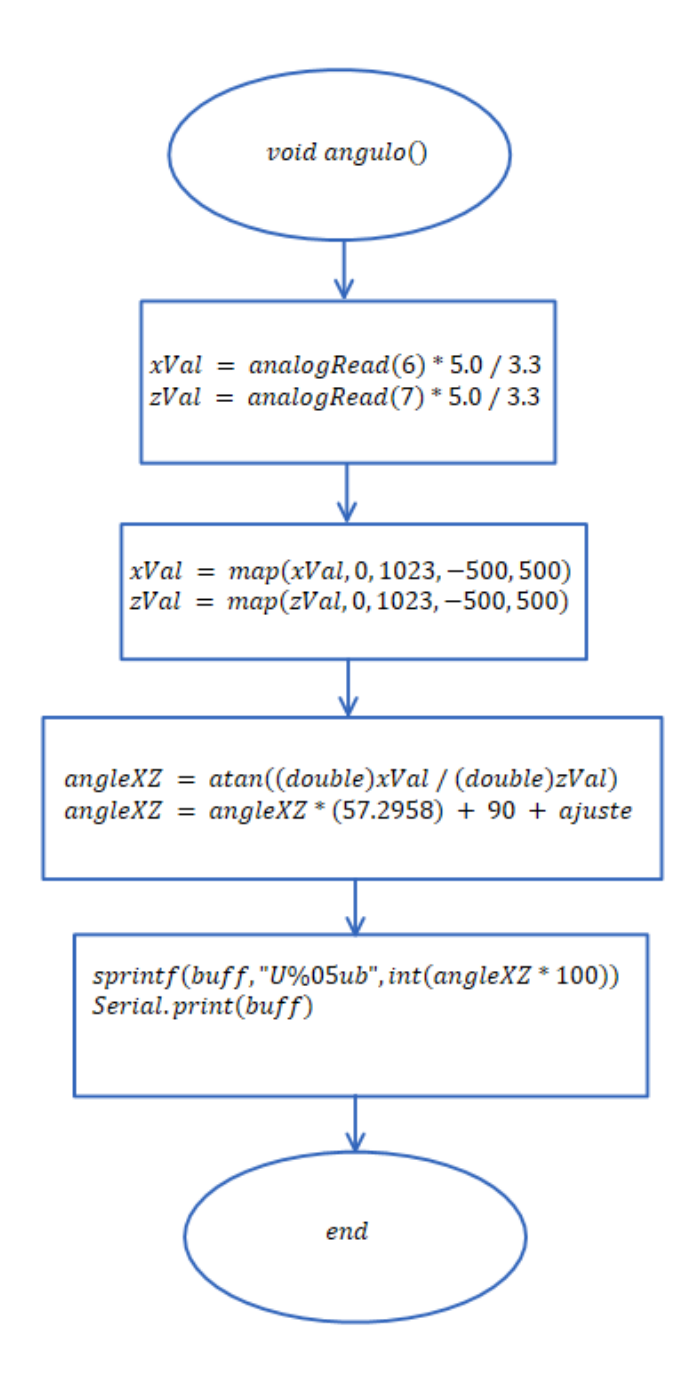

*Figura 65,* Diagrama de flujo void ángulo ( ) Fuente: El Autor, 2016

 El void imprime permite al sistema la codificación y envio de los datos del comportamiento del sistema, incluyendo la hora y fecha en la que se esta ejecutando el programa principal.

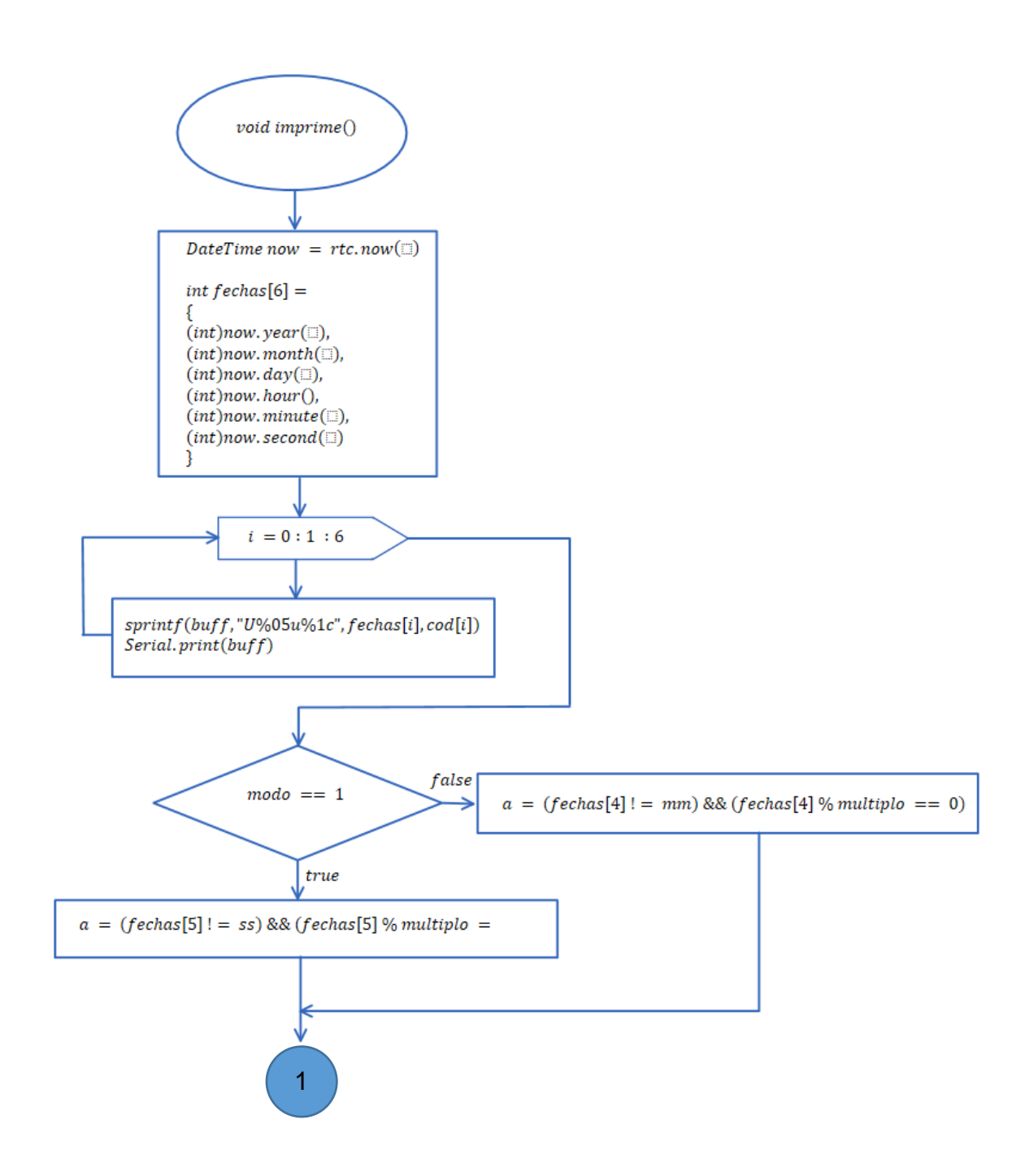

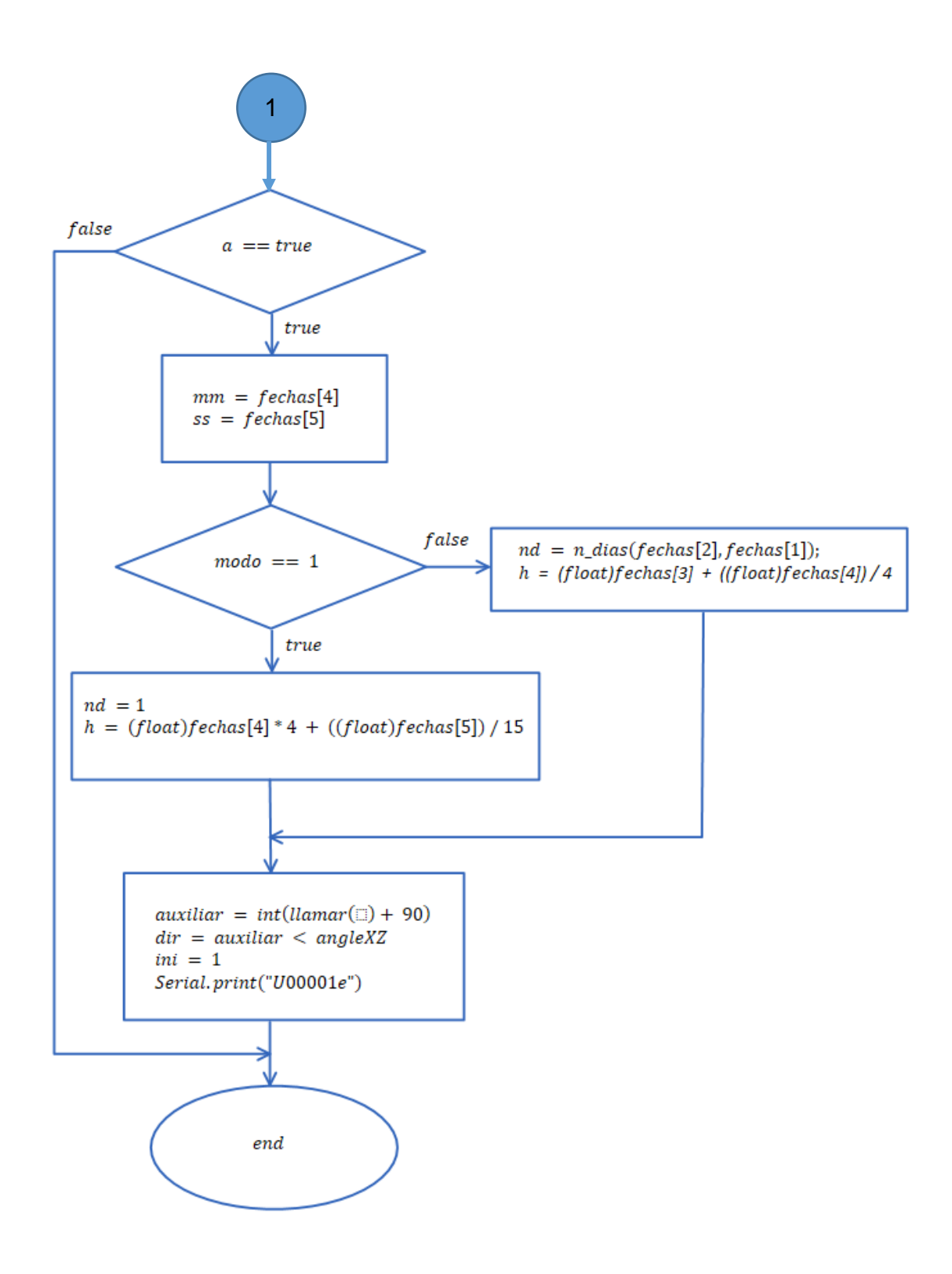

*Figura 66,* Diagrama de flujo void imprime ( ) Fuente: El Autor, 2016

# **4.4.5.6 Void inicio**

 Esta función permite la activación de los relés y por ende el encendido del motor haciendo que se mueva en sentido horario o antihorario dependiendo de la hora del dia.

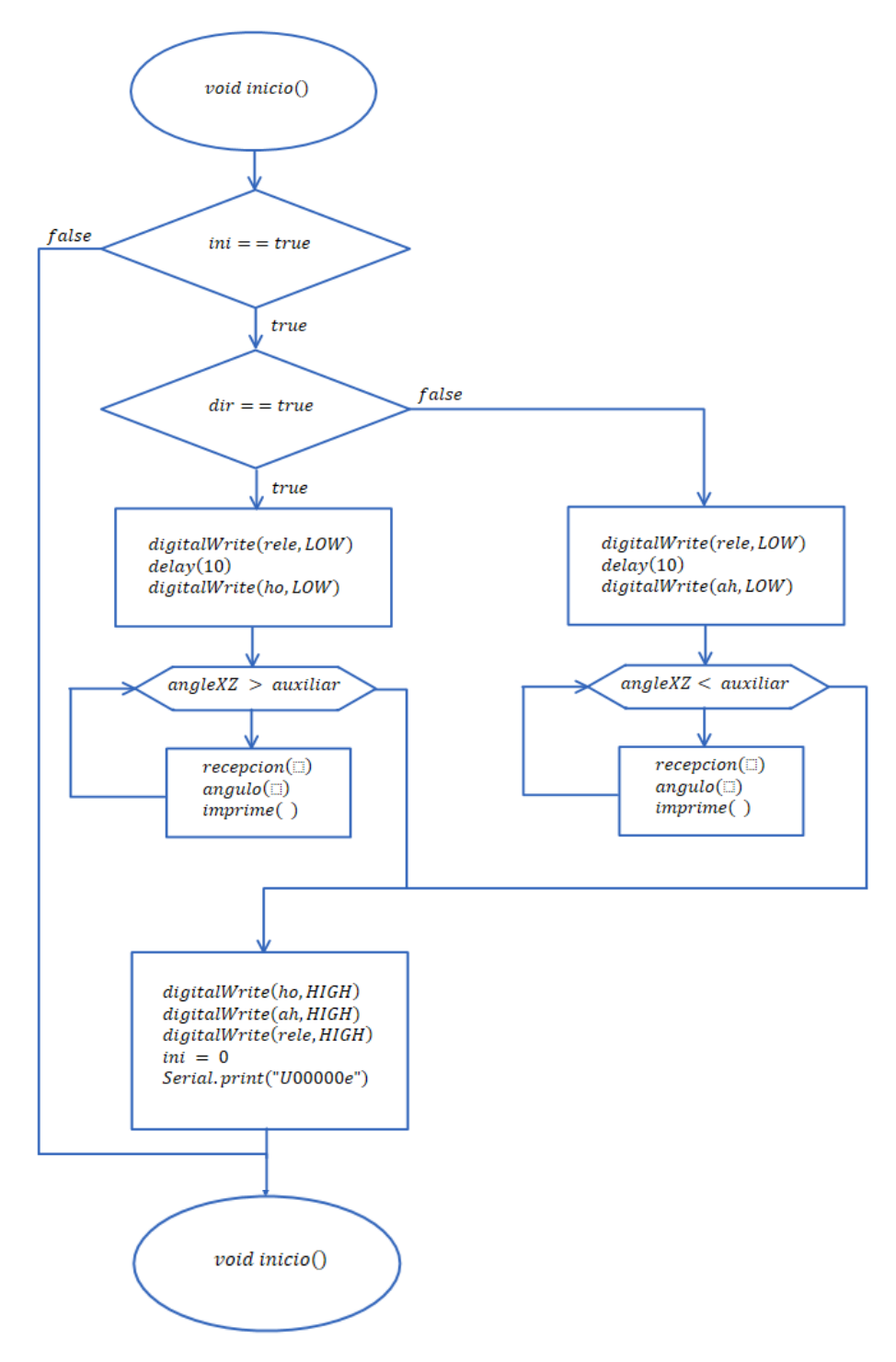

*Figura 67,* Diagrama de flujo void inicio ( ) Fuente: El Autor, 2016

# **4.4.5.7 Calculo dia del año**

 Esta función permite el cálculo del número del día del año por ejemplo al primero de enero del 2016 le corresponde el día número 1, al día 31 de enero el número de día 31, y así cada uno de los días del año tiene su número de identificación necesario para el cálculo de las ecuaciones de posicionamiento astronómico.

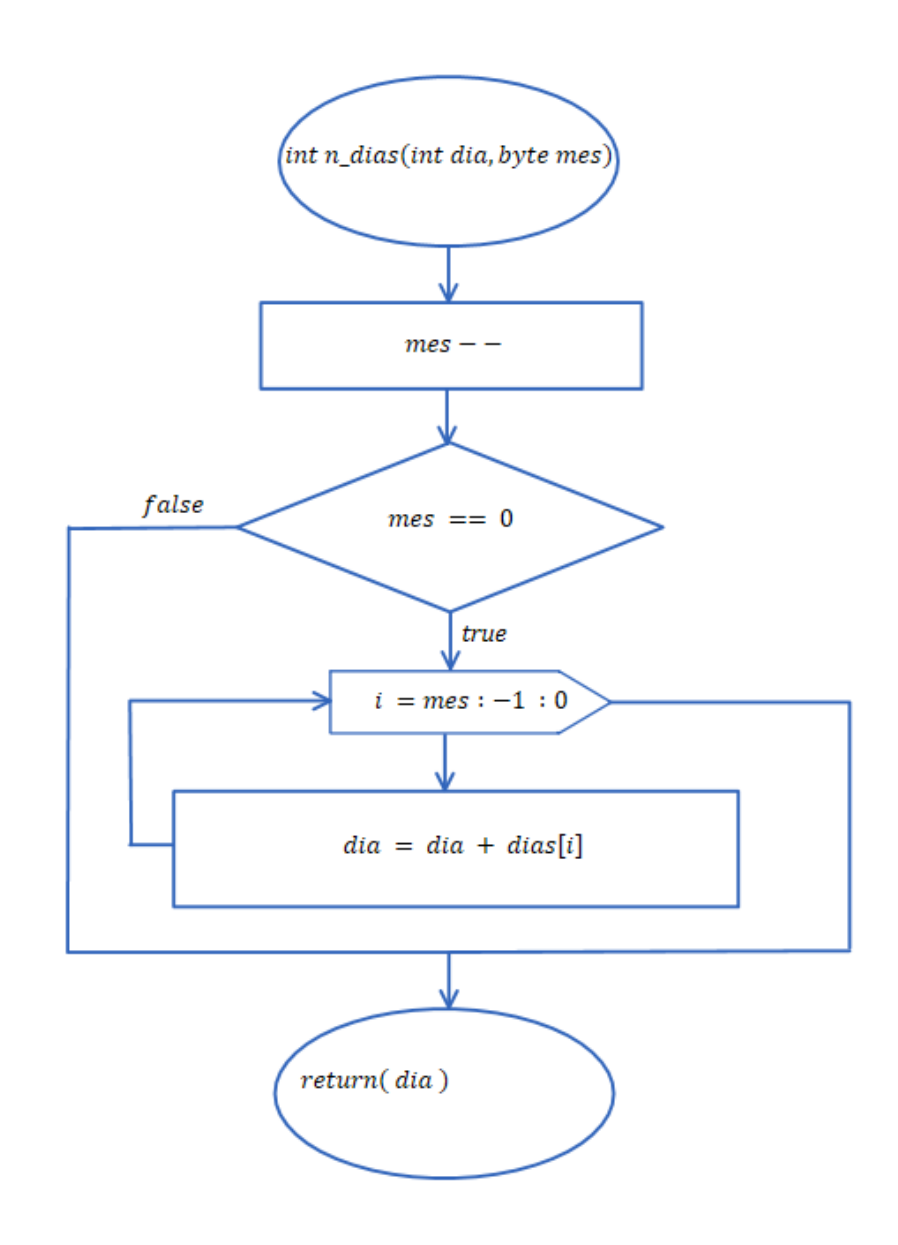

*Figura 68,* Diagrama de flujo, cálculo dia del año Fuente: El Autor, 2016

# **4.4.5.8 Void SerialEvent ( )**

 Esta función se encarga de recibir los datos seriales enviados desde la interfaz gráfica de LabVIEW y guardarlos en un vector, para realizar las operaciones respectivas.

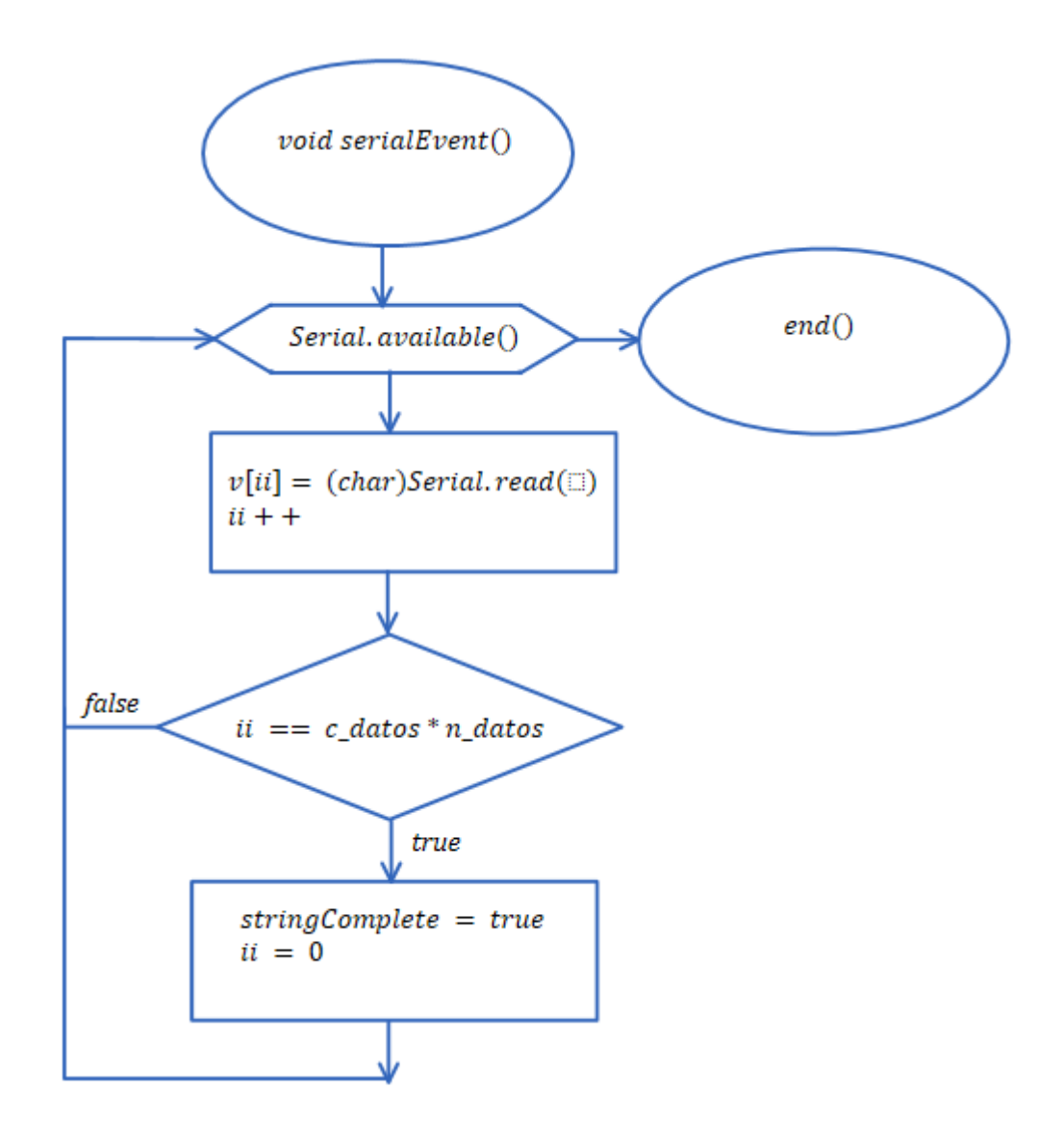

*Figura 69,* Diagrama de flujo void SerialEvent ( ) Fuente: El Autor, 2016

# **4.4.5.9 Float llamar ( )**

 Su función es llamar al valor del ángulo azimutal obtenido mediante el cálculo de las diferentes ecuaciones de posicionamiento astronómico con la finalidad de utilizarlo para comparar, si este valor es mayor al límite establecido mediante la interfaz gráfica de LabVIEW, para que el disco parabólico no se mueve más allá de esos límites. Ademas este valor angular se lo envía vía comunicación serial a la interfaz gráfica para ser visualizado en un indicador.

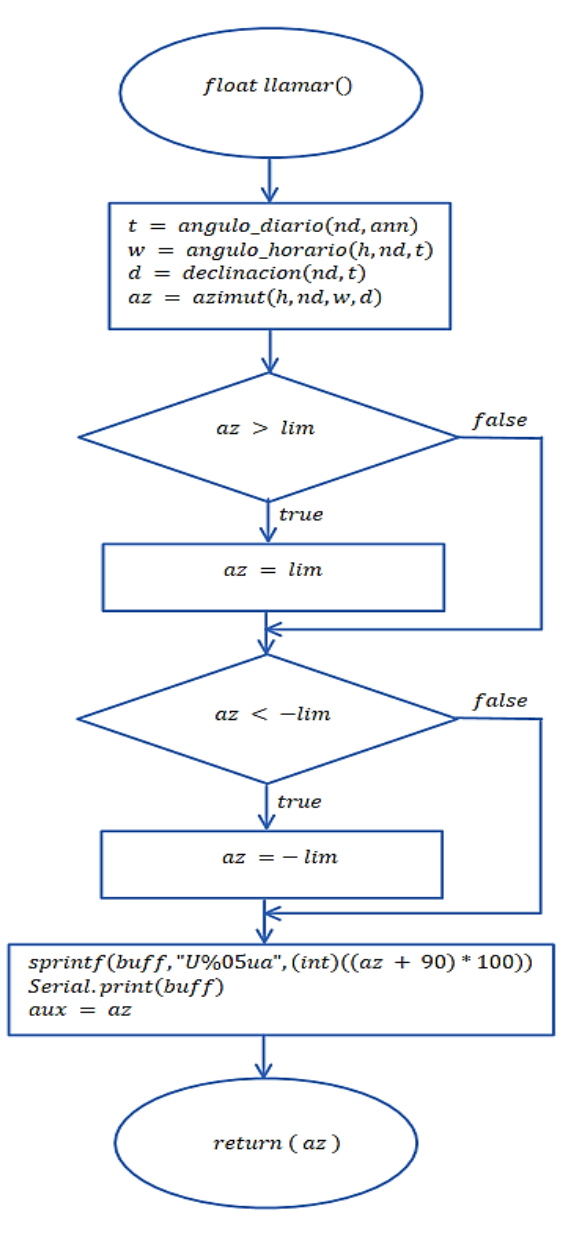

*Figura 70,* Diagrama de flujo float llamar ( ) Fuente: El Autor, 2016

#### **4.4.5.10 Cálculo del ángulo azimut**

 Esta parte es la encargada de aplicar la ecuación 8 descrita en el marco teórico para el cálculo del ángulo azimutal, donde el resultado final esta expresado en grados. Para el cálculo del ángulo azimutal se necesita de los valores del ángulo horario, número de día, ángulo diario y la declinación.

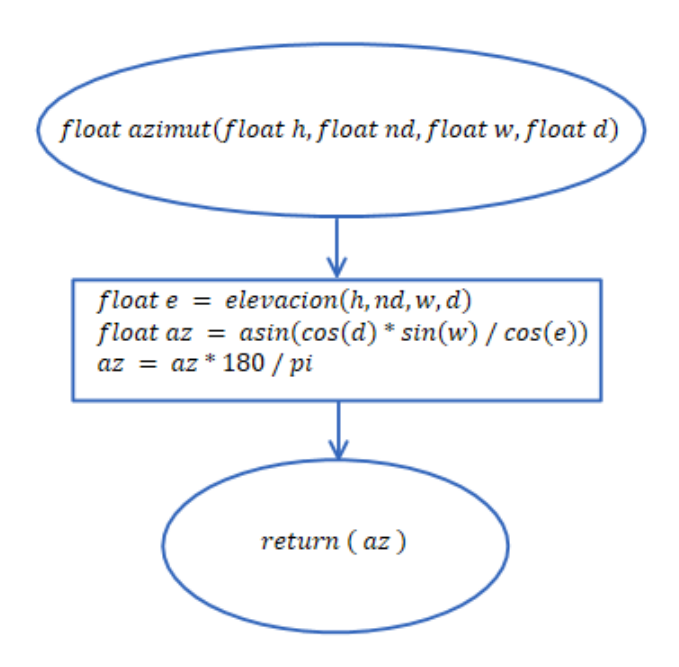

*Figura 71,* Diagrama de flujo, cálculo del ángulo azimut Fuente: El Autor, 2016

# **4.4.5.11 Cálculo declinación**

 Aplicando la ecuación 1 del marco teórico se obtiene la declinación solar, para ello previamente se necesita el valor calculado del ángulo diario.

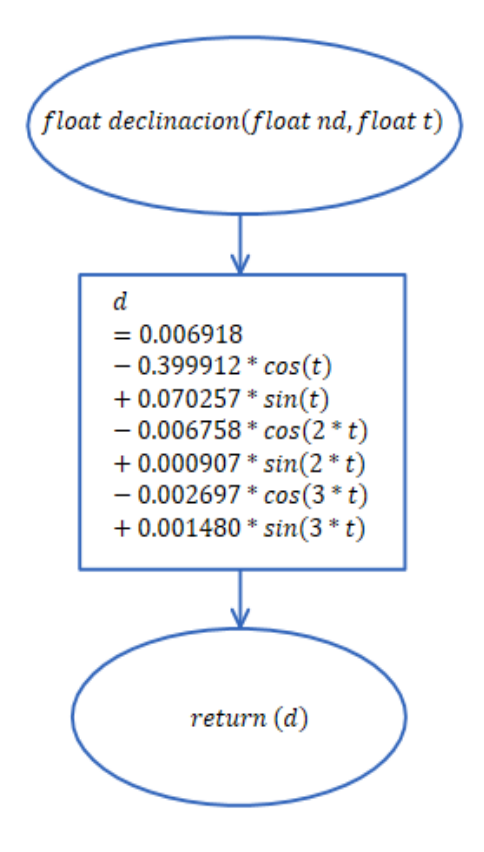

*Figura 72,* Diagrama de flujo, cálculo declinación Fuente: El Autor, 2016

# **4.4.5.12 Cálculo ángulo diario**

 Se aplica la ecuación 2 descrita en el marco teórico, para obtener el ángulo diario, considerando dentro de esta parte del programa si es un año normal o bisiesto para el desarrollo de la ecuación.

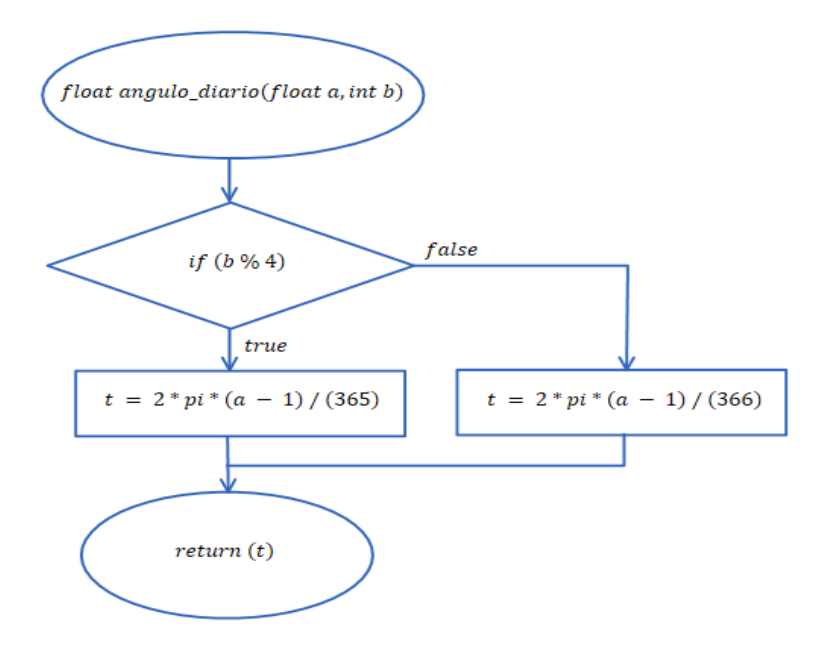

*Figura 73,* Diagrama de flujo, cálculo ángulo diario Fuente: El Autor, 2016

# **4.4.5.13 Cálculo ecuación del tiempo**

 Se aplica la ecuación 6 para obtener el valor de la ecuación del tiempo, este valor es necesario para corregir la diferencia que existe entre la hora civil y la hora solar.

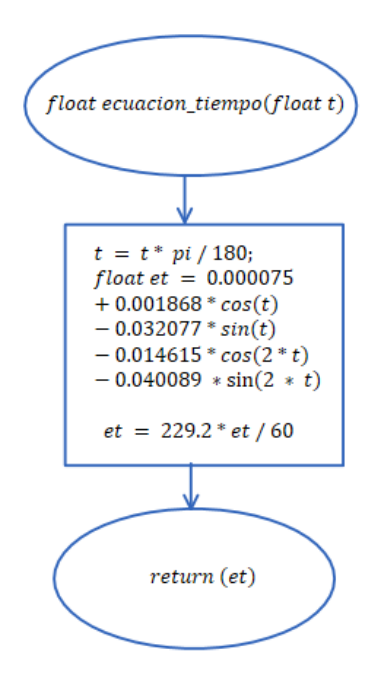

*Figura 74,* Diagrama de flujo, cálculo ecuación del tiempo Fuente: El Autor, 2016

# **4.4.5.14 Cálculo hora solar**

 Aplicando la ecuación 4 obtenemos la hora solar, se definen los valores necesarios para este cálculo como lo es el número de día y el ángulo diario.

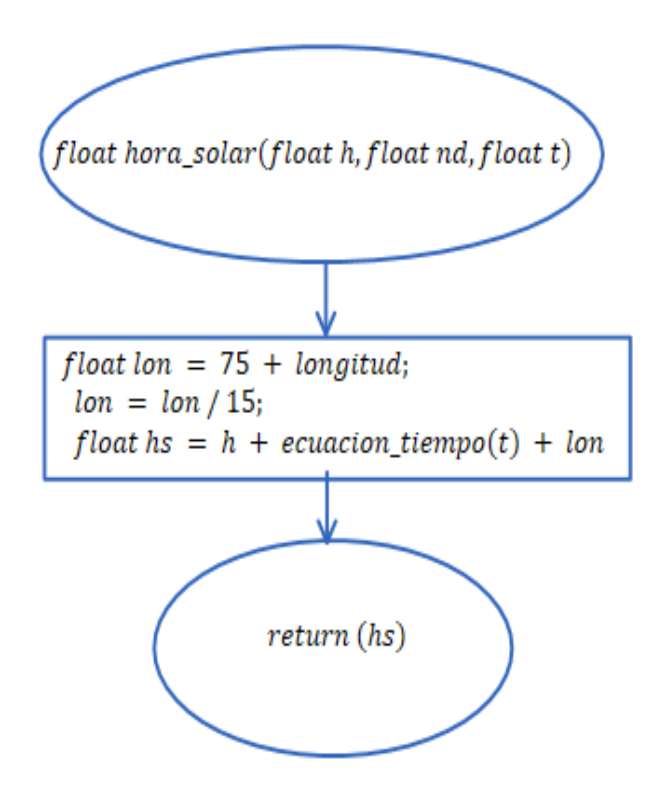

*Figura 75,* Diagrama de flujo, cálculo hora solar Fuente: El Autor, 2016

# **4.4.5.15 Cálculo ángulo horario**

 Devuelve el valor del ángulo horario en grados para ello es necesario tener previamente la hora solar, el número de día y el ángulo diario.

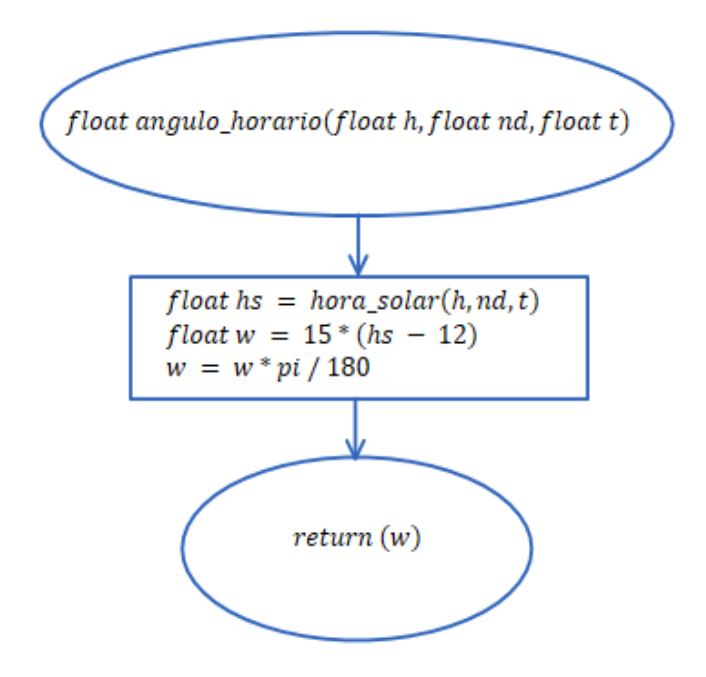

*Figura 76,* Diagrama de flujo, cálculo ángulo horario Fuente: El Autor, 2016

# **4.4.5.16 Cálculo ángulo de elevación**

 Devuelve el valor calculado de la elevación o altura solar, mediante la aplicación de la ecuación 7 descrita en el marco teórico.

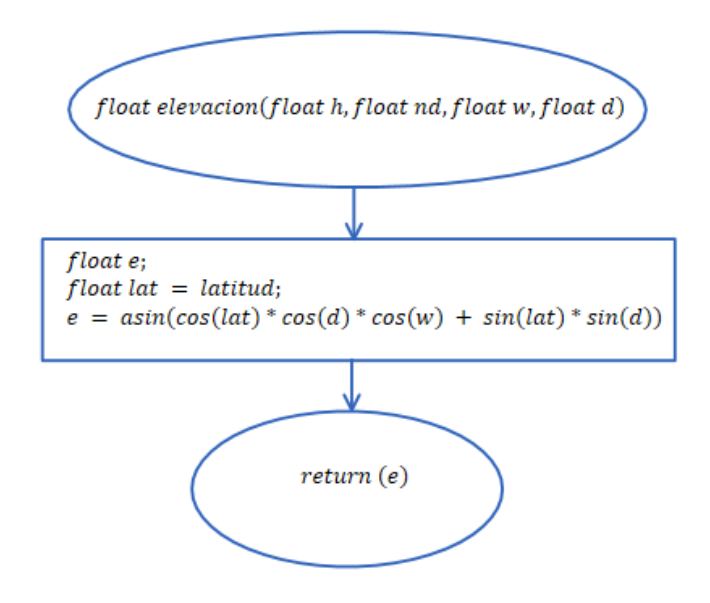

*Figura 77,* Diagrama de flujo, cálculo ángulo de elevación Fuente: El Autor, 2016

#### **4.4.6 Interfaz gráfica de usuario LabVIEW**

 El principal objetivo del programa desarrollado en labview, es que funcione como una interfaz gráfica de usuario, la cual nos permitirá ingresar ciertos parámetros para el correcto funcionamiento del sistema y también para poder monitorear los ángulos deseados, todo esto mediante una interfaz agradable con el usuario.

Algunos de los requerimientos que debe cumplir el software son:

- Permitir el ingreso de ciertos parámetros necesarios para el posicionamiento del generador termo solar tales como: latitud, ángulo máximo de inclinación en dirección Este, ángulo de inclinación máximo dirección oeste.
- Recibir los datos de la placa electrónica Arduino e interpretarlos para mostrarlos en la interfaz del usuario.
- Obtener datos reales y actuales como los ángulos de posición así como la hora y fecha en que se están ejecutando.

 La plataforma Labview se utilizó como un visor y editor de datos y no como un controlador.

 El sistema está más enfocado a la implementación de la herramienta Arduino como el controlador principal, el cual contiene la programación que cumplirá con los diferentes procesos del sistema automático de seguimiento solar.

#### **UNIVERSIDAD TÉCNICA DEL NORTE** DISEÑO E IMPLEMENTACIÓN DE UN SISTEMA AUTOMÁTICO DE SEGUIMIENTO SOLAR PARA UN GENERADOR TERMO SOLAR **Autor: Gerson Camacás CIMANELE - 2016** Parámetros Puerto de Comunicación i00  $-78.11$ Longitud COM<sub>2</sub> 120 Latitud 0,35  $20$  $\bar{z}_0$ Límites  $180 30$ 95,9284 86,0625 Ajuste  $\boxed{0}$ **SETPOINT ACELERÓMETRO**  $30$  $\sqrt{ }$ Intervalos 16:02:33 **Cargar Datos** Prueba  $/5$  /2016 4 ÷. **STOP**

*Figura 78,* Interfaz gráfica LabVIEW Fuente: El Autor

# **4.4.6.1 Puerto de comunicación**

El usuario debe seleccionar el puerto de comunicación serial donde se conectará el Xbee para establecer posteriormente la comunicación serial entre el computador y Arduino, la velocidad de comunicación debe ser igual tanto en arduino como en labview.

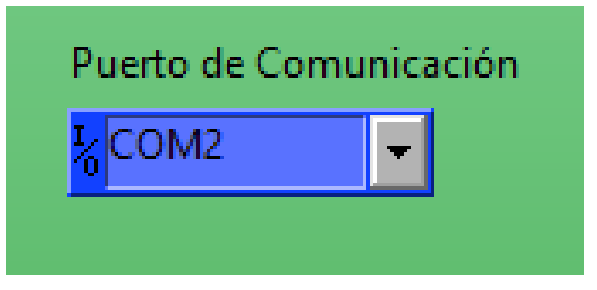

*Figura 79,* Puerto de comunicación serial Fuente: El Autor

# **4.4.6.2 Selector modo prueba y automático**

Se creó este selector con la única finalidad de mostrar el funcionamiento del sistema de seguimiento solar, es así que el modo prueba permite mostrar el movimiento del panel donde los intervalos son segundos y está tomado para un dia en específico que es el dia uno.

 Por su parte el modo automático realiza el proceso normal de seguimiento en intervalos de una hora durante todo el dia.

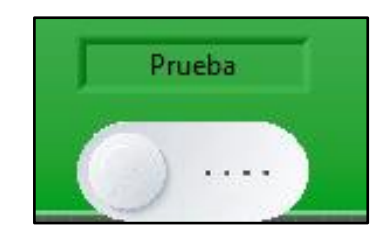

*Figura 80,* Selector modo (prueba/automático) Fuente: El Autor

# **4.4.6.3 Parámetros**

En esta sección el usuario ingresa los parámetros descritos en la figura 81.

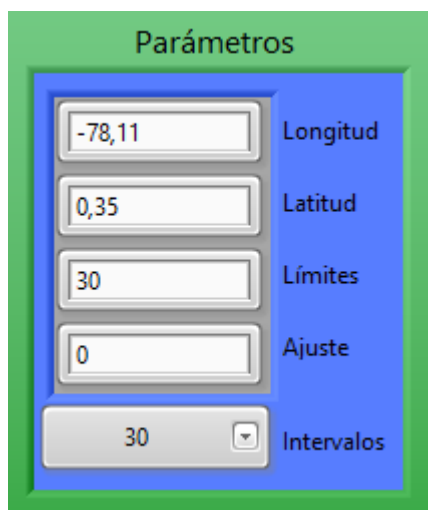

*Figura 81,* Parámetros de Usuario Fuente: El Autor

- Longitud: longitud del lugar donde está ubicado el captador solar.
- Latitud: Latitud del lugar donde está ubicado el captador solar.
- Límites: son los ángulos máximos de inclinación del disco parabólico o cualquier sistema de captación solar tanto hacia el Este como al Oeste.
- Ajuste: En caso de que el acelerómetro presente un error en el valor angular de la posición, ya sea por la distancia o por fallas propias del sensor este ajuste permitirá calibrarlo para tener una medición más acertada.
- Intervalos: El usuario puede elegir en que intervalo de tiempo quiere que se realice el seguimiento solar, los intervalos van desde un minuto hasta una hora.

### **4.4.6.4 Cargar datos y stop**

 Una vez ingresados los parámetros de usuario, los cargamos y mediante comunicación serial se envían al Arduino, estos parámetros son necesarios para la ejecución de los cálculos correspondientes dentro del controlador.

El stop permite detener la ejecución del VI.

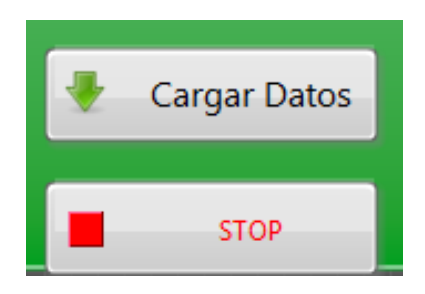

*Figura 82,* Cargar datos y stop Fuente: El Autor

#### **4.4.6.5 Visor de hora y fecha**

 Permite visualizar la hora y fecha actual en que se está ejecutando cada cambio de posición, verificando de esta manera que se cumpla el intervalo de tiempo que el usuario seleccionó previamente para los cambios de posición del captador solar a lo largo del dia.

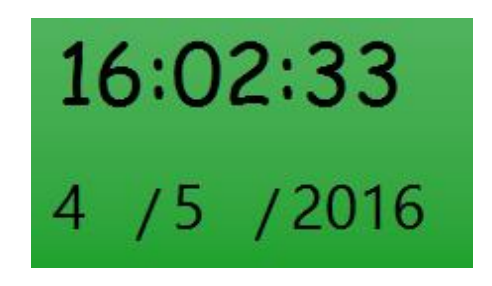

*Figura 83,* Visor de hora y fecha actual Fuente: El Autor

# **4.4.6.6 Visor de posición angular**

Se compone de dos indicadores uno es un setpoint que muestra la posición angular calculada mediante las ecuaciones de posicionamiento astronómico, es decir la posición a la cual debe moverse el disco parabólico.

 El otro indicador es el proporcionado por el sensor de posición angular, que indica la posición conforme el disco parabólico se va moviendo hasta llegar al setpoint y una vez ahí el sistema se detiene y espera el intervalo de tiempo para el que fue programado para volver a recalcular la posición.

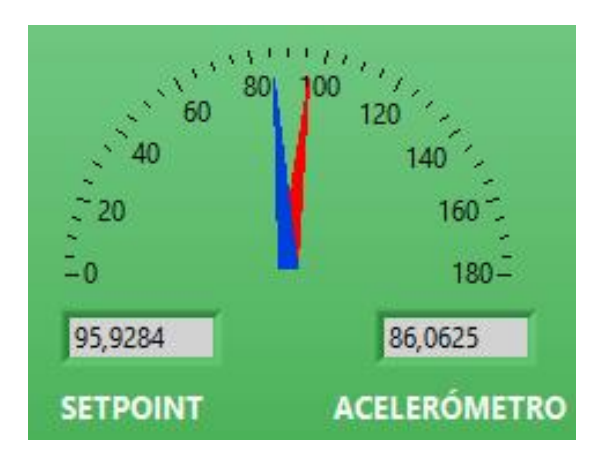

*Figura 84,* Visor gráfico de la posición del sistema Fuente: El Autor

#### **4.4.7 Programación en LabVIEW**

### **4.4.7.1 Puerto de comunicación serial**

 Al inicio del programa siempre se va tener la comunicación serial, la cual está encargada de recibir y enviar datos al sistema.

 El primer bloque denominado VISA nos indica hacia qué puerto se va establecer la comunicación serial con Arduino, a continuación se configura el puerto serial, estableciendo la velocidad de comunicación en 9600 baudios puesto que este mismo valor se lo puso en la programación de arduino para que exista la sincronía en el envío y recepción de datos, también se puso un tiempo de error de 1 segundo, para que en caso de presentarse un error de comunicación y que este no haya sido corregido en 1 segundo, se detenga el programa.

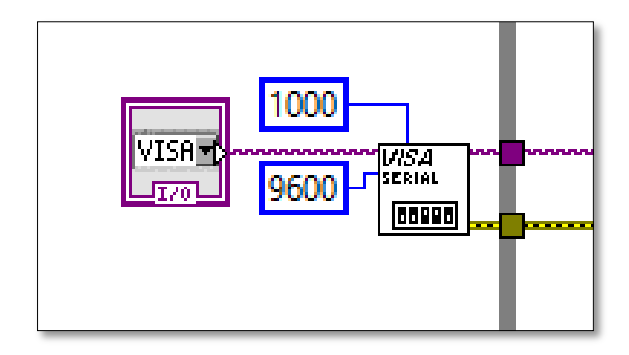

*Figura 85,* Configuración del puerto serial Fuente: El Autor

 Durante la ejecución del programa el puerto siempre enviara su nombre para ser identificado el cual está representado por el cable de color morado y el error serial que es el cable de color amarillo.

# **4.4.7.2 Timeout**

 Una vez que se ha configurado el puerto serial, el programa principal se desarrolla en una estructura while la que permitirá al programa repetirse cíclicamente, dentro de este ciclo while se introduce una estructura de eventos, al usar la estructura de eventos se pueden crear varios diagramas, el código de su interior se ejecutará solamente cuando se cumplan las condiciones configuradas para cada uno de ellos, por ejemplo que el usuario cambie el valor de un botón, que cierre el programa, etc. Mientras no se cumplan estas condiciones la ejecución de ese hilo estará detenida.

 La estructura evento consta de tres etapas la primera es el timeout el cual indicara cada cuanto tiempo se va ejecutar una tarea, en este caso cada un milisegundo se esperara a leer datos.

1. Primero se pregunta si existe datos en el puerto, si es verdad entramos en el ciclo case primero a decir cuántos datos voy a recibir de arduino.

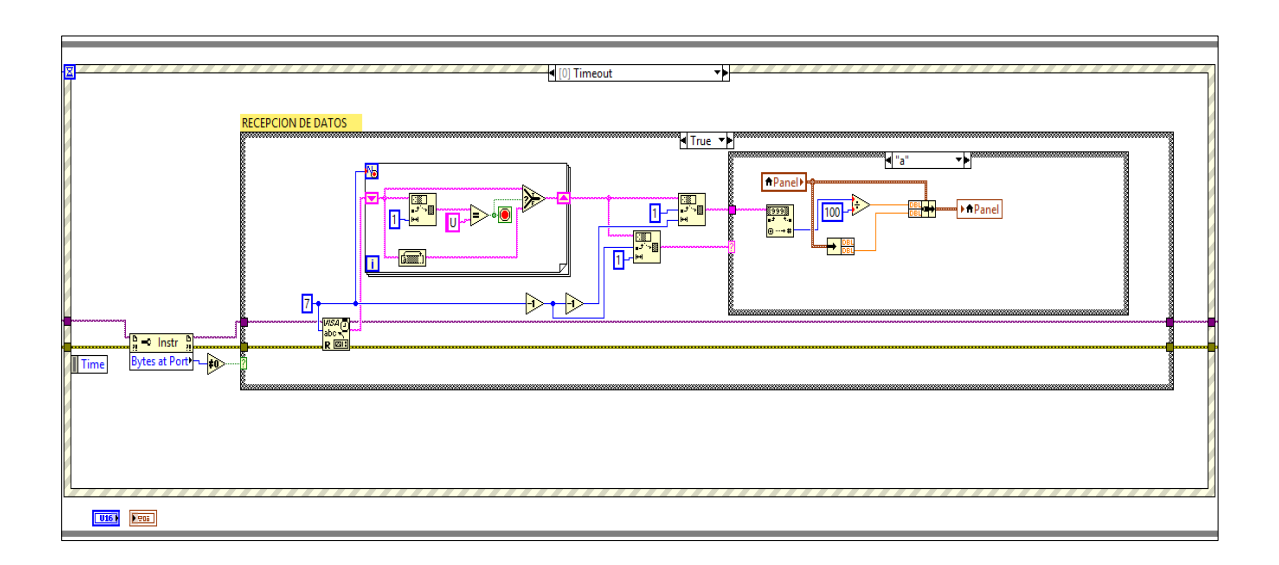

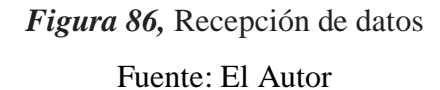

2. Se organizan los datos dentro de un ciclo for para asignar una letra de identificación en este caso la letra U al inicio, luego la cantidad de datos y una letra de reconocimiento para saber qué tipo de dato es, es decir se reorganiza la cadena para que sea reconocible.

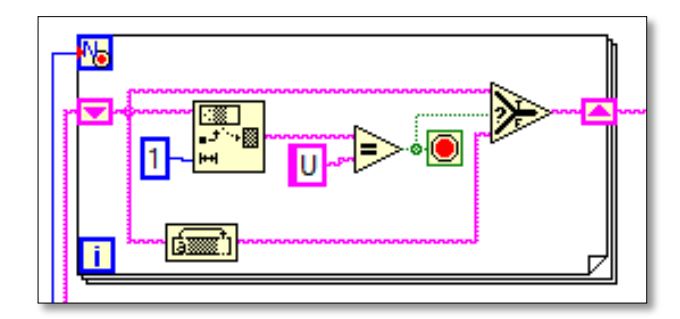

*Figura 87,* Organización de datos Fuente: El Autor

3. Una vez organizado los datos seriales se extrae cada uno de ellos decodificándolos para que sean visualizados en la interfaz gráfica, para ello cada dato tiene una letra de reconocimiento, por ejemplo para el valor del ángulo proporcionado por el sensor de posición angular su letra de reconocimiento es la letra "a".

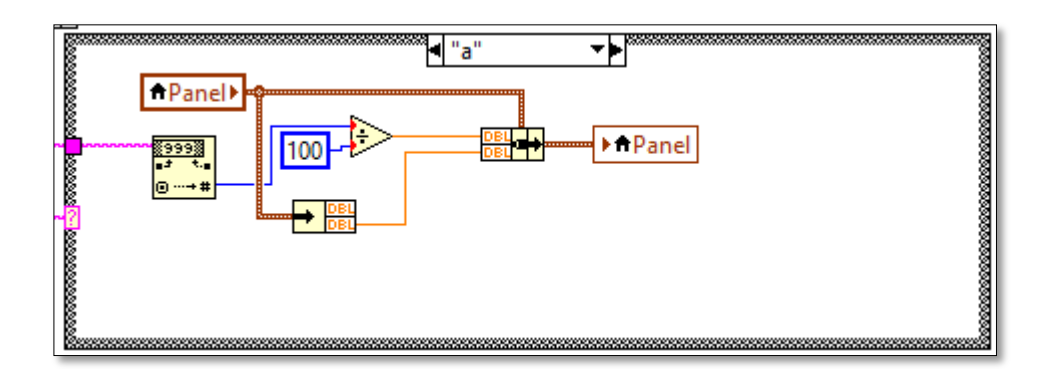

*Figura 88,* Decodificación de datos del sensor de posición angular Fuente: El Autor

4. El mismo proceso de decodificación para visualización de los datos en la interfaz gráfica se lo realiza, para las fechas y las horas en donde las letras de identificación de los datos son las siguientes:

- "b" ángulo azimut.
- "e" led de encendido del sistema.
- $\bullet$  "x" año
- $\bullet$  "y" mes
- $\bullet$  "z" día
- $\bullet$  "u" horas
- $\bullet$  "v" minutos
- $\bullet$  "w" segundos

 Para mayor información el código para la decodificación de cada dato se lo puede ver en la sección de anexos.

#### **4.4.7.3 Cargar datos**

 Esta etapa es la encargada de enviar los datos hacia arduino, es decir los parámetros tales como la latitud, longitud, límites, ajuste e intervalos.

 A cada parámetro se le asigna una posición dentro de un vector de cuatro posiciones, en donde la posición cero le corresponde a la longitud, la posición 1 a latitud, la 2 a límites y la 3 a ajuste, cada dato recibido se decodifica de un numero decimal o un número entero a una cadena de caracteres para poder ser reconocido en la comunicación serial.

 Cada dato se convierte en una cadena individual, estas cadenas se concatenan en una cadena única, asignándole a cada una de ellas una letra de reconocimiento para identificar que dato o parámetro es.

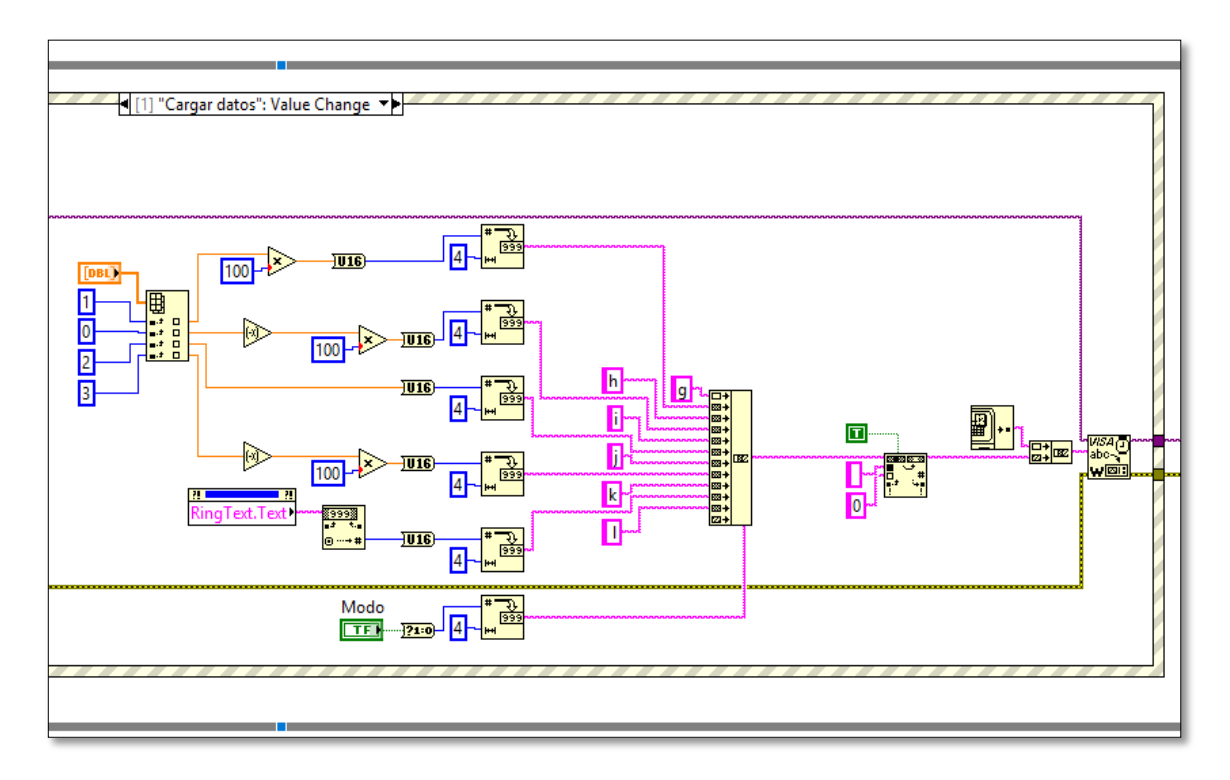

*Figura 89,* Cargar datos Fuente: El Autor

# **4.4.7.4 Selección de modo**

 Sirve para cambiar entre el modo prueba y automático, dependiendo del modo seleccionado en la interfaz gráfica de LabVIEW, arduino determinará según su programación como actuar.

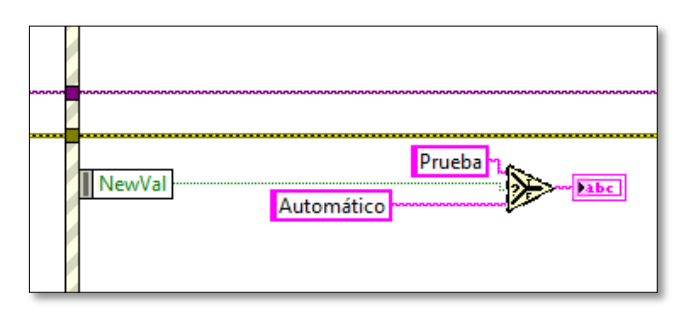

*Figura 90,* Selección de modo Fuente: El Autor

# **Capítulo V**

# **5. CONCLUSIONES Y RECOMENDACIONES**

### **5.1 Conclusiones**

- La investigación de los distintos tipos de sistemas de seguimiento solar permitió determinar que el más óptimo debido a la gran ventaja que tiene el Ecuador en cuanto a recurso solar, es el seguidor solar horizontal azimutal con un grado de libertad, basado en ecuaciones de posicionamiento astronómico cuya precisión se encuentra dentro de los estándares de los seguidores comerciales permitiendo un seguimiento de la trayectoria solar durante todo el año, puesto que no se utilizó sensores de seguimiento solar como fotorresistencias el sistema de seguimiento no es afectado por las condiciones climatológicas..
- Se ha logrado la implementación de un sistema mecánico sencillo y de fácil montaje que cumple con los requerimientos necesarios para el sistema de seguimiento solar en un grado de libertad.
- El diseño electrónico utilizando arduino como el controlador principal cumplió con los requerimientos necesarios mostrando que arduino puede ser dinámico, funcional y sobre todo económico a la hora de utilizarlo en este tipo de proyectos de Energías Renovables y automatización.
- Se desarrolló una interfaz en Labview la cual mediante comunicación serial con arduino, nos permite monitorear la posición del captador solar en tiempo real, además Labview permitió hacer un sistema editable y que puede ser usado en cualquier ciudad del país únicamente modificando los valores de latitud y longitud del lugar donde se desee implementar este sistema.

# **5.2 Recomendaciones**

- Debido a que el sistema mecánico de movilidad es sencillo no se debe aumentar la velocidad del variador de la ya establecida cuyo valor es 12 Hz, para evitar problemas de funcionamiento, adicionalmente se debe revisar mensualmente la tensión en los cables y en caso de no estar tensionados ajustarlos manualmente para que el sistema funcione correctamente y lubricar con aceite las poleas del sistema mecánico para que el movimiento sea fluido y no haya fricción en sus rodamientos.
- La alimentación de el arduino debe estar entre un límite de 5 y 12 v para su correcto funcionamiento.
- Se debe escoger el puerto serial correcto al cual se conecta el Xbee para establecer la comunicación entre el computador y arduino a través de la interfaz en Labview, para que los Xbee puedan comunicarse solo entre ellos y evitar interferencias de otros dispositivos del mismo tipo.
- Mediante la interfaz gráfica de usuario se debe ingresar un límite de movilidad de hasta 60 grados, para que el sistema mecánico funcione correctamente y sin problemas.

# **BIBLIOGRAFÍA**

- Abal, G., & Durañona, V. (2013). *Manual Técnico de Energía Solar Térmica.* Montevideo, Uruguay: Universidad de la República de Uruguay. Recuperado el 16 de Diciembre de 2015
- Bishop, R. (2002). *The Mechatronics Handbook.* California, EEUU: Editor in Chef. Recuperado el 18 de Enero de 2016
- Costas, P. C. (2005). *Montaje e instalación en planta de máquinas industriales,procesos,instrumentos y técnicas básicas de construcción y organización del trabajo.* España: Ideaspropias. Recuperado el 14 de Diciembre de 2015, de https://books.google.com.ec/books?id=6LbBHjokNzsC&printsec=frontcov er&hl=es#v=onepage&q&f=false
- Chandi Paguay, K. A., & Ruano Vega, E. S. (2015). *Estudio de un sistema de generación termo solar mediante disco reflector parabólico y motor stirling e implementación de un modelo a escala para la alimentación eléctrica de un filtro de purificación de agua con luz ultravioleta ( tesis de pregrado).* Ibarra: Universidad Técnica del Norte. Recuperado el 22 de Diciembre de 2015
- Duffie, J and Beckman, W. (2006). *Solar Engineering of Thermal Processes* (3rd ed.). Wiley: ISBN 0471698679. Recuperado el 10 de Noviembre de 2015
- Dutch, S. I. (2004). *World Book Online*. Recuperado el 12 de Noviembre de 2015, de World Book, Inc.: www.nasa.gov
- Lorenzo, E. (2003). *Retratos de la Conexión fotovoltaica a la red.* Madrid, España: Instituto de energía solar – Universidad Politécnica de Madrid. Recuperado el 22 de Diciembre de 2015
- Méndez Muñiz, J. M. (2011). *Energía solar térmica.* Fundación Cofemetal. Recuperado el 23 de Enero de 2016
- Pintos Lanzuela, C. (2010). *Seguidor Solar Ligero Para Cubiertas (proyecto fin de carrera).* Madrid, España: Universidad Pontificia Comillas. Recuperado el 16 de Septiembre de 2015, de http://www.iit.comillas.edu/pfc/resumenes/4c2620b086830.pdf
- Spencer, J. (1971). *Fourier series representation of the position of the sun.* SE. Recuperado el 10 de Diciembre de 2015
- Tapia Ayala, C. H., & Manzano Yupa, H. M. (Octubre de 2013). Evaluación de la plataforma arduino e implementación de un sistema de control de posición horizontal (tesis pregrado). Guayaquil, Ecuador: Universidad Politécnica Salesiana Sede Guayaquil. Recuperado el 23 de Enero de 2016
- Tobajas, M. C. (2012). *Instalaciones solares fotovoltaicas.* España: Cano Pina. Recuperado el 18 de Septiembre de 2015

# **LINKOGRAFÍA**

- 5Hertz. (17 de Febrero de 2014). *5hertz*. Recuperado el 10 de Enero de 2016, de 5hertz: http://5hertz.com/tutoriales/?p=228
- *Energiasolar.mx*. (2016). Recuperado el 15 de Marzo de 2016, de http://energiasolar.mx/inventos/historia-energia-solar.html
- EXA. (2008). *exa.ec*. Recuperado el 17 de Enero de 2016, de Agencia Espacial Civil Ecuatoriana.
- Honeyman, J. (2002). *Revista Peruana de Dermatología*. Recuperado el 15 de Agosto de 2015, de Efectos de las radiaciones ultravioletas en la piel: http://sisbib.unmsm.edu.pe/bvrevistas/dermatologia/v12\_n2/efectos\_radi aciones.htm
- López, F. (2016). *Arduprojects.blogspot.com*. Recuperado el 16 de Enero de 2016, de http://arduprojects.blogspot.com/2012/09/tipos-de-arduino.html
- *Proyecto Arduino*. (2008). Recuperado el 20 de Diciembre de 2015, de ¿Qué es Arduino?: https://proyectoarduino.wordpress.com/%C2%BFque-esarduino/
- Solar, I. (2014). *Blog de I+D Energía - Expertos en energías renovables.* Recuperado el 10 de Enero de 2015, de http://www.idenergia.com/blog/historia-de-la-energia-solar-termica/
#### **ANEXO 1**

### **PROGRAMACIÓN ARDUINO**

**/\*Librerías\*/**

**#include <math.h> //Funciones matemáticas**

**#include <Wire.h> //Reloj en tiempo real (RTC) Comunicación**

**#include "RTClib.h" //Reloj en tiempo real (RTC) Manejo de tiempos**

**#include <EEPROM.h> //Memoria no volátil**

**/\*\*\*\*\*\*\*\*\*\*/**

**RTC\_DS1307 rtc;**

**/\*Declaración de variables globales\*/ float**  $h = 0.25$ ; **float t; float w; float d; float az; float pi = 3.141592; float aux; float nd; float auxiliar;**

**float lim = 30;**

**float ajuste = 0;**

**float modo = 1;**

**byte multiplo = 30;**

**byte pp = 10;**

**float ang[10];**

**char buff[7];**

**byte dir = 0;** 

**int n\_datos = 5, c\_datos = 12;**

**byte rele = 6, ho = 3, ah = 5;** 

**/\*Variables datos\*/**

**boolean stringComplete = false;**

**int v[100];**

**byte ii = 0;** 

byte ini  $= 0$ ;

**float longitud = -78.11, latitud = 0.3520;**

**/\*Variables RTC\*/**

**byte g;**

**int dato = 0;**

**int parametros[20];**

**byte dias[13] = {0, 31, 28, 31, 30, 31, 30, 31, 31, 30, 31, 30, 31};**

char cod[6] = {'x', 'y', 'z', 'u', 'v', 'w'};

byte ss, mm;

byte ann;

 $/**1$ 

float xVal, zVal, angleXZ;

/\*Ciclo de configuración inicial\*/

void setup()

 $\{$ 

Serial.begin(9600); //Comunicación serial

```
pinMode(13, OUTPUT);
```
//Reloj en tiempo real

/\*\*\*\*\*\*\*\*\*\*\*\*\*\*\*\*\*/

### #ifdef AVR

Wire.begin();

#else

Wire1.begin();

#endif

/\*\*\*\*\*\*\*\*\*\*\*\*\*\*\*\*\*/

pinMode(rele, OUTPUT);

pinMode(ho, OUTPUT);

pinMode(ah, OUTPUT);

digitalWrite(rele, HIGH);

```
 digitalWrite(ho, HIGH);
```
### **digitalWrite(ah, HIGH);**

 **/\*\*\*\*\*\*\*\*\*\*\*\*\*\*\*\*\*/**

 **DateTime now = rtc.now();**

 **ss = now.second();**

 **mm = now.minute();**

 **ann = (int)now.year();**

**if** (ann  $\%$  4 = 0)

 $\text{dias}[2] = 29;$ 

 **else**

 **dias[2] = 28;**

 **/\*\*\*\*\*\*\*\*\*\*\*\*\*\*\*\*\*/**

 **lim = EEPROM.read(0);**

 **ajuste = EEPROM.read(1);**

```
 modo = EEPROM.read(2);
```
 **multiplo = EEPROM.read(3);/\***

 **angulo();**

**for** (byte aa = 0; aa < 5; aa++)

```
 ang[aa] = xVal;*/
```

```
}
```
**/\*Programa principal\*/**

**void loop()**

 **recepcion(); //Comprobción y adquisición datos seriales**

- **angulo(); //Adquisición de posición angular del panel**
- **imprime(); //Adquisición de datos de tiempo y comparación de inicio de proceso**

```
 inicio(); //Encendido del sistema
```

```
 delay(200);
```
**}**

```
/******************/
```

```
void inicio()
```

```
{
```
 **if (ini)**

```
 {
```
 **if (dir)**

```
 {
```
 **digitalWrite(rele, LOW);**

 **delay(10);**

```
 digitalWrite(ho, LOW);
```

```
 while (xVal > auxiliar)
```

```
 {
```
 **recepcion();**

 **angulo();**

```
 imprime();
```

```
 delay(200);
   }
  }
  else
 {
   digitalWrite(rele, LOW);
   delay(10);
   digitalWrite(ah, LOW);
   while (xVal < auxiliar)
   {
    recepcion();
    angulo();
    imprime();
    delay(200);
   }
  }
  digitalWrite(ho, HIGH);
  digitalWrite(ah, HIGH);
  digitalWrite(rele, HIGH);
 ini = 0;
 Serial.print("U00000e");
 }
```
**/\*void angulo()**

 **{**

$$
xVal = analogRead(6);
$$

$$
\mathbf{XVal} = (\mathbf{XVal} - 150) / 4 ;
$$

 **sprintf(buff, "U%05ub", int(xVal \* 100));**

### **Serial.print(buff);**

 **}\*/**

**void angulo()**

### **{**

 **xVal = analogRead(6) \* 5.0 / 3.3;**

 **zVal = analogRead(7) \* 5.0 / 3.3;**

 **xVal = map(xVal, 0, 1023, -500, 500);**

 **zVal = map(zVal, 0, 1023, -500, 500);**

 **angleXZ = atan((double)xVal / (double)zVal);**

 **xVal = angleXZ \* (57.2958) + 90 + ajuste;**

 **for (byte aa = 0; aa < (pp - 1); aa++)**

```
\text{ang}[aa] = \text{ang}[aa + 1]; ang[pp - 1] = xVal;
 int s = 0;for (byte aa = 0; aa < pp; aa++)
  s = s + ang[aa];\mathbf{xVal} = (\mathbf{float})(\mathbf{s}/\mathbf{pp}); sprintf(buff, "U%05ub", int(xVal * 100));
  Serial.print(buff);
}
void recepcion()
{
  if (stringComplete)
  {
  for (byte k = 0; k < c_datos * n_datos; k + = n_datos)
   {
    for (byte j = 1; j < n_datos; j++)\text{ dato} = \text{date} * 10 + v[j + k] - 48; parametros[v[k] - 97] = dato;
     dato = 0;
    }
```

```
 rtc.adjust(DateTime(parametros[2] + 2000, parametros[1], parametros[0], 
parametros[3], parametros[4], parametros[5]));
```

```
 longitud = -parametros[6] / 100;
```
 **latitud = parametros[7] / 100;**

 **lim = parametros[8];**

 **ajuste = parametros[9] / 100;**

```
 multiplo = parametros[10];
```
 **modo = parametros[11];**

 **EEPROM.write(0, lim);**

 **EEPROM.write(1, ajuste);**

 **EEPROM.write(2, modo);**

 **EEPROM.write(3, multiplo);**

 **stringComplete = false;**

```
 }
```
**}**

```
void imprime()
```
**{**

```
 DateTime now = rtc.now();
```
 **int fechas[6] = {(int)now.year(), (int)now.month(), (int)now.day(), (int)now.hour(), (int)now.minute(), (int)now.second()};**

```
for (byte i = 0; i < 6; i++)
```
 **{**

 **sprintf(buff, "U%05u%1c", fechas[i], cod[i]);**

```
 Serial.print(buff);
```
 **}**

 **boolean a;**

```
if (mode == 1)
```

```
 a = (fechas[5] != ss) && (fechas[5] % multiplo == 0);
```
 **else**

```
 a = (fechas[4] != mm) && (fechas[4] % multiplo == 0);
```
 **if (a)**

 **{**

```
 mm = fechas[4];
```
 **ss = fechas[5];**

 **if (modo == 0)**

 **nd = n\_dias(fechas[2], fechas[1]);**

 **else**

 **nd = 1;**

 **if (modo == 1)**

 **h = (float)fechas[4] \* 4 + ((float)fechas[5]) / 15;**

 **else**

```
 h = (float)fechas[3] + ((float)fechas[4]) / 4;
```

```
 auxiliar = int(llamar() + 90);
```

```
 dir = auxiliar < xVal;
```
 **ini = 1;**

```
 Serial.print("U00001e");
```
 **} }**

```
int n_dias(int dia, byte mes)
```
**{**

 **mes--;**

 **if** (mes  $== 0$ )

 **return dia;**

**else**

**for** (byte  $i = mes$ ;  $i > 0$ ;  $i-j$ 

 **dia = dia + dias[i];**

## **return dia;**

```
}
```

```
void serialEvent()
{
  while (Serial.available())
  {
   v[ii] = (char)Serial.read();
   ii++;
   if (ii == c_datos * n_datos)
   {
    stringComplete = true;
```

```
i\mathbf{i} = 0; }
   }
}
```
**float llamar()**

**{**

 **t = angulo\_diario(nd, ann);**

 **w = angulo\_horario(h, nd, t);**

 $d = \text{declinacion}(\text{nd}, t);$ 

 **az = azimut(h, nd, w, d);**

 **if (az > lim)**

 **az = lim;**

```
 if (az < -lim)
```
 **az = -lim;**

 **sprintf(buff, "U%05ua", (int)((az + 90) \* 100));**

 **Serial.print(buff);**

 **aux = az;**

 **return az;**

**}**

### **float azimut(float h, float nd, float w, float d)**

**{**

```
 float e = elevacion(h, nd, w, d);
 float az = \text{asin}(\cos(d) * \sin(w) / \cos(e)); az = az * 180 / pi;
  return (az);
}
```
**float angulo\_diario(float a, int b)**

**{**

 **float t;**

 **if (b % 4)**

 $t = 2 * pi * (a - 1) / (365);$ 

 **else**

 $t = 2 * pi * (a - 1) / (366);$ 

 **return (t);**

**}**

**float declinacion(float nd, float t)**

**{**

```
d = 0.006918 - 0.399912 * cos(t) + 0.070257 * sin(t) - 0.006758 * cos(2 * t) +0.000907 * sin(2 * t) - 0.002697 * cos(3 * t) + 0.001480 * sin(3 * t);
```
 **return (d);**

**float ecuacion\_tiempo(float t)**

```
{
```

```
 t = t * pi / 180;
```

```
float et = 0.000075 + 0.001868 * cos(t) - 0.032077 * sin(t) - 0.014615 * cos(2 * t) -
0.040089 * sin(2 * t);
```

```
 et = 229.2 * et / 60;
```

```
 return (et);
```

```
}
```
**float hora\_solar(float h, float nd, float t)**

```
{
```

```
 float lon = 75 + longitud;
```

```
lon = lon / 15;
```
**float hs = h + ecuacion\_tiempo(t) + lon;** 

```
 return (hs);
```
**}**

**float angulo\_horario(float h, float nd, float t)**

```
{
 float hs = hora\_solar(h, nd, t);float w = 15 * (hs - 12); w = w * pi / 180;
  return (w);
```
**float elevacion(float h, float nd, float w, float d)**

```
{
```
 **float e;**

```
 float lat = latitud;
```

```
e = a\sin(\cos(\theta)) * \cos(\theta)) * \cos(\theta) + \sin(\theta) * \sin(\theta);
```

```
 return (e);
```
## PROGRAMACIÓN LABVIEW

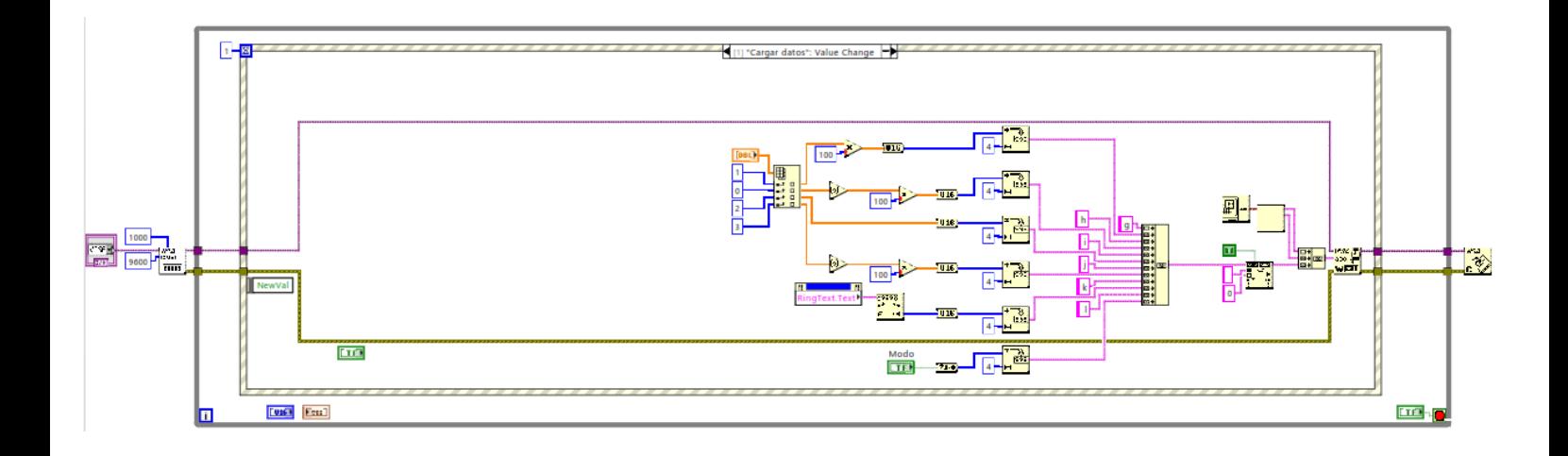

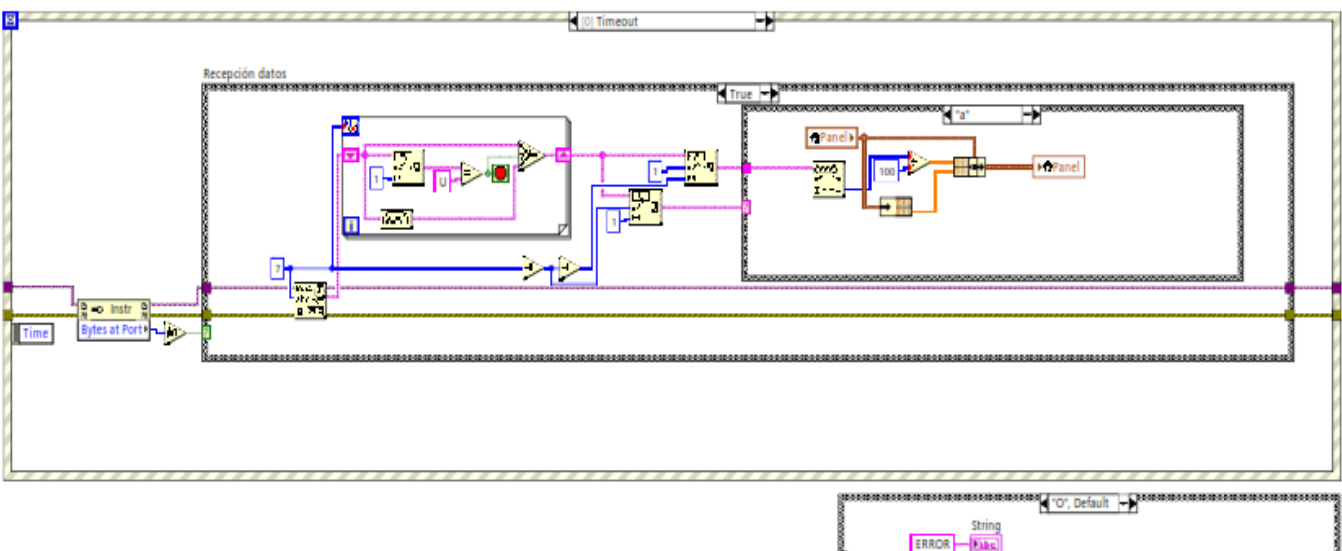

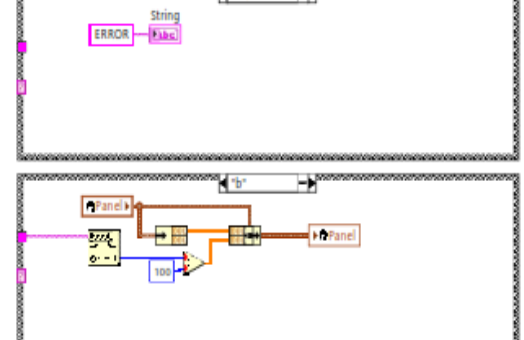

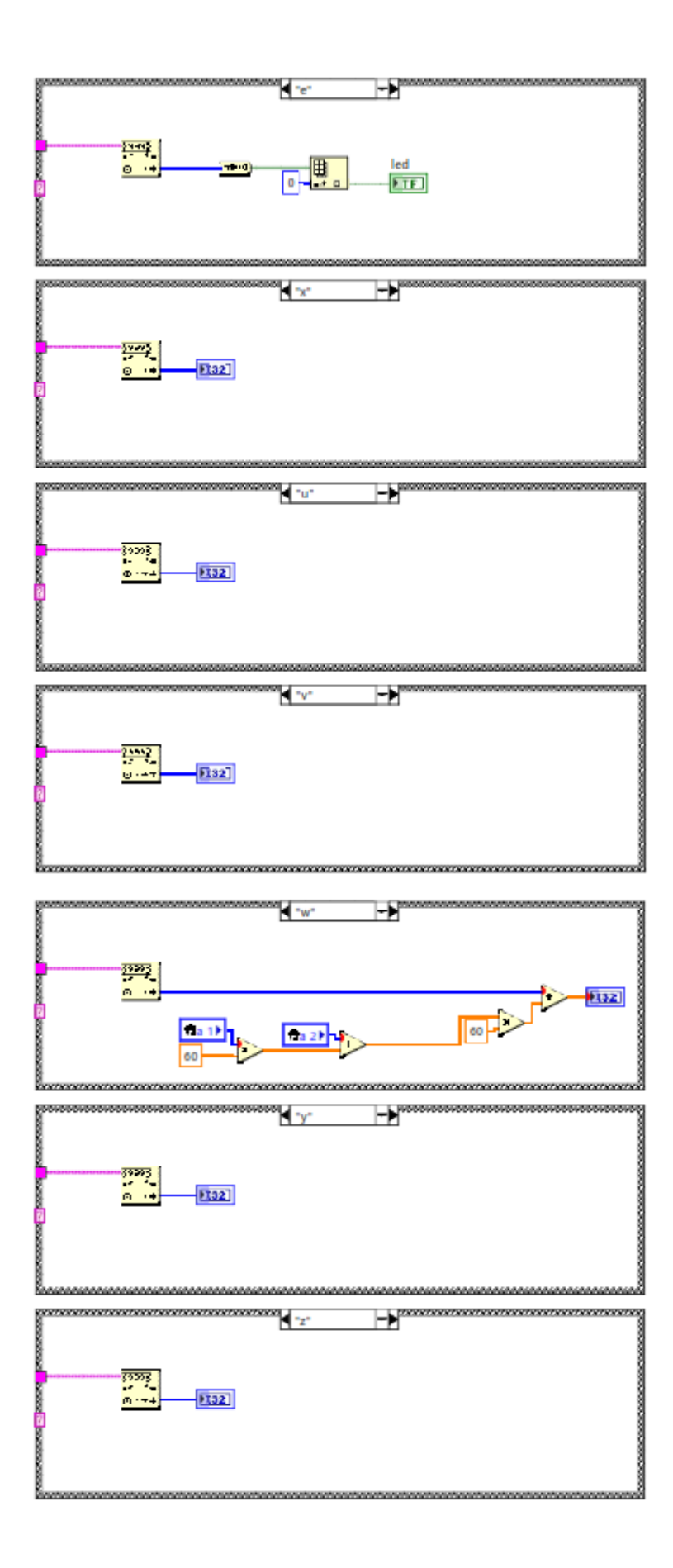

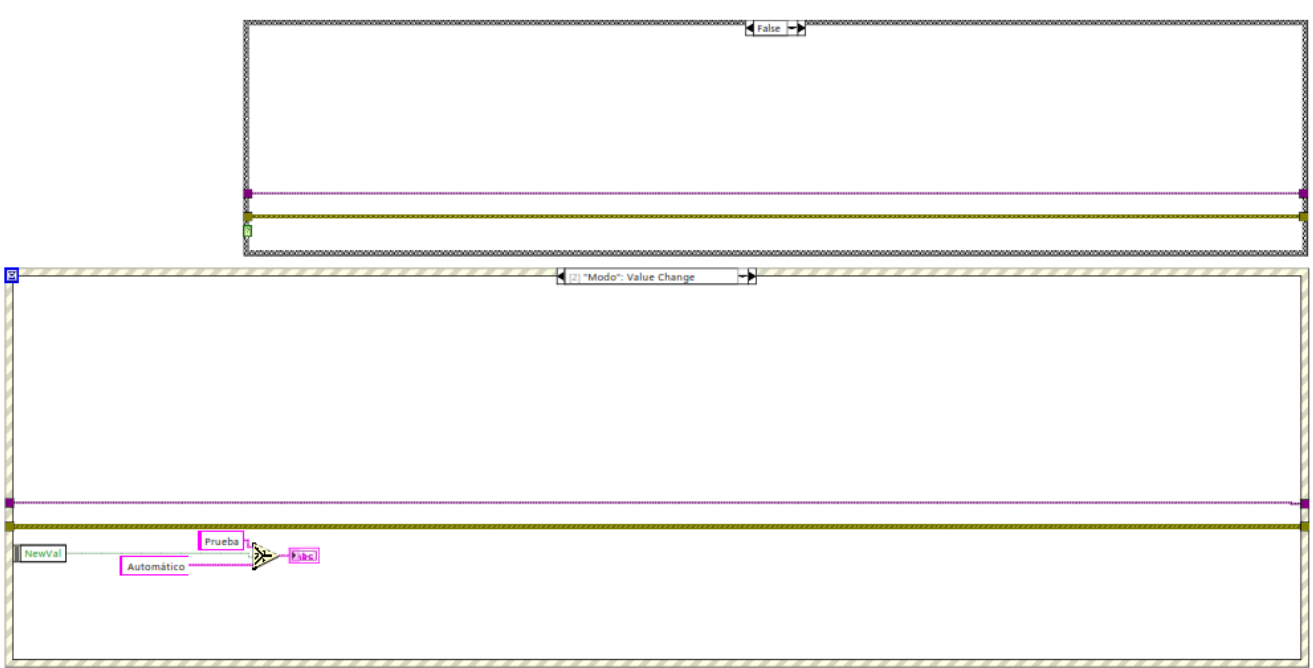

# **DIAGRAMA ELÉCTRICO**

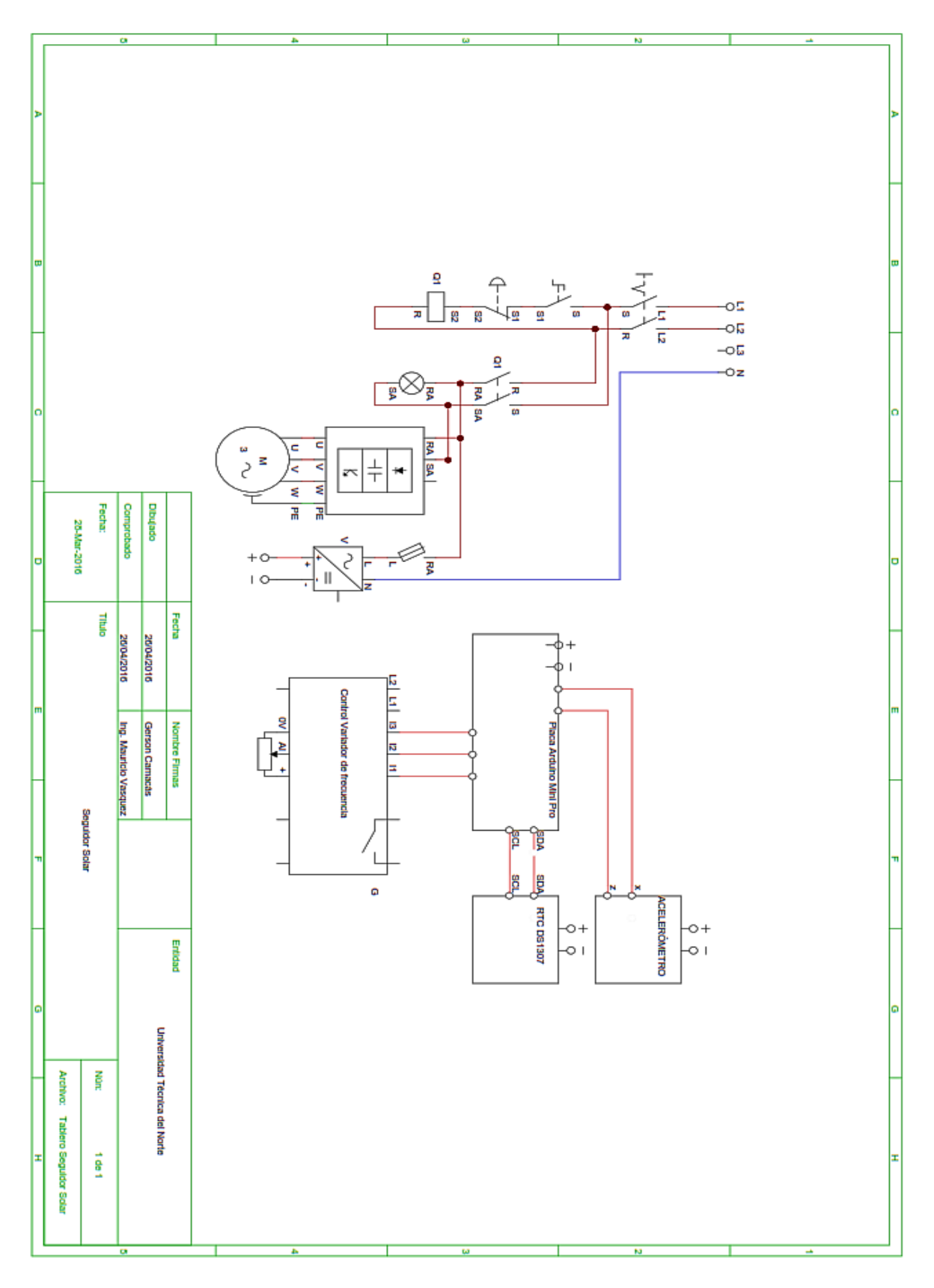

# DIAGRAMA ESQUEMÁTICO ELECTRÓNICO

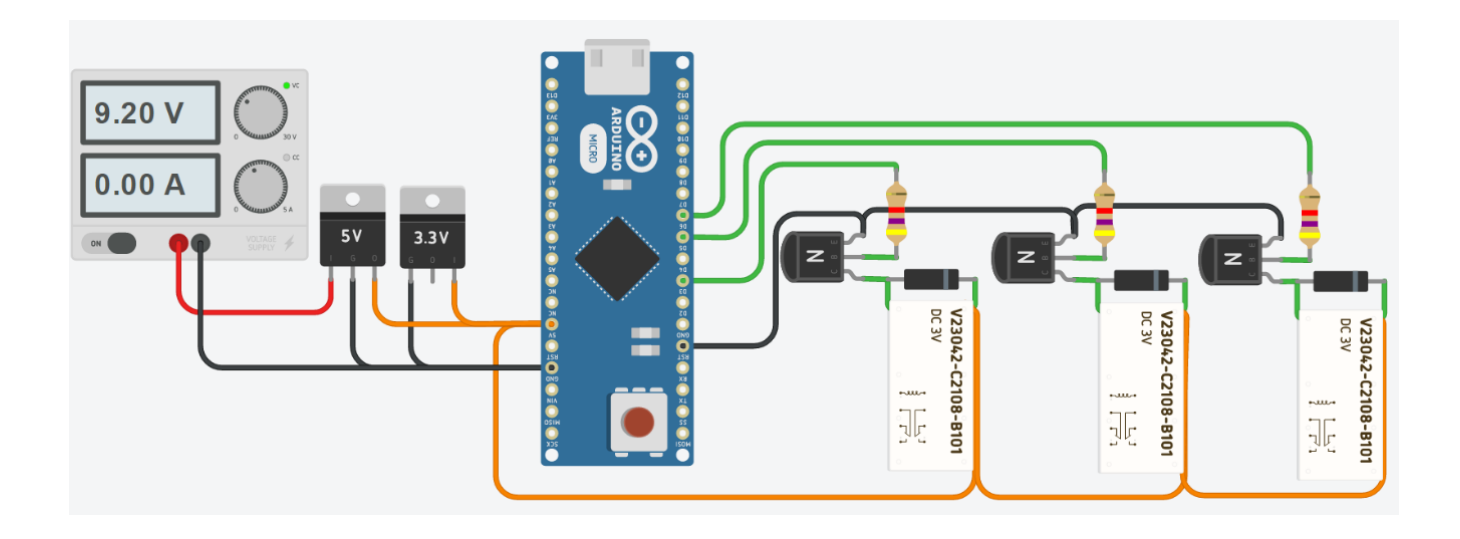

## CONEXIÓN ARDUINO MINI PRO Y ACELERÓMETRO

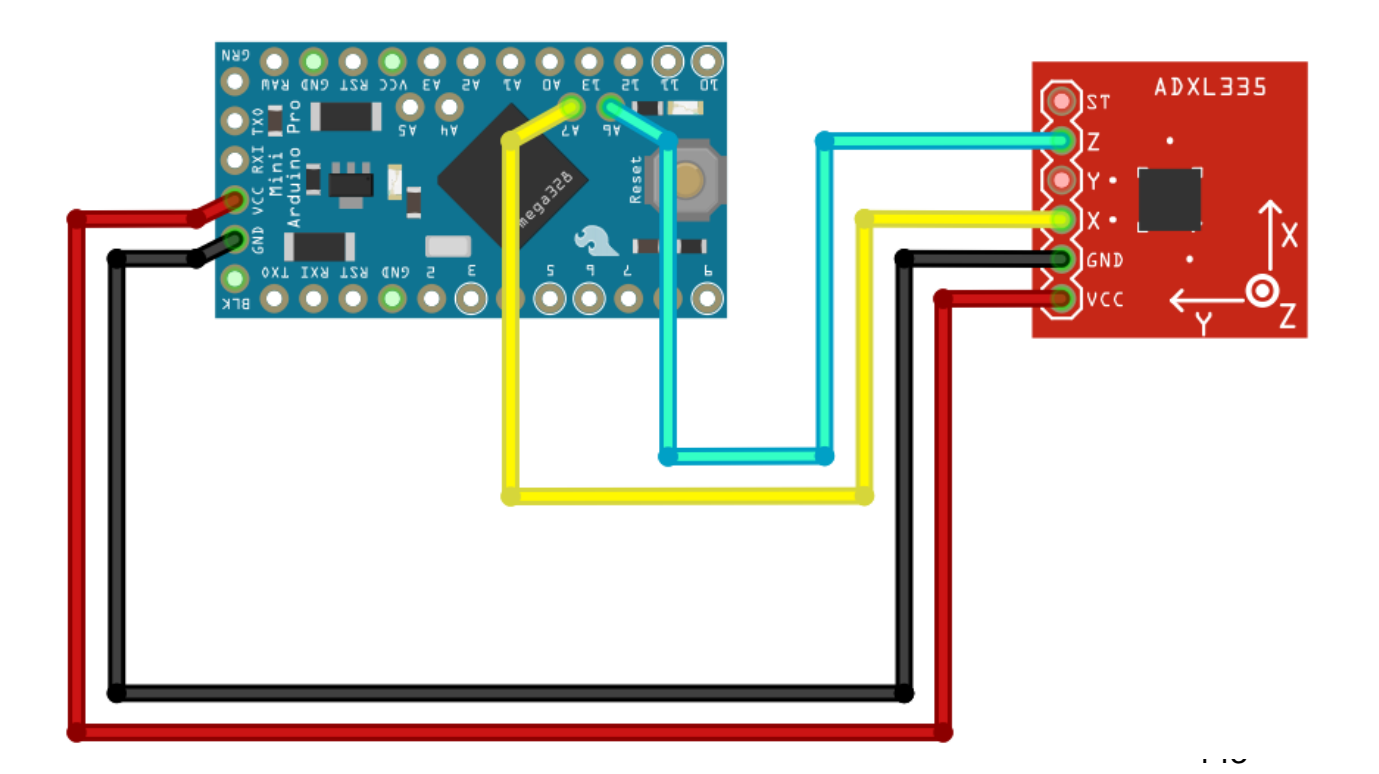

## **CONEXIÓN ARDUINO MINI PRO Y RTC DS1307**

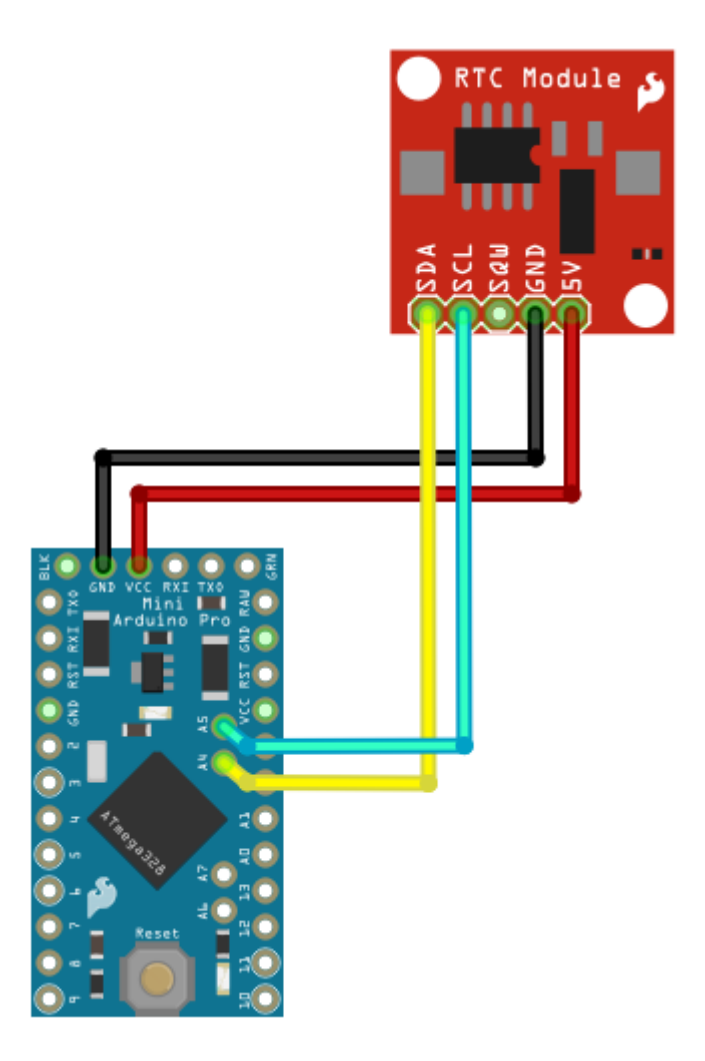

## **CONEXIÓN ARDUINO MINI PRO Y XBee**

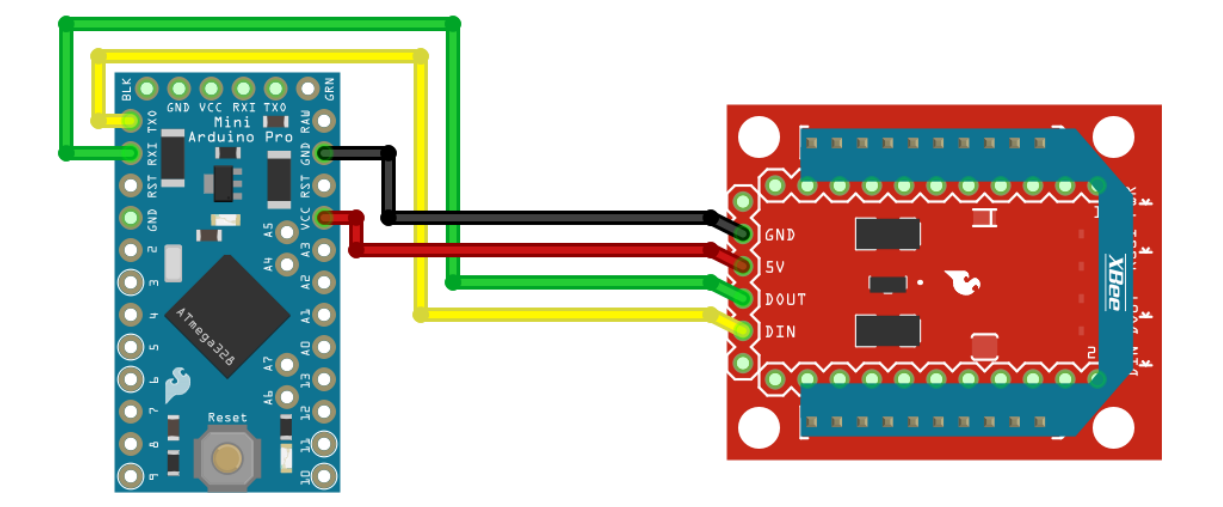

# DISEÑO PLACA ELECTRÓNICA DE CONTROL UTILIZANDO SOFTWARE **PCWIZARD**

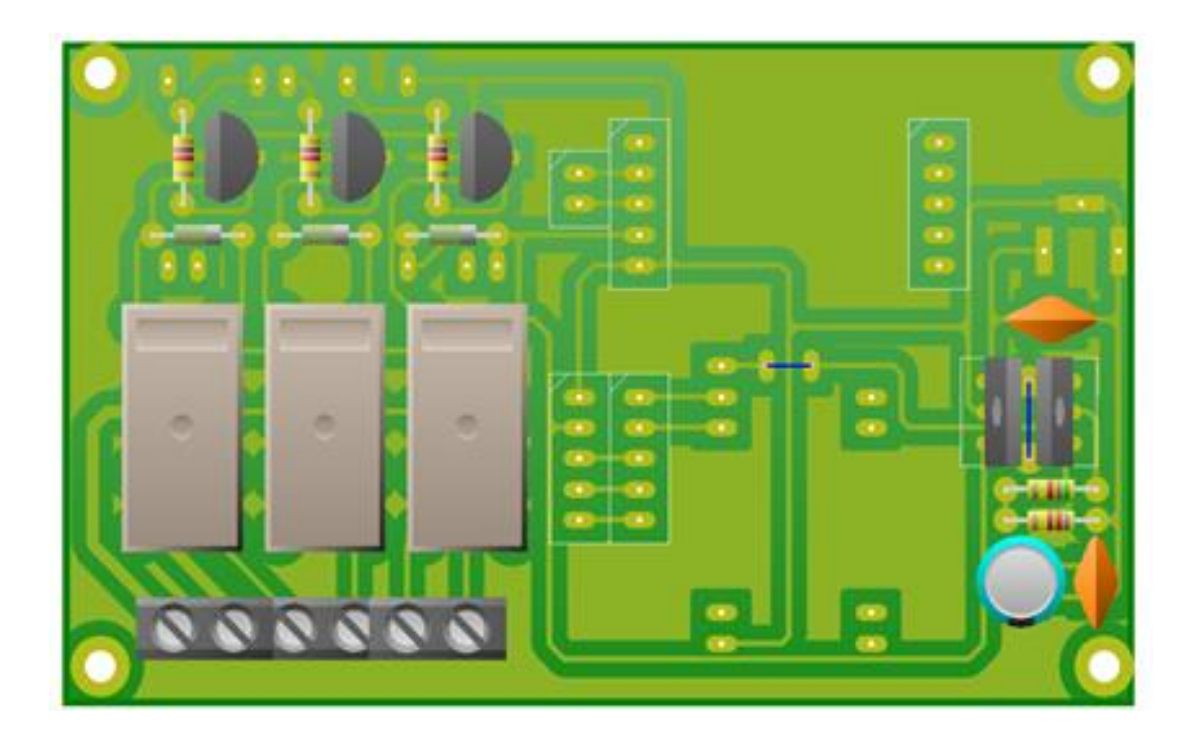

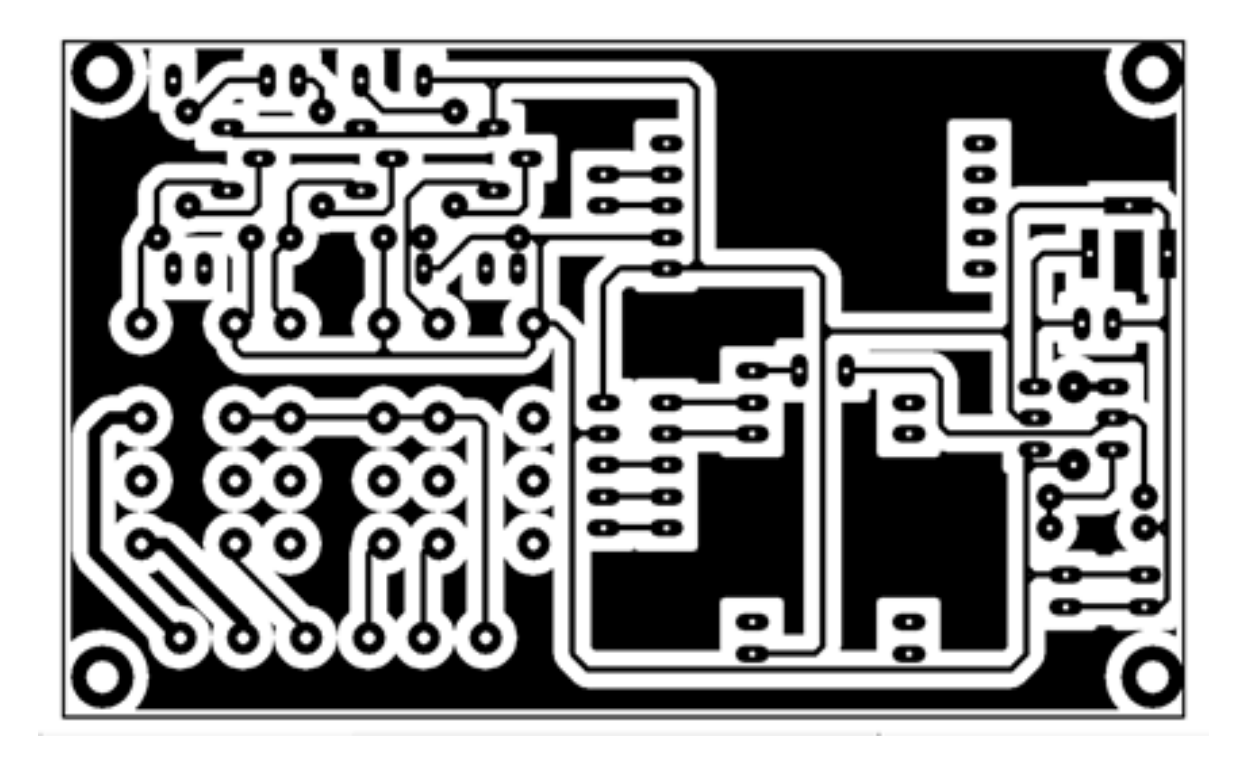

# **PLACA ELECTRÓNICA**

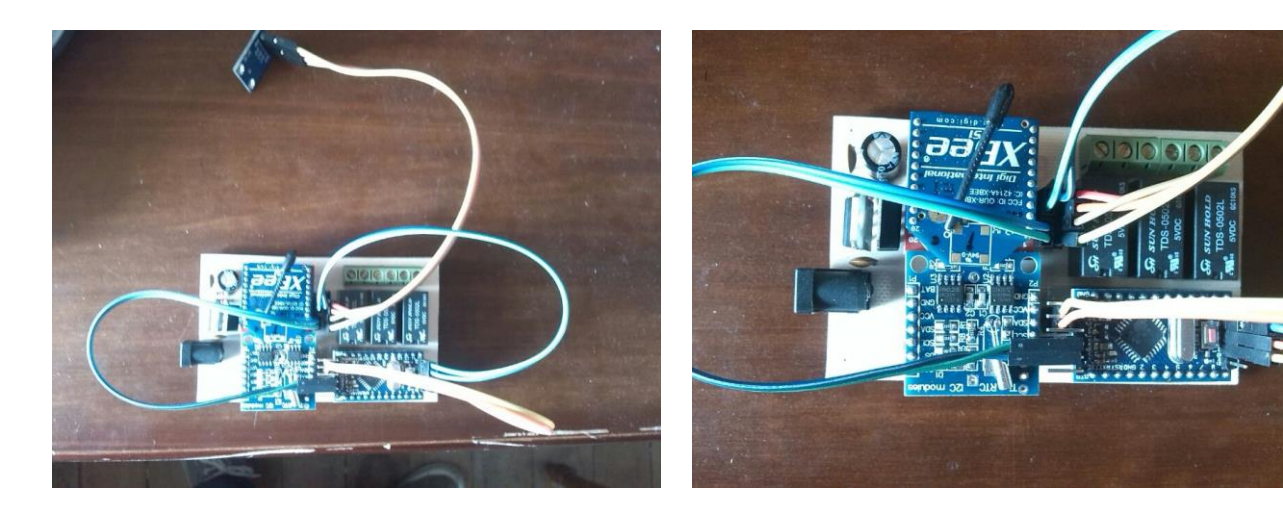

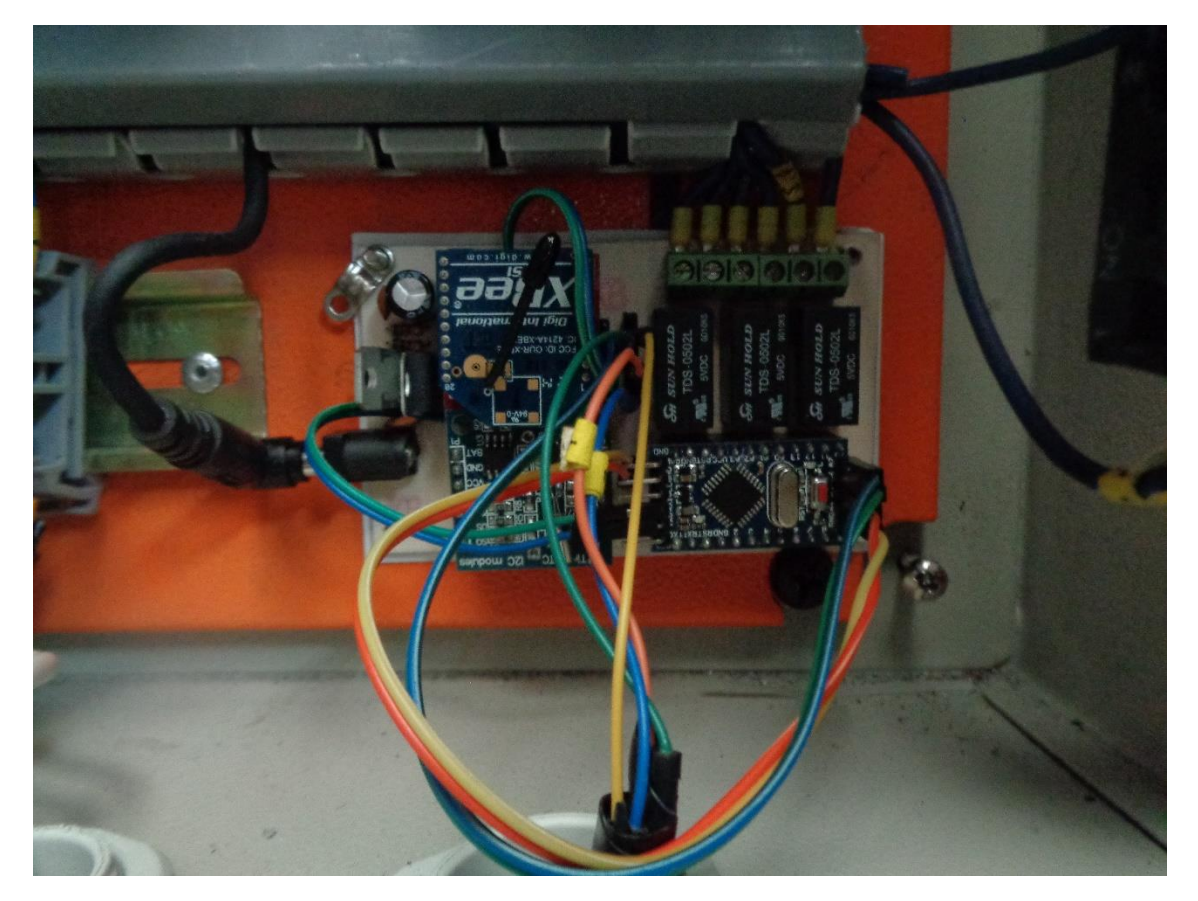

## **TABLERO DE CONTROL**

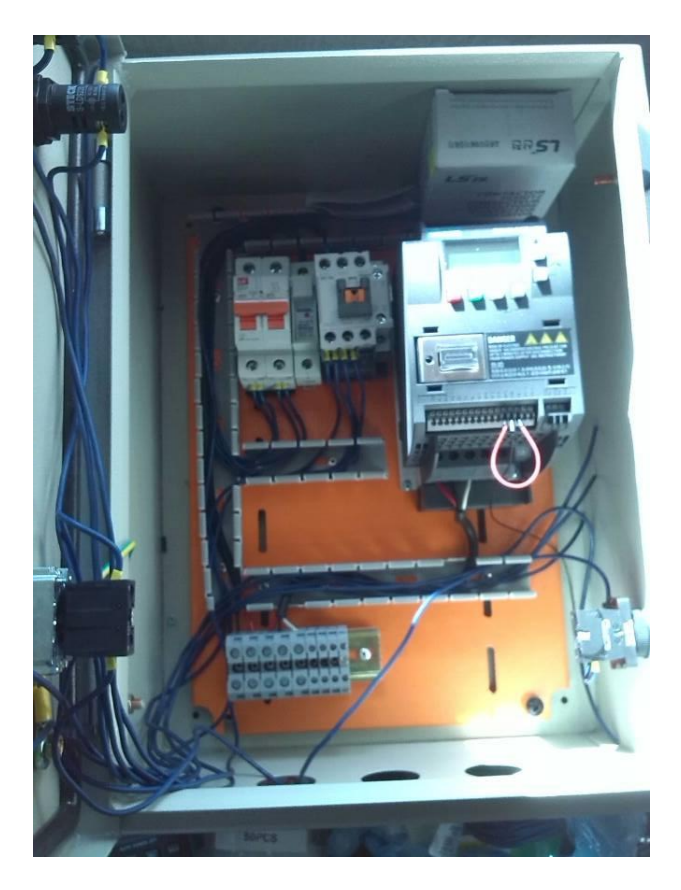

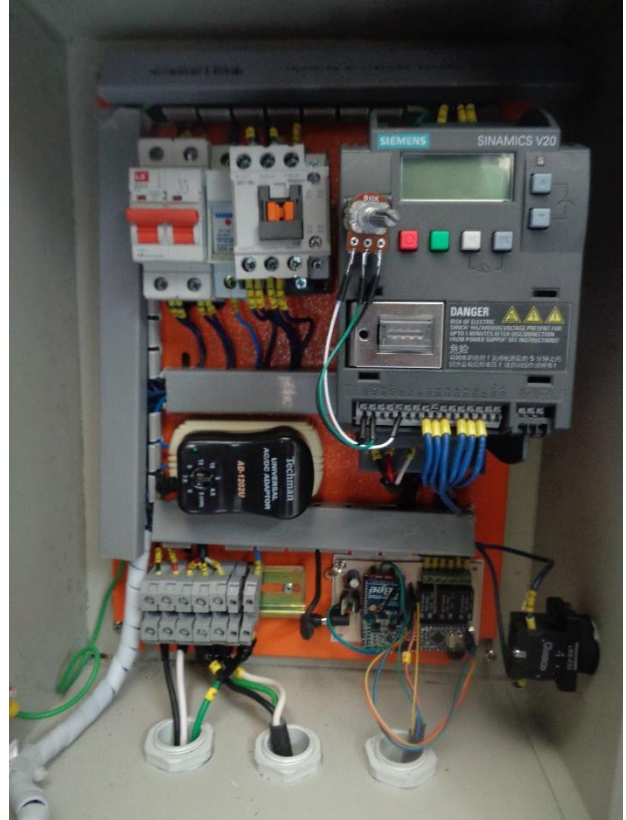

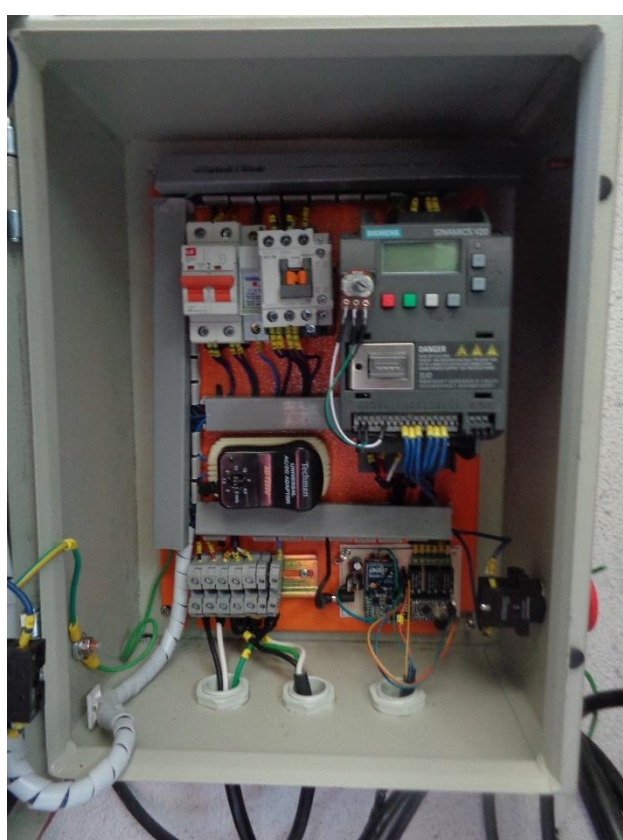

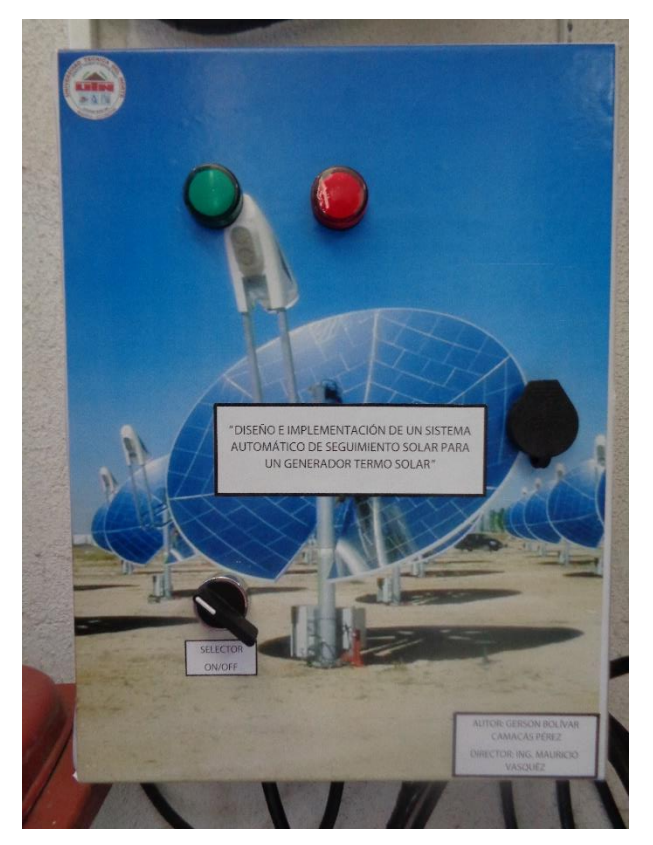

# IMPLEMENTACIÓN MECÁNICA

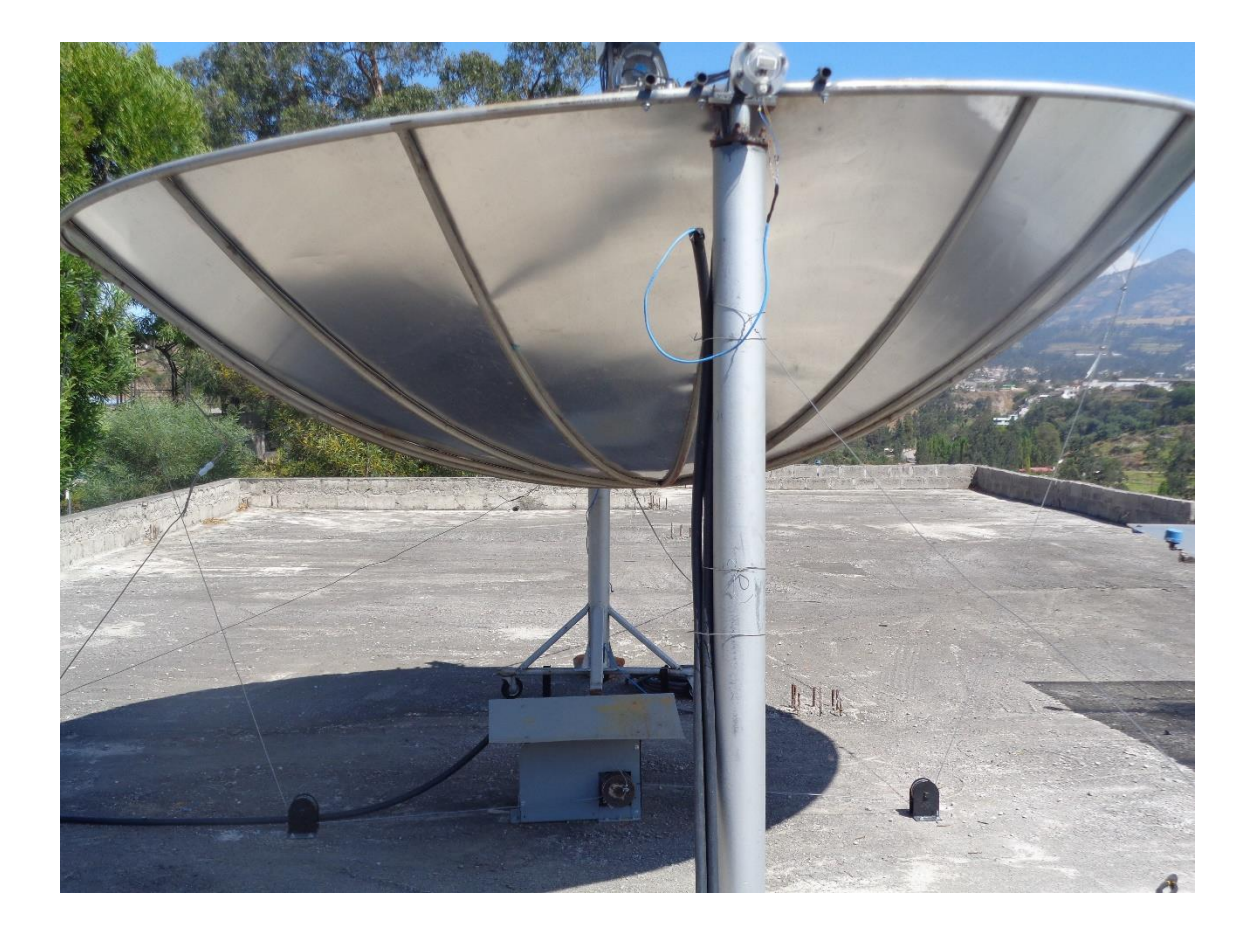

## **EJE DEL MOTOR**

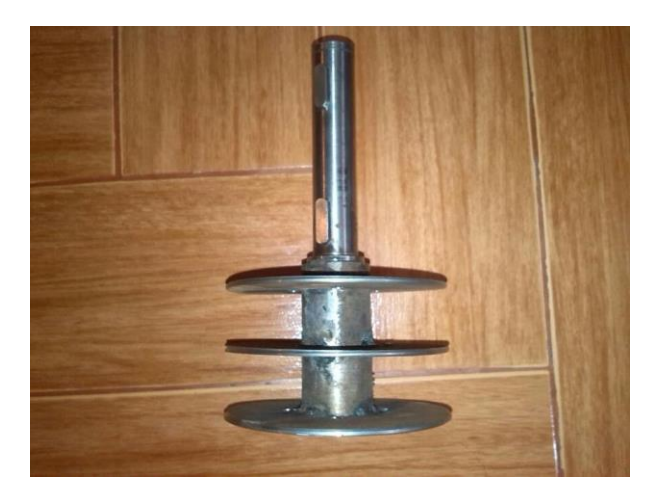

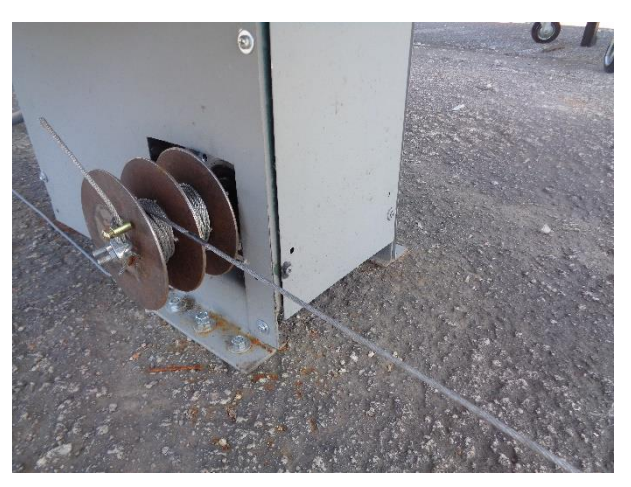

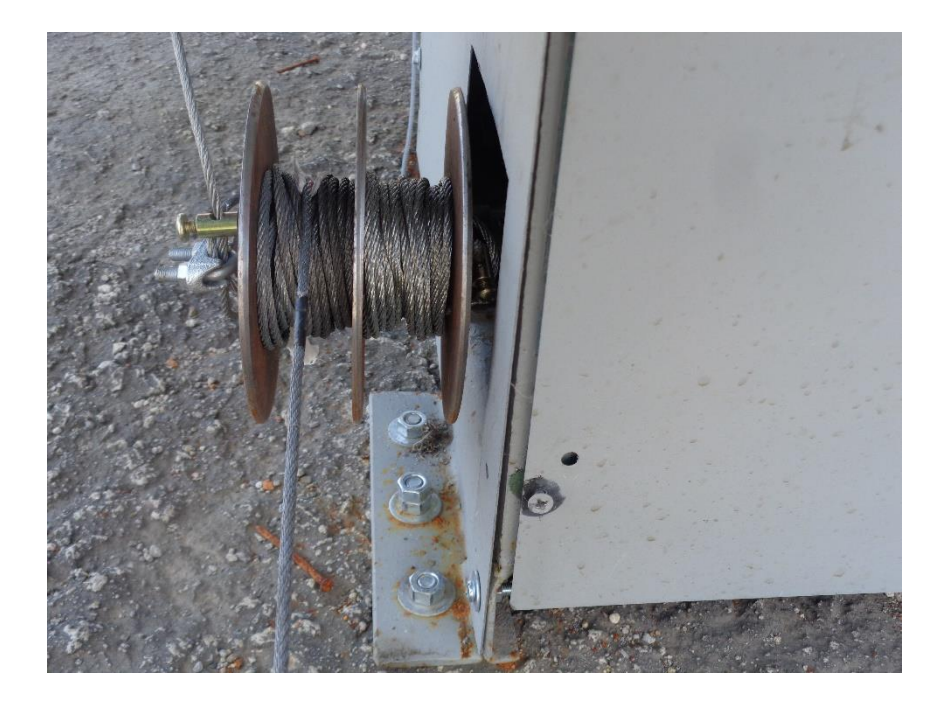

# **ACOPLE PARA SENSOR DE POSICIÓN ANGULAR**

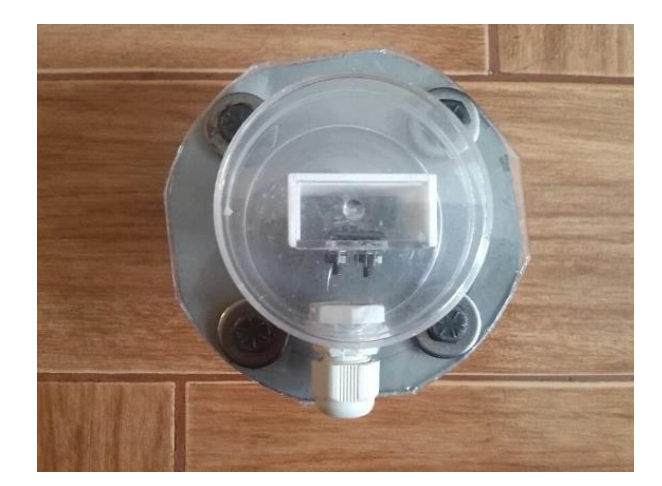

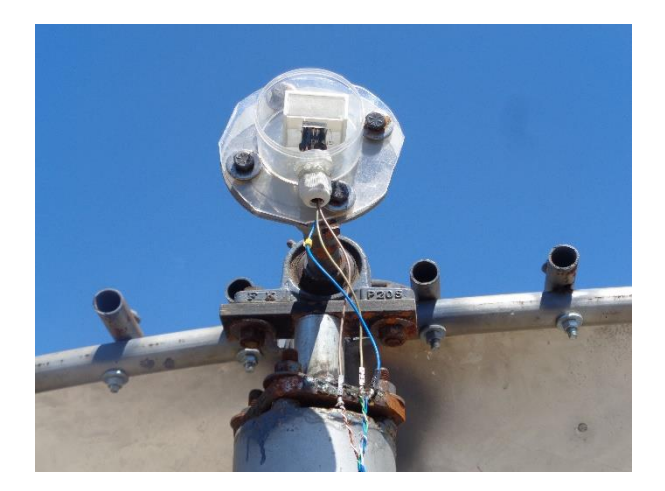

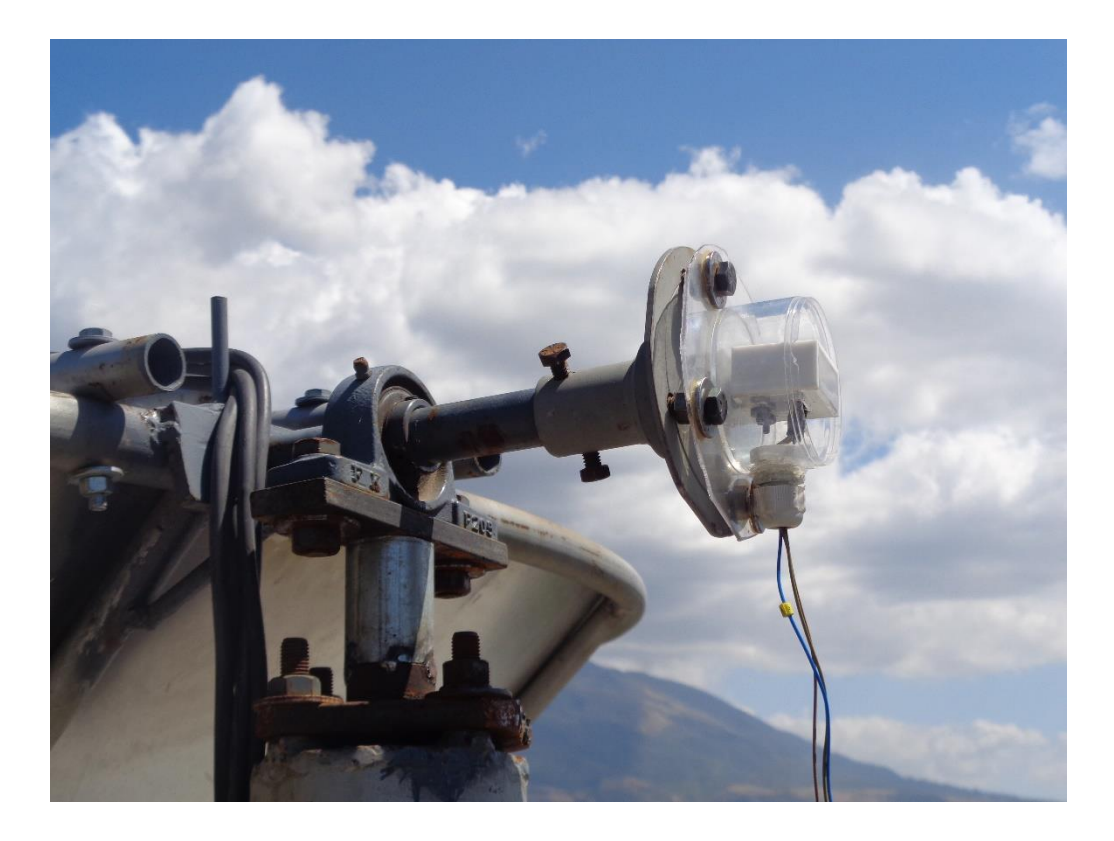

### PRUEBAS DEL TABLERO DE CONTROL

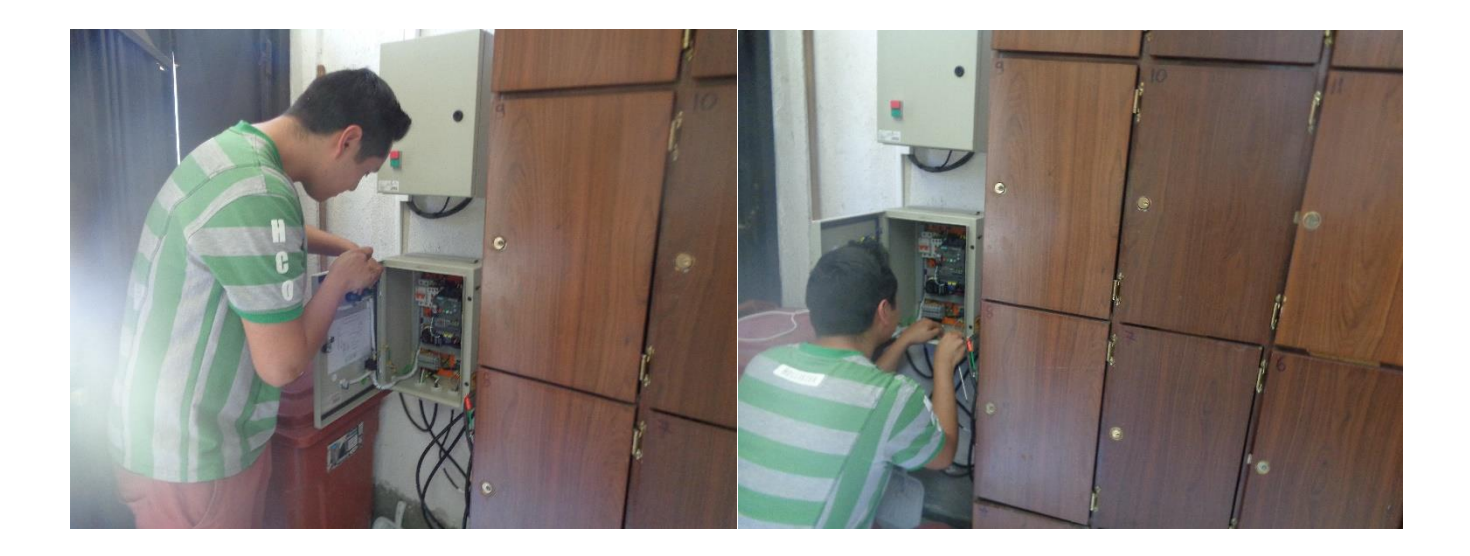

## PRUEBA COMUNICACIÓN SERIAL ARDUINO Y LABVIEW

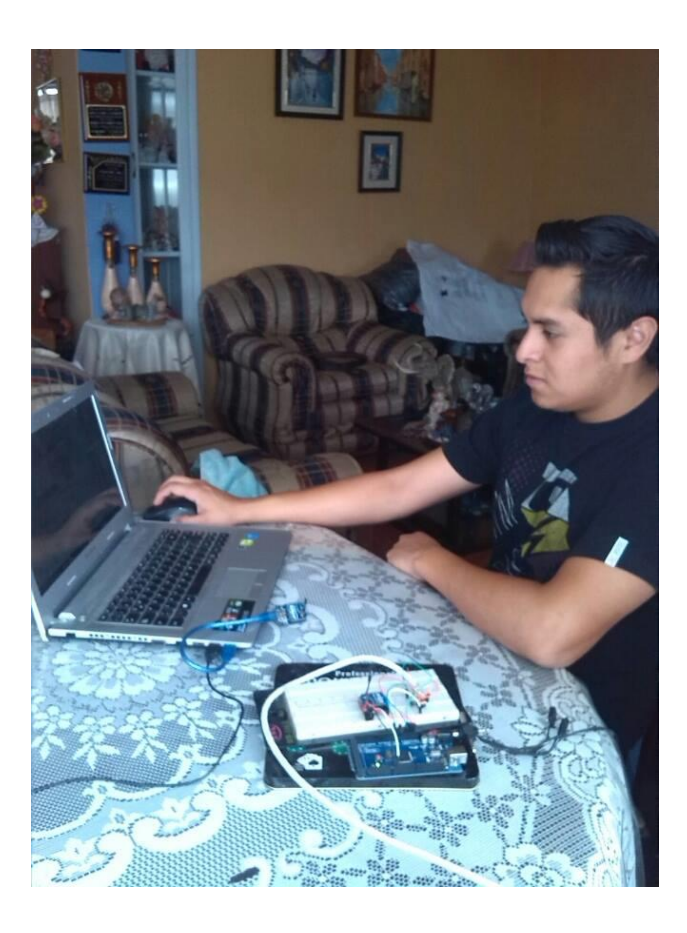

## **MANUAL DE USUARIO PARA EL FUNCIONAMIENTO DEL SISTEMA AUTOMÁTICO DE SEGUIMIENTO SOLAR**

### **INTRODUCCIÓN**

 El tablero de control que se describe a continuación es el encargado de controlar el sistema automático de seguimiento solar, activando y desactivando el motor que mueve el disco parabólico del generador termo solar hacia los rayos del sol a lo largo del día.

 Adicionalmente el sistema posee una interfaz gráfica para visualizar el movimiento del panel y ajustar ciertos parámetros necesarios para el cálculo de la posición del disco parabólico, estos parámetros ya han sido descritos en el presente trabajo de grado.

### **1.- DESCRIPCIÓN DE LOS COMPONENTES DEL TRABLERO DE CONTROL**

#### **PANEL FRONTAL**

- 1. Luz de encendido del sistema.
- 2. Luz de motor en funcionamiento.
- 3. Selector de encendido/apagado del sistema.

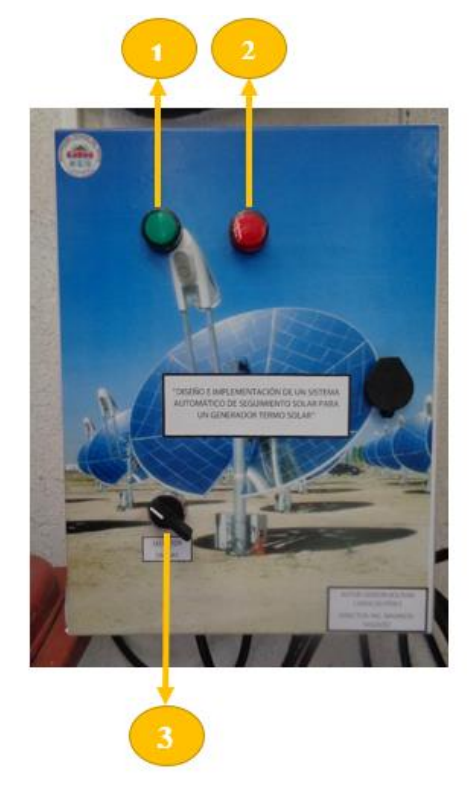

### **2.- MANEJO Y FUNCIONAMIENTO DEL SISTEMA**

### **ENCENDIDO**

1.- Alimentar el tablero de control a la red recordando que la alimentación del tablero es a 220 V este voltaje es necesario para que funcione el variador de frecuencia y por ende el motor trifásico de inducción, adicional a eso internamente dentro del tablero se toma una fase de las ya existentes y un neutro para la alimentación a 110 V necesaria para la parte de control del sistema, aunque el neutro esta etiquetado como tal, es necesario especificar las fases y el neutro de la alimentación por seguridad.

Fase 1: cable color negro Fase 2: cable color rojo Neutro: cable color verde **Alimentación del sistema**F<sub>1</sub> F<sub>2</sub> N

2.- Una vez que esté conectada correctamente la alimentación del tablero, podemos encender el sistema con el selector de encendido/apagado, el sistema dará inicio a los procesos de cálculo y verificación de los datos previamente cargados en el Arduino como las fechas, horas y ángulo de posición en el que debe estar en ese periodo de tiempo para orientar al disco parabólico hacia los rayos del sol.

### **VISUALIZACIÓN DE DATOS EN LA INTERFAZ GRÁFICA DE USUARIO**

1.- Se debe tener previamente instalado en el ordenador ya sea de escritorio o portátil el software LabVIEW 2014 o sus versiones siguientes.

2.- Una vez instalado LabVIEW podemos ejecutar el archivo que contiene la interfaz gráfica de usuario dirigiéndonos a la carpeta donde este se encuentra ubicado.

 Hacemos doble click directamente sobre el archivo de LabVIEW o en su defecto damos click derecho sobre este y seleccionamos abrir con y elegimos el software Labview para abrirlo.

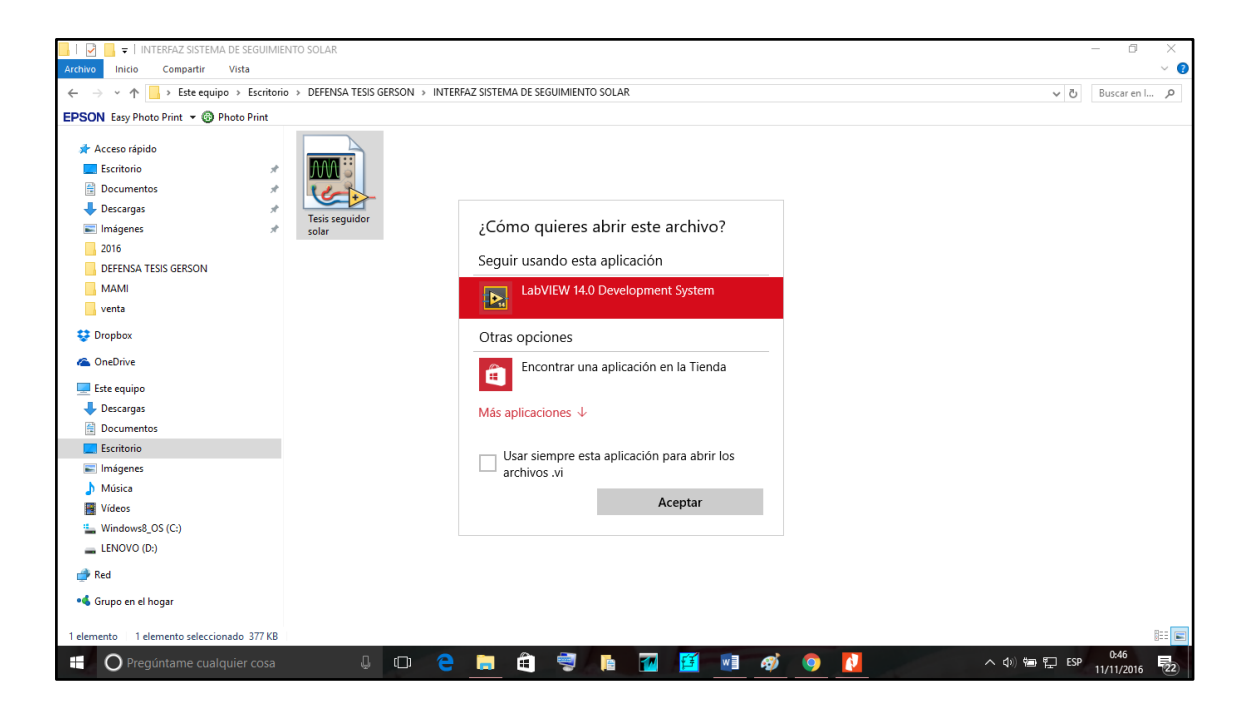

3.- Una vez abierto el archivo nos aparecerá la siguiente ventana:

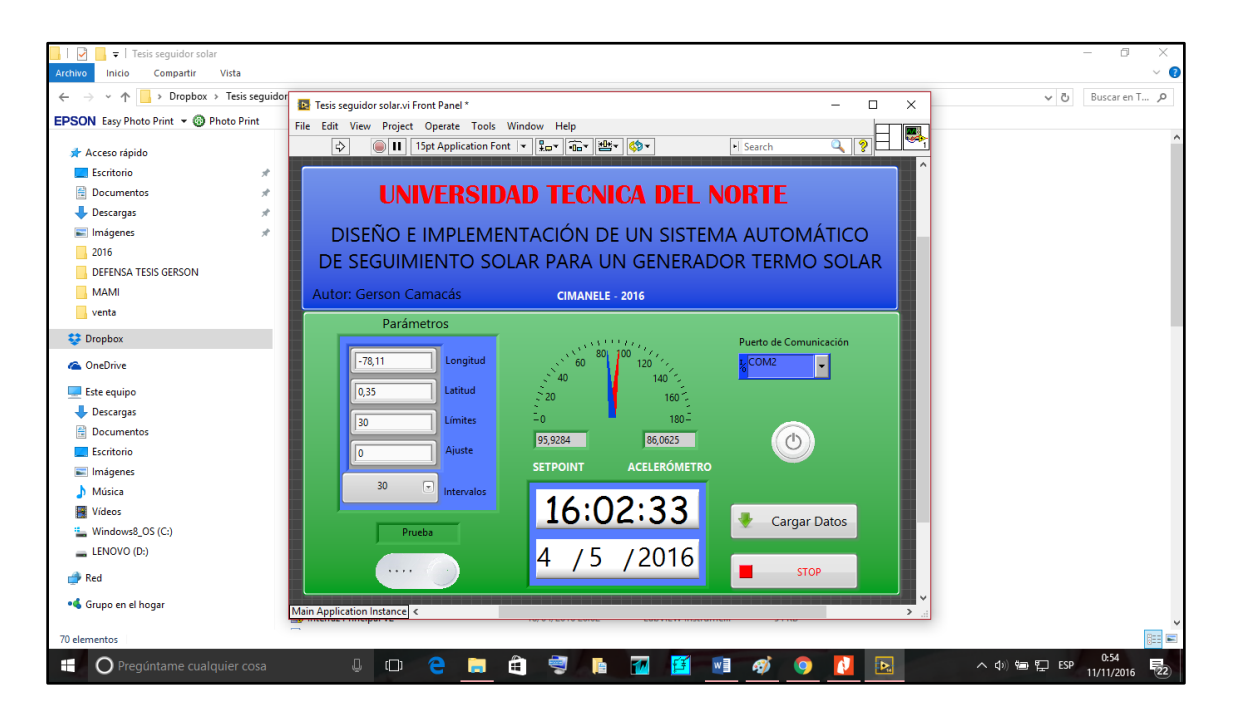

4.- Para poder visualizar los datos de la interfaz gráfica debemos seguir los siguientes pasos:

a) conectar el Xbee a nuestro ordenador en uno de los puertos USB.

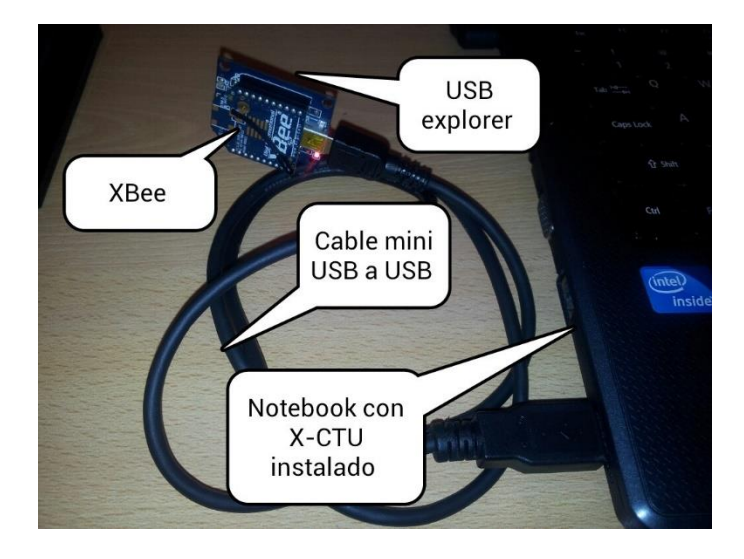

b) Una vez conectado el Xbee al ordenador lo primero es seleccionar el puerto de comunicación en la interfaz gráfica.

- Para saber en qué puerto de comunicación se encuentra conectado nuestro Xbee, podemos dirigirnos a inicio – panel de control – administrador de dispositivos, ahí podremos observar en la ventana una pestaña que dice puertos (COM y LPT).

 Si desconectamos y volvemos a conectar el Xbee, en la ventana desplegada veremos a que puerto COM se está conectando, en este caso está conectado en el COM 7 ese será el puerto que debemos seleccionar.

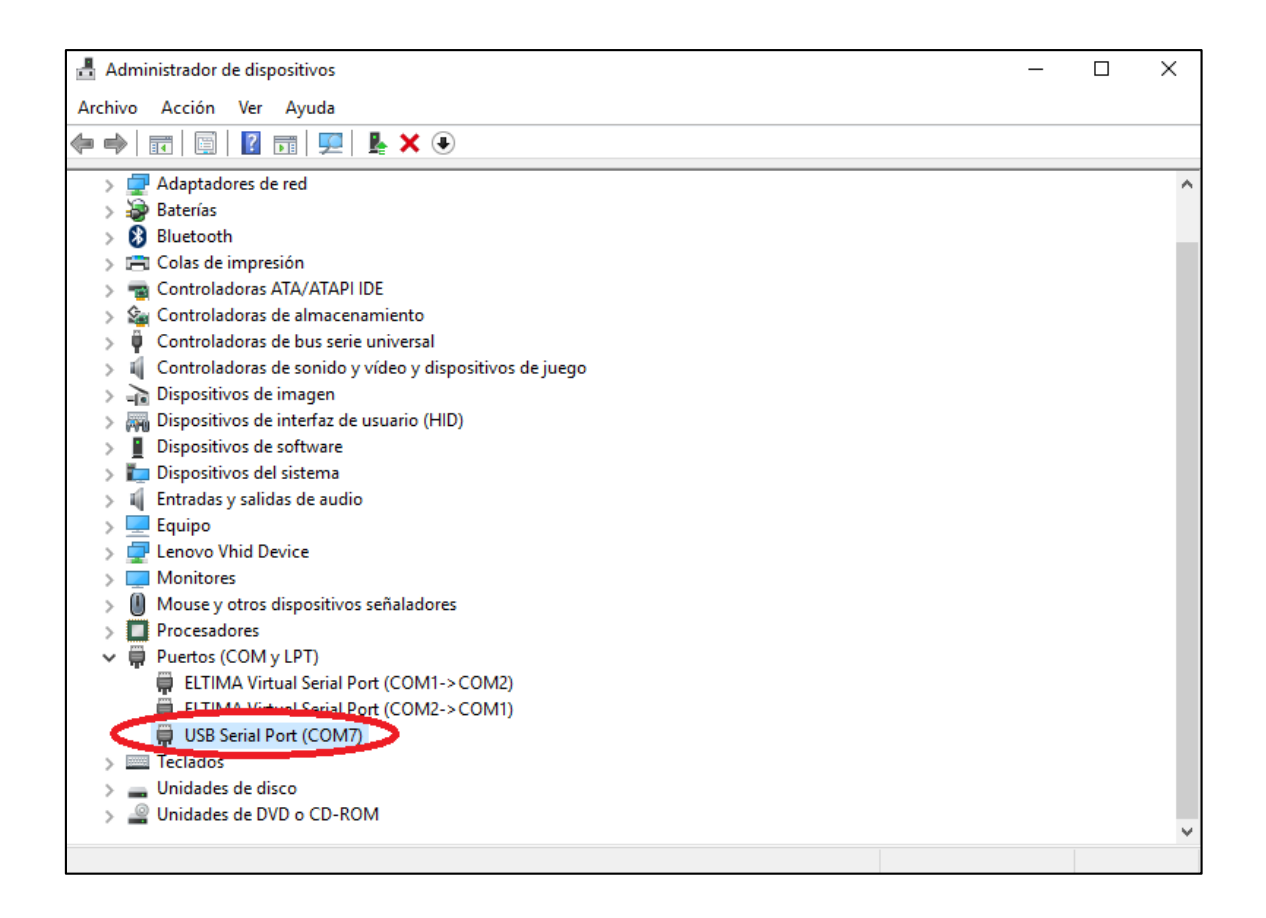

- Ahora seleccionamos en la interfaz gráfica el puerto de comunicación ya identificado anteriormente.

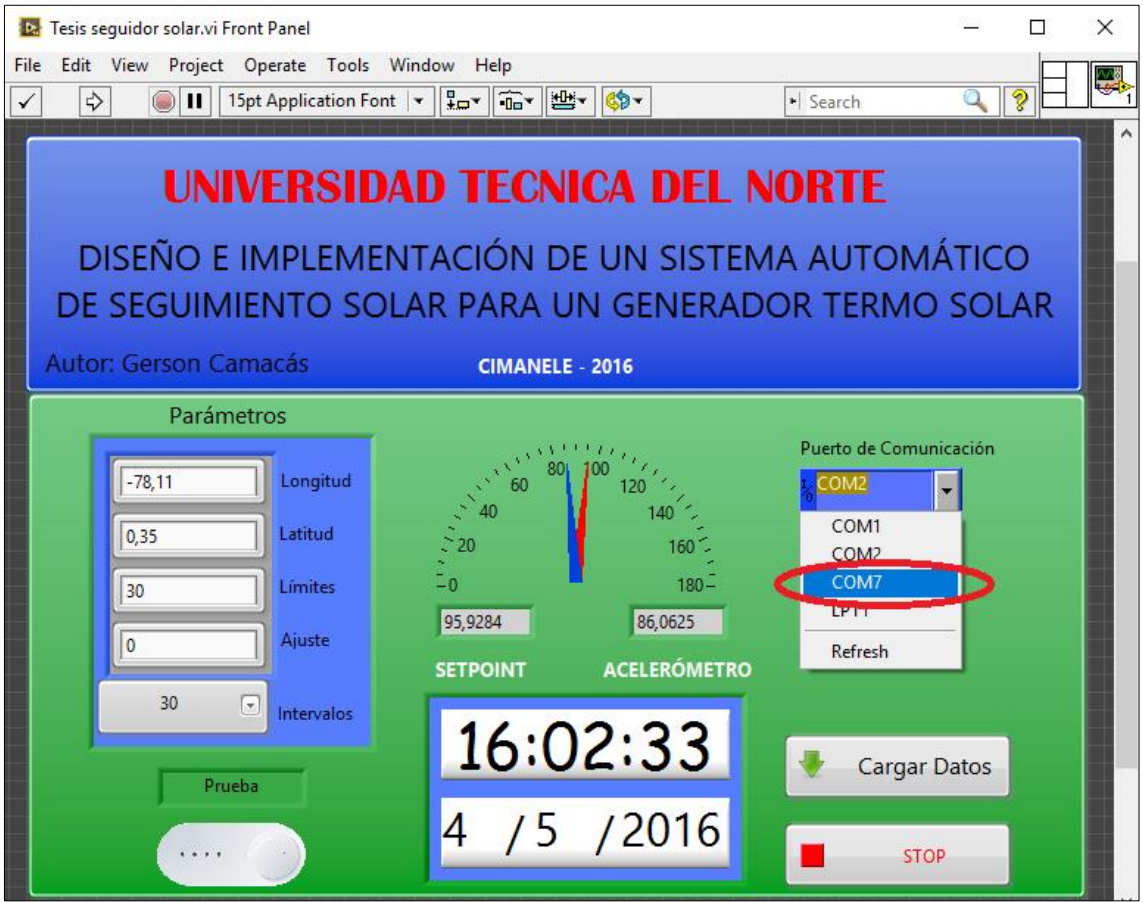

c) Una vez encendido el sistema desde el tablero de control y seleccionado el puerto de comunicación lo siguiente es, correr la interfaz gráfica de usuario dando click en el botón (run) que se lo puede identificar con una flecha en la ventana de LabVIEW.

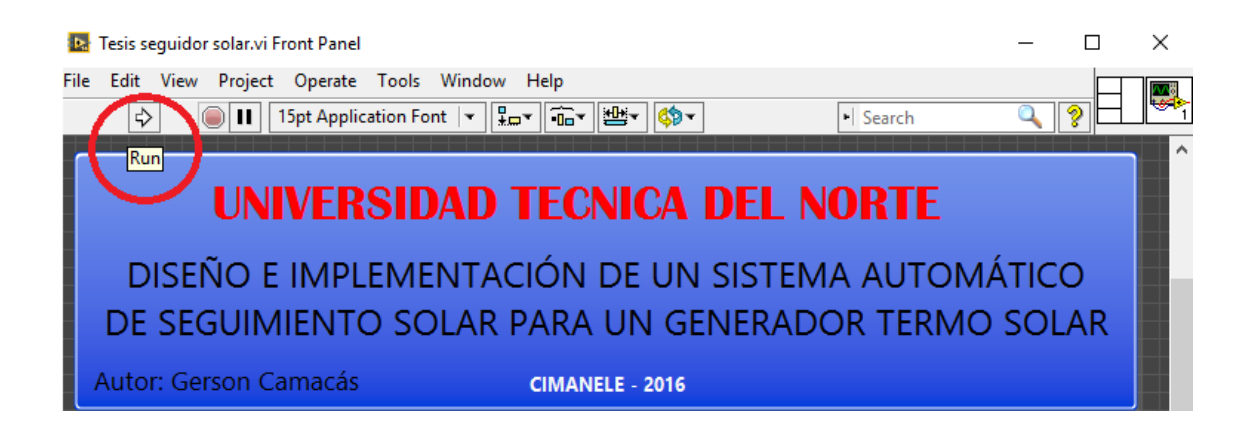

- Hecho esto el sistema empezara a recibir los datos vía comunicación serial desde el Arduino hacia la interfaz gráfica de LabVIEW para ser visualizados.

d) Como se puede observar en el apartado de parámetros ya existen datos previamente cargados los cuales han sido almacenados en la memoria interna del Arduino para el desarrollo de los cálculos de posicionamiento astronómico, si se desea modificar estos parámetros según la necesidad de otro usuario dado que el sistema puede ser implementado para cualquier región del Ecuador, el usuario simplemente debe modificar los valores en el apartado de parámetros mientras la interfaz se está ejecutando.

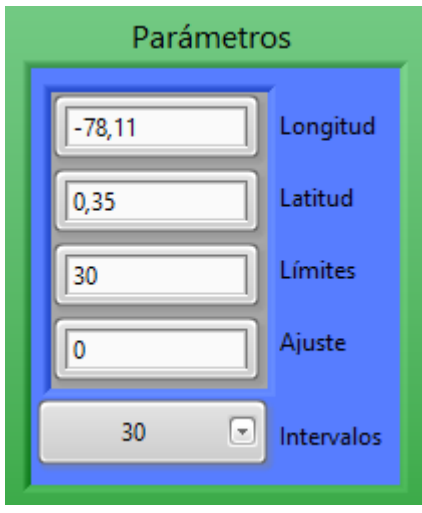

- Longitud: longitud del lugar donde está ubicado el captador solar.
- Latitud: Latitud del lugar donde está ubicado el captador solar.
- Límites: son los ángulos máximos de inclinación del disco parabólico o cualquier sistema de captación solar tanto hacia el Este como al Oeste dependiendo de la implementación mecánica.
- Ajuste: En caso de que el acelerómetro presente un error en el valor angular de la posición, ya sea por la distancia o por fallas propias del sensor este ajuste permitirá calibrarlo para tener una medición más acertada.
- Intervalos: El usuario puede elegir en que intervalo de tiempo quiere que se realice el seguimiento solar, los intervalos van desde un minuto hasta una hora.

e) Una vez configurados los parámetros se procede a cargarlos simplemente dando click en el botón de la interfaz que dice cargar datos.

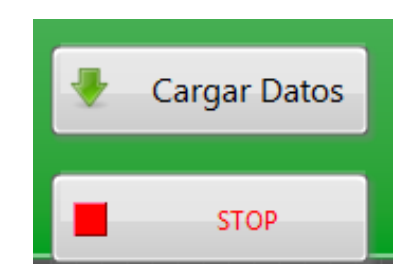

- Como recomendación si no se observa un cambio en el sistema con la modificación de los nuevos parámetros, se debe presionar el botón de reset del Arduino dentro del tablero de control.

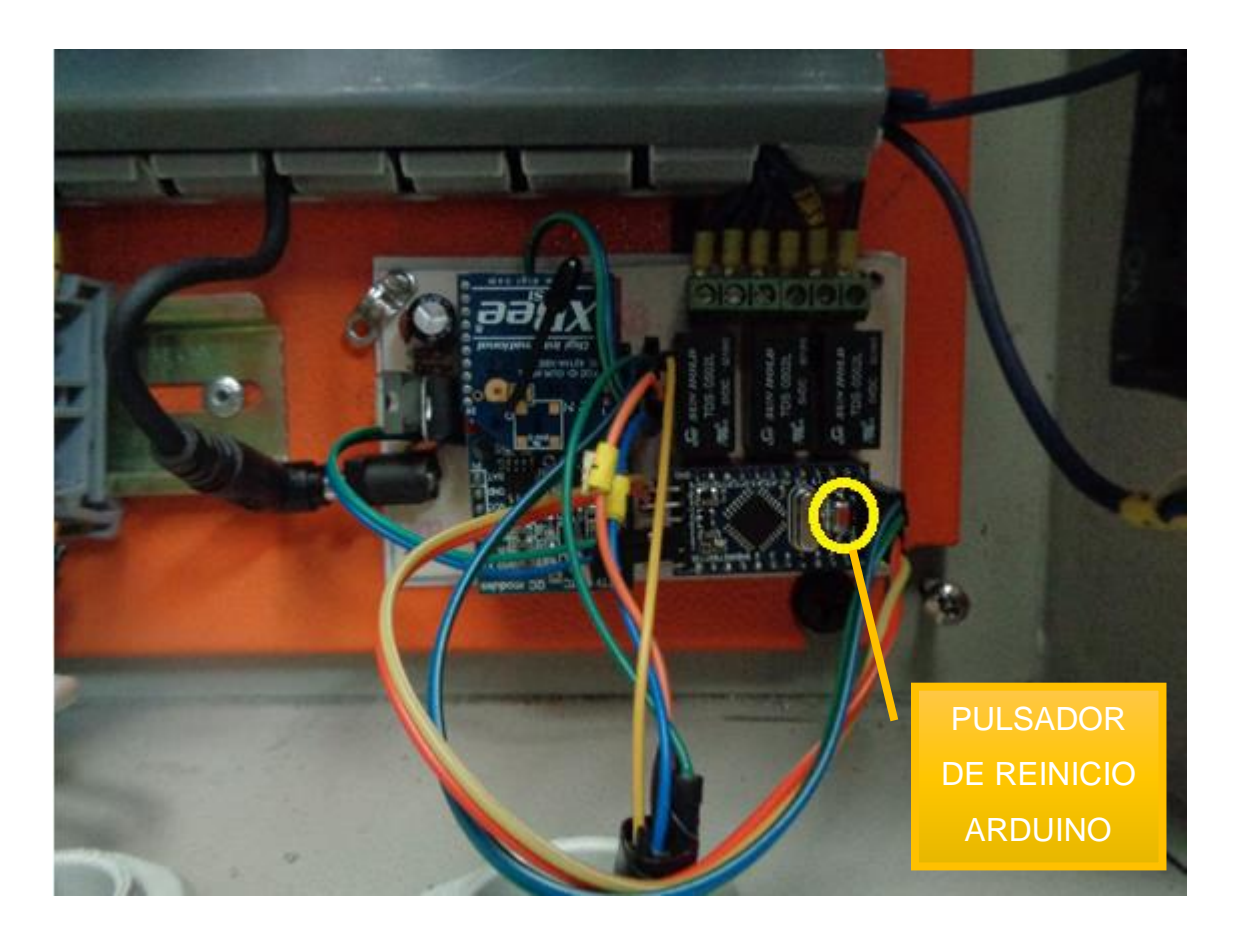

f) Si se desea detener la visualización de los datos en la interfaz gráfica, simplemente presionamos el botón stop y la interfaz dejara de ejecutarse, los parámetros configurados no se borraran pues se mantendrán almacenados en la memoria interna del Arduino hasta que estos sean modificados nuevamente de ser requerido.
## **APAGADO DEL SISTEMA**

El sistema como tal puede mantenerse encendido y funcionando de manera continua, sin necesidad de ejecutar la interfaz gráfica, pero si se desea apagarlo ya sea por mantenimiento de la superficie captadora u otra situación, simplemente apagamos mediante el selector de encendido/apagado y desconectando la alimentación principal por seguridad del usuario.

## **RECOMENDACIONES**

**-** Verificar que el generador termo solar este desanclado de sus cables tensores de seguridad, para que pueda moverse sin problemas una vez que se ha activado el sistema automático de seguimiento solar.

- Antes de encender el sistema, verificar mediante un multímetro que la alimentación donde será conectado el sistema tenga el voltaje adecuado.

- La frecuencia de movilidad del sistema ha sido previamente establecida, por seguridad del sistema verificar que esta se encuentre establecida en 12 Hz, de no ser así mover el potenciómetro hasta la frecuencia antes mencionada.

- Si se modifican los parámetros y no se observan cambios en el comportamiento del sistema, presionar el botón reset del Arduino.

## **ANEXOS DIGITALES**

**ANEXO 10: MANUAL DEL VARIADOR SINAMICS V20 ANEXO 11: MANUAL DE PROGRAMACIÓN ARDUINO ANEXO 12: CONFIGURACIÓN DE DISPOSITIVOS XBEE**